# **pydash Documentation**

*Release 7.0.3*

**Derrick Gilland**

**May 04, 2023**

# **CONTENTS**

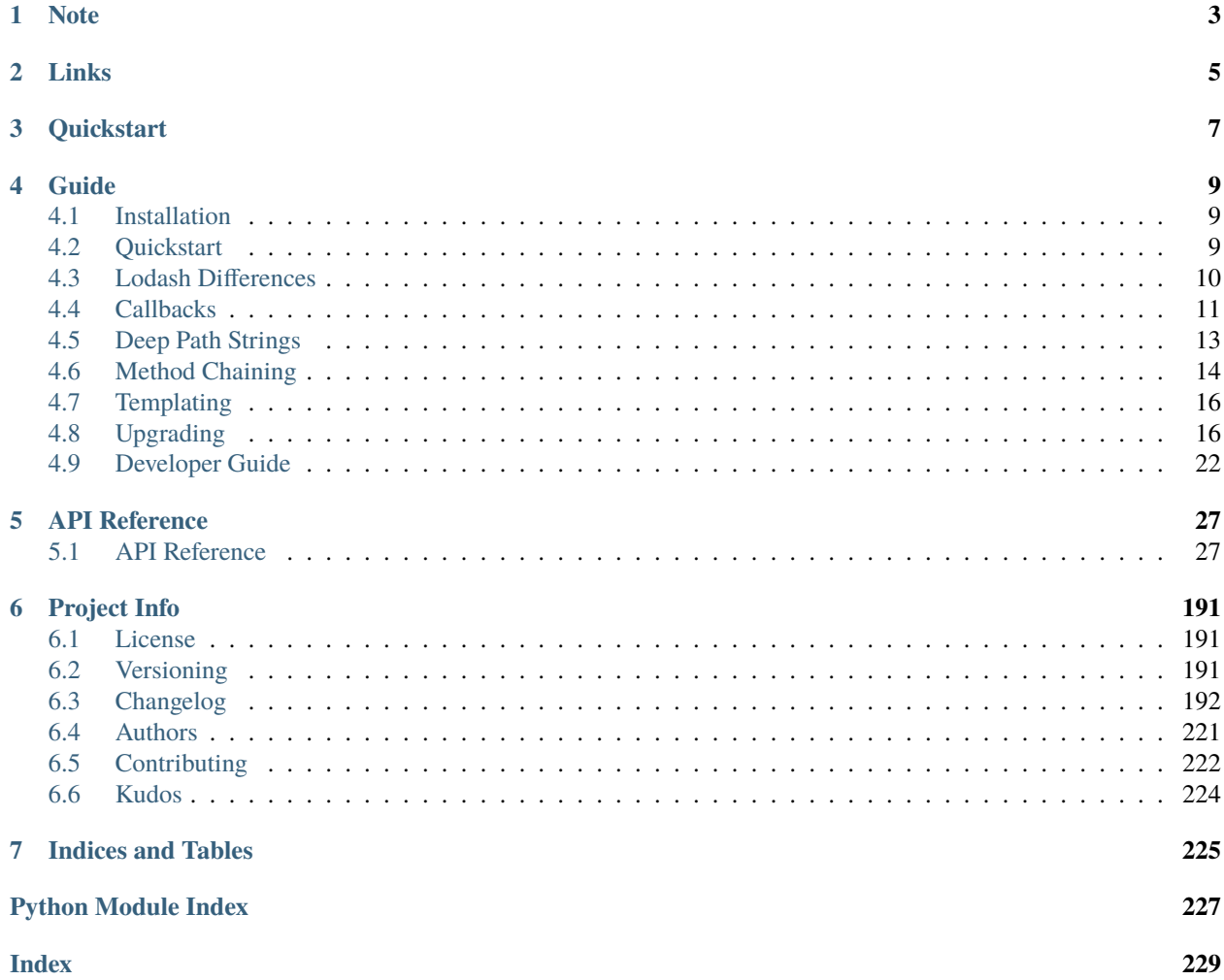

The kitchen sink of Python utility libraries for doing "stuff" in a functional way. Based on the [Lo-Dash](http://lodash.com/) Javascript library.

# **ONE**

# **NOTE**

<span id="page-6-0"></span>Looking for a library that is more memory efficient and better suited for large datasets? Check out [fnc!](https://github.com/dgilland/fnc) It's built around generators and iteration and has iteratee-first function signatures.

# **TWO**

# **LINKS**

- <span id="page-8-0"></span>• Project: <https://github.com/dgilland/pydash>
- Documentation: <http://pydash.readthedocs.org>
- PyPi: <https://pypi.python.org/pypi/pydash/>
- Github Actions: <https://github.com/dgilland/pydash/actions>

# **THREE**

# **QUICKSTART**

<span id="page-10-0"></span>The functions available from pydash can be used in two styles.

The first is by using the module directly or importing from it:

```
>>> import pydash
# Arrays
>>> pydash.flatten([1, 2, [3, [4, 5, [6, 7]]]])
[1, 2, 3, [4, 5, [6, 7]]]
>>> pydash.flatten_deep([1, 2, [3, [4, 5, [6, 7]]]])
[1, 2, 3, 4, 5, 6, 7]
# Collections
>>> pydash.map_([{'name': 'moe', 'age': 40}, {'name': 'larry', 'age': 50}], 'name')
['moe', 'larry']
# Functions
\gg curried = pydash.curry(lambda a, b, c: a + b + c)
>>> curried(1, 2)(3)
6
# Objects
>>> pydash.omit({'name': 'moe', 'age': 40}, 'age')
{'name': 'moe'}
# Utilities
>>> pydash.times(3, lambda index: index)
[0, 1, 2]# Chaining
>>> pydash.chain([1, 2, 3, 4]).without(2, 3).reject(lambda x: x > 1).value()
[1]
```
The second style is to use the py\_ or \_ instances (they are the same object as two different aliases):

```
>>> from pydash import py_
# Method calling which is equivalent to pydash.flatten(...)
>>> py_.flatten([1, 2, [3, [4, 5, [6, 7]]]])
[1, 2, 3, [4, 5, [6, 7]]]
```
(continues on next page)

(continued from previous page)

```
# Method chaining which is equivalent to pydash.chain(...)
>>> py_{-}([1, 2, 3, 4]).without(2, 3).reject(lambda x: x > 1).value()
[1]
# Late method chaining
>>> py_().without(2, 3).reject(lambda x: x > 1)([1, 2, 3, 4])
[1]
```
#### **See also:**

For further details consult *[API Reference](#page-30-1)*.

# **FOUR**

# **GUIDE**

# <span id="page-12-1"></span><span id="page-12-0"></span>**4.1 Installation**

**pydash** requires Python >= 3.6. It has no external dependencies.

To install from [PyPi:](https://pypi.python.org/pypi/pydash)

pip install pydash

# <span id="page-12-2"></span>**4.2 Quickstart**

The functions available from pydash can be used in two styles.

The first is by using the module directly or importing from it:

```
>>> import pydash
# Arrays
>>> pydash.flatten([1, 2, [3, [4, 5, [6, 7]]]])
[1, 2, 3, [4, 5, [6, 7]]]
>>> pydash.flatten_deep([1, 2, [3, [4, 5, [6, 7]]]])
[1, 2, 3, 4, 5, 6, 7]
# Collections
>>> pydash.map_([{'name': 'moe', 'age': 40}, {'name': 'larry', 'age': 50}], 'name')
['moe', 'larry']
# Functions
\gg curried = pydash.curry(lambda a, b, c: a + b + c)
>>> curried(1, 2)(3)
6
# Objects
>>> pydash.omit({'name': 'moe', 'age': 40}, 'age')
{'name': 'moe'}
# Utilities
>>> pydash.times(3, lambda index: index)
```
(continues on next page)

(continued from previous page)

 $[0, 1, 2]$ # Chaining >>> pydash.chain( $[1, 2, 3, 4]$ ).without(2, 3).reject(lambda x: x > 1).value() [1]

The second style is to use the py\_ or \_ instances (they are the same object as two different aliases):

```
>>> from pydash import py_
# Method calling which is equivalent to pydash.flatten(...)
>>> py_.flatten([1, 2, [3, [4, 5, [6, 7]]]])
[1, 2, 3, [4, 5, [6, 7]]]# Method chaining which is equivalent to pydash.chain(...)
>>> py_([1, 2, 3, 4]).without(2, 3).reject(lambda x: x > 1).value()
[1]
# Late method chaining
>>> py_().without(2, 3).reject(lambda x: x > 1)([1, 2, 3, 4])
[1]
```
**See also:**

For further details consult *[API Reference](#page-30-1)*.

# <span id="page-13-0"></span>**4.3 Lodash Differences**

### **4.3.1 Naming Conventions**

pydash adheres to the following conventions:

- Function names use snake\_case instead of camelCase.
- Any Lodash function that shares its name with a reserved Python keyword will have an  $\Delta$  appended after it (e.g. filter in Lodash would be filter\_ in pydash).
- Lodash's toArray() is pydash's to\_list().
- Lodash's functions() is pydash's callables(). This particular name difference was chosen in order to allow for the functions.py module file to exist at root of the project. Previously, functions.py existed in pydash/api/ but in v2.0.0, it was decided to move everything in api/ to pydash/. Therefore, to avoid import ambiguities, the functions() function was renamed.
- Lodash's is\_native() is pydash's is\_builtin(). This aligns better with Python's builtins terminology.

### **4.3.2 Callbacks**

There are a few differences between extra callback style support:

• Pydash has an explicit shallow property access of the form ['some\_property'] as in pydash.map\_([{'a. b': 1, 'a': {'b': 3}}, {'a.b': 2, 'a': {'b': 4}}], ['a.b']) would evaulate to [1, 2] and not [3, 4] (as would be the case for 'a.b').

## **4.3.3 Extra Functions**

In addition to porting Lodash, pydash contains functions found in [lodashcontrib,](https://github.com/node4good/lodash-contrib) [lodashdeep,](https://github.com/marklagendijk/lodash-deep) [lodashmath,](https://github.com/Delapouite/lodash.math) and [under](https://github.com/epeli/underscore.string)[scorestring.](https://github.com/epeli/underscore.string)

### **4.3.4 Function Behavior**

Some of pydash's functions behave differently:

• [pydash.utilities.memoize\(\)](#page-184-0) uses all passed in arguments as the cache key by default instead of only using the first argument.

# **4.3.5 Templating**

• pydash doesn't have template(). See *[Templating](#page-19-0)* for more details.

# <span id="page-14-0"></span>**4.4 Callbacks**

For functions that support callbacks, there are several callback styles that can be used.

### **4.4.1 Callable Style**

The most straight-forward callback is a regular callable object. For pydash functions that pass multiple arguments to their callback, the callable's argument signature does not need to support all arguments. Pydash's callback system will try to infer the number of supported arguments of the callable and only pass those arguments to the callback. However, there may be some edge cases where this will fail in which case one will need to wrap the callable in a lambda or def ... style function.

The arguments passed to most callbacks are:

```
callback(item, index, obj)
```
where item is an element of obj, index is the dict or list index, and obj is the original object being passed in. But not all callbacks support these arguments. Some functions support fewer callback arguments. See *[API Reference](#page-30-1)* for more details.

```
>>> users = [
... {'name': 'Michelangelo', 'active': False},
... {'name': 'Donatello', 'active': False},
... {'name': 'Leonardo', 'active': True}
... ]
```
(continues on next page)

(continued from previous page)

```
# Single argument callback.
>>> callback = lambda item: item['name'] == 'Donatello'
>>> pydash.find_index(users, callback)
1
# Two argument callback.
\gg callback = lambda item, index: index == 3
>>> pydash.find_index(users, callback)
-1
# Three argument callback.
>>> callback = lambda item, index, obj: obj[index]['active']
>>> pydash.find_index(users, callback)
2
```
## **4.4.2 Shallow Property Style**

The shallow property style callback is specified as a one item list containing the property value to return from an element. Internally, pydash.utilities.prop() is used to create the callback.

```
>>> users = [
... {'name': 'Michelangelo', 'active': False},
... {'name': 'Donatello', 'active': False},
... {'name': 'Leonardo', 'active': True}
... ]
>>> pydash.find_index(users, ['active'])
2
```
# **4.4.3 Deep Property Style**

The deep property style callback is specified as a deep property string of the nested object value to return from an element. Internally, pydash.utilities.deep\_prop() is used to create the callback. See *[Deep Path Strings](#page-16-0)* for more details.

```
\gg users = [
... {'name': 'Michelangelo', 'location': {'city': 'Rome'}},
... {'name': 'Donatello', 'location': {'city': 'Florence'}},
... {'name': 'Leonardo', 'location': {'city': 'Amboise'}}
... ]
>>> pydash.map_(users, 'location.city')
['Rome', 'Florence', 'Amboise']
```
### **4.4.4 Matches Property Style**

The matches property style callback is specified as a two item list containing a property key and value and returns True when an element's key is equal to value, else False. Internally, [pydash.utilities.matches\\_property\(\)](#page-183-0) is used to create the callback.

```
\gg users = \lceil... {'name': 'Michelangelo', 'active': False},
... {'name': 'Donatello', 'active': False},
... {'name': 'Leonardo', 'active': True}
... ]
>>> pydash.find_index(users, ['active', False])
\Omega>>> pydash.find_last_index(users, ['active', False])
1
```
### **4.4.5 Matches Style**

The matches style callback is specified as a dict object and returns True when an element matches the properties of the object, else False. Internally, [pydash.utilities.matches\(\)](#page-183-1) is used to create the callback.

```
\gg users = \lceil... {'name': 'Michelangelo', 'location': {'city': 'Rome'}},
... {'name': 'Donatello', 'location': {'city': 'Florence'}},
... {'name': 'Leonardo', 'location': {'city': 'Amboise'}}
... ]
>>> pydash.map_(users, {'location': {'city': 'Florence'}})
[False, True, False]
```
# <span id="page-16-0"></span>**4.5 Deep Path Strings**

A deep path string is used to access a nested data structure of arbitrary length. Each level is separated by a "." and can be used on both dictionaries and lists. If a "." is contained in one of the dictionary keys, then it can be escaped using "\". For accessing a dictionary key that is a number, it can be wrapped in brackets like "[1]".

Examples:

```
>>> data = {'a': {'b': {'c': [0, 0, {'d': [0, {1: 2}]}]}}}
>>> pydash.get(data, 'a.b.c.2.d.1.[1]')
2
>>> data = {'a': {'b.c.d': 2}}
>>> pydash.get(data, r'a.b\.c\.d')
2
```
Pydash's callback system supports the deep property style callback using deep path strings.

# <span id="page-17-0"></span>**4.6 Method Chaining**

Method chaining in pydash is quite simple.

An initial value is provided:

```
from pydash import py_
py_([1, 2, 3, 4])
# Or through the chain() function
import pydash
pydash.chain([1, 2, 3, 4])
```
Methods are chained:

```
py_([1, 2, 3, 4]).without(2, 3).reject(lambda x: x > 1)
```
A final value is computed:

result =  $py_{-}([1, 2, 3, 4])$ .without(2, 3).reject(lambda x:  $x > 1$ ).value()

### **4.6.1 Lazy Evaluation**

Method chaining is deferred (lazy) until .value() is called:

```
>>> from pydash import py_
>>> def echo(value): print(value)
>>> lazy = py_{-}([1, 2, 3, 4]). for_each(echo)
# None of the methods have been called yet.
>>> result = lazy.value()
1
2
3
4
# Each of the chained methods have now been called.
\gg assert result == [1, 2, 3, 4]>>> result = lazy.value()
1
2
3
4
```
### **4.6.2 Committing a Chain**

If one wishes to create a new chain object seeded with the computed value of another chain, then one can use the commit method:

```
>>> committed = lazy.commit()
1
2
3
4
>>> committed.value()
[1, 2, 3, 4]
>>> lazy.value()
1
2
3
4
[1, 2, 3, 4]
```
Committing is equivalent to:

 $committed = py_{\text{0}}(lazy.value())$ 

#### **4.6.3 Late Value Passing**

In  $v3.0.0$  the concept of late value passing was introduced to method chaining. This allows method chains to be re-used with different root values supplied. Essentially, ad-hoc functions can be created via the chaining syntax.

```
\gg square_sum = py_-().power(2).sum()
>>> assert square_sum([1, 2, 3]) == 14
>>> assert square_sum([4, 5, 6]) == 77
>>> square_sum_square = square_sum.power(2)
\gg assert square_sum_square([1, 2, 3]) == 196
\gg assert square_sum_square([4, 5, 6]) == 5929
```
#### **4.6.4 Planting a Value**

To replace the initial value of a chain, use the plant method which will return a cloned chained using the new initial value:

```
>>> chained = py_{-}([1, 2, 3, 4]). power(2). sum()
>>> chained.value()
30
\gg rechained = chained.plant([5, 6, 7, 8])
>>> rechained.value()
174
>>> chained.value()
30
```
### **4.6.5 Module Access**

Another feature of the py\_ object, is that it provides module access to pydash:

```
>>> import pydash
>>> from pydash import py_
>>> assert py_.add is pydash.add
\gg py_.add(1, 2) == pydash.add(1, 2)
True
```
Through py<sub>r</sub> any function that ends with "<sub>r</sub>" can be accessed without the trailing "<sub>r</sub>":

```
>>> py_.filter([1, 2, 3], lambda x: x > 1) == pydash.filter_([1, 2, 3], lambda x: x > 1)
True
```
# <span id="page-19-0"></span>**4.7 Templating**

Templating has been purposely left out of pydash. Having a custom templating engine was never a goal of pydash even though Lodash includes one. There already exist many mature and battle-tested templating engines like [Jinja2](http://jinja2.pocoo.org/) and [Mako](http://www.makotemplates.org/) which are better suited to handling templating needs. However, if there was ever a strong request/justification for having templating in pydash (or a pull-request implementing it), then this decision could be re-evaluated.

# <span id="page-19-1"></span>**4.8 Upgrading**

#### **4.8.1 From v3.x.x to v4.0.0**

Start by reading the full list of changes in v4.0.0 at the *[Changelog](#page-203-0)*. There are a significant amount of backwardsincompatibilities that will likely need to be addressed:

- All function aliases have been removed in favor of having a single named function for everything. This was done to make things less confusing by having only a single named function that performs an action vs. potentially using two different names for the same function.
- A few functions have been removed whose functionality was duplicated by another function.
- Some functions have been renamed for consistency and to align with Lodash.
- Many functions have had their callback argument moved to another function to align with Lodash.
- The generic callback argument has been renamed to either iteratee, predicate, or comparator. This was done to make it clearer what the callback is doing and to align more with Lodash's naming conventions.

Once the shock of those backwards-incompatibilities has worn off, discover 72 new functions:

- 19 new array methods
	- **–** [pydash.arrays.difference\\_by\(\)](#page-33-0)
	- **–** [pydash.arrays.difference\\_with\(\)](#page-33-1)
	- **–** [pydash.arrays.from\\_pairs\(\)](#page-38-0)
	- **–** [pydash.arrays.intersection\\_by\(\)](#page-40-0)
	- **–** [pydash.arrays.intersection\\_with\(\)](#page-41-0)
- **–** [pydash.arrays.nth\(\)](#page-43-0)
- **–** [pydash.arrays.pull\\_all\(\)](#page-44-0)
- **–** [pydash.arrays.sorted\\_index\\_by\(\)](#page-48-0)
- **–** [pydash.arrays.sorted\\_index\\_of\(\)](#page-49-0)
- **–** [pydash.arrays.sorted\\_last\\_index\\_by\(\)](#page-50-0)
- **–** [pydash.arrays.sorted\\_last\\_index\\_of\(\)](#page-50-1)
- **–** [pydash.arrays.sorted\\_uniq\(\)](#page-50-2)
- **–** [pydash.arrays.union\\_by\(\)](#page-55-0)
- **–** [pydash.arrays.union\\_with\(\)](#page-55-1)
- **–** [pydash.arrays.uniq\\_by\(\)](#page-56-0)
- **–** [pydash.arrays.uniq\\_with\(\)](#page-57-0)
- **–** [pydash.arrays.xor\\_by\(\)](#page-59-0)
- **–** [pydash.arrays.xor\\_with\(\)](#page-59-1)
- **–** [pydash.arrays.zip\\_object\\_deep\(\)](#page-61-0)
- 6 new collection methods
	- **–** [pydash.collections.flat\\_map\(\)](#page-68-0)
	- **–** [pydash.collections.flat\\_map\\_deep\(\)](#page-69-0)
	- **–** pydash.collections.flat\_depth()
	- **–** pydash.collections.flatten\_depth()
	- **–** [pydash.collections.invoke\\_map\(\)](#page-73-0)
	- **–** [pydash.collections.sample\\_size\(\)](#page-84-0)
- 2 new function methods
	- **–** [pydash.functions.flip\(\)](#page-90-0)
	- **–** [pydash.functions.unary\(\)](#page-97-0)
- 12 new object methods
	- **–** [pydash.objects.assign\\_with\(\)](#page-111-0)
	- **–** [pydash.objects.clone\\_deep\\_with\(\)](#page-114-0)
	- **–** [pydash.objects.clone\\_with\(\)](#page-114-1)
	- **–** [pydash.objects.invert\\_by\(\)](#page-121-0)
	- **–** [pydash.objects.merge\\_with\(\)](#page-125-0)
	- **–** [pydash.objects.omit\\_by\(\)](#page-126-0)
	- **–** [pydash.objects.pick\\_by\(\)](#page-127-0)
	- **–** [pydash.objects.set\\_with\(\)](#page-129-0)
	- **–** [pydash.objects.to\\_integer\(\)](#page-131-0)
	- **–** [pydash.objects.unset\(\)](#page-134-0)
	- **–** [pydash.objects.update\(\)](#page-135-0)
- **–** pydash.objects.udpate\_with()
- 8 new numerical methods
	- **–** [pydash.numerical.clamp\(\)](#page-99-0)
	- **–** [pydash.numerical.divide\(\)](#page-99-1)
	- **–** [pydash.numerical.max\\_by\(\)](#page-101-0)
	- **–** [pydash.numerical.mean\\_by\(\)](#page-102-0)
	- **–** [pydash.numerical.min\\_by\(\)](#page-104-0)
	- **–** [pydash.numerical.multiply\(\)](#page-105-0)
	- **–** [pydash.numerical.subtract\(\)](#page-108-0)
	- **–** [pydash.numerical.sum\\_by\(\)](#page-109-0)
- 4 new predicate methods
	- **–** [pydash.predicates.eq\(\)](#page-136-0)
	- **–** [pydash.predicates.is\\_equal\\_with\(\)](#page-141-0)
	- **–** [pydash.predicates.is\\_match\\_with\(\)](#page-147-0)
	- **–** [pydash.predicates.is\\_set\(\)](#page-150-0)
- 6 new string methods
	- **–** [pydash.strings.lower\\_case\(\)](#page-159-0)
	- **–** [pydash.strings.lower\\_first\(\)](#page-160-0)
	- **–** [pydash.strings.to\\_lower\(\)](#page-174-0)
	- **–** [pydash.strings.to\\_upper\(\)](#page-174-1)
	- **–** [pydash.strings.upper\\_case\(\)](#page-177-0)
	- **–** [pydash.strings.upper\\_first\(\)](#page-177-1)
- 15 new utility methods
	- **–** [pydash.utilities.cond\(\)](#page-179-0)
	- **–** [pydash.utilities.conforms\(\)](#page-179-1)
	- **–** [pydash.utilities.conforms\\_to\(\)](#page-180-0)
	- **–** [pydash.utilities.default\\_to\(\)](#page-181-0)
	- **–** [pydash.utilities.nth\\_arg\(\)](#page-185-0)
	- **–** [pydash.utilities.over\(\)](#page-186-0)
	- **–** [pydash.utilities.over\\_every\(\)](#page-186-1)
	- **–** [pydash.utilities.over\\_some\(\)](#page-186-2)
	- **–** [pydash.utilities.range\\_right\(\)](#page-189-0)
	- **–** [pydash.utilities.stub\\_list\(\)](#page-191-0)
	- **–** [pydash.utilities.stub\\_dict\(\)](#page-191-1)
	- **–** [pydash.utilities.stub\\_false\(\)](#page-191-2)
	- **–** [pydash.utilities.stub\\_string\(\)](#page-192-0)
- **–** [pydash.utilities.stub\\_true\(\)](#page-192-1)
- **–** [pydash.utilities.to\\_path\(\)](#page-193-0)

### **4.8.2 From v2.x.x to v3.0.0**

There were several breaking changes in v3.0.0:

- Make to\_string convert None to empty string. (**breaking change**)
- Make the following functions work with empty strings and None: (**breaking change**)
	- **–** camel\_case
	- **–** capitalize
	- **–** chars
	- **–** chop
	- **–** chop\_right
	- **–** class\_case
	- **–** clean
	- **–** count\_substr
	- **–** decapitalize
	- **–** ends\_with
	- **–** join
	- **–** js\_replace
	- **–** kebab\_case
	- **–** lines
	- **–** quote
	- **–** re\_replace
	- **–** replace
	- **–** series\_phrase
	- **–** series\_phrase\_serial
	- **–** starts\_with
	- **–** surround
- Reorder function arguments for after from (n, func) to (func, n). (**breaking change**)
- Reorder function arguments for before from (n, func) to (func, n). (**breaking change**)
- Reorder function arguments for times from (n, callback) to (callback, n). (**breaking change**)
- Reorder function arguments for js\_match from (reg\_exp, text) to (text, reg\_exp). (**breaking change**)
- Reorder function arguments for js\_replace from (reg\_exp, text, repl) to (text, reg\_exp, repl). (**breaking change**)

And some potential breaking changes:

• Move arrays.join to strings.join (**possible breaking change**).

• Rename join/implode's second parameter from delimiter to separator. (**possible breaking change**)

• Rename split/explode's second parameter from delimiter to separator. (**possible breaking change**) Some notable new features/functions:

- 31 new string methods
	- **–** [pydash.strings.chars\(\)](#page-154-0)
	- **–** [pydash.strings.chop\(\)](#page-154-1)
	- **–** [pydash.strings.chop\\_right\(\)](#page-154-2)
	- **–** pydash.strings.class\_case()
	- **–** [pydash.strings.clean\(\)](#page-155-0)
	- **–** [pydash.strings.count\\_substr\(\)](#page-155-1)
	- **–** [pydash.strings.decapitalize\(\)](#page-155-2)
	- **–** [pydash.strings.has\\_substr\(\)](#page-157-0)
	- **–** [pydash.strings.human\\_case\(\)](#page-158-0)
	- **–** [pydash.strings.insert\\_substr\(\)](#page-158-1)
	- **–** [pydash.strings.lines\(\)](#page-159-1)
	- **–** [pydash.strings.number\\_format\(\)](#page-160-1)
	- **–** [pydash.strings.pascal\\_case\(\)](#page-162-0)
	- **–** [pydash.strings.predecessor\(\)](#page-162-1)
	- **–** [pydash.strings.prune\(\)](#page-163-0)
	- **–** pydash.strings.re\_replace()
	- **–** [pydash.strings.replace\(\)](#page-166-0)
	- **–** [pydash.strings.separator\\_case\(\)](#page-167-0)
	- **–** [pydash.strings.series\\_phrase\(\)](#page-168-0)
	- **–** [pydash.strings.series\\_phrase\\_serial\(\)](#page-168-1)
	- **–** [pydash.strings.slugify\(\)](#page-169-0)
	- **–** [pydash.strings.split\(\)](#page-169-1)
	- **–** [pydash.strings.strip\\_tags\(\)](#page-171-0)
	- **–** [pydash.strings.substr\\_left\(\)](#page-171-1)
	- **–** [pydash.strings.substr\\_left\\_end\(\)](#page-171-2)
	- **–** [pydash.strings.substr\\_right\(\)](#page-172-0)
	- **–** [pydash.strings.substr\\_right\\_end\(\)](#page-172-1)
	- **–** [pydash.strings.successor\(\)](#page-172-2)
	- **–** [pydash.strings.swap\\_case\(\)](#page-173-0)
	- **–** [pydash.strings.title\\_case\(\)](#page-173-1)
	- **–** [pydash.strings.unquote\(\)](#page-176-0)
- 1 new array method
- **–** [pydash.arrays.duplicates\(\)](#page-35-0)
- 2 new function methods
	- **–** [pydash.functions.ary\(\)](#page-86-0)
	- **–** [pydash.functions.rearg\(\)](#page-96-0)
- 1 new collection method:
	- **–** pydash.collections.sort\_by\_all()
- 4 new object methods
	- **–** [pydash.objects.to\\_boolean\(\)](#page-130-0)
	- **–** [pydash.objects.to\\_dict\(\)](#page-130-1)
	- **–** [pydash.objects.to\\_number\(\)](#page-132-0)
	- **–** pydash.objects.to\_plain\_object()
- 4 new predicate methods
	- **–** [pydash.predicates.is\\_blank\(\)](#page-138-0)
	- **–** [pydash.predicates.is\\_builtin\(\)](#page-139-0) and alias pydash.predicates.is\_native()
	- **–** [pydash.predicates.is\\_match\(\)](#page-146-0)
	- **–** [pydash.predicates.is\\_tuple\(\)](#page-151-0)
- 1 new utility method
	- **–** pydash.utilities.prop\_of() and alias [pydash.utilities.property\\_of\(\)](#page-187-0)
- 6 new aliases:
	- **–** pydash.predicates.is\_bool() for [pydash.predicates.is\\_boolean\(\)](#page-139-1)
	- **–** [pydash.predicates.is\\_dict\(\)](#page-140-0) for pydash.predicates.is\_plain\_object()
	- **–** pydash.predicates.is\_int() for [pydash.predicates.is\\_integer\(\)](#page-144-0)
	- **–** pydash.predicates.is\_num() for [pydash.predicates.is\\_number\(\)](#page-148-0)
	- **–** [pydash.strings.truncate\(\)](#page-175-0) for pydash.strings.trunc()
	- **–** pydash.strings.underscore\_case() for [pydash.strings.snake\\_case\(\)](#page-169-2)
- Chaining can now accept the root value argument late.
- Chains can be re-used with differnt initial values via chain().plant.
- New chains can be created using the chain's computed value as the new chain's initial value via chain(). commit.
- Support iteration over class instance properties for non-list, non-dict, and non-iterable objects.

#### **Late Value Chaining**

The passing of the root value argument for chaining can now be done "late" meaning that you can build chains without providing a value at the beginning. This allows you to build a chain and re-use it with different root values:

```
>>> from pydash import py_
\gg square_sum = py ().power(2).sum()
>>> [square_sum([1, 2, 3]), square_sum([4, 5, 6]), square_sum([7, 8, 9])]
[14, 77, 194]
```
#### **See also:**

- For more details on method chaining, check out *[Method Chaining](#page-17-0)*.
- For a full listing of changes in v3.0.0, check out the *[Changelog](#page-212-0)*.

### **4.8.3 From v1.x.x to v2.0.0**

There were several breaking and potentially breaking changes in  $v2.0.0$ :

- [pydash.arrays.flatten\(\)](#page-37-0) is now shallow by default. Previously, it was deep by default. For deep flattening, use either flatten(..., is\_deep=True) or flatten\_deep(...).
- [pydash.predicates.is\\_number\(\)](#page-148-0) now returns False for boolean True and False. Previously, it returned True.
- Internally, the files located in pydash.api were moved to pydash. If you imported from pydash.api. <module>, then it's recommended to change your imports to pull from pydash.
- The function functions() was renamed to callables() to avoid ambiguities with the module functions. py.

Some notable new features:

- Callback functions no longer require the full call signature definition.
- A new "\_" instance was added which supports both method chaining and module method calling. See *[py\\_](#page-30-2) [Instance](#page-30-2)* for more details.

#### **See also:**

For a full listing of changes in v2.0.0, check out the *[Changelog](#page-217-0)*.

# <span id="page-25-0"></span>**4.9 Developer Guide**

This guide provides an overview of the tooling this project uses and how to execute developer workflows using the developer CLI.

### **4.9.1 Python Environments**

This Python project is tested against different Python versions. For local development, it is a good idea to have those versions installed so that tests can be run against each.

There are libraries that can help with this. Which tools to use is largely a matter of preference, but below are a few recommendations.

For managing multiple Python versions:

- [pyenv](https://github.com/pyenv/pyenv)
- OS package manager (e.g. apt, yum, homebrew, etc)
- Build from source

For managing Python virtualenvs:

- [pyenv-virtualenv](https://github.com/pyenv/pyenv-virtualenv)
- [pew](https://github.com/berdario/pew)
- [python-venv](https://docs.python.org/3/library/venv.html)

### **4.9.2 Tooling**

The following tools are used by this project:

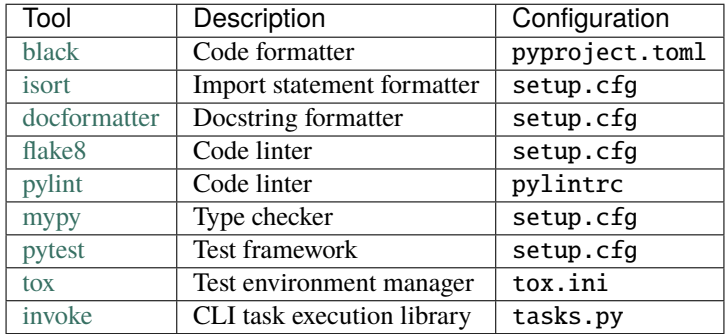

#### **4.9.3 Workflows**

The following workflows use developer CLI commands via [invoke](http://docs.pyinvoke.org) and are defined in tasks.py.

#### **Autoformat Code**

To run all autoformatters:

inv fmt

This is the same as running each autoformatter individually:

```
inv black
inv isort
inv docformatter
```
#### **Lint**

To run all linters:

inv lint

This is the same as running each linter individually:

inv flake8 inv pylint inv mypy

#### **Test**

To run all unit tests:

inv unit

To run unit tests and builds:

inv test

#### **Test on All Supported Python Versions**

To run tests on all supported Python versions:

#### tox

This requires that the supported versions are available on the PATH.

#### **Build Package**

To build the package:

inv build

This will output the source and binary distributions under dist/.

#### **Build Docs**

To build documentation:

inv docs

This will output the documentation under docs/\_build/.

### **Serve Docs**

To serve docs over HTTP:

```
inv docs -s|--server [-b]--bind 127.0.0.1] [-p]--port 8000]
inv docs -s
inv docs -s -p 8080
inv docs -s -b 0.0.0.0 -p 8080
```
#### **Delete Build Files**

To remove all build and temporary files:

inv clean

This will remove Python bytecode files, egg files, build output folders, caches, and tox folders.

#### **Release Package**

To release a new version of the package to [https://pypi.org:](https://pypi.org)

inv release

### **4.9.4 CI/CD**

This project uses [Github Actions](https://docs.github.com/en/free-pro-team@latest/actions) for CI/CD:

• <https://github.com/dgilland/pydash/actions>

## **FIVE**

# **API REFERENCE**

<span id="page-30-0"></span>Includes links to source code.

# <span id="page-30-1"></span>**5.1 API Reference**

All public functions are available from the main module.

import pydash

pydash.<function>

This is the recommended way to use pydash.

```
# OK (importing main module)
import pydash
pydash.where({})
# OK (import from main module)
from pydash import where
where({})# NOT RECOMMENDED (importing from submodule)
from pydash.collections import where
```
Only the main pydash module API is guaranteed to adhere to semver. It's possible that backwards incompatibility outside the main module API could be broken between minor releases.

#### <span id="page-30-2"></span>**5.1.1 py\_ Instance**

There is a special py\_ instance available from pydash that supports method calling and method chaining from a single object:

```
from pydash import py_
# Method calling
py_.initial([1, 2, 3, 4, 5]) == [1, 2, 3, 4]
# Method chaining
py_([1, 2, 3, 4, 5]).initial().value() == [1, 2, 3, 4]
```
(continues on next page)

(continued from previous page)

```
# Method aliasing to underscore suffixed methods that shadow builtin names
py_.map is py_.map_
py_{-}([1, 2, 3]).map(-.to_{string}).value()= py_{-}([1, 2, 3]).map(-.to_{string}).value()
```
The py\_ instance is basically a combination of using pydash.<function> and pydash.chain.

A full listing of aliased py\_ methods:

- \_.object is pydash.arrays.object\_()
- \_.slice is [pydash.arrays.slice\\_\(\)](#page-47-0)
- \_.zip is [pydash.arrays.zip\\_\(\)](#page-60-0)
- \_.all is pydash.collections.all\_()
- \_.any is pydash.collections.any\_()
- \_.filter is [pydash.collections.filter\\_\(\)](#page-66-0)
- \_.map is [pydash.collections.map\\_\(\)](#page-74-0)
- \_.max is pydash.collections.max\_()
- \_.min is pydash.collections.min\_()
- \_.reduce is [pydash.collections.reduce\\_\(\)](#page-78-0)
- \_.pow is pydash.numerical.pow\_()
- \_.round is [pydash.numerical.round\\_\(\)](#page-106-0)
- \_.sum is [pydash.numerical.sum\\_\(\)](#page-108-1)
- \_.property is [pydash.utilities.property\\_\(\)](#page-187-1)
- \_.range is [pydash.utilities.range\\_\(\)](#page-188-0)

### **5.1.2 Arrays**

Functions that operate on lists.

New in version 1.0.0.

pydash.arrays.chunk(*array: Sequence[pydash.arrays.T]*, *size: int = 1*) → List[Sequence[pydash.arrays.T]] Creates a list of elements split into groups the length of *size*. If *array* can't be split evenly, the final chunk will be the remaining elements.

**Parameters**

- array List to chunk.
- size Chunk size. Defaults to 1.

**Returns** New list containing chunks of *array*.

**Example**

```
\gg chunk([1, 2, 3, 4, 5], 2)
[[1, 2], [3, 4], [5]]
```
New in version 1.1.0.

pydash.arrays.compact(*array: Iterable[Optional[pydash.arrays.T]]*) → List[pydash.arrays.T] Creates a list with all falsey values of array removed.

**Parameters** array – List to compact.

**Returns** Compacted list.

**Example**

```
>>> compact(['', 1, 0, True, False, None])
[1, True]
```
New in version 1.0.0.

pydash.arrays.concat(*\*arrays: Iterable[pydash.arrays.T]*) → List[pydash.arrays.T] Concatenates zero or more lists into one.

**Parameters** arrays – Lists to concatenate.

**Returns** Concatenated list.

#### **Example**

```
>>> concat([1, 2], [3, 4], [[5], [6]])
[1, 2, 3, 4, [5], [6]]
```
New in version 2.0.0.

Changed in version 4.0.0: Renamed from cat to concat.

<span id="page-32-0"></span>pydash.arrays.difference(*array: Iterable[pydash.arrays.T]*, *\*others: Iterable[pydash.arrays.T]*) → List[pydash.arrays.T]

Creates a list of list elements not present in others.

**Parameters**

- array List to process.
- others Lists to check.

**Returns** Difference between *others*.

**Example**

```
>>> difference([1, 2, 3], [1], [2])
[3]
```
New in version 1.0.0.

```
pydash.arrays.difference_by(array: Iterable[pydash.arrays.T], *others: Iterable[pydash.arrays.T], iteratee:
                                    Optional[Union[int, str, List, Tuple, Dict, Callable[[pydash.arrays.T], Any]]])
                                    \rightarrow List[pydash.arrays.T]
pydash.arrays.difference_by(array: Iterable[pydash.arrays.T], *others: Union[int, str, List, Tuple, Dict,
```
*Iterable[pydash.arrays.T], Callable[[pydash.arrays.T], Any]]*)  $\rightarrow$ List[pydash.arrays.T]

This method is like difference () except that it accepts an iteratee which is invoked for each element of each array to generate the criterion by which they're compared. The order and references of result values are determined by *array*. The iteratee is invoked with one argument: (value).

#### **Parameters**

- array The array to find the difference of.
- others Lists to check for difference with *array*.

**Keyword Arguments** iteratee – Function to transform the elements of the arrays. Defaults to [identity\(\)](#page-182-0).

**Returns** Difference between *others*.

#### **Example**

>>> difference\_by( $[1.2, 1.5, 1.7, 2.8]$ ,  $[0.9, 3.2]$ , round) [1.5, 1.7]

New in version 4.0.0.

```
pydash.arrays.difference_with(array: Iterable[pydash.arrays.T], *others: Iterable[pydash.arrays.T2],
                                      comparator: Optional[Callable[[pydash.arrays.T, pydash.arrays.T2], Any]])
                                      \rightarrow List[pydash.arrays.T]
```
pydash.arrays.difference\_with(*array: Iterable[pydash.arrays.T]*, *\*others:*

*Union[Iterable[pydash.arrays.T2], Callable[[pydash.arrays.T, pydash.arrays.T2], Any]]*) → List[pydash.arrays.T]

This method is like [difference\(\)](#page-32-0) except that it accepts a comparator which is invoked to compare the elements

of all arrays. The order and references of result values are determined by the first array. The comparator is invoked with two arguments: (arr\_val, oth\_val).

#### **Parameters**

- array The array to find the difference of.
- others Lists to check for difference with *array*.

**Keyword Arguments** comparator – Function to compare the elements of the arrays. Defaults to  $is$ <sub>equal</sub> $()$ .

**Returns** Difference between *others*.

**Example**

```
>>> array = ['apple', 'banana', 'pear']
>>> others = (['avocado', 'pumpkin'], ['peach'])
\gg comparator = lambda a, b: a[0] == b[0]
>>> difference_with(array, *others, comparator=comparator)
['banana']
```
New in version 4.0.0.

pydash.arrays.drop(*array: Sequence[pydash.arrays.T]*, *n: int = 1*) → List[pydash.arrays.T] Creates a slice of *array* with *n* elements dropped from the beginning.

#### **Parameters**

- $array List$  to process.
- $n$  Number of elements to drop. Defaults to 1.

**Returns** Dropped list.

#### **Example**

 $\gg$  drop([1, 2, 3, 4], 2) [3, 4]

New in version 1.0.0.

Changed in version 1.1.0: Added n argument and removed as alias of rest().

Changed in version 3.0.0: Made n default to 1.

pydash.arrays.drop\_right(*array: Sequence[pydash.arrays.T]*, *n: int = 1*) → List[pydash.arrays.T] Creates a slice of *array* with *n* elements dropped from the end.

#### **Parameters**

- array List to process.
- n Number of elements to drop. Defaults to 1.

**Returns** Dropped list.

#### **Example**

 $\gg$  drop\_right( $[1, 2, 3, 4]$ , 2) [1, 2]

New in version 1.1.0.

Changed in version 3.0.0: Made n default to 1.

pydash.arrays.drop\_right\_while(*array: Sequence[pydash.arrays.T]*, *predicate: Callable[[pydash.arrays.T, int, List[pydash.arrays.T]], Any]*)  $\rightarrow$  List[pydash.arrays.T]

pydash.arrays.drop\_right\_while(*array: Sequence[pydash.arrays.T]*, *predicate: Callable[[pydash.arrays.T, int], Any]*)  $\rightarrow$  List[pydash.arrays.T]

pydash.arrays.drop\_right\_while(*array: Sequence[pydash.arrays.T]*, *predicate: Callable[[pydash.arrays.T],*  $Any$ *)*  $\rightarrow$  List[pydash.arrays.T]

pydash.arrays.drop\_right\_while(*array: Sequence[pydash.arrays.T], predicate: None* = None)  $\rightarrow$ List[pydash.arrays.T]

Creates a slice of *array* excluding elements dropped from the end. Elements are dropped until the *predicate* returns falsey. The *predicate* is invoked with three arguments: (value, index, array).

**Parameters**

- array List to process.
- **predicate** Predicate called per iteration

**Returns** Dropped list.

#### **Example**

 $\gg$  drop\_right\_while([1, 2, 3, 4], lambda x: x >= 3) [1, 2]

New in version 1.1.0.

```
pydash.arrays.drop_while(array: Sequence[pydash.arrays.T], predicate: Callable[[pydash.arrays.T, int,
                               List[pydash.arrays.T]], AnyJ) \rightarrow List[pydash.arrays.T]
pydash.arrays.drop_while(array: Sequence[pydash.arrays.T], predicate: Callable[[pydash.arrays.T, int],
                               Any \rightarrow List[pydash.arrays.T]pydash.arrays.drop_while(array: Sequence[pydash.arrays.T], predicate: Callable[[pydash.arrays.T], Any])
                                \rightarrow List[pydash.arrays.T]
pydash.arrays.drop_while(array: Sequence[pydash.arrays.T], predicate: None = None) →
                               List[pydash.arrays.T]
      Creates a slice of array excluding elements dropped from the beginning. Elements are dropped until the predicate
      returns falsey. The predicate is invoked with three arguments: (value, index, array).
```
#### **Parameters**

- array List to process.
- predicate Predicate called per iteration

**Returns** Dropped list.

#### **Example**

```
>>> drop_while([1, 2, 3, 4], lambda x: x < 3)
[3, 4]
```
New in version 1.1.0.

<span id="page-35-0"></span>pydash.arrays.duplicates(*array: Sequence[pydash.arrays.T]*, *iteratee:*

*Optional[Union[Callable[[pydash.arrays.T], Any], int, str, List, Tuple, Dict]] =*  $None$ )  $\rightarrow$  List[pydash.arrays.T]

Creates a unique list of duplicate values from *array*. If iteratee is passed, each element of array is passed through an iteratee before duplicates are computed. The iteratee is invoked with three arguments: (value, index, array). If an object path is passed for iteratee, the created iteratee will return the path value of the given element. If an object is passed for iteratee, the created filter style iteratee will return True for elements that have the properties of the given object, else False.

#### **Parameters**

• array – List to process.
• iteratee – Iteratee applied per iteration.

**Returns** List of duplicates.

## **Example**

>>> duplicates([0, 1, 3, 2, 3, 1]) [3, 1]

New in version 3.0.0.

```
pydash.arrays.fill(array: Sequence[pydash.arrays.T], value: pydash.arrays.T2, start: int = 0, end:
                          \textit{Optional}[int] = None) \rightarrow List[Union[pydash.arrays.T, pydash.arrays.T2]]
```
Fills elements of array with value from *start* up to, but not including, *end*.

#### **Parameters**

- array List to fill.
- **value** Value to fill with.
- start Index to start filling. Defaults to 0.
- end Index to end filling. Defaults to len(array).

**Returns** Filled *array*.

## **Example**

```
>>> fill([1, 2, 3, 4, 5], 0)
[0, 0, 0, 0, 0]
\gg fill([1, 2, 3, 4, 5], 0, 1, 3)
[1, 0, 0, 4, 5]\gg fill([1, 2, 3, 4, 5], 0, 0, 100)
[0, 0, 0, 0, 0]
```
**Warning:** *array* is modified in place.

New in version 3.1.0.

<span id="page-36-0"></span>pydash.arrays.find\_index(*array: Iterable[pydash.arrays.T]*, *predicate: Callable[[pydash.arrays.T, int, List[pydash.arrays.T]], Any]*)  $\rightarrow$  int

pydash.arrays.find\_index(*array: Iterable[pydash.arrays.T]*, *predicate: Callable[[pydash.arrays.T, int], Any]*)  $\rightarrow$  int

pydash.arrays.find\_index(*array: Iterable[pydash.arrays.T]*, *predicate: Callable[[pydash.arrays.T], Any]*) → int

pydash.arrays.find\_index(*array: Iterable[Any]*, *predicate: None = None*) → int

This method is similar to  $pydash$ .  $collections$ .  $find()$ , except that it returns the index of the element that passes the predicate check, instead of the element itself.

#### **Parameters**

- array List to process.
- predicate Predicate applied per iteration.

**Returns** Index of found item or  $-1$  if not found.

```
\gg find_index([1, 2, 3, 4], lambda x: x >= 3)
2
\gg find_index([1, 2, 3, 4], lambda x: x > 4)
-1
```
New in version 1.0.0.

```
pydash.arrays.find_last_index(array: Iterable[pydash.arrays.T], predicate: Callable[[pydash.arrays.T, int,
                                      List[pydash.arrays.T]], Any) \rightarrow int
pydash.arrays.find_last_index(array: Iterable[pydash.arrays.T], predicate: Callable[[pydash.arrays.T, int],
                                      AnyJ) \rightarrow int
pydash.arrays.find_last_index(array: Iterable[pydash.arrays.T], predicate: Callable[[pydash.arrays.T],
                                      Any \rightarrow intpydash.arrays.find_last_index(array: Iterable[Any], predicate: None = None) → int
      This method is similar to find\_index(), except that it iterates over elements from right to left.
```
**Parameters**

- array List to process.
- predicate Predicate applied per iteration.

**Returns** Index of found item or -1 if not found.

#### **Example**

```
\gg find_last_index([1, 2, 3, 4], lambda x: x >= 3)
3
\gg find_last_index([1, 2, 3, 4], lambda x: x > 4)
-1
```
New in version 1.0.0.

```
pydash.arrays.flatten(array: Iterable[Iterable[pydash.arrays.T]]) → List[pydash.arrays.T]
pydash.arrays.flatten(array: Iterable[pydash.arrays.T]) → List[pydash.arrays.T]
     Flattens array a single level deep.
```
**Parameters** array – List to flatten.

**Returns** Flattened list.

# **Example**

>>> flatten([[1], [2, [3]], [[4]]])  $[1, 2, [3], [4]]$ 

New in version 1.0.0.

Changed in version 2.0.0: Removed *callback* option. Added is\_deep option. Made it shallow by default.

Changed in version 4.0.0: Removed is\_deep option. Use [flatten\\_deep\(\)](#page-37-0) instead.

<span id="page-37-0"></span>pydash.arrays.flatten\_deep(*array: Iterable*) → List

Flattens an array recursively.

**Parameters** array – List to flatten.

**Returns** Flattened list.

# **Example**

```
>>> flatten_deep([[1], [2, [3]], [[4]]])
[1, 2, 3, 4]
```
New in version 2.0.0.

```
pydash.arrays.flatten_depth(array: Iterable, depth: int = 1) → List
     Recursively flatten array up to depth times.
```
**Parameters**

- array List to flatten.
- depth Depth to flatten to. Defaults to 1.

**Returns** Flattened list.

# **Example**

```
>>> flatten_depth([[[1], [2, [3]], [[4]]]], 1)
[[1], [2, [3]], [[4]]]
>>> flatten_depth([[[1], [2, [3]], [[4]]]], 2)
[1, 2, [3], [4]]
>>> flatten_depth([[[1], [2, [3]], [[4]]]], 3)
[1, 2, 3, 4]
>>> flatten_depth([[[1], [2, [3]], [[4]]]], 4)
[1, 2, 3, 4]
```
New in version 4.0.0.

```
pydash.arrays.from_pairs(pairs: Iterable[Tuple[pydash.arrays.T, pydash.arrays.T2]]) \rightarrowDict[pydash.arrays.T, pydash.arrays.T2]
pydash.arrays.from_pairs(pairs: Iterable[List[Union[pydash.arrays.T, pydash.arrays.T2]]]) →
                               Dict[Union[pydash.arrays.T, pydash.arrays.T2], Union[pydash.arrays.T,
                               pydash.arrays.T2]]
```
Returns a dict from the given list of pairs.

**Parameters** pairs – List of key-value pairs.

**Returns** dict

## **Example**

```
>>> from_pairs([['a', 1], ['b', 2]]) = {'a': 1, 'b': 2}True
```
New in version 4.0.0.

pydash.arrays.head(*array: Sequence[pydash.arrays.T]*) → Optional[pydash.arrays.T] Return the first element of *array*.

Parameters  $array -$  List to process.

**Returns** First element of list.

1

 $\gg$  head([1, 2, 3, 4])

New in version 1.0.0.

Changed in version Renamed: from first to head.

pydash.arrays.index\_of( $arrow$ ; Sequence[pydash.arrays.T], *value: pydash.arrays.T*, *from\_index: int* = 0)  $\rightarrow$ int

Gets the index at which the first occurrence of value is found.

# **Parameters**

- array List to search.
- **value** Value to search for.
- from\_index Index to search from.

**Returns** Index of found item or -1 if not found.

# **Example**

```
\gg index_of([1, 2, 3, 4], 2)
1
\gg index_of([2, 1, 2, 3], 2, from_index=1)
2
```
New in version 1.0.0.

pydash.arrays.initial(*array: Sequence[pydash.arrays.T]*) → Sequence[pydash.arrays.T] Return all but the last element of *array*.

Parameters  $array -$  List to process.

**Returns** Initial part of *array*.

## **Example**

```
>>> initial([1, 2, 3, 4])
[1, 2, 3]
```
New in version 1.0.0.

```
pydash.arrays.intercalate(array: Iterable[Iterable[pydash.arrays.T]], separator: pydash.arrays.T2) →
                               List[Union[pydash.arrays.T, pydash.arrays.T2]]
pydash.arrays.intercalate(array: Iterable[pydash.arrays.T], separator: pydash.arrays.T2) →
                                List[Union[pydash.arrays.T, pydash.arrays.T2]]
     Like intersperse() for lists of lists but shallowly flattening the result.
```
**Parameters**

- array List to intercalate.
- separator Element to insert.

**Returns** Intercalated list.

```
>>> intercalate([1, [2], [3], 4], x')
[1, 'x', 2, 'x', 3, 'x', 4]
```
New in version 2.0.0.

```
pydash.arrays.interleave(*arrays: Iterable[pydash.arrays.T]) → List[pydash.arrays.T]
```
Merge multiple lists into a single list by inserting the next element of each list by sequential round-robin into the new list.

**Parameters** arrays – Lists to interleave.

**Returns** Interleaved list.

## **Example**

>>> interleave( $[1, 2, 3]$ ,  $[4, 5, 6]$ ,  $[7, 8, 9]$ ) [1, 4, 7, 2, 5, 8, 3, 6, 9]

New in version 2.0.0.

```
pydash.arrays.intersection(array: Sequence[pydash.arrays.T], *others: Iterable[Any]) →
```
List[pydash.arrays.T]

Computes the intersection of all the passed-in arrays.

#### **Parameters**

- array The array to find the intersection of.
- others Lists to check for intersection with *array*.

**Returns** Intersection of provided lists.

#### **Example**

```
>>> intersection([1, 2, 3], [1, 2, 3, 4, 5], [2, 3])
[2, 3]
```

```
>>> intersection([1, 2, 3])
[1, 2, 3]
```
New in version 1.0.0.

Changed in version 4.0.0: Support finding intersection of unhashable types.

```
pydash.arrays.intersection_by(array: Sequence[pydash.arrays.T], *others: Iterable[Any], iteratee:
                                     Union[Callable[[pydash.arrays.T], Any], int, str, List, Tuple, Dict]) →
                                     List[pydash.arrays.T]
pydash.arrays.intersection_by(array: Sequence[pydash.arrays.T], *others: Union[Iterable[Any],
                                     Callable[[pydash.arrays.T], Any], int, str, List, Tuple, Dict]) →
                                     List[pydash.arrays.T]
     This method is like intersection() except that it accepts an iteratee which is invoked for each element of
     each array to generate the criterion by which they're compared. The order and references of result values are
     determined by array. The iteratee is invoked with one argument: (value).
```
**Parameters**

- array The array to find the intersection of.
- others Lists to check for intersection with *array*.

**Keyword Arguments** iteratee – Function to transform the elements of the arrays. Defaults to [identity\(\)](#page-182-0).

**Returns** Intersection of provided lists.

# **Example**

>>> intersection\_by([1.2, 1.5, 1.7, 2.8], [0.9, 3.2], round) [1.2, 2.8]

New in version 4.0.0.

pydash.arrays.intersection\_with(*array: Sequence[pydash.arrays.T]*, *\*others: Iterable[pydash.arrays.T2]*, *comparator: Callable[[pydash.arrays.T, pydash.arrays.T2], Any]*) → List[pydash.arrays.T] pydash.arrays.intersection\_with(*array: Sequence[pydash.arrays.T]*, *\*others: Union[Iterable[pydash.arrays.T2], Callable[[pydash.arrays.T, pydash.arrays.T2], Any]]*) → List[pydash.arrays.T]

This method is like [intersection\(\)](#page-40-0) except that it accepts a comparator which is invoked to compare the elements of all arrays. The order and references of result values are determined by the first array. The comparator is invoked with two arguments: (arr\_val, oth\_val).

#### **Parameters**

- array The array to find the intersection of.
- others Lists to check for intersection with *array*.
- **Keyword Arguments** comparator Function to compare the elements of the arrays. Defaults to  $is$ <sub>equal</sub> $()$ .

**Returns** Intersection of provided lists.

## **Example**

```
>>> array = ['apple', 'banana', 'pear']
>>> others = (['avocado', 'pumpkin'], ['peach'])
\gg comparator = lambda a, b: a[0] == b[0]
>>> intersection_with(array, *others, comparator=comparator)
['pear']
```
New in version 4.0.0.

```
pydash.arrays.intersperse(array: Iterable[pydash.arrays.T], separator: pydash.arrays.T2) →
                               List[Union[pydash.arrays.T, pydash.arrays.T2]]
```
Insert a separating element between the elements of *array*.

#### **Parameters**

- array List to intersperse.
- separator  $-$  Element to insert.

**Returns** Interspersed list.

```
>>> intersperse([1, [2], [3], 4], 'x')
[1, 'x', [2], 'x', [3], 'x', 4]
```
New in version 2.0.0.

pydash.arrays.last(*array: Sequence[pydash.arrays.T]*) → Optional[pydash.arrays.T] Return the last element of *array*.

Parameters  $array -$  List to process.

**Returns** Last part of *array*.

# **Example**

>>> last([1, 2, 3, 4]) 4

New in version 1.0.0.

```
pydash.arrays.last_index_of(array: Sequence[Any], value: Any, from_index: Optional[int] = None) → int
     Gets the index at which the last occurrence of value is found.
```
## **Parameters**

- array List to search.
- **value** Value to search for.
- from\_index Index to search from.

**Returns** Index of found item or -1 if not found.

# **Example**

```
\gg last_index_of([1, 2, 2, 4], 2)
\overline{2}>>> last_index_of([1, 2, 2, 4], 2, from_index=1)
1
```
New in version 1.0.0.

```
pydash.arrays.mapcat(array: Iterable[pydash.arrays.T], iteratee: Callable[[pydash.arrays.T, int,
                           List[pydash.arrays.T]], Union[List[pydash.arrays.T2], List[List[pydash.arrays.T2]]]])
                           \rightarrow List[pydash.arrays.T2]
pydash.arrays.mapcat(array: Iterable[pydash.arrays.T], iteratee: Callable[[pydash.arrays.T, int,
                          List[pydash.arrays.T]], pydash.arrays.T2]) → List[pydash.arrays.T2]
pydash.arrays.mapcat(array: Iterable[pydash.arrays.T], iteratee: Callable[[pydash.arrays.T, int],
                           Union[List[pvdash, arrays.T2], List[List[pvdash, arrays.T2]]]] \rightarrow List[pydash.arrays.T2]]
pydash.arrays.mapcat(array: Iterable[pydash.arrays.T], iteratee: Callable[[pydash.arrays.T, int],
                          pydash.arrays.T2]) → List[pydash.arrays.T2]
pydash.arrays.mapcat(array: Iterable[pydash.arrays.T], iteratee: Callable[[pydash.arrays.T],
                           Union[List[pydash.arrays.T2], List[List[pydash.arrays.T2]]]]) → List[pydash.arrays.T2]
pydash.arrays.mapcat(array: Iterable[pydash.arrays.T], iteratee: Callable[[pydash.arrays.T],
                          pydash.arrays.T2]) \rightarrow List[pydash.arrays.T2]
```
pydash.arrays.mapcat(*array: Iterable[Union[List[pydash.arrays.T], List[List[pydash.arrays.T]]]]*, *iteratee:*  $None = None$   $\rightarrow$  List[Union[pydash.arrays.T, List[pydash.arrays.T]]]

Map an iteratee to each element of a list and concatenate the results into a single list using concat  $(.)$ .

### **Parameters**

- array List to map and concatenate.
- iteratee Iteratee to apply to each element.

**Returns** Mapped and concatenated list.

# **Example**

```
>>> mapcat(range(4), lambda x: list(range(x)))[0, 0, 1, 0, 1, 2]
```
New in version 2.0.0.

pydash.arrays.nth(*array: Iterable[pydash.arrays.T]*, *pos: int = 0*) → Optional[pydash.arrays.T] Gets the element at index n of array.

#### **Parameters**

- array List passed in by the user.
- **pos** Index of element to return.

**Returns** Returns the element at pos.

## **Example**

>>> nth([1, 2, 3], 0) 1 >>> nth([3, 4, 5, 6], 2) 5  $\gg$  nth([11, 22, 33], -1) 33 >>> nth([11, 22, 33]) 11

New in version 4.0.0.

<span id="page-43-0"></span>pydash.arrays.pull(*array: List[pydash.arrays.T]*, *\*values: pydash.arrays.T*) → List[pydash.arrays.T] Removes all provided values from the given array.

#### **Parameters**

- array List to pull from.
- values Values to remove.

**Returns** Modified *array*.

**Warning:** *array* is modified in place.

```
\gg pull([1, 2, 2, 3, 3, 4], 2, 3)
[1, 4]
```
New in version 1.0.0.

Changed in version 4.0.0:  $pull()$  method now calls  $pull\_all()$  method for the desired functionality.

<span id="page-44-0"></span>pydash.arrays.pull\_all(*array: List[pydash.arrays.T]*, *values: Iterable[pydash.arrays.T]*) →

List[pydash.arrays.T]

Removes all provided values from the given array.

**Parameters**

- array Array to modify.
- **values** Values to remove.

**Returns** Modified *array*.

### **Example**

 $\gg$  pull\_all([1, 2, 2, 3, 3, 4], [2, 3]) [1, 4]

New in version 4.0.0.

pydash.arrays.pull\_all\_by(*array: List[pydash.arrays.T]*, *values: Iterable[pydash.arrays.T]*, *iteratee:*

*Optional[Union[Callable[[pydash.arrays.T], Any], int, str, List, Tuple, Dict]] = None*) → List[pydash.arrays.T]

This method is like [pull\\_all\(\)](#page-44-0) except that it accepts iteratee which is invoked for each element of array and values to generate the criterion by which they're compared. The iteratee is invoked with one argument: (value).

**Parameters**

- array Array to modify.
- **values** Values to remove.
- iteratee Function to transform the elements of the arrays. Defaults to  $identity()$ .

**Returns** Modified *array*.

#### **Example**

>>> array =  $[\{'x': 1}, {\{'x': 2}, {\{'x': 3}}, {\{'x': 1}}}]$ >>> pull\_all\_by(array,  $[{{'x': 1}}, [{{'x': 3}}], [{x']$ [{'x': 2}]

New in version 4.0.0.

pydash.arrays.pull\_all\_with(*array: List[pydash.arrays.T]*, *values: Iterable[pydash.arrays.T]*, *comparator: Optional[Callable[[pydash.arrays.T, pydash.arrays.T], Any]]* = None)  $\rightarrow$ 

List[pydash.arrays.T]

This method is like  $pull\_all()$  except that it accepts comparator which is invoked to compare elements of array to values. The comparator is invoked with two arguments: (arr\_val, oth\_val).

**Parameters**

- $array -$  Array to modify.
- **values** Values to remove.
- **comparator** Function to compare the elements of the arrays. Defaults to  $is$  *equal* ().

**Returns** Modified *array*.

### **Example**

```
>>> array = [{'x': 1, 'y': 2}, {'x': 3, 'y': 4}, {'x': 5, 'y': 6}]>>> res = pull_all_with(array, [{{'x': 3, 'y': 4}}], lambda a, b: a == b)
>>> res == [\{'x': 1, 'y': 2}, {'x': 5, 'y': 6}]True
>>> array = [{'x': 1, 'y': 2}, {'x': 3, 'y': 4}, {'x': 5, 'y': 6}]\gg res = pull_all_with(array, [{'x': 3, 'y': 4}], lambda a, b: a != b)
>>> res == [{'x': 3, 'y': 4}]True
```
New in version 4.0.0.

pydash.arrays.pull\_at(*array: List[pydash.arrays.T]*, *\*indexes: int*) → List[pydash.arrays.T] Removes elements from *array* corresponding to the specified indexes and returns a list of the removed elements. Indexes may be specified as a list of indexes or as individual arguments.

#### **Parameters**

- array List to pull from.
- indexes Indexes to pull.

**Returns** Modified *array*.

**Warning:** *array* is modified in place.

# **Example**

```
\gg pull_at([1, 2, 3, 4], 0, 2)
[2, 4]
```
New in version 1.1.0.

pydash.arrays.push(*array: List[pydash.arrays.T]*, *\*items: pydash.arrays.T2*) → List[Union[pydash.arrays.T, pydash.arrays.T2]]

Push items onto the end of *array* and return modified *array*.

**Parameters**

- array List to push to.
- **items** Items to append.

**Returns** Modified *array*.

**Warning:** *array* is modified in place.

```
\gg array = [1, 2, 3]>>> push(array, 4, 5, [6])
[1, 2, 3, 4, 5, [6]]
```
New in version 2.2.0.

Changed in version 4.0.0: Removed alias append.

pydash.arrays.remove(*array: List[pydash.arrays.T]*, *predicate: Optional[Union[Callable[[pydash.arrays.T, int, List[pydash.arrays.T]], Any], Callable[[pydash.arrays.T, int], Any],*

*Callable[[pydash.arrays.T], Any]]] = None*) → List[pydash.arrays.T]

Removes all elements from a list that the predicate returns truthy for and returns an array of removed elements.

## **Parameters**

- array List to remove elements from.
- predicate Predicate applied per iteration.

**Returns** Removed elements of *array*.

**Warning:** *array* is modified in place.

# **Example**

```
>>> array = [1, 2, 3, 4]\gg items = remove(array, lambda x: x >= 3)
>>> items
[3, 4]
>>> array
[1, 2]
```
New in version 1.0.0.

pydash.arrays.**reverse**(*array: pydash.arrays.SequenceT*) → pydash.arrays.SequenceT Return *array* in reverse order.

**Parameters array** – Object to process.

**Returns** Reverse of object.

# **Example**

>>> reverse([1, 2, 3, 4]) [4, 3, 2, 1]

New in version 2.2.0.

pydash.arrays.shift(*array: List[pydash.arrays.T]*) → pydash.arrays.T Remove the first element of *array* and return it.

**Parameters** array – List to shift.

**Returns** First element of *array*.

**Warning:** *array* is modified in place.

# **Example**

```
\gg array = [1, 2, 3, 4]
>>> item = shift(array)
>>> item
1
>>> array
[2, 3, 4]
```
New in version 2.2.0.

pydash.arrays.slice\_(*array: pydash.arrays.SequenceT*, *start: int = 0*, *end: Optional[int] = None*) → pydash.arrays.SequenceT

Slices *array* from the *start* index up to, but not including, the *end* index.

#### **Parameters**

- array Array to slice.
- start Start index. Defaults to 0.
- end End index. Defaults to selecting the value at start index.

**Returns** Sliced list.

## **Example**

>>> slice\_([1, 2, 3, 4]) [1] >>> slice\_([1, 2, 3, 4], 1) [2] >>> slice\_([1, 2, 3, 4], 1, 3) [2, 3]

New in version 1.1.0.

```
pydash.arrays.sort(array: List[SupportsRichComparisonT], comparator: None = None, key: None = None,
                        reverse: bool = False) \rightarrow List[SupportsRichComparisonT]
pydash.arrays.sort(array: List[pydash.arrays.T], comparator: Callable[[pydash.arrays.T, pydash.arrays.T],
                        int], *, reverse: bool = 'False') \rightarrow List[pydash.arrays.T]
pydash.arrays.sort(array: List[pydash.arrays.T], *, key: Callable[[pydash.arrays.T],
                        SupportsRichComparisonT], reverse: bool = 'False') → List[pydash.arrays.T]
      Sort array using optional comparator, key, and reverse options and return sorted array.
```
**Note:** Python 3 removed the option to pass a custom comparator function and instead only allows a key function. Therefore, if a comparator function is passed in, it will be converted to a key function automatically using functools.cmp\_to\_key.

### **Parameters**

•  $array - List to sort.$ 

- **comparator**  $A$  custom comparator function used to sort the list. Function should accept two arguments and return a negative, zero, or position number depending on whether the first argument is considered smaller than, equal to, or larger than the second argument. Defaults to None. This argument is mutually exclusive with *key*.
- key A function of one argument used to extract a comparator key from each list element. Defaults to None. This argument is mutually exclusive with *comparator*.
- **reverse** Whether to reverse the sort. Defaults to False.

**Returns** Sorted list.

**Warning:** *array* is modified in place.

# **Example**

```
>>> sort([2, 1, 4, 3])
[1, 2, 3, 4]
\gg sort([2, 1, 4, 3], reverse=True)
[4, 3, 2, 1]
>>> results = sort([{'a': 2, 'b': 1}}, {'a': 3, 'b': 2}, '˓→ {'a': 0, 'b': 3}], key=lambda␣
˓→item: item['a'])
>>> assert results == [{'}a': 0, 'b': 3}, {'}a': 2, 'b\rightarrow': 1}, \{a': 3, 'b': 2\}
```
New in version 2.2.0.

```
pydash.arrays.sorted_index(array: Sequence[SupportsRichComparisonT], value:
```
 $SupportsRichComparisonT) \rightarrow int$ 

Uses a binary search to determine the lowest index at which *value* should be inserted into *array* in order to maintain its sort order.

# **Parameters**

- array List to inspect.
- **value** Value to evaluate.

**Returns** Returns the index at which *value* should be inserted into *array*.

## **Example**

1

 $\gg$  sorted\_index([1, 2, 2, 3, 4], 2)

New in version 1.0.0.

Changed in version 4.0.0: Move iteratee support to [sorted\\_index\\_by\(\)](#page-48-0).

<span id="page-48-0"></span>pydash.arrays.sorted\_index\_by(*array: Sequence[pydash.arrays.T]*, *value: pydash.arrays.T*, *iteratee: Union[int, str, List, Tuple, Dict, Callable[[pydash.arrays.T], SupportsRichComparisonT]]*) → int

pydash.arrays.sorted\_index\_by(*array: Sequence[SupportsRichComparisonT]*, *value:*

*SupportsRichComparisonT*, *iteratee: None* = *None*)  $\rightarrow$  *int* 

This method is like [sorted\\_index\(\)](#page-48-1) except that it accepts iteratee which is invoked for *value* and each element of *array* to compute their sort ranking. The iteratee is invoked with one argument: (value).

#### **Parameters**

- array List to inspect.
- **value** Value to evaluate.
- iteratee The iteratee invoked per element. Defaults to  $identity()$ .

**Returns** Returns the index at which *value* should be inserted into *array*.

## **Example**

```
>>> array = [{'x': 4}, {'x': 5}]>>> sorted_index_by(array, {'x': 4}, lambda o: o['x'])
0
>>> sorted_index_by(array, {'x': 4}, 'x')
0
```
New in version 4.0.0.

```
pydash.arrays.sorted_index_of(array: Sequence[SupportsRichComparisonT], value:
                                    SupportsRichComparisonT) \rightarrow int
```
Returns the index of the matched *value* from the sorted *array*, else -1.

**Parameters**

- **array** Array to inspect.
- **value** Value to search for.

**Returns** Returns the index of the first matched value, else -1.

### **Example**

```
\gg sorted_index_of([3, 5, 7, 10], 3)
0
>>> sorted_index_of([10, 10, 5, 7, 3], 10)
-1
```
New in version 4.0.0.

<span id="page-49-0"></span>pydash.arrays.sorted\_last\_index(*array: Sequence[SupportsRichComparisonT]*, *value:*

 $SupportsRichComparisonT) \rightarrow int$ 

This method is like [sorted\\_index\(\)](#page-48-1) except that it returns the highest index at which *value* should be inserted into *array* in order to maintain its sort order.

#### **Parameters**

- array List to inspect.
- value Value to evaluate.

**Returns** Returns the index at which *value* should be inserted into *array*.

3

```
\gg sorted_last_index([1, 2, 2, 3, 4], 2)
```
New in version 1.1.0.

Changed in version 4.0.0: Move iteratee support to [sorted\\_last\\_index\\_by\(\)](#page-50-0).

<span id="page-50-0"></span>pydash.arrays.sorted\_last\_index\_by(*array: Sequence[pydash.arrays.T]*, *value: pydash.arrays.T*, *iteratee: Union[int, str, List, Tuple, Dict, Callable[[pydash.arrays.T],*  $SupportsRichComparisonTI) \rightarrow int$ 

pydash.arrays.sorted\_last\_index\_by(*array: Sequence[SupportsRichComparisonT]*, *value:*

 $SupportsRichComparisonT, iterate: None = None) \rightarrow int$ 

This method is like [sorted\\_last\\_index\(\)](#page-49-0) except that it accepts iteratee which is invoked for *value* and each element of *array* to compute their sort ranking. The iteratee is invoked with one argument: (value).

#### **Parameters**

- array List to inspect.
- **value** Value to evaluate.
- iteratee The iteratee invoked per element. Defaults to  $identity()$ .

**Returns** Returns the index at which *value* should be inserted into *array*.

#### **Example**

```
>>> array = [{'x'}: 4], {'x'}: 5}]>>> sorted_last_index_by(array, {'x': 4}, lambda o: o['x'])
1
>>> sorted_last_index_by(array, {'x': 4}, 'x')
1
```

```
pydash.arrays.sorted_last_index_of(array: Sequence[SupportsRichComparisonT], value:
                                       SupportsRichComparisonT) → int
```
This method is like [last\\_index\\_of\(\)](#page-42-0) except that it performs a binary search on a sorted *array*.

### **Parameters**

- array Array to inspect.
- value Value to search for.

**Returns** Returns the index of the matched value, else -1.

# **Example**

```
\gg sorted_last_index_of([4, 5, 5, 5, 6], 5)
3
>>> sorted_last_index_of([6, 5, 5, 5, 4], 6)
-1
```
New in version 4.0.0.

<span id="page-50-1"></span>pydash.arrays.sorted\_uniq(*array: Iterable[SupportsRichComparisonT]*) → List[SupportsRichComparisonT] Return sorted array with unique elements.

**Parameters array** – List of values to be sorted.

**Returns** List of unique elements in a sorted fashion.

## **Example**

 $\gg$  sorted\_uniq( $[4, 2, 2, 5]$ ) [2, 4, 5] >>> sorted\_uniq( $[-2, -2, 4, 1]$ )  $[-2, 1, 4]$ 

New in version 4.0.0.

pydash.arrays.sorted\_uniq\_by(*array: Iterable[SupportsRichComparisonT]*, *iteratee:*

*Optional[Callable[[SupportsRichComparisonT], SupportsRichComparisonT]]*

*= None*) → List[SupportsRichComparisonT]

This method is like  $sorted\_unique()$  except that it accepts iteratee which is invoked for each element in array to generate the criterion by which uniqueness is computed. The order of result values is determined by the order they occur in the array. The iteratee is invoked with one argument: (value).

## **Parameters**

- array List of values to be sorted.
- iteratee Function to transform the elements of the arrays. Defaults to  $identity(.)$ .

**Returns** Unique list.

#### **Example**

 $\gg$  sorted\_uniq\_by([3, 2, 1, 3, 2, 1], lambda val: val % 2) [2, 3]

New in version 4.0.0.

pydash.arrays.splice(*array: pydash.arrays.MutableSequenceT*, *start: int*, *count: Optional[int] = None*, *\*items: Any*) → pydash.arrays.MutableSequenceT

Modify the contents of *array* by inserting elements starting at index *start* and removing *count* number of elements after.

## **Parameters**

- array List to splice.
- start Start to splice at.
- count Number of items to remove starting at *start*. If None then all items after *start* are removed. Defaults to None.
- items Elements to insert starting at *start*. Each item is inserted in the order given.

**Returns** The removed elements of *array* or the spliced string.

**Warning:** *array* is modified in place if list.

```
\gg array = [1, 2, 3, 4]>>> splice(array, 1)
[2, 3, 4]
>>> array
[1]
>>> array = [1, 2, 3, 4]>>> splice(array, 1, 2)
[2, 3]
>>> array
[1, 4]
\gg array = [1, 2, 3, 4]
>>> splice(array, 1, 2, 0, 0)
[2, 3]
>>> array
[1, 0, 0, 4]
```
New in version 2.2.0.

Changed in version 3.0.0: Support string splicing.

pydash.arrays.split\_at(*array: Sequence[pydash.arrays.T]*, *index: int*) → List[Sequence[pydash.arrays.T]] Returns a list of two lists composed of the split of *array* at *index*.

**Parameters**

- array List to split.
- $index Index$  to split at.

**Returns** Split list.

# **Example**

>>> split\_at([1, 2, 3, 4], 2) [[1, 2], [3, 4]]

New in version 2.0.0.

pydash.arrays.tail(*array: Sequence[pydash.arrays.T]*) → Sequence[pydash.arrays.T] Return all but the first element of *array*.

Parameters  $array -$  List to process.

**Returns** Rest of the list.

$$
\Rightarrow \text{tail([1, 2, 3, 4])}
$$
  
[2, 3, 4]

New in version 1.0.0.

Changed in version 4.0.0: Renamed from rest to tail.

pydash.arrays.take(*array: Sequence[pydash.arrays.T]*, *n: int = 1*) → Sequence[pydash.arrays.T] Creates a slice of *array* with *n* elements taken from the beginning.

## **Parameters**

- array List to process.
- n Number of elements to take. Defaults to 1.

**Returns** Taken list.

# **Example**

>>> take([1, 2, 3, 4], 2) [1, 2]

New in version 1.0.0.

Changed in version 1.1.0: Added n argument and removed as alias of first().

Changed in version 3.0.0: Made n default to 1.

pydash.arrays.take\_right(*array: Sequence[pydash.arrays.T]*, *n: int = 1*) → Sequence[pydash.arrays.T] Creates a slice of *array* with *n* elements taken from the end.

## **Parameters**

- array List to process.
- $n$  Number of elements to take. Defaults to 1.

**Returns** Taken list.

# **Example**

```
>>> take_right([1, 2, 3, 4], 2)
[3, 4]
```
New in version 1.1.0.

Changed in version 3.0.0: Made n default to 1.

pydash.arrays.take\_right\_while(*array: Sequence[pydash.arrays.T]*, *predicate: Callable[[pydash.arrays.T, int, List[pydash.arrays.T]], Any]*) → Sequence[pydash.arrays.T]

pydash.arrays.take\_right\_while(*array: Sequence[pydash.arrays.T]*, *predicate: Callable[[pydash.arrays.T, int], Any]*)  $\rightarrow$  Sequence[pydash.arrays.T]

pydash.arrays.take\_right\_while(*array: Sequence[pydash.arrays.T]*, *predicate: Callable[[pydash.arrays.T], Any]*) → Sequence[pydash.arrays.T]

```
pydash.arrays.take_right_while(array: Sequence[pvdash, arrays.T], predicate: None = None) \rightarrowSequence[pydash.arrays.T]
```
Creates a slice of *array* with elements taken from the end. Elements are taken until the *predicate* returns falsey. The *predicate* is invoked with three arguments: (value, index, array).

**Parameters**

- array List to process.
- **predicate** Predicate called per iteration

**Returns** Dropped list.

#### **Example**

```
>>> take_right_while([1, 2, 3, 4], lambda x: x >= 3)
[3, 4]
```
New in version 1.1.0.

```
pydash.arrays.take_while(array: Sequence[pydash.arrays.T], predicate: Callable[[pydash.arrays.T, int,
                               List[pydash.arrays.T]], Any]) → List[pydash.arrays.T]
pydash.arrays.take_while(array: Sequence[pydash.arrays.T], predicate: Callable[[pydash.arrays.T, int],
                               Any) \rightarrow List[pydash.arrays.T]
pydash.arrays.take_while(array: Sequence[pydash.arrays.T], predicate: Callable[[pydash.arrays.T], Any])
                               \rightarrow List[pydash.arrays.T]
pydash.arrays.take_while(array: Sequence[pydash.arrays.T], predicate: None = None) →
                               List[pydash.arrays.T]
     Creates a slice of array with elements taken from the beginning. Elements are taken until the predicate returns
     falsey. The predicate is invoked with three arguments: (value, index, array).
```
#### **Parameters**

- array List to process.
- predicate Predicate called per iteration

**Returns** Taken list.

# **Example**

```
>>> take_while([1, 2, 3, 4], lambda x: x < 3)
[1, 2]
```
New in version 1.1.0.

```
pydash.arrays.union(array: Sequence[pydash.arrays.T]) → List[pydash.arrays.T]
pydash.arrays.union(array: Sequence[pydash.arrays.T], *others: Sequence[pydash.arrays.T2]) →
                       List[Union[pydash.arrays.T, pydash.arrays.T2]]
```
Computes the union of the passed-in arrays.

#### **Parameters**

- array List to union with.
- others Lists to unionize with *array*.

**Returns** Unionized list.

```
\gg union([1, 2, 3], [2, 3, 4], [3, 4, 5])
[1, 2, 3, 4, 5]
```
New in version 1.0.0.

```
pydash.arrays.union_by(array: Sequence[pydash.arrays.T], *others: Iterable[pydash.arrays.T], iteratee:
                            Callable/[pydash.arrays.T], Any]\rightarrow List[pydash.arrays.T]pydash.arrays.union_by(array: Sequence[pydash.arrays.T], *others: Union[Iterable[pydash.arrays.T],
```

```
Callable[[pydash.arrays.T], Any]] \rightarrow List[pydash.arrays.T]
```
This method is similar to union () except that it accepts iteratee which is invoked for each element of each array to generate the criterion by which uniqueness is computed.

## **Parameters**

• array – List to unionize with.

• others – Lists to unionize with *array*.

**Keyword Arguments** iteratee – Function to invoke on each element.

**Returns** Unionized list.

# **Example**

```
>>> union_by([1, 2, 3], [2, 3, 4], iteratee=lambda x: x % 2)
[1, 2]
>>> union_by([1, 2, 3], [2, 3, 4], iteratee=lambda x: x % 9)
[1, 2, 3, 4]
```
New in version 4.0.0.

```
pydash.arrays.union_with(array: Sequence[pydash.arrays.T], *others: Iterable[pydash.arrays.T2],
                              comparator: Callable[[pydash.arrays.T, pydash.arrays.T2], Any]) →
                              List[pydash.arrays.T]
```
pydash.arrays.union\_with(*array: Sequence[pydash.arrays.T]*, *\*others: Union[Iterable[pydash.arrays.T2],*  $Callable[[pydash.arrays.T, pydash.arrays.T2], Any]]$ )  $\rightarrow$  List[pydash.arrays.T]

This method is like [union\(\)](#page-54-0) except that it accepts comparator which is invoked to compare elements of arrays. Result values are chosen from the first array in which the value occurs.

# **Parameters**

- array List to unionize with.
- others Lists to unionize with *array*.
- **Keyword Arguments** comparator Function to compare the elements of the arrays. Defaults to  $is$ <sub>equal</sub> $()$ .

**Returns** Unionized list.

```
\gg comparator = lambda a, b: (a % 2) == (b % 2)
\gg union_with([1, 2, 3], [2, 3, 4], comparator=comparator)
[1, 2]
\gg union_with([1, 2, 3], [2, 3, 4])
[1, 2, 3, 4]
```
New in version 4.0.0.

<span id="page-56-1"></span>pydash.arrays.uniq(*array: Iterable[pydash.arrays.T]*) → List[pydash.arrays.T]

Creates a duplicate-value-free version of the array. If iteratee is passed, each element of array is passed through an iteratee before uniqueness is computed. The iteratee is invoked with three arguments: (value, index, array). If an object path is passed for iteratee, the created iteratee will return the path value of the given element. If an object is passed for iteratee, the created filter style iteratee will return True for elements that have the properties of the given object, else False.

Parameters  $array -$  List to process.

**Returns** Unique list.

# **Example**

>>> uniq([1, 2, 3, 1, 2, 3]) [1, 2, 3]

New in version 1.0.0.

Changed in version 4.0.0:

- Moved *iteratee* argument to [uniq\\_by\(\)](#page-56-0).
- Removed alias unique.

```
pydash.arrays.uniq_by(array: Iterable[pydash.arrays.T], iteratee: Optional[Callable[[pydash.arrays.T], Any]]
                            = None) \rightarrow List[pydash.arrays.T]
```
This method is like  $\text{unig}()$  except that it accepts iteratee which is invoked for each element in array to generate the criterion by which uniqueness is computed. The order of result values is determined by the order they occur in the array. The iteratee is invoked with one argument: (value).

## **Parameters**

- array List to process.
- iteratee Function to transform the elements of the arrays. Defaults to  $identity()$ .

**Returns** Unique list.

```
\gg uniq_by([1, 2, 3, 1, 2, 3], lambda val: val % 2)
[1, 2]
```
New in version 4.0.0.

pydash.arrays.uniq\_with(*array: Sequence[pydash.arrays.T]*, *comparator: Optional[Callable[[pydash.arrays.T,*  $pydash.arrays.T$ ],  $Any$ *]* = *None*  $)$   $\rightarrow$  List[pydash.arrays.T]

This method is like  $uniq()$  except that it accepts comparator which is invoked to compare elements of array. The order of result values is determined by the order they occur in the array.The comparator is invoked with two arguments: (value, other).

**Parameters**

- $array$  List to process.
- comparator Function to compare the elements of the arrays. Defaults to  $is\_equal()$ .

**Returns** Unique list.

## **Example**

```
>>> uniq_with([1, 2, 3, 4, 5], lambda a, b: (a % 2) = (b % 2))
[1, 2]
```
New in version 4.0.0.

pydash.arrays.unshift(*array: List[pydash.arrays.T]*, *\*items: pydash.arrays.T2*) → List[Union[pydash.arrays.T, pydash.arrays.T2]]

Insert the given elements at the beginning of *array* and return the modified list.

#### **Parameters**

- $array List to modify.$
- items Items to insert.

**Returns** Modified list.

**Warning:** *array* is modified in place.

# **Example**

```
\gg array = [1, 2, 3, 4]\gg unshift(array, -1, -2)
[-1, -2, 1, 2, 3, 4]>>> array
[-1, -2, 1, 2, 3, 4]
```
New in version 2.2.0.

<span id="page-57-0"></span>pydash.arrays.unzip(*array: Iterable[Iterable[pydash.arrays.T]]*) → List[List[pydash.arrays.T]]

The inverse of  $zip$ ), this method splits groups of elements into lists composed of elements from each group at their corresponding indexes.

Parameters  $array -$  List to process.

**Returns** Unzipped list.

## **Example**

 $\gg$  unzip([[1, 4, 7], [2, 5, 8], [3, 6, 9]])  $[1, 2, 3], [4, 5, 6], [7, 8, 9]$ 

New in version 1.0.0.

pydash.arrays.unzip\_with(*array: Iterable[Iterable[pydash.arrays.T]]*, *iteratee:*

*Union[Callable[[pydash.arrays.T, pydash.arrays.T, int, List[pydash.arrays.T]], pydash.arrays.T2], Callable[[pydash.arrays.T, pydash.arrays.T, int], pydash.arrays.T2], Callable[[pydash.arrays.T, pydash.arrays.T], pydash.arrays.T2], Callable[[pydash.arrays.T], pydash.arrays.T2]]*) → List[pydash.arrays.T2]

pydash.arrays.unzip\_with(*array: Iterable[Iterable[pydash.arrays.T]]*, *iteratee: None = None*) →

List[List[pydash.arrays.T]]

This method is like  $unzip()$  except that it accepts an iteratee to specify how regrouped values should be combined. The iteratee is invoked with four arguments: (accumulator, value, index, group).

#### **Parameters**

- array List to process.
- iteratee Function to combine regrouped values.

**Returns** Unzipped list.

## **Example**

```
>>> from pydash import add
>>> unzip_with([[1, 10, 100], [2, 20, 200]], add)
[3, 30, 300]
```
New in version 3.3.0.

pydash.arrays.without(*array: Iterable[pydash.arrays.T]*, *\*values: pydash.arrays.T*) → List[pydash.arrays.T] Creates an array with all occurrences of the passed values removed.

**Parameters**

- $array List to filter.$
- **values** Values to remove.

**Returns** Filtered list.

```
\gg without([1, 2, 3, 2, 4, 4], 2, 4)
[1, 3]
```
New in version 1.0.0.

<span id="page-59-0"></span>pydash.arrays.xor(*array: Iterable[pydash.arrays.T]*, *\*lists: Iterable[pydash.arrays.T]*) → List[pydash.arrays.T] Creates a list that is the symmetric difference of the provided lists.

**Parameters**

- array List to process.
- \*lists Lists to xor with.

**Returns** XOR'd list.

# **Example**

 $\gg$  xor([1, 3, 4], [1, 2, 4], [2]) [3]

New in version 1.0.0.

pydash.arrays.xor\_by(*array: Iterable[pydash.arrays.T]*, *\*lists: Iterable[pydash.arrays.T]*, *iteratee: Union[Callable[[pydash.arrays.T], Any], int, str, List, Tuple, Dict]*) → List[pydash.arrays.T]

pydash.arrays.xor\_by(*array: Iterable[pydash.arrays.T]*, *\*lists: Union[Iterable[pydash.arrays.T],*

 $Callable[[pydash.arrays.T], Any]]$ )  $\rightarrow$  List[pydash.arrays.T]

This method is like  $\text{xor}()$  except that it accepts iteratee which is invoked for each element of each arras to generate the criterion by which they're compared. The order of result values is determined by the order they occur in the arrays. The iteratee is invoked with one argument: (value).

**Parameters**

- array List to process.
- \*lists Lists to xor with.

**Keyword Arguments** iteratee – Function to transform the elements of the arrays. Defaults to [identity\(\)](#page-182-0).

**Returns** XOR'd list.

# **Example**

```
>>> xor_by([2.1, 1.2], [2.3, 3.4], round)
[1.2, 3.4]
>>> xor_by([{'x': 1}], [{'x': 2}, {{'x': 1}}], [{x': 1}], {x')
[{'x': 2}]
```
New in version 4.0.0.

pydash.arrays.xor\_with(*array: Sequence[pydash.arrays.T]*, *\*lists: Iterable[pydash.arrays.T2]*, *comparator: Callable[[pydash.arrays.T, pydash.arrays.T2], Any]*) → List[pydash.arrays.T]

pydash.arrays.xor\_with(*array: Sequence[pydash.arrays.T]*, *\*lists: Union[Iterable[pydash.arrays.T2], Callable[[pydash.arrays.T, pydash.arrays.T2], Any]]*) → List[pydash.arrays.T]

This method is like  $\chi$ or() except that it accepts comparator which is invoked to compare elements of arrays. The order of result values is determined by the order they occur in the arrays. The comparator is invoked with two arguments: (arr\_val, oth\_val).

## **Parameters**

- $array List$  to process.
- \*lists Lists to xor with.

**Keyword Arguments** comparator – Function to compare the elements of the arrays. Defaults to  $is$ <sub>equal</sub> $()$ .

**Returns** XOR'd list.

# **Example**

```
>>> objects = [{'x': 1, 'y': 2}, {'x': 2, 'y': 1}]>>> others = [{'x': 1, 'y': 1}, {'x': 1, 'y': 2}]>>> expected = [{'y': 1, 'x': 2}, {'y': 1, 'x': 1}]\gg xor_with(objects, others, lambda a, b: a == b) == expected
True
```
New in version 4.0.0.

<span id="page-60-0"></span>pydash.arrays.zip\_(*\*arrays: Iterable[pydash.arrays.T]*) → List[List[pydash.arrays.T]]

Groups the elements of each array at their corresponding indexes. Useful for separate data sources that are coordinated through matching array indexes.

**Parameters** arrays – Lists to process.

**Returns** Zipped list.

## **Example**

```
\gg zip_([1, 2, 3], [4, 5, 6], [7, 8, 9])
[1, 4, 7], [2, 5, 8], [3, 6, 9]
```
New in version 1.0.0.

<span id="page-60-1"></span>pydash.arrays.zip\_object(*keys: Iterable[Tuple[pydash.arrays.T, pydash.arrays.T2]]*, *values: None = None*) → Dict[pydash.arrays.T, pydash.arrays.T2]

pydash.arrays.zip\_object(*keys: Iterable[List[Union[pydash.arrays.T, pydash.arrays.T2]]]*, *values: None =*

*None*) → Dict[Union[pydash.arrays.T, pydash.arrays.T2], Union[pydash.arrays.T, pydash.arrays.T2]]

pydash.arrays.zip\_object(*keys: Iterable[pydash.arrays.T]*, *values: List[pydash.arrays.T2]*) →

Dict[pydash.arrays.T, pydash.arrays.T2]

Creates a dict composed of lists of keys and values. Pass either a single two-dimensional list, i.e. [[key1, value1], [key2, value2]], or two lists, one of keys and one of corresponding values.

## **Parameters**

- keys Either a list of keys or a list of [key, value] pairs.
- values  $-$  List of values to zip.

**Returns** Zipped dict.

# **Example**

```
>>> zip_object([1, 2, 3], [4, 5, 6])
{1: 4, 2: 5, 3: 6}
```
New in version 1.0.0.

Changed in version 4.0.0: Removed alias object\_.

pydash.arrays.zip\_object\_deep(*keys: Iterable[Any]*, *values: Optional[List[Any]] = None*) → Dict This method is like [zip\\_object\(\)](#page-60-1) except that it supports property paths.

**Parameters**

- keys Either a list of keys or a list of [key, value] pairs.
- values  $-$  List of values to zip.

**Returns** Zipped dict.

# **Example**

```
>>> expected = {'a': {'b': {'c': 1, 'd': 2}}}
\gg zip_object_deep(['a.b.c', 'a.b.d'], [1, 2]) == expected
True
```
New in version 4.0.0.

```
pydash.arrays.zip_with(*arrays: Iterable[pydash.arrays.T], iteratee: Union[Callable[[pydash.arrays.T,
                             pydash.arrays.T, int, List[pydash.arrays.T]], pydash.arrays.T2],
                             Callable[[pydash.arrays.T, pydash.arrays.T, int], pydash.arrays.T2],
                             Callable[[pydash.arrays.T, pydash.arrays.T], pydash.arrays.T2],
                             Callable[[pydash.arrays.T], pydash.arrays.T2]]) → List[pydash.arrays.T2]
pydash.arrays.zip_with(*arrays: Iterable[pydash.arrays.T]) \rightarrow List[List[pydash.arrays.T]]
pydash.arrays.zip_with(*arrays: Union[Iterable[pydash.arrays.T], Callable[[pydash.arrays.T,
                             pydash.arrays.T, int, List[pydash.arrays.T]], pydash.arrays.T2],
                             Callable[[pydash.arrays.T, pydash.arrays.T, int], pydash.arrays.T2],
                             Callable[[pydash.arrays.T, pydash.arrays.T], pydash.arrays.T2],
                             Callable[[pydash.arrays.T], pydash.arrays.T2]]) → List[Union[List[pydash.arrays.T],
                             pydash.arrays.T2]]
      This method is like zip() except that it accepts an iteratee to specify how grouped values should be combined.
```
The iteratee is invoked with four arguments: (accumulator, value, index, group).

**Parameters** \*arrays – Lists to process.

**Keyword Arguments** iteratee (callable) – Function to combine grouped values.

**Returns** Zipped list of grouped elements.

```
>>> from pydash import add
>>> zip_with([1, 2], [10, 20], [100, 200], add)
[111, 222]
>>> zip_with([1, 2], [10, 20], [100, 200], iteratee=add)
[111, 222]
```
New in version 3.3.0.

# **5.1.3 Chaining**

pydash.chaining.chain(*value: Union[pydash.chaining.chaining.T*, *pydash.helpers.Unset] = <pydash.helpers.Unset object>*) →

pydash.chaining.chaining.Chain[pydash.chaining.chaining.T]

Creates a Chain object which wraps the given value to enable intuitive method chaining. Chaining is lazy and won't compute a final value until Chain.value() is called.

**Parameters** value – Value to initialize chain operations with.

**Returns** Instance of Chain initialized with *value*.

**Example**

```
>>> chain([1, 2, 3, 4]).map(lambda x: x * 2).sum().value()
20
\gg chain().map(lambda x: x * 2).sum()([1, 2, 3, 4])
20
```

```
>>> summer = chain([1, 2, 3, 4]).sum()
\gg new_summer = summer.plant([1, 2])
>>> new_summer.value()
3
>>> summer.value()
10
```

```
>>> def echo(item): print(item)
\gg summer = chain([1, 2, 3, 4]).for_each(echo).sum()
>>> committed = summer.commit()
1
2
3
4
>>> committed.value()
10
>>> summer.value()
1
2
3
4
10
```
New in version 1.0.0.

Changed in version 2.0.0: Made chaining lazy.

Changed in version 3.0.0:

- Added support for late passing of *value*.
- Added Chain.plant() for replacing initial chain value.
- Added Chain.commit() for returning a new Chain instance initialized with the results from calling Chain.value().

pydash.chaining.tap(*value: pydash.chaining.chaining.T*, *interceptor: Callable[[pydash.chaining.chaining.T],*  $Any$ *)*  $\rightarrow$  pydash.chaining.chaining.T

Invokes *interceptor* with the *value* as the first argument and then returns *value*. The purpose of this method is to "tap into" a method chain in order to perform operations on intermediate results within the chain.

## **Parameters**

- value Current value of chain operation.
- interceptor Function called on *value*.

**Returns** *value* after *interceptor* call.

# **Example**

```
\gg data = []>>> def log(value): data.append(value)
>>> chain([1, 2, 3, 4]).map(lambda x: x * 2).tap(log).value()
[2, 4, 6, 8]
>>> data
[[2, 4, 6, 8]]
```
New in version 1.0.0.

pydash.chaining.thru(*value: pydash.chaining.chaining.T*, *interceptor: Callable[[pydash.chaining.chaining.T],*  $pydash.chaining.chaining.T2$ ])  $\rightarrow$  pydash.chaining.chaining.T2

Returns the result of calling *interceptor* on *value*. The purpose of this method is to pass *value* through a function during a method chain.

## **Parameters**

- value Current value of chain operation.
- interceptor Function called with *value*.

**Returns** Results of interceptor(value).

```
>>> chain([1, 2, 3, 4]).thru(lambda x: x * 2).value()
[1, 2, 3, 4, 1, 2, 3, 4]
```
New in version 2.0.0.

# **5.1.4 Collections**

Functions that operate on lists and dicts.

New in version 1.0.0.

pydash.collections.at(*collection: Mapping[pydash.collections.T, pydash.collections.T2]*, *\*paths: pydash.collections.T*) → List[Optional[pydash.collections.T2]]

pydash.collections.at(*collection: Mapping[pydash.collections.T, Any]*, *\*paths: Union[pydash.collections.T, Iterable[pydash.collections.T]]*) → List[Any]

pydash.collections.at(*collection: Iterable[pydash.collections.T]*, *\*paths: int*) → List[Optional[pydash.collections.T]]

pydash.collections.at(*collection: Iterable[Any]*, *\*paths: Union[int, Iterable[int]]*) → List[Any] Creates a list of elements from the specified indexes, or keys, of the collection. Indexes may be specified as individual arguments or as arrays of indexes.

#### **Parameters**

- **collection** Collection to iterate over.
- \*paths The indexes of *collection* to retrieve, specified as individual indexes or arrays of indexes.

**Returns** filtered list

#### **Example**

```
\gg at([1, 2, 3, 4], 0, 2)
[1, 3]
>>> at({'a': 1, 'b': 2, 'c': 3, 'd': 4}, 'a', 'c')
[1, 3]
>>> at({'a': 1, 'b': 2, 'c': {'d': {'e': 3}}}, 'a', ['c', 'd', 'e'])
[1, 3]
```
New in version 1.0.0.

Changed in version 4.1.0: Support deep path access.

pydash.collections.count\_by(*collection: Mapping[Any, pydash.collections.T2]*, *iteratee: None = None*) → Dict[pydash.collections.T2, int] pydash.collections.count\_by(*collection: Mapping[pydash.collections.T, pydash.collections.T2]*, *iteratee: Callable[[pydash.collections.T2, pydash.collections.T,*  $Dict[pydash. collections.T, pydash. collections.T2]$ , pydash.collections.T3 $]$ )  $\rightarrow$ Dict[pydash.collections.T3, int] pydash.collections.count\_by(*collection: Mapping[pydash.collections.T, pydash.collections.T2]*, *iteratee: Callable[[pydash.collections.T2, pydash.collections.T], pydash.collections.T3]*)  $\rightarrow$  Dict[pydash.collections.T3, int]

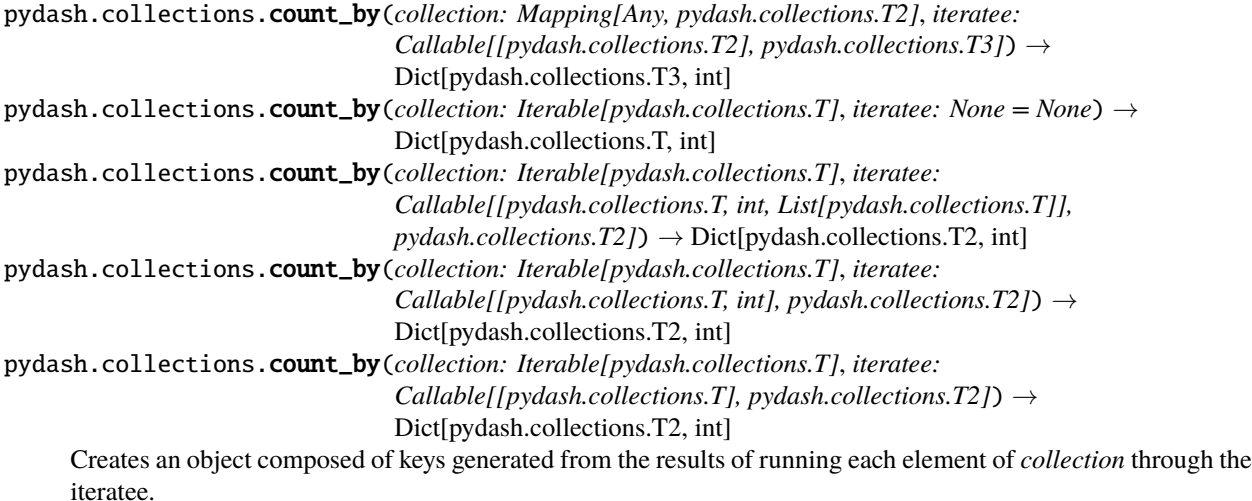

#### **Parameters**

- collection Collection to iterate over.
- iteratee Iteratee applied per iteration.

**Returns** Dict containing counts by key.

## **Example**

```
>>> results = count_by([1, 2, 1, 2, 3, 4])>>> assert results == \{1: 2, 2: 2, 3: 1, 4: 1\}\gg results = count_by(['a', 'A', 'B', 'b'], lambda x: x.lower())
>>> assert results == \{a': 2, 'b': 2\}>>> results = count_by({'a': 1, 'b': 1, 'c': 3, 'd': 3})
>>> assert results == {1: 2, 3: 2}
```
New in version 1.0.0.

pydash.collections.every(*collection: Iterable[pydash.collections.T]*, *predicate:*

*Optional[Union[Callable[[pydash.collections.T], Any], int, str, List, Tuple, Dict]] =*  $None$ )  $\rightarrow$  bool

Checks if the predicate returns a truthy value for all elements of a collection. The predicate is invoked with three arguments: (value, index|key, collection). If a property name is passed for predicate, the created [pluck\(\)](#page-77-0) style predicate will return the property value of the given element. If an object is passed for predicate, the created [matches\(\)](#page-183-0) style predicate will return True for elements that have the properties of the given object, else False.

**Parameters**

- **collection** Collection to iterate over.
- predicate Predicate applied per iteration.

**Returns** Whether all elements are truthy.

```
>>> every([1, True, 'hello'])
True
>>> every([1, False, 'hello'])
False
>>> every([{'a': 1}, {'a': True}, {'a': 'hello'}], 'a')
True
>>> every([{'a': 1}, {'a': False}, {'a': 'hello'}], 'a')
False
>>> every([{'a': 1}, {'a': 1}], {'a': 1})
True
>>> every([{'a': 1}, {'a': 2}], {'a': 1})
False
```
New in version 1.0.0.

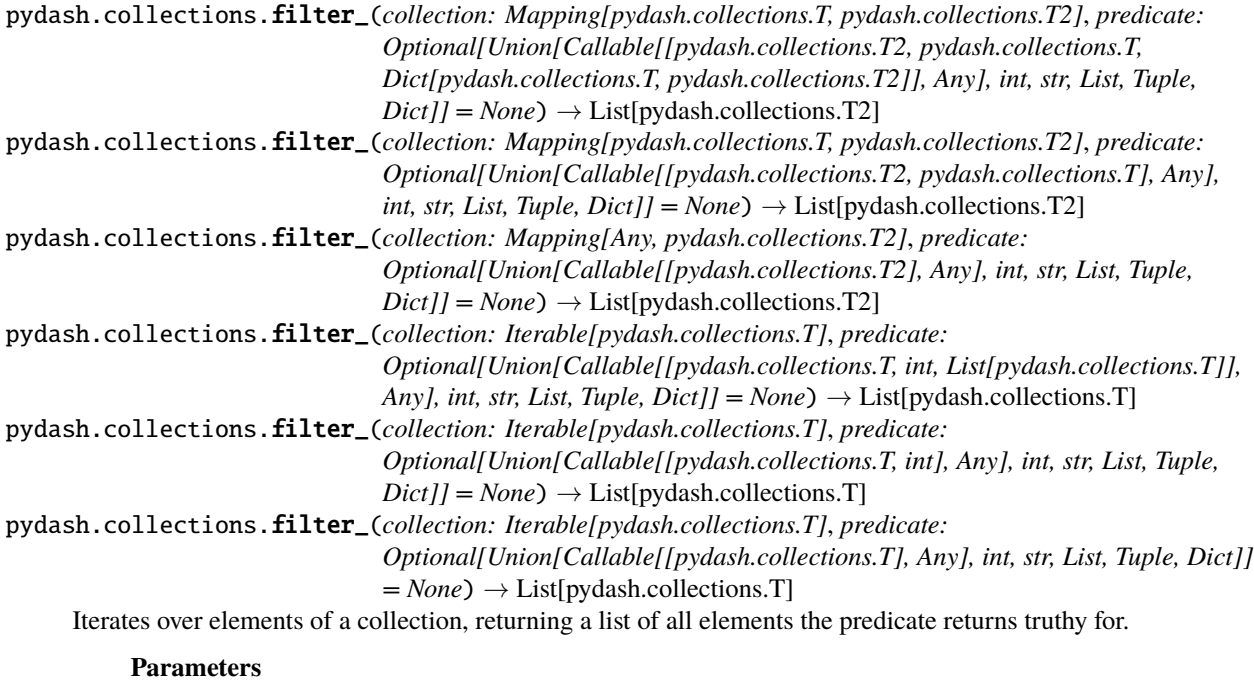

- collection Collection to iterate over.
- predicate Predicate applied per iteration.

**Returns** Filtered list.

```
>>> results = filter_(\lceil \lceil \lceil a' : 1 \rceil, \lceil \lceil b' : 2 \rceil, \lceil \lceil a' : 1, \lceil b' : 3 \rceil, \lceil \lceil a' : 1 \rceil)
>>> assert results == [{a': 1}, {a': 1}, {b': 3}]>>> filter_([1, 2, 3, 4], lambda x: x \ge 3)
[3, 4]
```
New in version 1.0.0.

Changed in version 4.0.0: Removed alias select.

```
pydash.collections.find(collection: Dict[pydash.collections.T, pydash.collections.T2], predicate:
                               Optional[Union[Callable[[pydash.collections.T2, pydash.collections.T,
                               Dict[pydash.collections.T, pydash.collections.T2]], Any], int, str, List, Tuple, Dict]] =
                               None) → Optional[pydash.collections.T2]
pydash.collections.find(collection: Dict[pydash.collections.T, pydash.collections.T2], predicate:
                               Optional[Union[Callable[[pydash.collections.T2, pydash.collections.T], Any], int,
                               str, List, Tuple, Dict]] = None) \rightarrow Optional[pydash.collections.T2]
pydash.collections.find(collection: Dict[pydash.collections.T, pydash.collections.T2], predicate:
                               Optional[Union[Callable[[pydash.collections.T2], Any], int, str, List, Tuple, Dict]] =
                               None) \rightarrow Optional[pydash.collections.T2]
pydash.collections.find(collection: List[pydash.collections.T], predicate:
                               Optional[Union[Callable[[pydash.collections.T, int, List[pydash.collections.T]],
                               Any], int, str, List, Tuple, Dict]] = None ) \rightarrow Optional[pydash.collections.T]
pydash.collections.find(collection: List[pydash.collections.T], predicate:
                               Optional[Union[Callable[[pydash.collections.T, int], Any], int, str, List, Tuple, Dict]]
                               = None) → Optional[pydash.collections.T]
pydash.collections.find(collection: List[pydash.collections.T], predicate:
                               Optional[Union[Callable[[pydash.collections.T], Any], int, str, List, Tuple, Dict]] =
                               None) → Optional[pydash.collections.T]
      Iterates over elements of a collection, returning the first element that the predicate returns truthy for.
           Parameters
```
- **collection** Collection to iterate over.
- predicate Predicate applied per iteration.

**Returns** First element found or None.

# **Example**

>>> find([1, 2, 3, 4], lambda x:  $x > = 3$ ) 3 >>> find([{'a': 1}, {'b': 2}, {'a': 1, 'b': 2}], {'a': 1}) {'a': 1}

New in version 1.0.0.

Changed in version 4.0.0: Removed aliases detect and find\_where.

pydash.collections.find\_last(*collection: Dict[pydash.collections.T, pydash.collections.T2]*, *predicate: Optional[Union[Callable[[pydash.collections.T2, pydash.collections.T, Dict[pydash.collections.T, pydash.collections.T2]], Any], int, str, List, Tuple,*  $Dict]] = None$   $\rightarrow$  Optional[pydash.collections.T2]

```
pydash.collections.find_last(collection: Dict[pydash.collections.T, pydash.collections.T2], predicate:
                                      Optional[Union[Callable[[pydash.collections.T2, pydash.collections.T], Any],
                                      int, str, List, Tuple, Dict]] = None) \rightarrow Optional[pydash.collections.T2]
pydash.collections.find_last(collection: Dict[Any, pydash.collections.T2], predicate:
                                      Optional[Union[Callable[[pydash.collections.T2], Any], int, str, List, Tuple,
                                     Dict]] = None \rightarrow Optional[pydash.collections.T2]
pydash.collections.find_last(collection: List[pydash.collections.T], predicate:
                                      Optional[Union[Callable[[pydash.collections.T, int,
                                     List[pydash.collections.T]], Any], int, str, List, Tuple, Dict]] = None) \rightarrowOptional[pydash.collections.T]
pydash.collections.find_last(collection: List[pydash.collections.T], predicate:
                                      Optional[Union[Callable[[pydash.collections.T, int], Any], int, str, List, Tuple,
                                     Dict] = None ) \rightarrow Optional[pydash.collections.T]
pydash.collections.find_last(collection: List[pydash.collections.T], predicate:
                                      Optional[Union[Callable[[pydash.collections.T], Any], int, str, List, Tuple,
                                      Dict[] = None \rightarrow Optional[pydash.collections.T]
      This method is like find() except that it iterates over elements of a collection from right to left.
```
# **Parameters**

- collection Collection to iterate over.
- predicate Predicate applied per iteration.

**Returns** Last element found or None.

# **Example**

 $\gg$  find last([1, 2, 3, 4], lambda x: x  $>= 3$ ) 4 >>> results = find\_last([{'a': 1}, {'b': 2}, {'a': 1, 'b': 2}],  $\{a', 1\}$ >>> assert results == {'a': 1, 'b': 2}

New in version 1.0.0.

<span id="page-68-0"></span>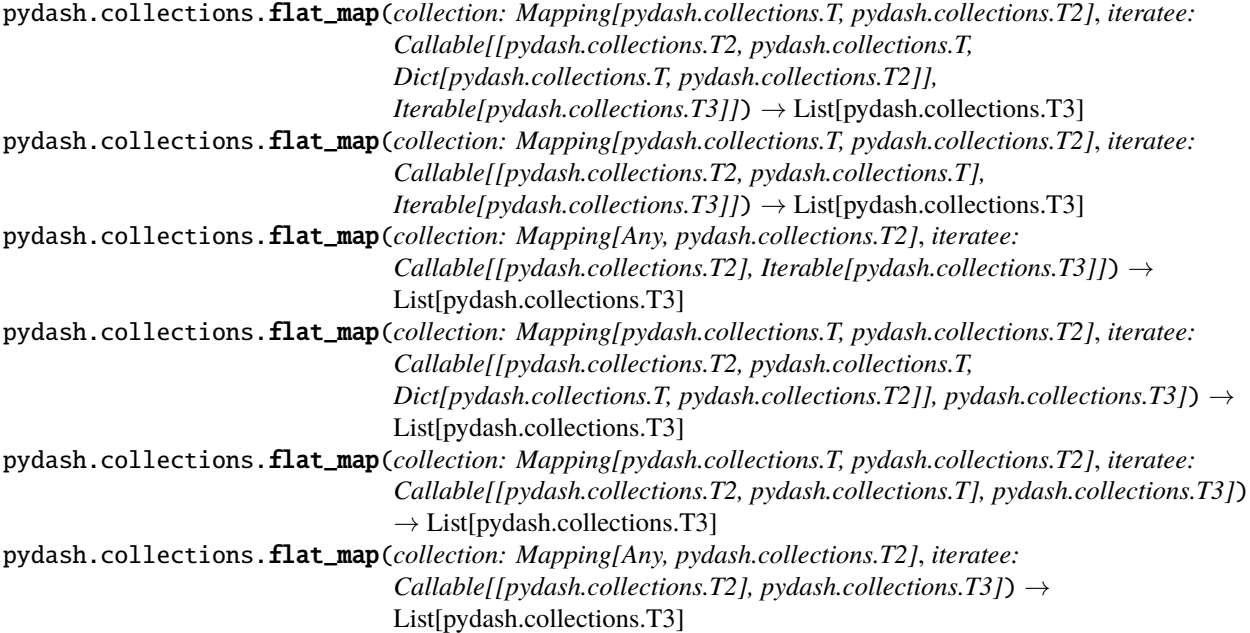

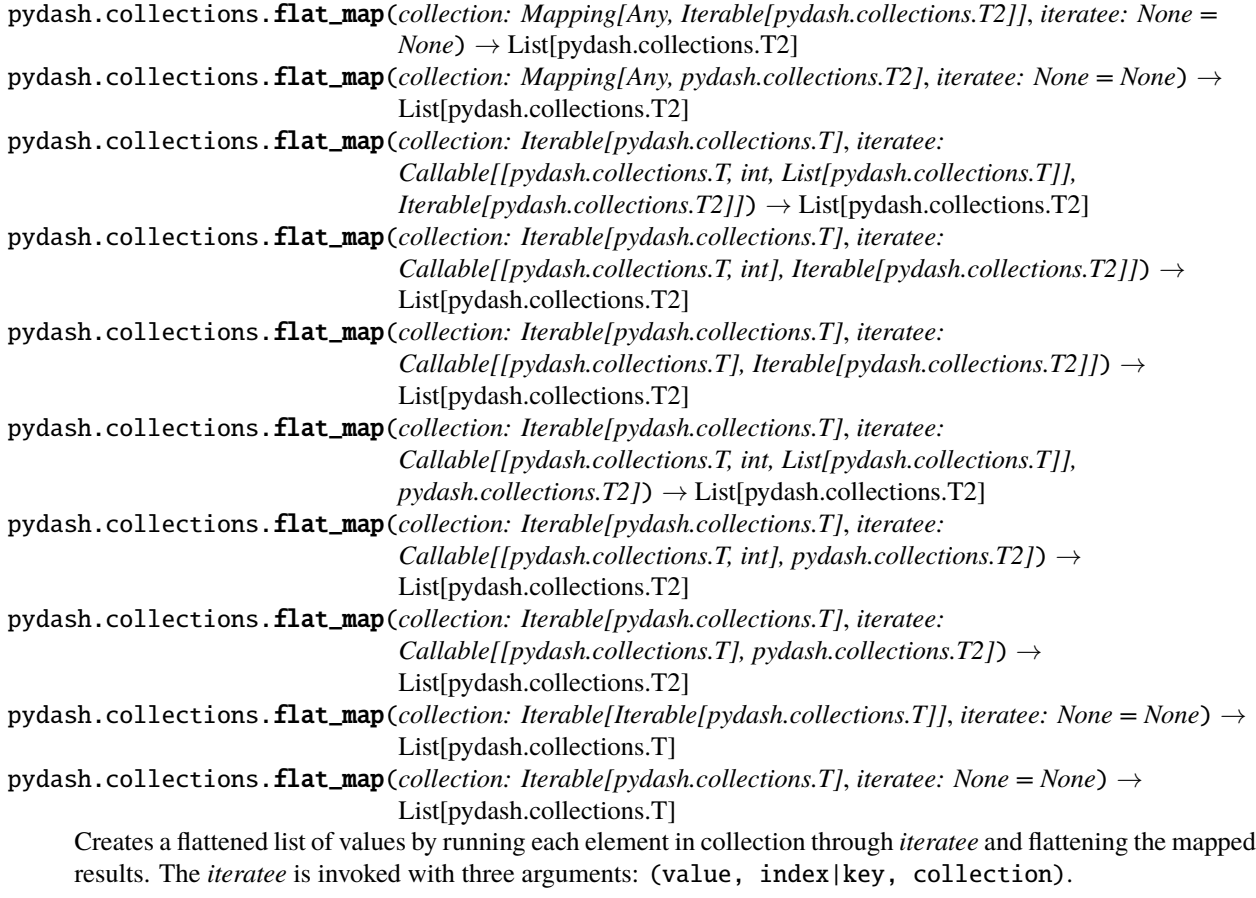

## **Parameters**

- collection Collection to iterate over.
- iteratee Iteratee applied per iteration.

**Returns** Flattened mapped list.

# **Example**

```
\gg> duplicate = lambda n: [[n, n]]
>>> flat_map([1, 2], duplicate)
[1, 1], [2, 2]]
```
New in version 4.0.0.

```
pydash.collections.flat_map_deep(collection: Mapping[pydash.collections.T, pydash.collections.T2],
                                         iteratee: Optional[Callable[[pydash.collections.T2, pydash.collections.T,
                                         Dict[pydash. collections.T, pydash. collections.T2]], Any]] = None) \rightarrowList
pydash.collections.flat_map_deep(collection: Mapping[pydash.collections.T, pydash.collections.T2],
                                         iteratee: Optional[Callable[[pydash.collections.T2,
                                         pydash.collections.T], Any]] = None) → List
pydash.collections.flat_map_deep(collection: Mapping[Any, pydash.collections.T2], iteratee:
                                         Optional[Callable[[pydash.collections.T2], Any]] = None) \rightarrow List
```
pydash.collections.flat\_map\_deep(*collection: Iterable[pydash.collections.T]*, *iteratee: Optional[Callable[[pydash.collections.T, int, List[pydash.collections.T]],*  $Any \, l = None$   $\rightarrow$  List pydash.collections.flat\_map\_deep(*collection: Iterable[pydash.collections.T]*, *iteratee: Optional*[*Callable*[[*pydash.collections.T, int], Any]] = None*)  $\rightarrow$  List pydash.collections.flat\_map\_deep(*collection: Iterable[pydash.collections.T]*, *iteratee: Optional[Callable[[pydash.collections.T], Any]]* =  $None$ )  $\rightarrow$  List This method is like  $flat\_map()$  except that it recursively flattens the mapped results. **Parameters**

- collection Collection to iterate over.
- iteratee Iteratee applied per iteration.

**Returns** Flattened mapped list.

## **Example**

 $\gg$ > duplicate = lambda n: [[n, n]] >>> flat\_map\_deep([1, 2], duplicate) [1, 1, 2, 2]

New in version 4.0.0.

```
pydash.collections.flat_map_depth(collection: Mapping[pydash.collections.T, pydash.collections.T2],
                                            iteratee: Optional[Callable[[pydash.collections.T2,
                                            pydash.collections.T, Dict[pydash.collections.T,
                                            pydash.collections.T2]], Any]] = None, depth: int = 1) \rightarrow List
pydash.collections.flat_map_depth(collection: Mapping[pydash.collections.T, pydash.collections.T2],
                                            iteratee: Optional[Callable[[pydash.collections.T2,
                                            pydash.collections.T], Any]] = None, depth: int = I) \rightarrow Listpydash.collections.flat_map_depth(collection: Mapping[Any, pydash.collections.T2], iteratee:
                                            Optional[Callable[[pydash.collections.T2], Any]] = None, depth: int =
                                            1) \rightarrow List
pydash.collections.flat_map_depth(collection: Iterable[pydash.collections.T], iteratee:
                                            Optional[Callable[[pydash.collections.T, int,
                                            List[pydash.collections.T]], Any]] = None, depth: int = 1) \rightarrow List
pydash.collections.flat_map_depth(collection: Iterable[pydash.collections.T], iteratee:
                                            Optional[Callable[[pydash.collections.T, int], Any]] = None, depth: int
                                            = 1) \rightarrow List
pydash.collections.flat_map_depth(collection: Iterable[pydash.collections.T], iteratee:
                                            Optional[Callable[[pydash.collections.T], Any]] = None, depth: int =
                                            1) \rightarrow List
      This method is like flat_map() except that it recursively flattens the mapped results up to depth times.
           Parameters
```
- collection Collection to iterate over.
- **iteratee** Iteratee applied per iteration.

**Returns** Flattened mapped list.

```
\gg> duplicate = lambda n: \lceil \lceil n, n \rceil \rceil>>> flat_map_depth([1, 2], duplicate, 1)
[1, 1], [2, 2]>>> flat_map_depth([1, 2], duplicate, 2)
[1, 1, 2, 2]
```
New in version 4.0.0.

```
pydash.collections.for_each(collection: Dict[pydash.collections.T, pydash.collections.T2], iteratee:
                                     Optional[Union[Callable[[pydash.collections.T2, pydash.collections.T,
                                     Dict[pydash.collections.T, pydash.collections.T2]], Any], int, str, List, Tuple,
                                     Dict|l = None \rightarrow Dict[pydash.collections.T, pydash.collections.T2]
pydash.collections.for_each(collection: Dict[pydash.collections.T, pydash.collections.T2], iteratee:
                                     Optional[Union[Callable[[pydash.collections.T2, pydash.collections.T], Any],
                                     int, str, List, Tuple, Dict]] = None ) \rightarrow Dict[pydash.collections.T,
                                     pydash.collections.T2]
pydash.collections.for_each(collection: Dict[pydash.collections.T, pydash.collections.T2], iteratee:
                                     Optional[Union[Callable[[pydash.collections.T2], Any], int, str, List, Tuple,
                                     Dict|l = None \rightarrow Dict[pydash.collections.T, pydash.collections.T2]
pydash.collections.for_each(collection: List[pydash.collections.T], iteratee:
                                     Optional[Union[Callable[[pydash.collections.T, int,
                                     List[pydash.collections.T]], Any], int, str, List, Tuple, Dict]] = None) \rightarrowList[pydash.collections.T]
pydash.collections.for_each(collection: List[pydash.collections.T], iteratee:
                                     Optional[Union[Callable[[pydash.collections.T, int], Any], int, str, List, Tuple,
                                     Dict[] = None \rightarrow List[pydash.collections.T]
pydash.collections.for_each(collection: List[pydash.collections.T], iteratee:
                                     Optional[Union[Callable[[pydash.collections.T], Any], int, str, List, Tuple,
                                     Dict|l = None \rightarrow List[pydash.collections.T]
      Iterates over elements of a collection, executing the iteratee for each element.
```
## **Parameters**

- collection Collection to iterate over.
- iteratee Iteratee applied per iteration.

**Returns** *collection*

# **Example**

 $\gg$  results = {}  $\gg$  def cb(x): results[x] = x \*\* 2  $\gg$  for\_each( $[1, 2, 3, 4]$ , cb) [1, 2, 3, 4] >>> assert results ==  $\{1: 1, 2: 4, 3: 9, 4: 16\}$ 

New in version 1.0.0.

Changed in version 4.0.0: Removed alias each.
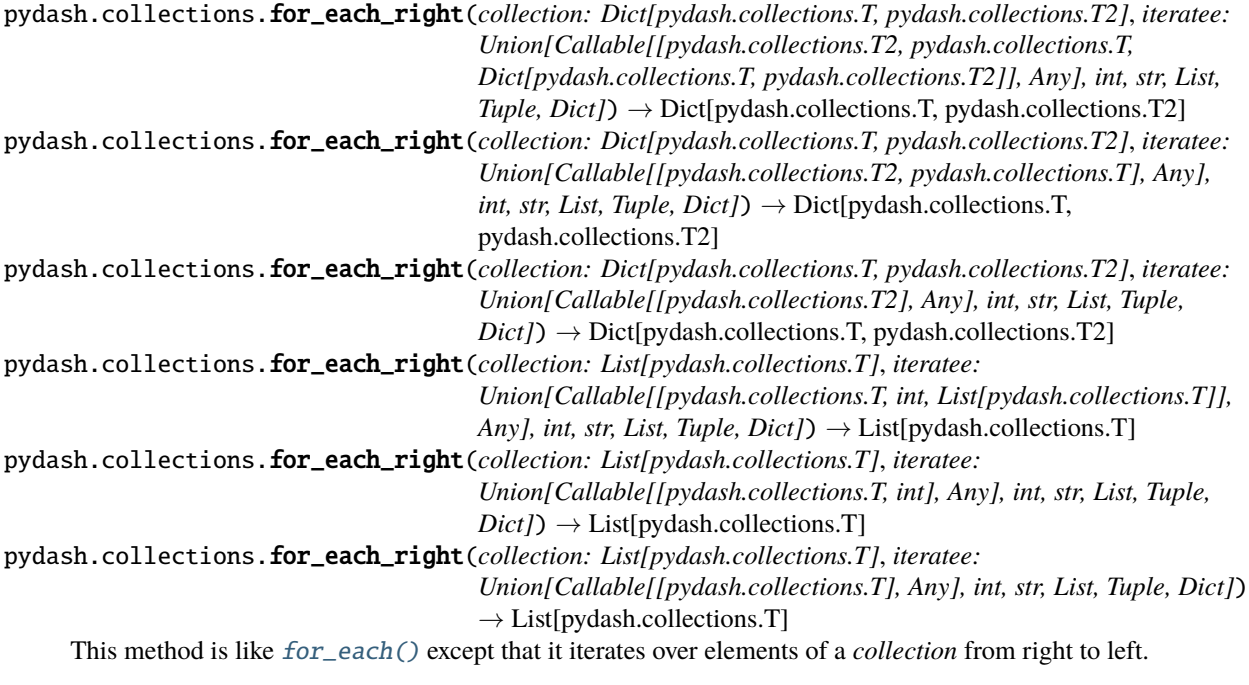

**Parameters**

- collection Collection to iterate over.
- **iteratee** Iteratee applied per iteration.

**Returns** *collection*

## **Example**

```
>>> results = {'total': 1}
>>> \text{def } cb(x): \text{ results['total'] = x * results['total']\gg for_each_right([1, 2, 3, 4], cb)
[1, 2, 3, 4]
\gg assert results == {'total': 24}
```
New in version 1.0.0.

Changed in version 4.0.0: Removed alias each\_right.

<span id="page-72-0"></span>pydash.collections.group\_by(*collection: Iterable[pydash.collections.T]*, *iteratee:*

*Callable[[pydash.collections.T], pydash.collections.T2]*) →

Dict[pydash.collections.T2, List[pydash.collections.T]]

```
pydash.collections.group_by(collection: Iterable[pydash.collections.T], iteratee: Optional[Union[int, str,
```
*List, Tuple, Dict]] = None*) → Dict[Any, List[pydash.collections.T]]

Creates an object composed of keys generated from the results of running each element of a *collection* through the iteratee.

## **Parameters**

- collection Collection to iterate over.
- iteratee Iteratee applied per iteration.

**Returns** Results of grouping by *iteratee*.

```
>>> results = group_by([{'a': 1, 'b': 2}, {'a': 3, 'b': 4}], 'a')
>>> assert results == \{1: [\{\text{a}: 1, 'b': 2\}], 3: [\{\text{a}: 3, 'b': 4\}]\}>>> results = group_by([{'a': 1, 'b': 2}, {'a': 3, 'b': 4}], {'a': 1})>>> assert results == {False: [{'a': 3, 'b': 4}}],
˓→True: [{'a': 1, 'b': 2}]}
```
New in version 1.0.0.

pydash.collections.includes(*collection: Union[Sequence, Dict]*, *target: Any*, *from\_index: int = 0*) → bool Checks if a given value is present in a collection. If *from\_index* is negative, it is used as the offset from the end of the collection.

## **Parameters**

- collection Collection to iterate over.
- target Target value to compare to.
- from\_index Offset to start search from.

**Returns** Whether *target* is in *collection*.

# **Example**

```
\gg includes([1, 2, 3, 4], 2)
True
\gg includes([1, 2, 3, 4], 2, from_index=2)
False
>>> includes(\{ 'a': 1, 'b': 2, 'c': 3, 'd': 4 \}, 2)
True
```
New in version 1.0.0.

Changed in version 4.0.0: Renamed from contains to includes and removed alias include.

```
pydash.collections.invoke_map(collection: Iterable, path: Union[Hashable, List[Hashable]], *args: Any,
                                   **kwargs: Any) → List[Any]
```
Invokes the method at *path* of each element in *collection*, returning a list of the results of each invoked method. Any additional arguments are provided to each invoked method. If *path* is a function, it's invoked for each element in *collection*.

## **Parameters**

- collection Collection to iterate over.
- path String path to method to invoke or callable to invoke for each element in *collection*.
- args Arguments to pass to method call.
- kwargs Keyword arguments to pass to method call.

**Returns** List of results of invoking method of each item.

```
>>> items = [f'a': [f'b': 1]], [f'a': [f'c': 2]]]
>>> expected = [\{'b': 1}.items(), {\{'c': 2}.items()}]>>> invoke_map(items, 'a[0].items') == expected
True
```
New in version 4.0.0.

```
pydash.collections.key_by(collection: Iterable[pydash.collections.T], iteratee:
                                Callable[[pydash.collections.T], pydash.collections.T2]) →
                                Dict[pydash.collections.T2, pydash.collections.T]
```

```
pydash.collections.key_by(collection: Iterable, iteratee: Optional[Union[int, str, List, Tuple, Dict]] = None)
                                   \rightarrow Dict
```
Creates an object composed of keys generated from the results of running each element of the collection through the given iteratee.

# **Parameters**

- collection Collection to iterate over.
- **iteratee** Iteratee applied per iteration.

**Returns** Results of indexing by *iteratee*.

# **Example**

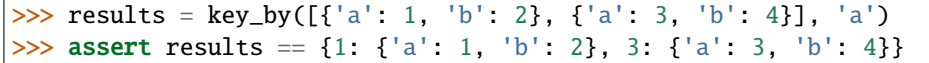

New in version 1.0.0.

Changed in version 4.0.0: Renamed from index\_by to key\_by.

```
pydash.collections.map_(collection: Mapping[Any, pydash.collections.T2], iteratee:
                              Callable[[pydash.collections.T2], pydash.collections.T3]) →
                              List[pydash.collections.T3]
pydash.collections.map_(collection: Mapping[pydash.collections.T, pydash.collections.T2], iteratee:
                              Callable[[pydash.collections.T2, pydash.collections.T], pydash.collections.T3]) →
                              List[pydash.collections.T3]
pydash.collections.map_(collection: Mapping[pydash.collections.T, pydash.collections.T2], iteratee:
                              Callable[[pydash.collections.T2, pydash.collections.T, Dict[pydash.collections.T,
                              pydash.collections.T2]], pydash.collections.T3]) → List[pydash.collections.T3]
pydash.collections.map_(collection: Iterable[pydash.collections.T], iteratee: Callable[[pydash.collections.T],
                              pydash.collections.T2]) → List[pydash.collections.T2]
pydash.collections.map_(collection: Iterable[pydash.collections.T], iteratee: Callable[[pydash.collections.T,
                              int], pydash.collections.T2]) → List[pydash.collections.T2]
pydash.collections.map_(collection: Iterable[pydash.collections.T], iteratee: Callable[[pydash.collections.T,
                              int, List[pydash.collections.T]], pydash.collections.T2]) →
                              List[pydash.collections.T2]
pydash.collections.map_(collection: Iterable, iteratee: Optional[Union[int, str, List, Tuple, Dict]] = None) →
                              List
     Creates an array of values by running each element in the collection through the iteratee. The iteratee is invoked
     with three arguments: (value, index|key, collection). If a property name is passed for iteratee, the
     created pluck() style iteratee will return the property value of the given element. If an object is passed for
```
iteratee, the created matches () style iteratee will return True for elements that have the properties of the given object, else False.

#### **Parameters**

- collection Collection to iterate over.
- **iteratee** Iteratee applied per iteration.

**Returns** Mapped list.

#### **Example**

```
\gg map<sub>([1, 2, 3, 4], str)</sub>
['1', '2', '3', '4']
>>> map_([{'a': 1, 'b': 2}, {'a': 3, 'b': 4}, {'a': 5, 'b': 6}], 'a')
[1, 3, 5]
>>> map_([[[0, 1]], [[2, 3]], [[4, 5]]], '0.1')
[1, 3, 5]
>>> map_([{'a': {'b': 1}}, {'a': {'b': 2}}], 'a.b')
[1, 2]
>>> map_([{'a': {'b': [0, 1]}}, {'a': {'b': [2, 3]}}], 'a.b[1]')
[1, 3]
```
New in version 1.0.0.

Changed in version 4.0.0: Removed alias collect.

pydash.collections.nest(*collection: Iterable*, *\*properties: Any*) → Any

This method is like [group\\_by\(\)](#page-72-0) except that it supports nested grouping by multiple string *properties*. If only a single key is given, it is like calling group\_by(collection, prop).

#### **Parameters**

- **collection** Collection to iterate over.
- \*properties Properties to nest by.

**Returns** Results of nested grouping by *properties*.

## **Example**

```
\gg results = nest([{'shape': 'square', 'color': 'red', 'qty': 5},
˓→ {'shape': 'square', 'color': 'blue', 'qty': 10}, ␣
    ˓→ {'shape': 'square', 'color': 'orange', 'qty': 5}, {
˓→'shape': 'circle', 'color': 'yellow', 'qty': 5}, {
˓→'shape': 'circle', 'color': 'pink', 'qty': 10}, {'shape
→': 'oval', 'color': 'purple', 'qty': 5}], 'shape', 'qty
˓→')
>>> expected = { 'square': {5: [{'shape': 'square', 'color': 'red', 'qty
˓→': 5}, {'shape': 'square', 'color': 'orange', 'qty': 5}
˓→], 10: [{'shape': 'square', 'color': 'blue', 'qty': 10}]}, ␣
˓→ 'circle': {5: [{'shape': 'circle', 'color': 'yellow', 'qty': 5}], ␣
              ˓→ 10: [{'shape': 'circle', 'color': 'pink', 'qty': 10}]}, ␣
˓→ 'oval': {5: [{'shape': 'oval', 'color': 'purple', 'qty': 5}]}}
>>> results == expected
True
```
New in version 4.3.0.

pydash.collections.order\_by(*collection: Mapping[Any, pydash.collections.T2]*, *keys: Iterable[Union[str, int]]*, *orders: Union[Iterable[bool], bool]*, *reverse: bool = False*) → List[pydash.collections.T2]

pydash.collections.order\_by(*collection: Mapping[Any, pydash.collections.T2]*, *keys: Iterable[str]*, *orders:*  $None = None$ , *reverse:*  $bool = False$ )  $\rightarrow$  List[pydash.collections.T2]

pydash.collections.order\_by(*collection: Iterable[pydash.collections.T]*, *keys: Iterable[Union[str, int]]*,

*orders: Union[Iterable[bool], bool]*, *reverse: bool = False*) → List[pydash.collections.T]

pydash.collections.order\_by(*collection: Iterable[pydash.collections.T]*, *keys: Iterable[str]*, *orders: None = None*, *reverse:*  $bool = False$ )  $\rightarrow$  List[pydash.collections.T]

This method is like  $sort_by()$  except that it sorts by key names instead of an iteratee function. Keys can be sorted in descending order by prepending a "-" to the key name (e.g. "name" would become "-name") or by passing a list of boolean sort options via *orders* where True is ascending and False is descending.

#### **Parameters**

- **collection** Collection to iterate over.
- keys List of keys to sort by. By default, keys will be sorted in ascending order. To sort a key in descending order, prepend a "-" to the key name. For example, to sort the key value for "name" in descending order, use "-name".
- orders List of boolean sort orders to apply for each key. True corresponds to ascending order while False is descending. Defaults to None.
- reverse (bool, optional) Whether to reverse the sort. Defaults to False.

**Returns** Sorted list.

## **Example**

```
>>> items = [{'a': 2, 'b': 1}, {'a': 3, 'b': 2}, {'a': 1, 'b': 3}]
\gg results = order_by(items, ['b', 'a'])
>>> assert results == [{a': 2, 'b': 1}, {a': 3, 'b}:\rightarrow ': 2}, \{a': 1, 'b': 3\}\gg results = order_by(items, ['a', 'b'])
>>> assert results == [{'a': 1, 'b': 3}}, {'a': 2, 'b}\rightarrow ': 1}, {a': 3, 'b': 2}}\gg results = order_by(items, ['-a', 'b'])
>>> assert results == [{a': 3, 'b': 2}, {a': 2, 'b}\rightarrow': 1}, \{a': 1, 'b': 3\}>>> results = order_by(items, ['a', 'b'], [False, True])
>>> assert results == [{'}a': 3, 'b': 2}, {'}a': (-2, 'b')\leftrightarrow ': 1}, \{a': 1, b': 3\}
```
New in version 3.0.0.

Changed in version 3.2.0: Added *orders* argument.

Changed in version 3.2.0: Added sort\_by\_order() as alias.

Changed in version 4.0.0: Renamed from order\_by to order\_by and removed alias sort\_by\_order.

pydash.collections.partition(*collection: Mapping[pydash.collections.T, pydash.collections.T2]*, *predicate: Callable[[pydash.collections.T2, pydash.collections.T, Dict[pydash.collections.T, pydash.collections.T2]], Any]*) → List[List[pydash.collections.T2]]

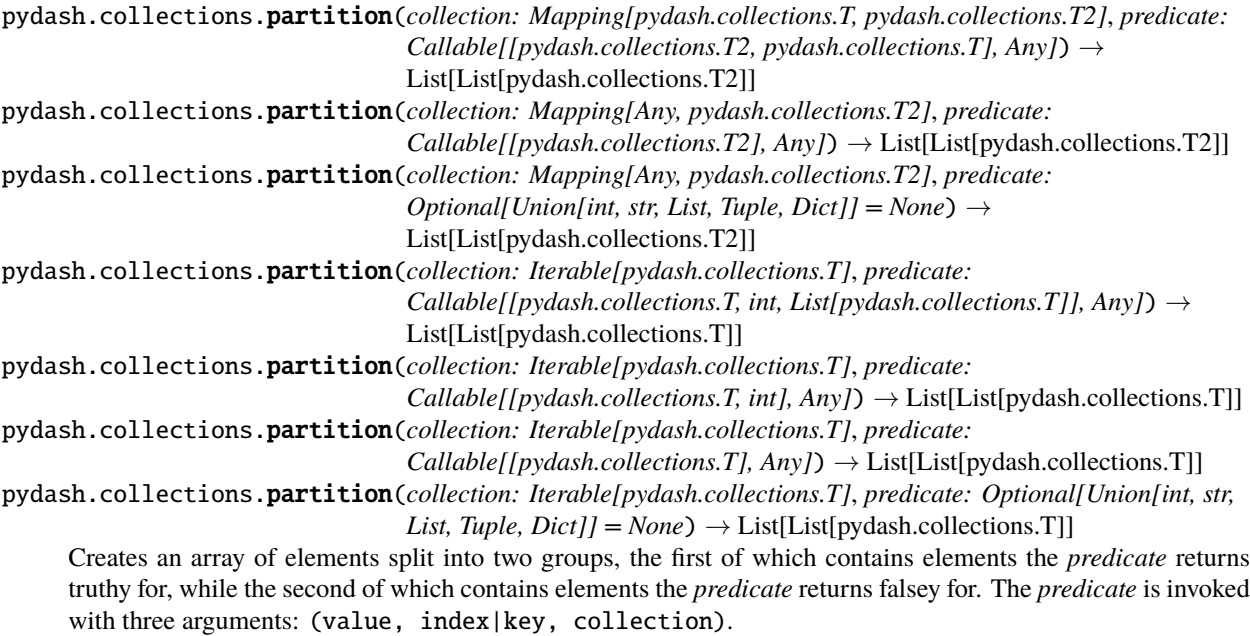

If a property name is provided for *predicate* the created [pluck\(\)](#page-77-0) style predicate returns the property value of the given element.

If an object is provided for *predicate* the created [matches\(\)](#page-183-0) style predicate returns True for elements that have the properties of the given object, else False.

# **Parameters**

- collection Collection to iterate over.
- predicate Predicate applied per iteration.

**Returns** List of grouped elements.

# **Example**

```
>>> partition([1, 2, 3, 4], lambda x: x >= 3)
[[3, 4], [1, 2]]
```
New in version 1.1.0.

<span id="page-77-0"></span>pydash.collections.pluck(*collection: Iterable*, *path: Union[Hashable, List[Hashable]]*) → List Retrieves the value of a specified property from all elements in the collection.

## **Parameters**

- collection List of dicts.
- **path** Collection's path to pluck

**Returns** Plucked list.

```
>>> pluck([{'a': 1, 'b': 2}, {'a': 3, 'b': 4}, {'a': 5, 'b': 6}], 'a')
[1, 3, 5]
>>> pluck([[[0, 1]], [[2, 3]], [[4, 5]]], '0.1')
[1, 3, 5]
>>> pluck([{'a': {'b': 1}}, {'a': {'b': 2}}], 'a.b')
[1, 2]
>>> pluck([{'a': {'b': [0, 1]}}, {'a': {'b': [2, 3]}}], 'a.b.1')
[1, 3]
>>> pluck([{'a': {'b': [0, 1]}}, {'a': {'b': [2, 3]}}], ['a', 'b', 1])
[1, 3]
```
New in version 1.0.0.

Changed in version 4.0.0: Function removed.

Changed in version 4.0.1: Made property access deep.

<span id="page-78-0"></span>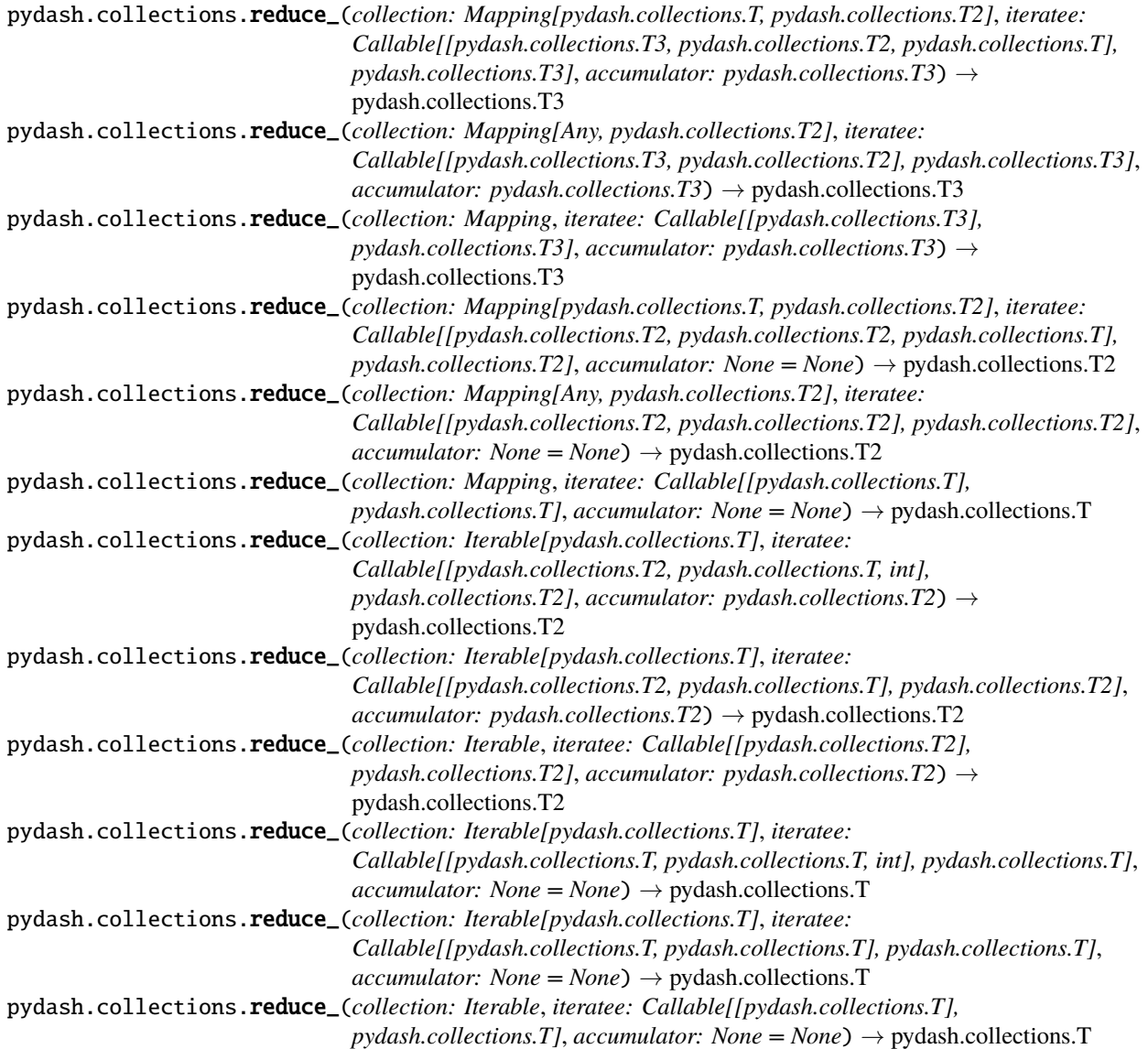

pydash.collections.reduce\_(*collection: Iterable[pydash.collections.T]*, *iteratee: None = None*, *accumulator:*  $Optional[pydash.collections.T] = None$   $\rightarrow$  pydash.collections.T

Reduces a collection to a value which is the accumulated result of running each element in the collection through the iteratee, where each successive iteratee execution consumes the return value of the previous execution.

#### **Parameters**

- collection Collection to iterate over.
- **iteratee** Iteratee applied per iteration.
- accumulator Initial value of aggregator. Default is to use the result of the first iteration.

**Returns** Accumulator object containing results of reduction.

#### **Example**

 $\gg$  reduce\_([1, 2, 3, 4], lambda total, x: total \* x) 24

New in version 1.0.0.

Changed in version 4.0.0: Removed aliases foldl and inject.

```
pydash.collections.reduce_right(collection: Mapping[pydash.collections.T, pydash.collections.T2], iteratee:
                                        Callable[[pydash.collections.T3, pydash.collections.T2,
                                        pydash.collections.T], pydash.collections.T3], accumulator:
                                        pydash.collections.T3) \rightarrow pydash.collections.T3pydash.collections.reduce_right(collection: Mapping[Any, pydash.collections.T2], iteratee:
                                        Callable[[pydash.collections.T3, pydash.collections.T2],
                                        pydash.collections.T3], accumulator: pydash.collections.T3) →
                                        pydash.collections.T3
pydash.collections.reduce_right(collection: Mapping, iteratee: Callable[[pydash.collections.T3],
                                        pydash.collections.T3], accumulator: pydash.collections.T3) →
                                        pydash.collections.T3
pydash.collections.reduce_right(collection: Mapping[pydash.collections.T, pydash.collections.T2], iteratee:
                                        Callable[[pydash.collections.T2, pydash.collections.T2,
                                        pydash.collections.T], pydash.collections.T2], accumulator: None =
                                        None) \rightarrow pydash.collections.T2
pydash.collections.reduce_right(collection: Mapping[Any, pydash.collections.T2], iteratee:
                                        Callable[[pydash.collections.T2, pydash.collections.T2],
                                        pydash.collections.T2], accumulator: None = None) \rightarrowpydash.collections.T2
pydash.collections.reduce_right(collection: Mapping, iteratee: Callable[[pydash.collections.T],
                                        pydash.collections.T], accumulator: None = None) \rightarrowpydash.collections.T
pydash.collections.reduce_right(collection: Iterable[pydash.collections.T], iteratee:
                                        Callable[[pydash.collections.T2, pydash.collections.T, int],
                                        pydash.collections.T2], accumulator: pydash.collections.T2) →
                                        pydash.collections.T2
pydash.collections.reduce_right(collection: Iterable[pydash.collections.T], iteratee:
                                        Callable[[pydash.collections.T2, pydash.collections.T],
                                        pydash.collections.T2], accumulator: pydash.collections.T2) →
                                        pydash.collections.T2
pydash.collections.reduce_right(collection: Iterable, iteratee: Callable[[pydash.collections.T2],
                                        pydash.collections.T2], accumulator: pydash.collections.T2) →
                                        pydash.collections.T2
```
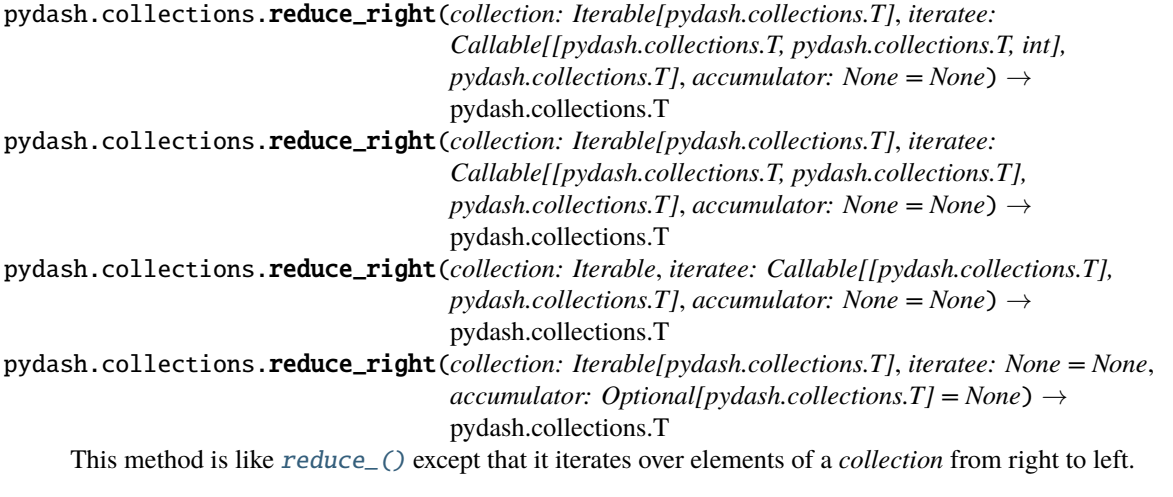

## **Parameters**

- collection Collection to iterate over.
- iteratee Iteratee applied per iteration.
- accumulator Initial value of aggregator. Default is to use the result of the first iteration.

**Returns** Accumulator object containing results of reduction.

## **Example**

>>> reduce\_right( $[1, 2, 3, 4]$ , lambda total, x: total \*\* x) 4096

New in version 1.0.0.

Changed in version 3.2.1: Fix bug where collection was not reversed correctly.

Changed in version 4.0.0: Removed alias foldr.

<span id="page-80-0"></span>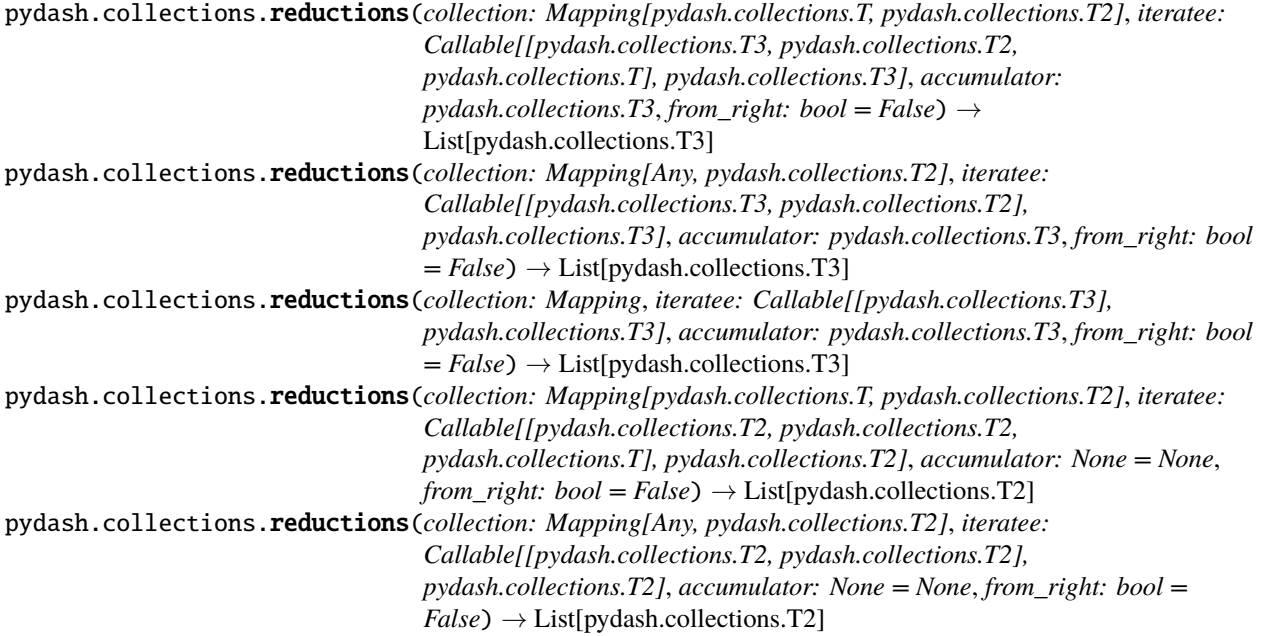

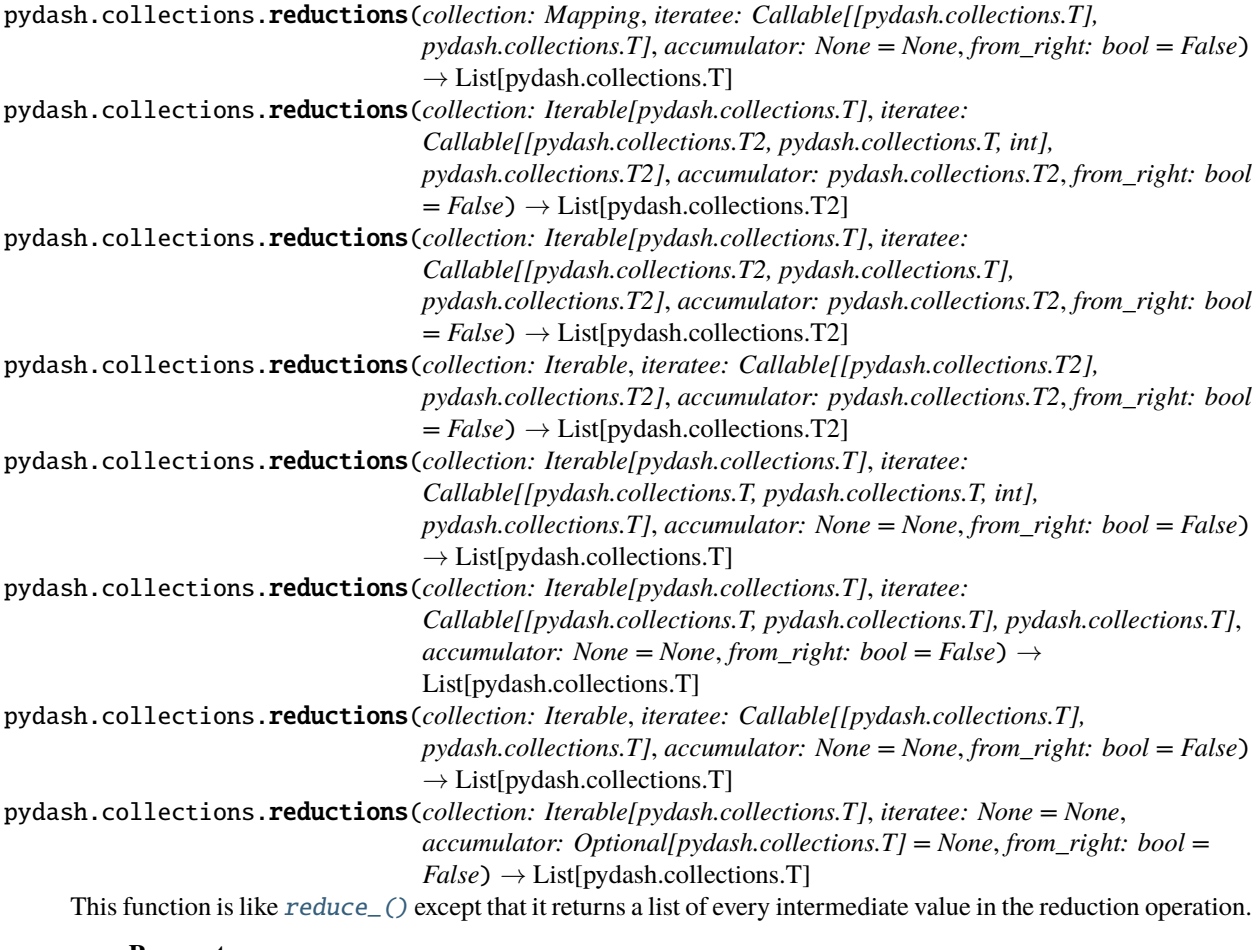

## **Parameters**

- **collection** Collection to iterate over.
- iteratee Iteratee applied per iteration.
- accumulator Initial value of aggregator. Default is to use the result of the first iteration.

**Returns** Results of each reduction operation.

# **Example**

```
\gg reductions([1, 2, 3, 4], lambda total, x: total * x)
[2, 6, 24]
```
Note: The last element of the returned list would be the result of using  $reduce_{-}($ ).

New in version 2.0.0.

pydash.collections.reductions\_right(*collection: Mapping[pydash.collections.T, pydash.collections.T2]*, *iteratee: Callable[[pydash.collections.T3, pydash.collections.T2, pydash.collections.T], pydash.collections.T3]*, *accumulator: pydash.collections.T3*) → List[pydash.collections.T3]

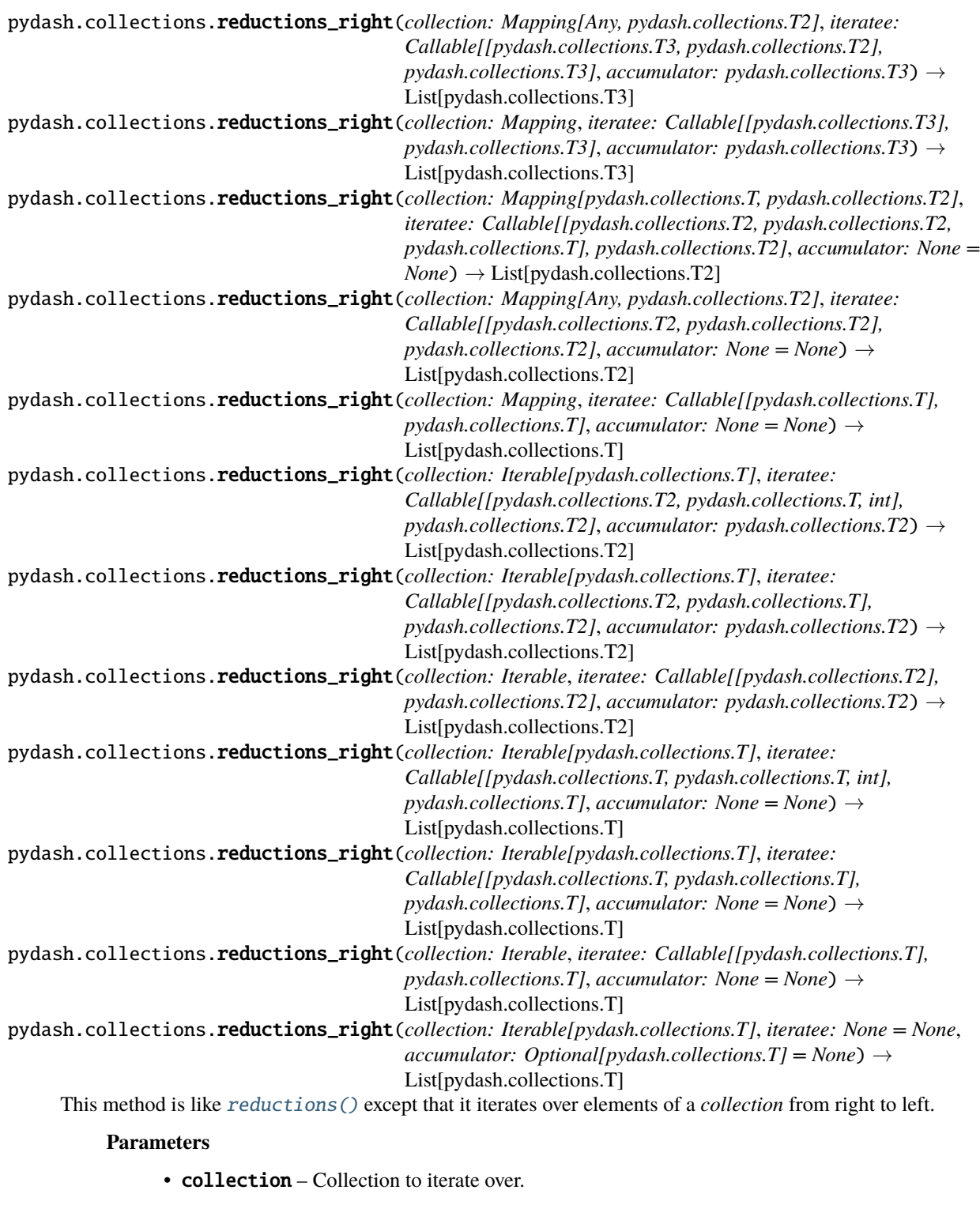

- iteratee Iteratee applied per iteration.
- accumulator Initial value of aggregator. Default is to use the result of the first iteration.

**Returns** Results of each reduction operation.

```
\gg reductions_right([1, 2, 3, 4], lambda total, x: total ** x)
[64, 4096, 4096]
```
**Note:** The last element of the returned list would be the result of using reduce<sub>-</sub>().

New in version 2.0.0.

```
pydash.collections.reject(collection: Mapping[pydash.collections.T, pydash.collections.T2], predicate:
                                 Optional[Union[Callable[[pydash.collections.T2, pydash.collections.T,
                                 Dict[pydash.collections.T, pydash.collections.T2]], Any], int, str, List, Tuple,
                                 Dict]] = None \rightarrow List[pydash.collections.T2]
pydash.collections.reject(collection: Mapping[pydash.collections.T, pydash.collections.T2], predicate:
                                 Optional[Union[Callable[[pydash.collections.T2, pydash.collections.T], Any], int,
                                 str, List, Tuple, Dict]] = None ) \rightarrow List[pydash.collections.T2]
pydash.collections.reject(collection: Mapping[Any, pydash.collections.T2], predicate:
                                 Optional[Union[Callable[[pydash.collections.T2], Any], int, str, List, Tuple, Dict]]
                                 = None) → List[pydash.collections.T2]
pydash.collections.reject(collection: Iterable[pydash.collections.T], predicate:
                                 Optional[Union[Callable[[pydash.collections.T, int, List[pydash.collections.T]],
                                 Any], int, str, List, Tuple, Dict]] = None) → List[pydash.collections.T]
pydash.collections.reject(collection: Iterable[pydash.collections.T], predicate:
                                 Optional[Union[Callable[[pydash.collections.T, int], Any], int, str, List, Tuple,
                                 Dict|l = None \rightarrow List[pydash.collections.T]
pydash.collections.reject(collection: Iterable[pydash.collections.T], predicate:
                                 Optional[Union[Callable[[pydash.collections.T], Any], int, str, List, Tuple, Dict]]
                                 = None) → List[pydash.collections.T]
      The opposite of filter_() this method returns the elements of a collection that the predicate does not return
      truthy for.
```
**Parameters**

- collection Collection to iterate over.
- **predicate** Predicate applied per iteration.

**Returns** Rejected elements of *collection*.

## **Example**

```
>>> reject([1, 2, 3, 4], lambda x: x > = 3)
[1, 2]
>>> reject([{'a': 0}, {'a': 1}, {'a': 2}], 'a')
[{'a': 0}]
>>> reject([{'a': 0}, {'a': 1}, {'a': 2}], {'a': 1})
[{'a': 0}, {'a': 2}]
```
New in version 1.0.0.

pydash.collections.sample(*collection: Sequence[pydash.collections.T]*) → pydash.collections.T Retrieves a random element from a given *collection*.

Parameters collection – Collection to iterate over.

**Returns** Random element from the given collection.

## **Example**

```
\gg items = [1, 2, 3, 4, 5]
>>> results = sample(items)
>>> assert results in items
```
New in version 1.0.0.

Changed in version 4.0.0: Moved multiple samples functionality to [sample\\_size\(\)](#page-84-0). This function now only returns a single random sample.

<span id="page-84-0"></span>pydash.collections.sample\_size(*collection: Sequence[pydash.collections.T]*, *n: Optional[int] = None*) → List[pydash.collections.T]

Retrieves list of *n* random elements from a collection.

#### **Parameters**

- collection Collection to iterate over.
- **n** Number of random samples to return.

**Returns** List of *n* sampled collection values.

## **Examples**

```
\gg items = [1, 2, 3, 4, 5]
>>> results = sample_size(items, 2)
>>> assert len(results) == 2
>>> assert set(items).intersection(results) == set(results)
```
New in version 4.0.0.

pydash.collections.shuffle(*collection: Mapping[Any, pydash.collections.T]*) → List[pydash.collections.T] pydash.collections.shuffle(*collection: Iterable[pydash.collections.T]*) → List[pydash.collections.T] Creates a list of shuffled values, using a version of the Fisher-Yates shuffle.

**Parameters collection** – Collection to iterate over.

**Returns** Shuffled list of values.

## **Example**

 $\gg$  items =  $[1, 2, 3, 4]$ >>> results = shuffle(items) >>> assert len(results) == len(items) >>> assert set(results) == set(items)

New in version 1.0.0.

pydash.collections.size(*collection: Sized*) → int

Gets the size of the *collection* by returning *len(collection)* for iterable objects.

**Parameters collection** – Collection to iterate over.

**Returns** Collection length.

4

>>> size([1, 2, 3, 4])

New in version 1.0.0.

pydash.collections.some(*collection: Iterable[pydash.collections.T]*, *predicate:*

 $Optional[Callable/[pydash.collections.T], Any]] = None$   $\rightarrow$  bool

Checks if the predicate returns a truthy value for any element of a collection. The predicate is invoked with three arguments: (value, index|key, collection). If a property name is passed for predicate, the created map<sub>\_</sub>() style predicate will return the property value of the given element. If an object is passed for predicate, the created [matches\(\)](#page-183-0) style predicate will return True for elements that have the properties of the given object, else False.

## **Parameters**

- collection Collection to iterate over.
- predicate Predicate applied per iteration.

**Returns** Whether any of the elements are truthy.

# **Example**

```
>>> some([False, True, 0])
True
>>> some([False, 0, None])
False
\gg some([1, 2, 3, 4], lambda x: x >= 3)
True
>>> some([1, 2, 3, 4], lambda x: x == 0)
False
```
New in version 1.0.0.

Changed in version 4.0.0: Removed alias any\_.

<span id="page-85-0"></span>pydash.collections.sort\_by(*collection: Mapping[Any, pydash.collections.T2]*, *iteratee:*

*Optional[Union[Callable[[pydash.collections.T2], Any], int, str, List, Tuple,*

```
Dict]] = None, reverse: bool = False) \rightarrow List[pydash.collections.T2]
```
pydash.collections.sort\_by(*collection: Iterable[pydash.collections.T]*, *iteratee:*

```
Optional[Union[Callable[[pydash.collections.T], Any], int, str, List, Tuple, Dict]]
```
 $= None$ , *reverse:*  $bool = False$ )  $\rightarrow$  List[pydash.collections.T]

Creates a list of elements, sorted in ascending order by the results of running each element in a *collection* through the iteratee.

**Parameters**

- collection Collection to iterate over.
- iteratee Iteratee applied per iteration.
- **reverse** Whether to reverse the sort. Defaults to False.

**Returns** Sorted list.

```
>>> sort_by({'a': 2, 'b': 3, 'c': 1})
[1, 2, 3]
>>> sort_by({'a': 2, 'b': 3, 'c': 1}, reverse=True)
[3, 2, 1]
>>> sort_by([{'a': 2}, {'a': 3}, {'a': 1}], 'a')
[{'a': 1}, {'a': 2}, {'a': 3}]
```
New in version 1.0.0.

# **5.1.5 Functions**

Functions that wrap other functions.

New in version 1.0.0.

pydash.functions.after(*func: Callable[[pydash.functions.P], pydash.functions.T]*, *n: SupportsInt*) → pydash.functions.After[pydash.functions.P, pydash.functions.T]

Creates a function that executes *func*, with the arguments of the created function, only after being called *n* times.

**Parameters**

- **func** Function to execute.
- n Number of times *func* must be called before it is executed.

**Returns** Function wrapped in an After context.

# **Example**

```
\gg func = lambda a, b, c: (a, b, c)
>>> after_func = after(func, 3)
\gg after_func(1, 2, 3)
\gg after_func(1, 2, 3)
\gg after_func(1, 2, 3)
(1, 2, 3)
>>> after_func(4, 5, 6)
(4, 5, 6)
```
New in version 1.0.0.

Changed in version 3.0.0: Reordered arguments to make *func* first.

pydash.functions.ary(*func: Callable[[...], pydash.functions.T]*, *n: Optional[SupportsInt]*) →

pydash.functions.Ary[pydash.functions.T]

Creates a function that accepts up to *n* arguments ignoring any additional arguments. Only positional arguments are capped. All keyword arguments are allowed through.

# **Parameters**

- **func** Function to cap arguments for.
- $n$  Number of arguments to accept.

**Returns** Function wrapped in an Ary context.

```
\gg func = lambda a, b, c=0, d=5: (a, b, c, d)
\gg ary_func = ary(func, 2)
\gg ary_func(1, 2, 3, 4, 5, 6)
(1, 2, 0, 5)
>>> ary_func(1, 2, 3, 4, 5, 6, c=10, d=20)(1, 2, 10, 20)
```
New in version 3.0.0.

pydash.functions.before(*func: Callable[[pydash.functions.P], pydash.functions.T]*, *n: SupportsInt*) → pydash.functions.Before[pydash.functions.P, pydash.functions.T]

Creates a function that executes *func*, with the arguments of the created function, until it has been called *n* times.

## **Parameters**

- **func** Function to execute.
- n Number of times *func* may be executed.

**Returns** Function wrapped in an Before context.

# **Example**

```
\gg func = lambda a, b, c: (a, b, c)
>>> before_func = before(func, 3)
\gg before_func(1, 2, 3)
(1, 2, 3)
\gg before_func(1, 2, 3)
(1, 2, 3)
>>> before_func(1, 2, 3)
\gg before_func(1, 2, 3)
```
New in version 1.1.0.

Changed in version 3.0.0: Reordered arguments to make *func* first.

pydash.functions.**conjoin**(*\*funcs: Callable[[pydash.functions.T], Any]*) → Callable[[Iterable[pydash.functions.T]], bool]

Creates a function that composes multiple predicate functions into a single predicate that tests whether **all** elements of an object pass each predicate.

**Parameters** \***funcs** – Function(s) to conjoin.

**Returns** Function(s) wrapped in a Conjoin context.

```
\gg conjoiner = conjoin(lambda x: isinstance(x, int), lambda x: x > 3)
\gg conjoiner([1, 2, 3])
False
>>> conjoiner([1.0, 2, 1])
False
>>> conjoiner([4.0, 5, 6])
False
>>> conjoiner([4, 5, 6])
True
```
New in version 2.0.0.

<span id="page-88-0"></span>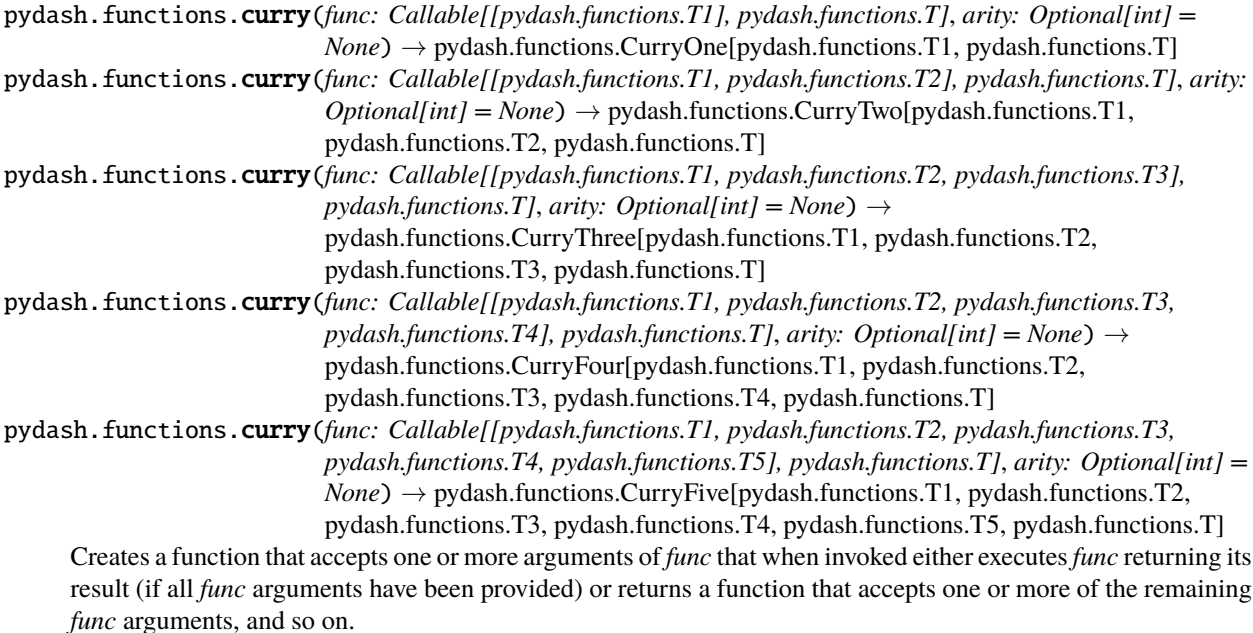

#### **Parameters**

- **func** Function to curry.
- arity Number of function arguments that can be accepted by curried function. Default is to use the number of arguments that are accepted by *func*.

**Returns** Function wrapped in a Curry context.

# **Example**

```
\Rightarrow func = lambda a, b, c: (a, b, c)
|>>> currier = curry(func)
>>> currier = currier(1)
>>> assert isinstance(currier, Curry)
>>> currier = currier(2)
>>> assert isinstance(currier, Curry)
>>> currier = currier(3)
>>> currier
(1, 2, 3)
```
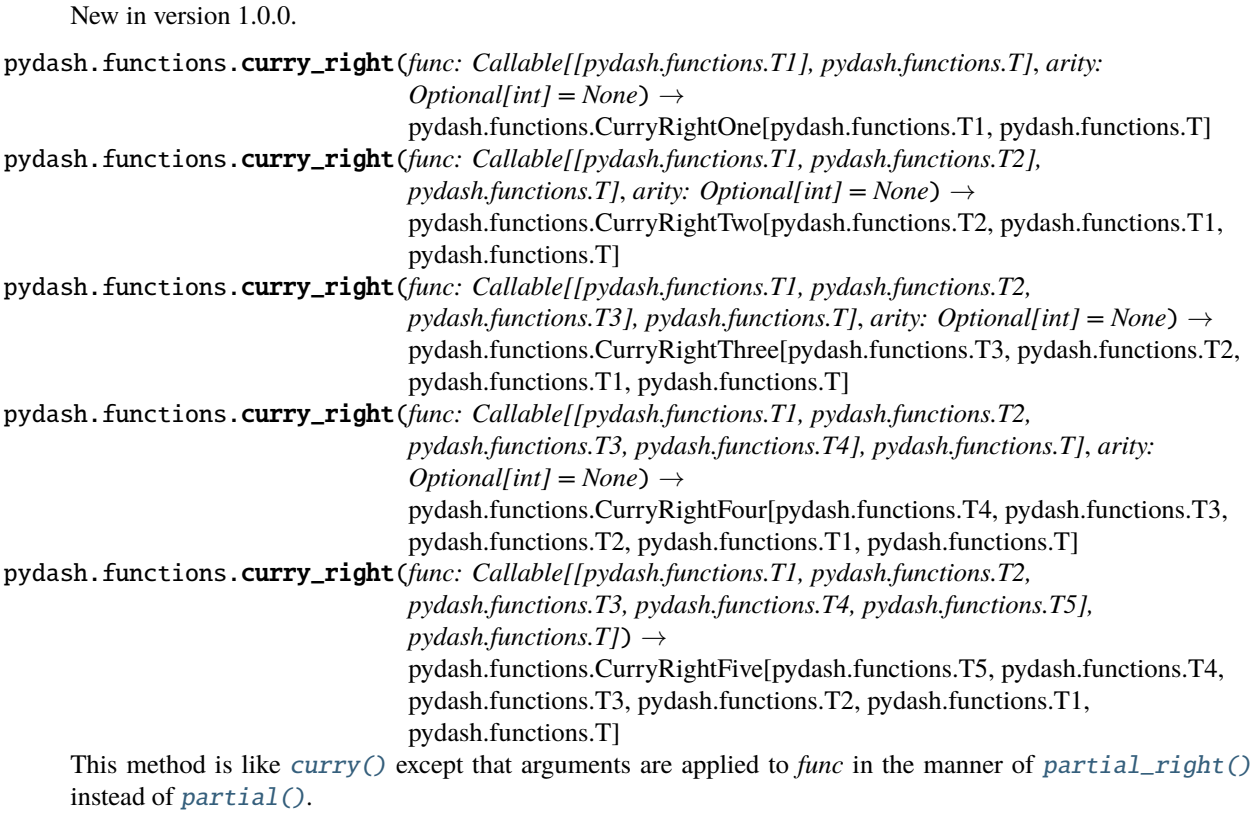

## **Parameters**

- **func** Function to curry.
- arity Number of function arguments that can be accepted by curried function. Default is to use the number of arguments that are accepted by *func*.

**Returns** Function wrapped in a CurryRight context.

# **Example**

```
\gg func = lambda a, b, c: (a, b, c)
>>> currier = curry_right(func)
>>> currier = currier(1)
>>> assert isinstance(currier, CurryRight)
>>> currier = currier(2)
>>> assert isinstance(currier, CurryRight)
>>> currier = currier(3)
>>> currier
(3, 2, 1)
```
New in version 1.1.0.

pydash.functions.debounce(*func: Callable[[pydash.functions.P], pydash.functions.T]*, *wait: int*, *max\_wait: Union[int, typing\_extensions.Literal[False]] = False*) →

pydash.functions.Debounce[pydash.functions.P, pydash.functions.T]

Creates a function that will delay the execution of *func* until after *wait* milliseconds have elapsed since the last time it was invoked. Subsequent calls to the debounced function will return the result of the last *func* call.

## **Parameters**

- **func** Function to execute.
- wait Milliseconds to wait before executing *func*.
- max\_wait (optional) Maximum time to wait before executing *func*.

**Returns** Function wrapped in a Debounce context.

New in version 1.0.0.

pydash.functions.delay(*func: Callable[[pydash.functions.P], pydash.functions.T]*, *wait: int*, *\*args: P.args*,

*\*\*kwargs: P.kwargs*) → pydash.functions.T Executes the *func* function after *wait* milliseconds. Additional arguments will be provided to *func* when it is invoked.

## **Parameters**

- **func** Function to execute.
- wait Milliseconds to wait before executing *func*.
- \*args Arguments to pass to *func*.
- \*\*kwargs Keyword arguments to pass to *func*.

**Returns** Return from *func*.

New in version 1.0.0.

```
pydash.functions.disjoin(*funcs: Callable[[pydash.functions.T], Any]) →
```
pydash.functions.Disjoin[pydash.functions.T]

Creates a function that composes multiple predicate functions into a single predicate that tests whether **any** elements of an object pass each predicate.

**Parameters** \***funcs** – Function(s) to disjoin.

**Returns** Function(s) wrapped in a Disjoin context.

# **Example**

```
\gg> disjoiner = disjoin(lambda x: isinstance(x, float),
\rightarrow lambda x: isinstance(x, int))
>>> disjoiner([1, '2', '3'])
True
>>> disjoiner([1.0, '2', '3'])
True
>>> disjoiner(['1', '2', '3'])
False
```
New in version 2.0.0.

pydash.functions.flip(*func: Callable[[pydash.functions.T1, pydash.functions.T2, pydash.functions.T3, pydash.functions.T4, pydash.functions.T5], pydash.functions.T]*) → Callable[[pydash.functions.T5, pydash.functions.T4, pydash.functions.T3, pydash.functions.T2, pydash.functions.T1], pydash.functions.T] pydash.functions.flip(*func: Callable[[pydash.functions.T1, pydash.functions.T2, pydash.functions.T3,*  $p\n<sub>y</sub> dash.functions.T4$ ],  $p\n<sub>y</sub>dash.functions.T1$ )  $\rightarrow$  Callable[[pydash.functions.T4, pydash.functions.T3, pydash.functions.T2, pydash.functions.T1], pydash.functions.T] pydash.functions.flip(*func: Callable[[pydash.functions.T1, pydash.functions.T2, pydash.functions.T3], pydash.functions.T]*) → Callable[[pydash.functions.T3, pydash.functions.T2, pydash.functions.T1], pydash.functions.T] pydash.functions.flip(*func: Callable[[pydash.functions.T1, pydash.functions.T2], pydash.functions.T]*) → Callable[[pydash.functions.T2, pydash.functions.T1], pydash.functions.T] pydash.functions.flip(*func: Callable[[pydash.functions.T1], pydash.functions.T]*)  $\rightarrow$ Callable[[pydash.functions.T1], pydash.functions.T]

Creates a function that invokes the method with arguments reversed.

Parameters **func** – Function to flip arguments for.

**Returns** Function wrapped in a Flip context.

## **Example**

```
>>> flipped = flip(lambda *args: args)
>>> flipped(1, 2, 3, 4)
(4, 3, 2, 1)
\gg flipped = flip(lambda *args: [i * 2 for i in args])
>>> flipped(1, 2, 3, 4)
[8, 6, 4, 2]
```
New in version 4.0.0.

<span id="page-91-0"></span>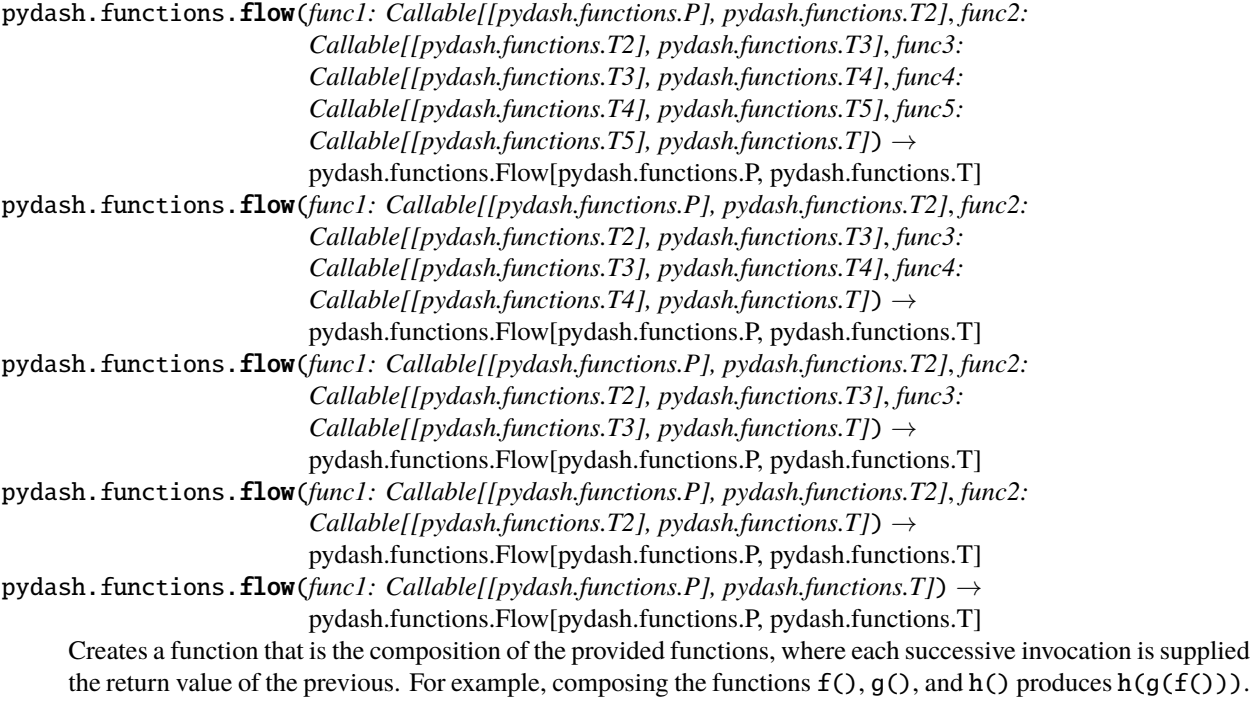

**Parameters** \***funcs** – Function(s) to compose.

**Returns** Function(s) wrapped in a Flow context.

```
\gg mult_5 = lambda x: x * 5
\gg div_10 = lambda x: x / 10.0
>> pow_2 = lambda x: x ** 2
\gg ops = flow(sum, mult_5, div_10, pow_2)
>>> ops([1, 2, 3, 4])
25.0
```
New in version 2.0.0.

Changed in version 2.3.1: Added pipe() as alias.

Changed in version 4.0.0: Removed alias pipe.

```
pydash.functions.flow_right(func5: Callable[[pydash.functions.T4], pydash.functions.T], func4:
                                   Callable[[pydash.functions.T3], pydash.functions.T4], func3:
                                   Callable[[pydash.functions.T2], pydash.functions.T3], func2:
                                   Callable[[pydash.functions.T1], pydash.functions.T2], func1:
                                   Callable[[pydash.functions.P], pydash.functions.T1]) →
                                   pydash.functions.Flow[pydash.functions.P, pydash.functions.T]
pydash.functions.flow_right(func4: Callable[[pydash.functions.T3], pydash.functions.T], func3:
                                   Callable[[pydash.functions.T2], pydash.functions.T3], func2:
                                   Callable[[pydash.functions.T1], pydash.functions.T2], func1:
                                   Callable[[pydash.functions.P], pydash.functions.T1]) →
                                   pydash.functions.Flow[pydash.functions.P, pydash.functions.T]
pydash.functions.flow_right(func3: Callable[[pydash.functions.T2], pydash.functions.T], func2:
                                   Callable[[pydash.functions.T1], pydash.functions.T2], func1:
                                   Callable[[pydash.functions.P], pydash.functions.T1]) →
                                   pydash.functions.Flow[pydash.functions.P, pydash.functions.T]
pydash.functions.flow_right(func2: Callable[[pydash.functions.T1], pydash.functions.T], func1:
                                   Callable[[pydash.functions.P], pydash.functions.T1]) →
                                   pydash.functions.Flow[pydash.functions.P, pydash.functions.T]
pydash.functions.flow_right(func1: Callable[[pydash.functions.P], pydash.functions.T]) \rightarrowpydash.functions.Flow[pydash.functions.P, pydash.functions.T]
     This function is like flow() except that it creates a function that invokes the provided functions from right to
     left. For example, composing the functions f(), g(), and h() produces f(g(h())).
```
**Parameters** \***funcs** – Function(s) to compose.

**Returns** Function(s) wrapped in a Flow context.

**Example**

```
\gg mult_5 = lambda x: x * 5
\gg div 10 = lambda x: x / 10.0
\gg pow_2 = lambda x: x ** 2
>>> ops = flow_right(mult_5, div_10, pow_2, sum)
>>> ops([1, 2, 3, 4])
50.0
```
New in version 1.0.0.

Changed in version 2.0.0: Added  $flow\_right()$  and made compose() an alias.

Changed in version 2.3.1: Added pipe\_right() as alias.

Changed in version 4.0.0: Removed aliases pipe\_right and compose.

pydash.functions.iterated(*func: Callable[[pydash.functions.T], pydash.functions.T]*)  $\rightarrow$ 

pydash.functions.Iterated[pydash.functions.T]

Creates a function that is composed with itself. Each call to the iterated function uses the previous function call's result as input. Returned Iterated instance can be called with (initial, n) where *initial* is the initial value to seed *func* with and *n* is the number of times to call *func*.

**Parameters func** – Function to iterate.

**Returns** Function wrapped in a Iterated context.

## **Example**

```
\gg doubler = iterated(lambda x: x * 2)
\gg doubler(4, 5)
128
>>> doubler(3, 9)
1536
```
New in version 2.0.0.

pydash.functions.juxtapose( $*$ funcs: Callable[[pydash.functions.P], pydash.functions.T])  $\rightarrow$ 

pydash.functions.Juxtapose[pydash.functions.P, pydash.functions.T]

Creates a function whose return value is a list of the results of calling each *funcs* with the supplied arguments.

**Parameters**  $*$ **funcs** – Function(s) to juxtapose.

**Returns** Function wrapped in a Juxtapose context.

#### **Example**

```
\gg double = lambda x: x * 2
\gg triple = lambda x: x * 3
\Rightarrow quadruple = lambda x: x * 4
>>> juxtapose(double, triple, quadruple)(5)
[10, 15, 20]
```
New in version 2.0.0.

pydash.functions.negate(*func: Callable[[pydash.functions.P], Any]*) →

pydash.functions.Negate[pydash.functions.P]

Creates a function that negates the result of the predicate *func*. The *func* function is executed with the arguments of the created function.

**Parameters func** – Function to negate execute.

**Returns** Function wrapped in a Negate context.

```
\gg not_is_number = negate(lambda x: isinstance(x, (int, float)))
>>> not_is_number(1)
False
>>> not_is_number('1')
True
```
New in version 1.1.0.

pydash.functions.once(*func: Callable[[pydash.functions.P], pydash.functions.T]*)  $\rightarrow$ 

pydash.functions.Once[pydash.functions.P, pydash.functions.T]

Creates a function that is restricted to execute *func* once. Repeat calls to the function will return the value of the first call.

**Parameters func** – Function to execute.

**Returns** Function wrapped in a Once context.

# **Example**

```
\gg oncer = once(lambda *args: args[0])
\gg oncer(5)
5
\gg oncer(6)
5
```
New in version 1.0.0.

```
pydash.functions.over_args(func: Callable[[pydash.functions.T1, pydash.functions.T2, pydash.functions.T3,
                                  pydash.functions.T4, pydash.functions.T5], pydash.functions.T], transform_one:
                                  Callable[[pydash.functions.T1], pydash.functions.T1], transform_two:
                                  Callable[[pydash.functions.T2], pydash.functions.T2], transform_three:
                                  Callable[[pydash.functions.T3], pydash.functions.T3], transform_four:
                                  Callable[[pydash.functions.T4], pydash.functions.T4], transform_five:
                                  Callable[[pydash.functions.T5], pydash.functions.T5]) →
                                  Callable[[pydash.functions.T1, pydash.functions.T2, pydash.functions.T3,
                                  pydash.functions.T4, pydash.functions.T5], pydash.functions.T]
pydash.functions.over_args(func: Callable[[pydash.functions.T1, pydash.functions.T2, pydash.functions.T3,
                                  pydash.functions.T4], pydash.functions.T], transform_one:
                                  Callable[[pydash.functions.T1], pydash.functions.T1], transform_two:
                                  Callable[[pydash.functions.T2], pydash.functions.T2], transform_three:
                                  Callable[[pydash.functions.T3], pydash.functions.T3], transform_four:
                                  Callable[[pydash.functions.T4], pydash.functions.T4]) →
                                  Callable[[pydash.functions.T1, pydash.functions.T2, pydash.functions.T3,
                                  pydash.functions.T4], pydash.functions.T]
pydash.functions.over_args(func: Callable[[pydash.functions.T1, pydash.functions.T2, pydash.functions.T3],
                                  pydash.functions.T], transform_one: Callable[[pydash.functions.T1],
                                  pydash.functions.T1], transform_two: Callable[[pydash.functions.T2],
                                  pydash.functions.T2], transform_three: Callable[[pydash.functions.T3],
                                  pydash, function s.T3]) \rightarrow Callable [[pydash.functions.T1, pydash.functions.T2,
                                  pydash.functions.T3], pydash.functions.T]
```
pydash.functions.over\_args(*func: Callable[[pydash.functions.T1, pydash.functions.T2], pydash.functions.T]*, *transform\_one: Callable[[pydash.functions.T1], pydash.functions.T1]*, *transform two: Callable[[pydash.functions.T2], pydash.functions.T2]*)  $\rightarrow$ Callable[[pydash.functions.T1, pydash.functions.T2], pydash.functions.T] pydash.functions.over\_args(*func: Callable[[pydash.functions.T1], pydash.functions.T]*, *transform\_one: Callable[[pydash.functions.T1], pydash.functions.T1]*) → Callable[[pydash.functions.T1], pydash.functions.T] Creates a function that runs each argument through a corresponding transform function.

## **Parameters**

- **func** Function to wrap.
- \*transforms Functions to transform arguments, specified as individual functions or lists of functions.

**Returns** Function wrapped in a OverArgs context.

## **Example**

```
\gg squared = lambda x: x ** 2
\gg double = lambda x: x * 2
>>> modder = over_args(lambda x, y: [x, y], squared, double)
>>> modder(5, 10)
[25, 20]
```
New in version 3.3.0.

Changed in version 4.0.0: Renamed from mod\_args to over\_args.

<span id="page-95-1"></span>pydash.functions.partial(*func: Callable[[...], pydash.functions.T]*, *\*args: Any*, *\*\*kwargs: Any*) →

pydash.functions.Partial[pydash.functions.T]

Creates a function that, when called, invokes *func* with any additional partial arguments prepended to those provided to the new function.

## **Parameters**

- **func** Function to execute.
- \*args Partial arguments to prepend to function call.
- \*\*kwargs Partial keyword arguments to bind to function call.

**Returns** Function wrapped in a Partial context.

## **Example**

```
\gg dropper = partial(lambda array, n: array[n:], [1, 2, 3, 4])
>>> dropper(2)
[3, 4]
>>> dropper(1)
[2, 3, 4]
\gg>> myrest = partial(lambda array, n: array[n:], n=1)
>>> myrest([1, 2, 3, 4])
[2, 3, 4]
```
<span id="page-95-0"></span>New in version 1.0.0.

pydash.functions.partial\_right(*func: Callable[[...], pydash.functions.T]*,  $*args: Any, **kwargs: Any$   $\rightarrow$ pydash.functions.Partial[pydash.functions.T]

This method is like  $partial()$  except that partial arguments are appended to those provided to the new function.

**Parameters**

- **func** Function to execute.
- \*args Partial arguments to append to function call.
- \*\*kwargs Partial keyword arguments to bind to function call.

**Returns** Function wrapped in a Partial context.

#### **Example**

```
\gg myrest = partial_right(lambda array, n: array[n:], 1)
>>> myrest([1, 2, 3, 4])
[2, 3, 4]
```
New in version 1.0.0.

pydash.functions.**rearg**( $func: Callable[*[pydash*,*functions.P]*, *pydash*,*functions.T*], **indexes: int*) \rightarrow$ pydash.functions.Rearg[pydash.functions.P, pydash.functions.T]

Creates a function that invokes *func* with arguments arranged according to the specified indexes where the argument value at the first index is provided as the first argument, the argument value at the second index is provided as the second argument, and so on.

#### **Parameters**

- **func** Function to rearrange arguments for.
- \*indexes The arranged argument indexes.

**Returns** Function wrapped in a Rearg context.

## **Example**

```
\gg jumble = rearg(lambda *args: args, 1, 2, 3)
>>> jumble(1, 2, 3)
(2, 3, 1)
>>> jumble('a', 'b', 'c', 'd', 'e')
('b', 'c', 'd', 'a', 'e')
```
New in version 3.0.0.

pydash.functions.spread(*func: Callable[[...], pydash.functions.T]*) →

pydash.functions.Spread[pydash.functions.T]

Creates a function that invokes *func* with the array of arguments provided to the created function.

Parameters func – Function to spread.

**Returns** Function wrapped in a Spread context.

```
\gg greet = spread(lambda *people: 'Hello ' + ', '.join(people) + '!')
>>> greet(['Mike', 'Don', 'Leo'])
'Hello Mike, Don, Leo!'
```
New in version 3.1.0.

pydash.functions.throttle(*func: Callable[[pydash.functions.P], pydash.functions.T]*, *wait: int*) → pydash.functions.Throttle[pydash.functions.P, pydash.functions.T]

Creates a function that, when executed, will only call the *func* function at most once per every *wait* milliseconds. Subsequent calls to the throttled function will return the result of the last *func* call.

**Parameters**

- **func** Function to throttle.
- wait Milliseconds to wait before calling *func* again.

**Returns** Results of last *func* call.

New in version 1.0.0.

pydash.functions.unary(*func: Callable[[...], pydash.functions.T]*)  $\rightarrow$ 

pydash.functions.Ary[pydash.functions.T] Creates a function that accepts up to one argument, ignoring any additional arguments.

**Parameters func** – Function to cap arguments for.

**Returns** Function wrapped in an Ary context.

# **Example**

```
\gg func = lambda a, b=1, c=0, d=5: (a, b, c, d)
>>> unary_func = unary(func)
\gg unary_func(1, 2, 3, 4, 5, 6)
(1, 1, 0, 5)
>>> unary_func(1, 2, 3, 4, 5, 6, b=0, c=10, d=20)
(1, 0, 10, 20)
```
New in version 4.0.0.

pydash.functions.wrap(*value: pydash.functions.T1*, *func: Callable[[pydash.functions.T1, pydash.functions.P],*  $pydash$ *functions.T]*)  $\rightarrow$  pydash.functions.Partial[pydash.functions.T]

Creates a function that provides value to the wrapper function as its first argument. Additional arguments provided to the function are appended to those provided to the wrapper function.

**Parameters**

- value Value provided as first argument to function call.
- **func** Function to execute.

**Returns** Function wrapped in a Partial context.

```
>>> wrapper = wrap('hello', lambda *args: args)
\gg wrapper(1, 2)
('hello', 1, 2)
```
New in version 1.0.0.

# **5.1.6 Numerical**

Numerical/mathematical related functions.

New in version 2.1.0.

pydash.numerical.add(*a: SupportsAdd[T, T2]*, *b: pydash.numerical.T*) → pydash.numerical.T2 pydash.numerical.add(*a: pydash.numerical.T*, *b: SupportsAdd[T, T2]*) → pydash.numerical.T2

Adds two numbers.

## **Parameters**

- $a$  First number to add.
- **b** Second number to add.

**Returns** number

## **Example**

 $\gg$  add(10, 5) 15

New in version 2.1.0.

Changed in version 3.3.0: Support adding two numbers when passed as positional arguments.

Changed in version 4.0.0: Only support two argument addition.

pydash.numerical.ceil(*x: Union[float, int, Decimal]*, *precision: int = 0*) → float Round number up to precision.

## **Parameters**

- $\mathbf{x}$  Number to round up.
- precision Rounding precision. Defaults to 0.

**Returns** Number rounded up.

```
\gg ceil(3.275) == 4.0
True
\gg ceil(3.215, 1) == 3.3
True
>>> ceil(6.004, 2) = 6.01True
```
New in version 3.3.0.

```
pydash.numerical.clamp(x: pydash.numerical.NumT, lower: pydash.numerical.NumT2, upper:
                           Optional[pydash.numerical.NumT3] = None \rightarrow Union[pydash.numerical.NumT,
                           pydash.numerical.NumT2, pydash.numerical.NumT3]
```
Clamps number within the inclusive lower and upper bounds.

#### **Parameters**

- $\mathbf{x}$  Number to clamp.
- lower Lower bound.
- upper Upper bound

**Returns** number

## **Example**

```
\gg clamp(-10, -5, 5)
-5
\gg clamp(10, -5, 5)
5
>> clamp(10, 5)5
\gg clamp(-10, 5)
-10
```
New in version 4.0.0.

pydash.numerical.divide(*dividend: Optional[Union[float, int, Decimal]]*, *divisor: Optional[Union[float, int,*  $Decimal]]$ )  $\rightarrow$  float

Divide two numbers.

**Parameters**

- dividend The first number in a division.
- divisor The second number in a division.

**Returns** Returns the quotient.

```
>>> divide(20, 5)
4.0
>>> divide(1.5, 3)
0.5
>>> divide(None, None)
1.0
>>> divide(5, None)
5.0
```
New in version 4.0.0.

pydash.numerical.floor(*x: Union*[float, int, Decimal], precision: int = 0)  $\rightarrow$  float Round number down to precision.

**Parameters**

- $\mathbf{x}$  Number to round down.
- **precision** Rounding precision. Defaults to 0.

**Returns** Number rounded down.

## **Example**

```
\gg floor(3.75) = 3.0
True
\gg floor(3.215, 1) = 3.2
True
>>> floor(0.046, 2) == 0.04True
```
New in version 3.3.0.

pydash.numerical.max\_(*collection: Mapping[Any, SupportsRichComparisonT]*, *default: pydash.helpers.Unset =*  $UNSET$ )  $\rightarrow$  SupportsRichComparisonT

pydash.numerical.max\_(*collection: Mapping[Any, SupportsRichComparisonT]*, *default: pydash.numerical.T*)  $\rightarrow$  Union[SupportsRichComparisonT, pydash.numerical.T]

pydash.numerical.max\_(*collection: Iterable[SupportsRichComparisonT]*, *default: pydash.helpers.Unset =*  $UNSET$ )  $\rightarrow$  SupportsRichComparisonT

pydash.numerical.max\_(*collection: Iterable[SupportsRichComparisonT]*, *default: pydash.numerical.T*) → Union[SupportsRichComparisonT, pydash.numerical.T]

Retrieves the maximum value of a *collection*.

## **Parameters**

- collection Collection to iterate over.
- default Value to return if *collection* is empty.

**Returns** Maximum value.

 $\gg$  max $(1, 2, 3, 4]$ 4 >>> max\_([], default=-1) -1

New in version 1.0.0.

Changed in version 4.0.0: Moved iteratee iteratee support to  $max_b(y)$ .

```
pydash.numerical.max_by(collection: Mapping[Any, SupportsRichComparisonT], iteratee: None = None,
                              default: pydash.helpers.Unset = UNSET) \rightarrow SupportsRichComparisonT
pydash.numerical.max_by(collection: Mapping[Any, pydash.numerical.T2], iteratee:
                              Callable[[pydash.numerical.T2], SupportsRichComparisonT], default:
                              p\n<sub>y</sub>dash.helpers. Unset = UNSET \rightarrow pydash.numerical.T2
pydash.numerical.max_by(collection: Mapping[Any, pydash.numerical.T2], iteratee:
                              Callable[[pydash.numerical.T2], SupportsRichComparisonT], *, default:
                              pydash.numerical.T \rightarrow Union[pydash.numerical.T2, pydash.numerical.T]
pydash.numerical.max_by(collection: Mapping[Any, SupportsRichComparisonT], iteratee: None = None, *,
                              default: pydash.numerical.T) \rightarrow Union[SupportsRichComparisonT,
                              pydash.numerical.T]
pydash.numerical.max_by(collection: Iterable[SupportsRichComparisonT], iteratee: None = None, default:
                              pydash.helpers.Unset = UNSET) \rightarrow SupportsRichComparisonT
pydash.numerical.max_by(collection: Iterable[pydash.numerical.T2], iteratee:
                              Callable[[pydash.numerical.T2], SupportsRichComparisonT], default:
                              pydash.helpers. Unset = UNSET) \rightarrow pydash.numerical.T2
pydash.numerical.max_by(collection: Iterable[pydash.numerical.T2], iteratee:
                              Callable[[pydash.numerical.T2], SupportsRichComparisonT], *, default:
                              pydash.numerical.T) \rightarrow Union[pydash.numerical.T2, pydash.numerical.T]
pydash.numerical.max_by(collection: Iterable[SupportsRichComparisonT], iteratee: None = None, *, default:
                              pydash.numerical.T) \rightarrow Union[SupportsRichComparisonT, pydash.numerical.T]pydash.numerical.max_by(collection: Iterable[pydash.numerical.T], iteratee: Union[int, str, List, Tuple, Dict],
                              default: pydash.helpers.Unset = UNSET) → pydash.numerical.T
pydash.numerical.max_by(collection: Iterable[pydash.numerical.T], iteratee: Union[int, str, List, Tuple, Dict],
                              default: pydash.numerical.T2) → Union[pydash.numerical.T, pydash.numerical.T2]
     Retrieves the maximum value of a collection.
```
## **Parameters**

- collection Collection to iterate over.
- iteratee Iteratee applied per iteration.
- default Value to return if *collection* is empty.

**Returns** Maximum value.

```
\gg max_by([1.0, 1.5, 1.8], math.floor)
1.0
>>> max_by([{'a': 1}, {'a': 2}, {'a': 3}], 'a')
{'a': 3}
>>> max_by([], default=-1)
-1
```
New in version 4.0.0.

```
pydash.numerical.mean(collection: Mapping[Any, SupportsAdd[int, t.Any]]) \rightarrow float
pydash.numerical.mean(collection: Iterable[SupportsAdd[int, t.Any]]) → float
```
Calculate arithmetic mean of each element in *collection*.

**Parameters** collection – Collection to process.

**Returns** Result of mean.

## **Example**

>>> mean([1, 2, 3, 4]) 2.5

New in version 2.1.0.

Changed in version 4.0.0:

- Removed average and avg aliases.
- Moved iteratee functionality to [mean\\_by\(\)](#page-102-0).

<span id="page-102-0"></span>pydash.numerical.mean\_by(*collection: Mapping[pydash.numerical.T, pydash.numerical.T2]*, *iteratee:*

- *Callable[[pydash.numerical.T2, pydash.numerical.T, Dict[pydash.numerical.T,*  $pydash.numerical.T2$ ], SupportsAdd[int, t.Any]])  $\rightarrow$  float
- pydash.numerical.mean\_by(*collection: Mapping[pydash.numerical.T, pydash.numerical.T2]*, *iteratee: Callable[[pydash.numerical.T2, pydash.numerical.T], SupportsAdd[int, t.Any]]*)  $\rightarrow$ float

pydash.numerical.mean\_by(*collection: Mapping[Any, pydash.numerical.T2]*, *iteratee:*

*Callable[[pydash.numerical.T2], SupportsAdd[int, t.Any]]*)  $\rightarrow$  float

pydash.numerical.mean\_by(*collection: Iterable[pydash.numerical.T]*, *iteratee: Callable[[pydash.numerical.T, int, List[pydash.numerical.T]], SupportsAdd[int, t.Any]]*)  $\rightarrow$  float

pydash.numerical.mean\_by(*collection: Iterable[pydash.numerical.T]*, *iteratee: Callable[[pydash.numerical.T, int], SupportsAdd[int, t.Any]*])  $\rightarrow$  float

pydash.numerical.mean\_by(*collection: Iterable[pydash.numerical.T]*, *iteratee: Callable[[pydash.numerical.T], SupportsAdd[int, t.Any]*])  $\rightarrow$  float

pydash.numerical.mean\_by(*collection: Mapping[Any, SupportsAdd[int, t.Any]]*, *iteratee: None = None*) → float pydash.numerical.mean\_by(*collection: Iterable[SupportsAdd[int, t.Any]]*, *iteratee: None = None*) → float

Calculate arithmetic mean of each element in *collection*. If iteratee is passed, each element of *collection* is passed through an iteratee before the mean is computed.

## **Parameters**

- collection Collection to process.
- iteratee Iteratee applied per iteration.

**Returns** Result of mean.

```
>>> mean_by([1, 2, 3, 4], lambda x: x ** 2)
7.5
```
New in version 4.0.0.

```
pydash.numerical.median(collection: Mapping[pydash.numerical.T, pydash.numerical.T2], iteratee:
                               Callable[[pydash.numerical.T2, pydash.numerical.T, Dict[pydash.numerical.T,
                               p\nudash.numerical.T2]], Union[float, int, Decimal]]) \rightarrow Union[float, int]
pydash.numerical.median(collection: Mapping[pydash.numerical.T, pydash.numerical.T2], iteratee:
                               Callable[[pydash.numerical.T2, pydash.numerical.T], Union[float, int, Decimal]])
                               \rightarrow Union[float, int]
pydash.numerical.median(collection: Mapping[Any, pydash.numerical.T2], iteratee:
                               Callable[[pydash.numerical.T2], Union[float, int, Decimal]]) \rightarrow Union[float, int]
pydash.numerical.median(collection: Iterable[pydash.numerical.T], iteratee: Callable[[pydash.numerical.T,
                               int, List[pydash.numerical.T]], Union[float, int, Decimal]]) → Union[float, int]
pydash.numerical.median(collection: Iterable[pydash.numerical.T], iteratee: Callable[[pydash.numerical.T,
                               int], Union[float, int, Decimal]]) \rightarrow Union[float, int]
pydash.numerical.median(collection: Iterable[pydash.numerical.T], iteratee: Callable[[pydash.numerical.T],
                               Union[float, int, Decimal]]) \rightarrow Union[float, int]
pydash.numerical.median(collection: Iterable[Union[float, int, Decimal]], iteratee: None = None) \rightarrowUnion[float, int]
```
Calculate median of each element in *collection*. If iteratee is passed, each element of *collection* is passed through an iteratee before the median is computed.

#### **Parameters**

- **collection** Collection to process.
- iteratee Iteratee applied per iteration.

**Returns** Result of median.

## **Example**

```
\gg median([1, 2, 3, 4, 5])
3
\gg median([1, 2, 3, 4])
2.5
```
New in version 2.1.0.

```
pydash.numerical.min_(collection: Mapping[Any, SupportsRichComparisonT], default: pydash.helpers.Unset =
                           UNSET) \rightarrow SupportsRichComparisonT
pydash.numerical.min_(collection: Mapping[Any, SupportsRichComparisonT], default: pydash.numerical.T)
                           \rightarrow Union[SupportsRichComparisonT, pydash.numerical.T]
pydash.numerical.min_(collection: Iterable[SupportsRichComparisonT], default: pydash.helpers.Unset =
                           UNSET) \rightarrow SupportsRichComparisonT
pydash.numerical.min_(collection: Iterable[SupportsRichComparisonT], default: pydash.numerical.T) →
                           Union[SupportsRichComparisonT, pydash.numerical.T]
     Retrieves the minimum value of a collection.
           Parameters
```
• collection – Collection to iterate over.

• default – Value to return if *collection* is empty.

**Returns** Minimum value.

## **Example**

>>> min\_([1, 2, 3, 4]) 1 >>> min\_([], default=100) 100

New in version 1.0.0.

<span id="page-104-0"></span>Changed in version 4.0.0: Moved iteratee iteratee support to  $min_b(y)$ . pydash.numerical.min\_by(*collection: Mapping[Any, SupportsRichComparisonT]*, *iteratee: None = None*, *default: pydash.helpers.Unset = UNSET*) → SupportsRichComparisonT pydash.numerical.min\_by(*collection: Mapping[Any, pydash.numerical.T2]*, *iteratee: Callable[[pydash.numerical.T2], SupportsRichComparisonT]*, *default:*  $p\nydash.$ *helpers.Unset* = *UNSET*  $) \rightarrow$  pydash.numerical.T2 pydash.numerical.min\_by(*collection: Mapping[Any, pydash.numerical.T2]*, *iteratee: Callable[[pydash.numerical.T2], SupportsRichComparisonT]*, *\**, *default:*  $pydash.$ *numerical.T*)  $\rightarrow$  Union[pydash.numerical.T2, pydash.numerical.T] pydash.numerical.min\_by(*collection: Mapping[Any, SupportsRichComparisonT]*, *iteratee: None = None*, *\**, *default: pydash.numerical.T*) → Union[SupportsRichComparisonT, pydash.numerical.T] pydash.numerical.min\_by(*collection: Iterable[SupportsRichComparisonT]*, *iteratee: None = None*, *default:*  $pydash.$ *helpers.Unset* = *UNSET*  $)$   $\rightarrow$  SupportsRichComparisonT pydash.numerical.min\_by(*collection: Iterable[pydash.numerical.T2]*, *iteratee: Callable[[pydash.numerical.T2], SupportsRichComparisonT]*, *default:*  $pydash.$ *helpers.Unset* = *UNSET*  $)$   $\rightarrow$   $pydash.$  numerical.T2 pydash.numerical.min\_by(*collection: Iterable[pydash.numerical.T2]*, *iteratee: Callable[[pydash.numerical.T2], SupportsRichComparisonT]*, *\**, *default:*  $pydash.numerical.T$   $\rightarrow$  Union[pydash.numerical.T2, pydash.numerical.T] pydash.numerical.min\_by(*collection: Iterable[SupportsRichComparisonT]*, *iteratee: None = None*, *\**, *default:*  $pydash.$ *numerical.T*)  $\rightarrow$  Union[SupportsRichComparisonT, pydash.numerical.T] pydash.numerical.min\_by(*collection: Iterable[pydash.numerical.T]*, *iteratee: Union[int, str, List, Tuple, Dict]*, *default: pydash.helpers.Unset* =  $UNSET$ )  $\rightarrow$  pydash.numerical.T pydash.numerical.min\_by(*collection: Iterable[pydash.numerical.T]*, *iteratee: Union[int, str, List, Tuple, Dict]*, *default: pydash.numerical.T2*) → Union[pydash.numerical.T, pydash.numerical.T2] Retrieves the minimum value of a *collection*.

#### **Parameters**

- collection Collection to iterate over.
- iteratee Iteratee applied per iteration.
- default Value to return if *collection* is empty.

**Returns** Minimum value.

```
\gg min_by([1.8, 1.5, 1.0], math.floor)
1.8
>>> min_by([{'a': 1}, {'a': 2}, {'a': 3}], 'a')
{'a': 1}
>>> min_by([], default=100)
100
```
New in version 4.0.0.

pydash.numerical.moving\_mean(*array: Sequence[SupportsAdd[int, t.Any]]*, *size: SupportsInt*) → List[float] Calculate moving mean of each element of *array*.

## **Parameters**

- $array List$  to process.
- size Window size.

**Returns** Result of moving average.

# **Example**

```
>>> moving_mean(range(10), 1)
[0.0, 1.0, 2.0, 3.0, 4.0, 5.0, 6.0, 7.0, 8.0, 9.0]
>>> moving_mean(range(10), 5)
[2.0, 3.0, 4.0, 5.0, 6.0, 7.0]>>> moving_mean(range(10), 10)
[4.5]
```
New in version 2.1.0.

Changed in version 4.0.0: Rename to moving\_mean and remove moving\_average and moving\_avg aliases.

```
pydash.numerical.multiply(multiplier: pydash.types.SupportsMul[int, pydash.numerical.T2], multiplicand:
                               None) → pydash.numerical.T2
pydash.numerical.multiply(multiplier: None, multiplicand: pydash.types.SupportsMul[int,
                               pydash.numerical.T2]) → pydash.numerical.T2
pydash.numerical.multiply(multiplier: None, multiplicand: None) \rightarrow int
pydash.numerical.multiply(multiplier: pydash.types.SupportsMul[pydash.numerical.T, pydash.numerical.T2],
                               multipliednd: pydash.numerical.T) \rightarrow pydash.numerical.T2
pydash.numerical.multiply(multiplier: pydash.numerical.T, multiplicand:
                               pydash.types.SupportsMul[pydash.numerical.T, pydash.numerical.T2]) →
                               pydash.numerical.T2
     Multiply two numbers.
```
**Parameters**

- multiplier The first number in a multiplication.
- multiplicand The second number in a multiplication.

**Returns** Returns the product.

```
\gg multiply(4, 5)
20
>>> multiply(10, 4)
40
>>> multiply(None, 10)
10
>>> multiply(None, None)
1
```
New in version 4.0.0.

pydash.numerical.power(*x: int, n: int*)  $\rightarrow$  Union[int, float] pydash.numerical.power(*x: float, n: Union[int, float]*)  $\rightarrow$  float pydash.numerical.power(*x: List[int]*, *n: int*)  $\rightarrow$  List[Union[int, float]] pydash.numerical.power(*x: List[float]*, *n: List[Union[int, float]]*) → List[float] Calculate exponentiation of *x* raised to the *n* power.

#### **Parameters**

- $x Base number$ .
- $n$  Exponent.

**Returns** Result of calculation.

## **Example**

```
\gg power(5, 2)
25
>>> power(12.5, 3)
1953.125
```
New in version 2.1.0.

Changed in version 4.0.0: Removed alias pow\_.

```
pydash.numerical.round_(x: List[pydash.types.SupportsRound[Union[float, int, Decimal]]], precision: int = 0)
                                \rightarrow List[float]
```
pydash.numerical.round\_(*x: pydash.types.SupportsRound[Union[float, int, Decimal]]*, *precision: int* = 0)  $\rightarrow$ float

Round number to precision.

## **Parameters**

- $\mathbf{x}$  Number to round.
- **precision** Rounding precision. Defaults to 0.

**Returns** Rounded number.

 $\gg$  round  $(3.275) == 3.0$ True  $\implies$  round  $(3.275, 1) == 3.3$ True

New in version 2.1.0.

Changed in version 4.0.0: Remove alias curve.

pydash.numerical.scale(*array: Iterable[Decimal]*, *maximum: Decimal*) → List[Decimal] pydash.numerical.scale(*array: Iterable[Union[float, int]]*, *maximum: Union[float, int]*) → List[float] pydash.numerical.scale(*array: Iterable*[*Union*] *float, int, Decimal]*], *maximum: int* = 1)  $\rightarrow$  List[*float*] Scale list of value to a maximum number.

**Parameters**

- array Numbers to scale.
- maximum Maximum scale value.

**Returns** Scaled numbers.

## **Example**

```
>>> scale([1, 2, 3, 4])
[0.25, 0.5, 0.75, 1.0]>>> scale([1, 2, 3, 4], 1)
[0.25, 0.5, 0.75, 1.0]\gg scale([1, 2, 3, 4], 4)
[1.0, 2.0, 3.0, 4.0]
>>> scale([1, 2, 3, 4], 2)
[0.5, 1.0, 1.5, 2.0]
```
New in version 2.1.0.

pydash.numerical.slope(*point1: Union[Tuple[Decimal, Decimal], List[Decimal]]*, *point2:*

*Union[Tuple[Decimal, Decimal], List[Decimal]]*) → Decimal

pydash.numerical.slope(*point1: Union[Tuple[Union[float, int], Union[float, int]], List[Union[int, float]]]*, *point2: Union[Tuple[Union[float, int], Union[float, int]], List[Union[int, float]]]*) → float

Calculate the slope between two points.

## **Parameters**

- **point1**  $X$  and  $Y$  coordinates of first point.
- **point2** X and Y cooredinates of second point.

**Returns** Calculated slope.
```
\gg slope((1, 2), (4, 8))
2.0
```
New in version 2.1.0.

pydash.numerical.std\_deviation(*array: List[Union[float, int, Decimal]]*) → float Calculate standard deviation of list of numbers.

Parameters  $array -$  List to process.

**Returns** Calculated standard deviation.

**Example**

>>> round(std\_deviation( $[1, 18, 20, 4]$ ), 2) == 8.35 True

New in version 2.1.0.

Changed in version 4.0.0: Remove alias sigma.

```
pydash.numerical.subtract(minuend: SupportsSub[T, T2], subtrahend: pydash.numerical.T) →
                             pydash.numerical.T2
```
pydash.numerical.subtract(*minuend: pydash.numerical.T*, *subtrahend: SupportsSub[T, T2]*) → pydash.numerical.T2

Subtracts two numbers.

**Parameters**

- **minuend** Value passed in by the user.
- subtrahend Value passed in by the user.

**Returns** Result of the difference from the given values.

## **Example**

```
>>> subtract(10, 5)
5
>>> subtract(-10, 4)
-14>>> subtract(2, 0.5)
1.5
```
New in version 4.0.0.

pydash.numerical.sum\_(*collection: Mapping[Any, SupportsAdd[int, T]]*) → pydash.numerical.T pydash.numerical.sum\_(*collection: Iterable[SupportsAdd[int, T]]*) → pydash.numerical.T Sum each element in *collection*.

Parameters collection – Collection to process or first number to add.

**Returns** Result of summation.

```
\gg sum ([1, 2, 3, 4])
10
```
New in version 2.1.0.

Changed in version 3.3.0: Support adding two numbers when passed as positional arguments.

```
Changed in version 4.0.0: Move iteratee support to sum by(). Move two argument addition to add().
```
<span id="page-109-0"></span>pydash.numerical.sum\_by(*collection: Mapping[pydash.numerical.T, pydash.numerical.T2]*, *iteratee: Callable[[pydash.numerical.T2, pydash.numerical.T, Dict[pydash.numerical.T,*  $pydash.$ *numerical.T2]], SupportsAdd[int,T3]]*)  $\rightarrow$  pydash.numerical.T3 pydash.numerical.sum\_by(*collection: Mapping[pydash.numerical.T, pydash.numerical.T2]*, *iteratee: Callable[[pydash.numerical.T2, pydash.numerical.T], SupportsAdd[int, T3]]*) →

pydash.numerical.T3 pydash.numerical.sum\_by(*collection: Mapping[Any, pydash.numerical.T2]*, *iteratee: Callable[[pydash.numerical.T2], SupportsAdd[int, T3]]*) → pydash.numerical.T3 pydash.numerical.sum\_by(*collection: Iterable[pydash.numerical.T]*, *iteratee: Callable[[pydash.numerical.T, int, List[pydash.numerical.T]], SupportsAdd[int, T2]]*)  $\rightarrow$  pydash.numerical.T2

pydash.numerical.sum\_by(*collection: Iterable[pydash.numerical.T]*, *iteratee: Callable[[pydash.numerical.T, int], SupportsAdd[int, T2]]*)  $\rightarrow$  pydash.numerical.T2

pydash.numerical.sum\_by(*collection: Iterable[pydash.numerical.T]*, *iteratee: Callable[[pydash.numerical.T], SupportsAdd[int, T2]]*) → pydash.numerical.T2

pydash.numerical.sum\_by(*collection: Mapping*[Any, SupportsAdd[int, T]], *iteratee: None* = None)  $\rightarrow$ pydash.numerical.T

pydash.numerical.sum\_by(*collection: Iterable*[SupportsAdd[int, T]], *iteratee: None* = None)  $\rightarrow$ pydash.numerical.T

Sum each element in *collection*. If iteratee is passed, each element of *collection* is passed through an iteratee before the summation is computed.

### **Parameters**

• **collection** – Collection to process or first number to add.

• iteratee – Iteratee applied per iteration or second number to add.

**Returns** Result of summation.

### **Example**

 $\gg$  sum\_by([1, 2, 3, 4], lambda x: x \*\* 2) 30

New in version 4.0.0.

pydash.numerical.transpose(*array: Iterable[Iterable[pydash.numerical.T]]*) → List[List[pydash.numerical.T]]

Transpose the elements of *array*.

Parameters  $array -$  List to process.

**Returns** Transposed list.

```
>>> transpose([[1, 2, 3], [4, 5, 6], [7, 8, 9]])
[[1, 4, 7], [2, 5, 8], [3, 6, 9]]
```
New in version 2.1.0.

pydash.numerical.**variance**(*array: Mapping*[*Any, SupportsAdd[int, t.Any]]*)  $\rightarrow$  float pydash.numerical.variance(*array: Iterable[SupportsAdd[int, t.Any]]*) → float Calculate the variance of the elements in *array*.

Parameters  $array -$  List to process.

**Returns** Calculated variance.

## **Example**

>>> variance([1, 18, 20, 4]) 69.6875

New in version 2.1.0.

pydash.numerical.zscore(*collection: Mapping[pydash.numerical.T, pydash.numerical.T2]*, *iteratee: Callable[[pydash.numerical.T2, pydash.numerical.T, Dict[pydash.numerical.T,*  $pydash.numerical.T2$ ], Union[float, int, Decimal]])  $\rightarrow$  List[float] pydash.numerical.zscore(*collection: Mapping[pydash.numerical.T, pydash.numerical.T2]*, *iteratee: Callable[[pydash.numerical.T2, pydash.numerical.T], Union[float, int, Decimal]]*)  $\rightarrow$  List[float] pydash.numerical.zscore(*collection: Mapping[Any, pydash.numerical.T2]*, *iteratee: Callable*[[pydash.numerical.T2], Union[float, int, Decimal]])  $\rightarrow$  List[float] pydash.numerical.zscore(*collection: Iterable[pydash.numerical.T]*, *iteratee: Callable[[pydash.numerical.T, int, List[pydash.numerical.T]], Union[float, int, Decimal]]*)  $\rightarrow$  List[float] pydash.numerical.zscore(*collection: Iterable[pydash.numerical.T]*, *iteratee: Callable[[pydash.numerical.T, int], Union[float, int, Decimal]]*)  $\rightarrow$  List[float] pydash.numerical.zscore(*collection: Iterable[pydash.numerical.T]*, *iteratee: Callable[[pydash.numerical.T], Union[float, int, Decimal]]*)  $\rightarrow$  List[float] pydash.numerical.zscore(*collection: Iterable[Union[float, int, Decimal]]*, *iteratee: None = None*) → List[float] Calculate the standard score assuming normal distribution. If iteratee is passed, each element of *collection* is passed through an iteratee before the standard score is computed.

### **Parameters**

- **collection** Collection to process.
- **iteratee** Iteratee applied per iteration.

**Returns** Calculated standard score.

 $\gg$  results = zscore( $[1, 2, 3]$ )

# [-1.224744871391589, 0.0, 1.224744871391589]

New in version 2.1.0.

# **5.1.7 Objects**

Functions that operate on lists, dicts, and other objects.

<span id="page-111-1"></span>New in version 1.0.0.

pydash.objects.assign(*obj: Mapping[pydash.objects.T, pydash.objects.T2]*, *\*sources:*

*Mapping[pydash.objects.T3, pydash.objects.T4]*) → Dict[Union[pydash.objects.T, pydash.objects.T3], Union[pydash.objects.T2, pydash.objects.T4]]

pydash.objects.assign(*obj: Union[Tuple[pydash.objects.T, ...], List[pydash.objects.T]]*, *\*sources:*

*Mapping[int, pydash.objects.T2]*) → List[Union[pydash.objects.T, pydash.objects.T2]]

Assigns properties of source object(s) to the destination object.

#### **Parameters**

- obj Destination object whose properties will be modified.
- sources Source objects to assign to *obj*.

**Returns** Modified *obj*.

**Warning:** *obj* is modified in place.

### **Example**

```
\gg \circ bj = {}
>>> obj2 = assign(obj, {'a': 1}, {'b': 2}, {'c': 3})
>>> obj == {'a': 1, 'b': 2, 'c': 3}
True
>>> obj is obj2
True
```
New in version 1.0.0.

Changed in version 2.3.2: Apply [clone\\_deep\(\)](#page-113-0) to each *source* before assigning to *obj*.

Changed in version 3.0.0: Allow iteratees to accept partial arguments.

Changed in version 3.4.4: Shallow copy each *source* instead of deep copying.

Changed in version 4.0.0:

- Moved *iteratee* argument to [assign\\_with\(\)](#page-111-0).
- <span id="page-111-0"></span>• Removed alias extend.

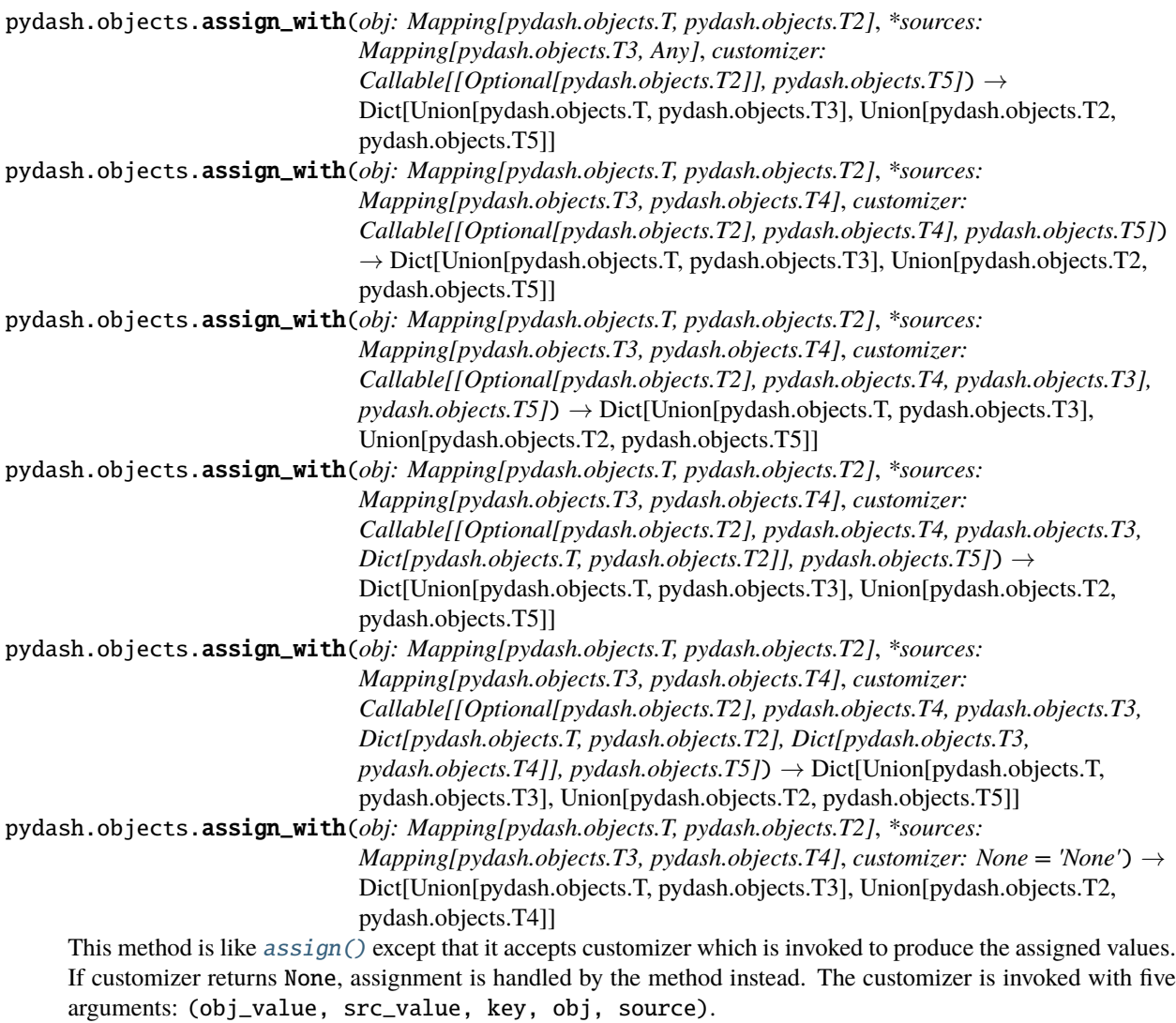

# **Parameters**

- obj Destination object whose properties will be modified.
- sources Source objects to assign to *obj*.

**Keyword Arguments** customizer – Customizer applied per iteration.

**Returns** Modified *obj*.

**Warning:** *obj* is modified in place.

```
>>> customizer = lambda o, s: s if o is None else o
>>> results = assign_with({'a': 1}, {'b': 2}, {'a': 3}, customizer)
>>> results == \{a': 1, 'b': 2\}True
```
New in version 4.0.0.

```
pydash.objects.callables(obj: Mapping[SupportsRichComparisonT, Any]) →
                            List[SupportsRichComparisonT]
pydash.objects.callables(obj: Iterable[pydash.objects.T]) → List[pydash.objects.T]
```
Creates a sorted list of keys of an object that are callable.

**Parameters obj** – Object to inspect.

**Returns** All keys whose values are callable.

## **Example**

 $\gg$  callables({'a': 1, 'b': lambda: 2, 'c': lambda: 3}) ['b', 'c']

New in version 1.0.0.

Changed in version 2.0.0: Renamed functions to callables.

Changed in version 4.0.0: Removed alias methods.

<span id="page-113-1"></span>pydash.objects.clone(*value: pydash.objects.T*) → pydash.objects.T Creates a clone of *value*.

**Parameters** value – Object to clone.

## **Example**

```
>> x = \{ 'a': 1, 'b': 2, 'c': \{ 'd': 3 \} \}\Rightarrow y = clone(x)
\gg y == y
True
\gg x is y
False
>>> x['c'] is y['c']
True
```
**Returns** Cloned object.

New in version 1.0.0.

Changed in version 4.0.0: Moved 'iteratee' parameter to [clone\\_with\(\)](#page-114-0).

<span id="page-113-0"></span>pydash.objects.clone\_deep(*value: pydash.objects.T*) → pydash.objects.T

Creates a deep clone of *value*. If an iteratee is provided it will be executed to produce the cloned values.

**Parameters value** – Object to clone.

**Returns** Cloned object.

```
>> x = \{ 'a': 1, 'b': 2, 'c': \{ 'd': 3 \} \}\Rightarrow y = clone_deep(x)
\gg y == y
True
>>> x is y
False
>>> x['c'] is y['c']
False
```
New in version 1.0.0.

Changed in version 4.0.0: Moved 'iteratee' parameter to [clone\\_deep\\_with\(\)](#page-114-1).

```
pydash.objects.clone_deep_with(value: Mapping[pydash.objects.T, pydash.objects.T2], customizer:
                                      Callable[[pydash.objects.T2, pydash.objects.T, Mapping[pydash.objects.T,
                                     pydash.objects.T2]], pydash.objects.T3]) → Dict[pydash.objects.T,
                                     Union[pydash.objects.T2, pydash.objects.T3]]
pydash.objects.clone_deep_with(value: Mapping[pydash.objects.T, pydash.objects.T2], customizer:
                                      Callable[[pydash.objects.T2, pydash.objects.T], pydash.objects.T3]) →
                                      Dict[pydash.objects.T, Union[pydash.objects.T2, pydash.objects.T3]]
pydash.objects.clone_deep_with(value: Mapping[pydash.objects.T, pydash.objects.T2], customizer:
                                      Callable[[pydash.objects.T2], pydash.objects.T3]) →
                                     Dict[pydash.objects.T, Union[pydash.objects.T2, pydash.objects.T3]]
pydash.objects.clone_deep_with(value: List[pydash.objects.T], customizer: Callable[[pydash.objects.T, int,
                                     List[pydash.objects.T]], pydash.objects.T2]) \rightarrowList[Union[pydash.objects.T, pydash.objects.T2]]
pydash.objects.clone_deep_with(value: List[pydash.objects.T], customizer: Callable[[pydash.objects.T, int],
                                     pydash.objects.T2]) → List[Union[pydash.objects.T, pydash.objects.T2]]
pydash.objects.clone_deep_with(value: List[pydash.objects.T], customizer: Callable[[pydash.objects.T],
                                     pydash.objects.T2]) → List[Union[pydash.objects.T, pydash.objects.T2]]
pydash.objects.clone_deep_with(value: pydash.objects.T, customizer: None = None) → pydash.objects.T
pydash.objects.clone_deep_with(value: Any, customizer: Callable) → Any
     This method is like clone_with() except that it recursively clones value.
```
## **Parameters**

- value  $-$  Object to clone.
- **customizer** Function to customize cloning.

## **Returns** Cloned object.

<span id="page-114-0"></span>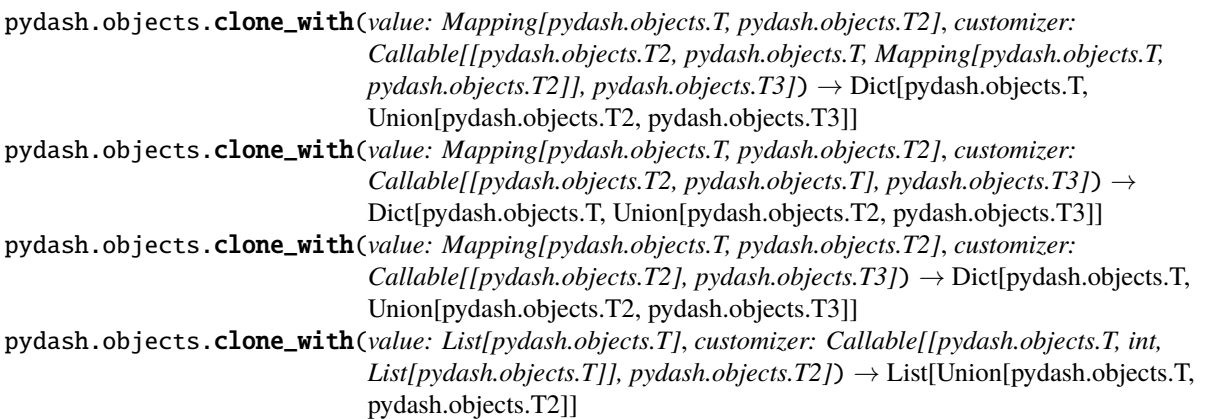

pydash.objects.clone\_with(*value: List[pydash.objects.T]*, *customizer: Callable[[pydash.objects.T, int], pydash.objects.T2]*) → List[Union[pydash.objects.T, pydash.objects.T2]]

pydash.objects.clone\_with(*value: List[pydash.objects.T]*, *customizer: Callable[[pydash.objects.T], pydash.objects.T2]*) → List[Union[pydash.objects.T, pydash.objects.T2]]

pydash.objects.clone\_with(*value: pydash.objects.T*, *customizer: None = None*) → pydash.objects.T

```
pydash.objects.clone_with(value: Any, customizer: Callable) → Any
```
This method is like [clone\(\)](#page-113-1) except that it accepts customizer which is invoked to produce the cloned value. If customizer returns None, cloning is handled by the method instead. The customizer is invoked with up to three arguments: (value, index|key, object).

**Parameters**

- value  $-$  Object to clone.
- **customizer** Function to customize cloning.

**Returns** Cloned object.

## **Example**

```
>>> x = \{ 'a' : 1, 'b' : 2, 'c' : \{ 'd' : 3 \} \}\gg cbk = lambda v, k: v + 2 if isinstance(v, int) and k else None
\gg y = clone_with(x, cbk)
>>> y == {'a': 3, 'b': 4, 'c': {'d': 3}}
True
```
<span id="page-115-0"></span>pydash.objects.defaults(*obj: Dict[pydash.objects.T, pydash.objects.T2]*, *\*sources: Dict[pydash.objects.T3, pydash.objects.T4]*) → Dict[Union[pydash.objects.T, pydash.objects.T3],

Union[pydash.objects.T2, pydash.objects.T4]]

Assigns properties of source object(s) to the destination object for all destination properties that resolve to undefined.

**Parameters**

- obj Destination object whose properties will be modified.
- sources Source objects to assign to *obj*.

**Returns** Modified *obj*.

**Warning:** *obj* is modified in place.

## **Example**

```
>>> obj = \{'a' : 1\}>>> obj2 = defaults(obj, {'b': 2}, {'c': 3}, {'a': 4})
>>> obj is obj2
True
\Rightarrow \Rightarrow \circ \circ i = \{ 'a': 1, 'b': 2, 'c': 3 \}True
```
New in version 1.0.0.

pydash.objects.defaults\_deep(*obj: Dict[pydash.objects.T, pydash.objects.T2]*, *\*sources:*

*Dict[pydash.objects.T3, pydash.objects.T4]*) → Dict[Union[pydash.objects.T,

pydash.objects.T3], Union[pydash.objects.T2, pydash.objects.T4]]

This method is like  $defaults()$  except that it recursively assigns default properties.

**Parameters**

- **obj** Destination object whose properties will be modified.
- sources Source objects to assign to *obj*.

**Returns** Modified *obj*.

**Warning:** *obj* is modified in place.

## **Example**

```
>>> obj = {'a': {'b': 1}}
>>> obj2 = defaults\_deep(obj, { 'a': { 'b': 2, 'c': 3}})>>> obj is obj2
True
>>> obj == {'a': {'b': 1, 'c': 3}}
True
```
New in version 3.3.0.

<span id="page-116-0"></span>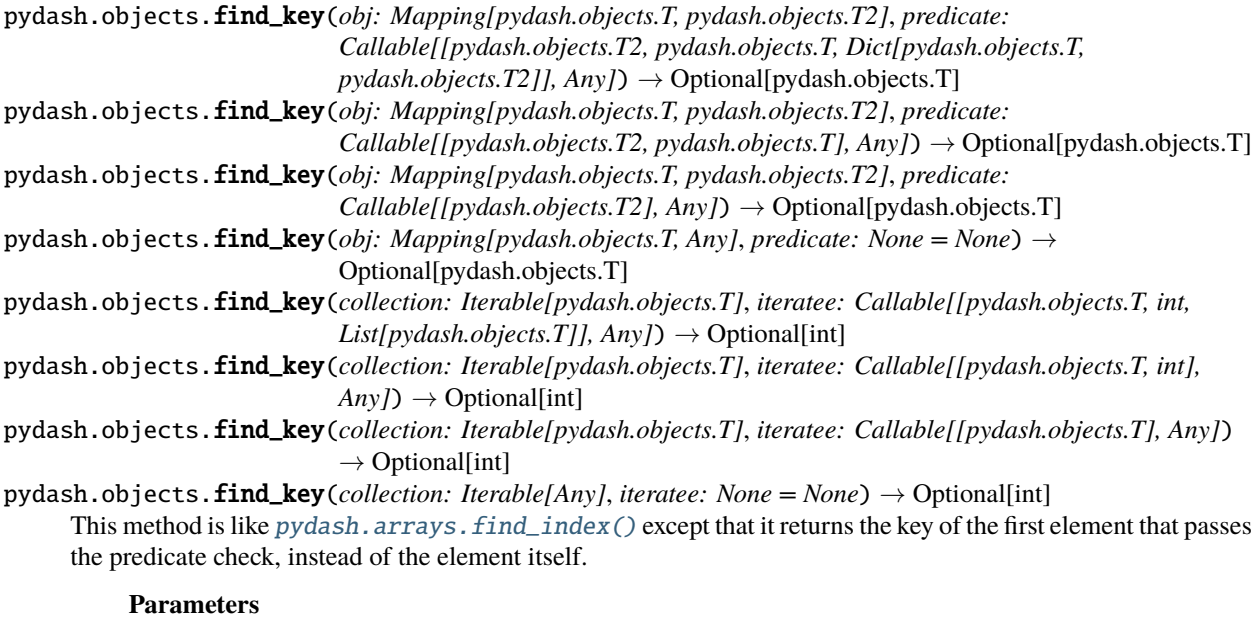

- **obj** Object to search.
- predicate Predicate applied per iteration.

**Returns** Found key or None.

```
>>> find_key({'a': 1, 'b': 2, 'c': 3}, lambda x: x == 1)
'a'
>>> find_key([1, 2, 3, 4], lambda x: x = 1)
0
```
New in version 1.0.0.

```
pydash.objects.find_last_key(obj: Mapping[pydash.objects.T, pydash.objects.T2], predicate:
                                    Callable[[pydash.objects.T2, pydash.objects.T, Dict[pydash.objects.T,
                                    pydash.objects.T2]], Any]) → Optional[pydash.objects.T]
pydash.objects.find_last_key(obj: Mapping[pydash.objects.T, pydash.objects.T2], predicate:
                                    Callable/[pydash.objects.T2, pydash.objects.T1, Any]) \rightarrowOptional[pydash.objects.T]
pydash.objects.find_last_key(obj: Mapping[pydash.objects.T, pydash.objects.T2], predicate:
                                    Callable[[pydash.objects.T2], Any]) → Optional[pydash.objects.T]
pydash.objects.find_last_key(obj: Mapping[pydash.objects.T, Any], predicate: None = None) →
                                    Optional[pydash.objects.T]
pydash.objects.find_last_key(collection: Iterable[pydash.objects.T], iteratee: Callable[[pydash.objects.T,
                                    int, List[pydash.objects.T]], Any]) \rightarrow Optional[int]
pydash.objects.find_last_key(collection: Iterable[pydash.objects.T], iteratee: Callable[[pydash.objects.T,
                                    int], Any]) \rightarrow Optional[int]
pydash.objects.find_last_key(collection: Iterable[pydash.objects.T], iteratee: Callable[[pydash.objects.T],
                                    Any) \rightarrow Optional [int]
pydash.objects.find_last_key(collection: Iterable[Any], iteratee: None = None) → Optional[int]
     This method is like find_key() except that it iterates over elements of a collection in the opposite order.
```
### **Parameters**

- $obj$  Object to search.
- predicate Predicate applied per iteration.

**Returns** Found key or None.

## **Example**

```
>>> find_last_key({'a': 1, 'b': 2, 'c': 3}, lambda x: x == 1)
'a'
>>> find_last_key([1, 2, 3, 1], lambda x: x == 1)
3
```
Changed in version 4.0.0: Made into its own function (instead of an alias of find\_key) with proper reverse find implementation.

```
pydash.objects.for_in(obj: Mapping[pydash.objects.T, pydash.objects.T2], iteratee:
                           Callable[[pydash.objects.T2, pydash.objects.T, Dict[pydash.objects.T,
                           pydash.objects.T2], Any) \rightarrow Dict[pydash.objects.T, pydash.objects.T2]
pydash.objects.for_in(obj: Mapping[pydash.objects.T, pydash.objects.T2], iteratee:
                           Callable[[pydash.objects.T2, pydash.objects.T], Any]) → Dict[pydash.objects.T,
                           pydash.objects.T2]
pydash.objects.for_in(obj: Mapping[pydash.objects.T, pydash.objects.T2], iteratee:
                           Callable[[pydash.objects.T2], Any]) → Dict[pydash.objects.T, pydash.objects.T2]
pydash.objects.for_in(obj: Mapping[pydash.objects.T, pydash.objects.T2], iteratee: None = None) \rightarrowDict[pydash.objects.T, pydash.objects.T2]
```
pydash.objects.for\_in(*obj: Sequence[pydash.objects.T]*, *iteratee: Callable[[pydash.objects.T, int,*  $List[pydash.objects.T]]$ ,  $AnyJ$   $\rightarrow$  List[pydash.objects.T]

pydash.objects.for\_in(*obj: Sequence[pydash.objects.T]*, *iteratee: Callable[[pydash.objects.T, int], Any]*) → List[pydash.objects.T]

pydash.objects.for\_in(*obj: Sequence[pydash.objects.T]*, *iteratee: Callable[[pydash.objects.T], Any]*) → List[pydash.objects.T]

pydash.objects.for\_in(*obj: Sequence[pydash.objects.T]*, *iteratee: None = None*) → List[pydash.objects.T] Iterates over own and inherited enumerable properties of *obj*, executing *iteratee* for each property.

## **Parameters**

• **obj** – Object to process.

• **iteratee** – Iteratee applied per iteration.

**Returns** *obj*.

### **Example**

```
\gg obj = {}
\Rightarrow def cb(v, k): obj[k] = v
>>> results = for_in({'a': 1, 'b': 2, 'c': 3}, cb)
>>> results == {'a': 1, 'b': 2, 'c': 3}
True
\Rightarrow \Rightarrow \circ \circ i = \{ 'a': 1, 'b': 2, 'c': 3 \}True
```
New in version 1.0.0.

Changed in version 4.0.0: Removed alias for\_own.

```
pydash.objects.for_in_right(obj: Mapping[pydash.objects.T, pydash.objects.T2], iteratee:
                                   Callable[[pydash.objects.T2, pydash.objects.T, Dict[pydash.objects.T,
                                   pydash.objects.T2]], Any]) → Dict[pydash.objects.T, pydash.objects.T2]
pydash.objects.for_in_right(obj: Mapping[pydash.objects.T, pydash.objects.T2], iteratee:
                                   Callable[[pydash.objects.T2, pydash.objects.T], Any]) →
                                   Dict[pydash.objects.T, pydash.objects.T2]
pydash.objects.for_in_right(obj: Mapping[pydash.objects.T, pydash.objects.T2], iteratee:
                                   Callable[[pydash.objects.T2], Any]) \rightarrow Dict[pydash.objects.T,
                                   pydash.objects.T2]
pydash.objects.for_in_right(obj: Mapping[pydash.objects.T, pydash.objects.T2], iteratee: None = None) →
                                   Dict[pydash.objects.T, pydash.objects.T2]
pydash.objects.for_in_right(obj: Sequence[pydash.objects.T], iteratee: Callable[[pydash.objects.T, int,
                                   List[pydash.objects.T]], AnyJ \rightarrow List[pydash.objects.T]
pydash.objects.for_in_right(obj: Sequence[pydash.objects.T], iteratee: Callable[[pydash.objects.T, int],
                                   Any]) → List[pydash.objects.T]
pydash.objects.for_in_right(obj: Sequence[pydash.objects.T], iteratee: Callable[[pydash.objects.T], Any])
                                   \rightarrow List[pydash.objects.T]
pydash.objects.for_in_right(obj: Sequence[pydash.objects.T], iteratee: None = None) \rightarrowList[pydash.objects.T]
     This function is like for\_in() except it iterates over the properties in reverse order.
```
## **Parameters**

- $obj$  Object to process.
- iteratee Iteratee applied per iteration.

**Returns** *obj*.

## **Example**

```
\gg data = {'product': 1}
\gg def cb(v): data['product'] * = v\gg for_in_right([1, 2, 3, 4], cb)
[1, 2, 3, 4]
>>> data['product'] == 24
True
```
New in version 1.0.0.

Changed in version 4.0.0: Removed alias for\_own\_right.

```
pydash.objects.get(obj: List[pydash.objects.T], path: int, default: pydash.objects.T2) →
```
Union[pydash.objects.T, pydash.objects.T2]

pydash.objects.get(*obj: List[pydash.objects.T]*, *path: int*, *default: None = None*) → Optional[pydash.objects.T] pydash.objects.get(*obj: Any*, *path: Union[Hashable, List[Hashable]]*, *default: Any = None*) → Any

Get the value at any depth of a nested object based on the path described by *path*. If path doesn't exist, *default* is returned.

**Parameters**

- **obj** Object to process.
- **path** List or . delimited string of path describing path.
- default Default value to return if path doesn't exist. Defaults to None.

**Returns** Value of *obj* at path.

## **Example**

```
\gg get(\{\}, 'a.b.c') is None
True
>>> get({'a': {'b': {'c': [1, 2, 3, 4]}}}, 'a.b.c[1]')
2
>>> get({'a': {'b': {'c': [1, 2, 3, 4]}}}, 'a.b.c.1')
2
>>> get({'a': {'b': [0, {'c': [1, 2]}]}}, 'a.b.1.c.1')
2
>>> get({'a': {'b': [0, {'c': [1, 2]}]}}, ['a', 'b', 1, 'c', 1])
2
>>> get({'a': {'b': [0, {'c': [1, 2]}]}}, 'a.b.1.c.2') is None
True
```
New in version 2.0.0.

Changed in version 2.2.0: Support escaping "." delimiter in single string path key.

Changed in version 3.3.0:

- Added  $get()$  as main definition and  $get\_path()$  as alias.
- Made deep\_get() an alias.

Changed in version 3.4.7: Fixed bug where an iterable default was iterated over instead of being returned when an object path wasn't found.

Changed in version 4.0.0:

- Support attribute access on *obj* if item access fails.
- Removed aliases get\_path and deep\_get.

Changed in version 4.7.6: Fixed bug where getattr is used on Mappings and Sequence in Python 3.5+

pydash.objects.has(*obj: Any*, *path: Union[Hashable, List[Hashable]]*) → bool

Checks if *path* exists as a key of *obj*.

#### **Parameters**

- $obj Object$  to test.
- path Path to test for. Can be a list of nested keys or a . delimited string of path describing the path.

**Returns** Whether *obj* has *path*.

### **Example**

 $\gg$  has  $(1, 2, 3]$ , 1) True >>> has({'a': 1, 'b': 2}, 'b') True >>> has({'a': 1, 'b': 2}, 'c') False >>> has({'a': {'b': [0, {'c': [1, 2]}]}}, 'a.b.1.c.1') True >>> has({'a': {'b': [0, {'c': [1, 2]}]}}, 'a.b.1.c.2') False

New in version 1.0.0.

Changed in version 3.0.0: Return False on ValueError when checking path.

Changed in version 3.3.0:

- Added deep\_has() as alias.
- Added has\_path() as alias.

Changed in version 4.0.0: Removed aliases deep\_has and has\_path.

<span id="page-120-0"></span>pydash.objects.invert(*obj: Mapping[pydash.objects.T, pydash.objects.T2]*) → Dict[pydash.objects.T2, pydash.objects.T]

pydash.objects.invert(*obj: Iterable[pydash.objects.T]*) → Dict[pydash.objects.T, int] Creates an object composed of the inverted keys and values of the given object.

**Parameters obj** – Dict to invert.

**Returns** Inverted dict.

```
>>> results = invert({'a': 1, 'b': 2, 'c': 3})
>>> results == \{1: 'a', 2: 'b', 3: 'c'\}True
```
**Note:** Assumes *obj* values are hashable as dict keys.

New in version 1.0.0.

Changed in version 2.0.0: Added multivalue argument.

Changed in version 4.0.0: Moved multivalue=True functionality to  $invert_by(.)$ .

<span id="page-121-0"></span>pydash.objects.invert\_by(*obj: Mapping[pydash.objects.T, pydash.objects.T2]*, *iteratee: Callable[[pydash.objects.T2], pydash.objects.T3]*) → Dict[pydash.objects.T3, List[pydash.objects.T]] pydash.objects.invert\_by(*obj: Mapping[pydash.objects.T, pydash.objects.T2]*, *iteratee: None = None*) → Dict[pydash.objects.T2, List[pydash.objects.T]] pydash.objects.invert\_by(*obj: Iterable[pydash.objects.T]*, *iteratee: Callable[[pydash.objects.T], pydash.objects.T2]*) → Dict[pydash.objects.T2, List[int]]

pydash.objects.invert\_by(*obj: Iterable[pydash.objects.T]*, *iteratee: None = None*) → Dict[pydash.objects.T, List[int]]

This method is like *invert* () except that the inverted object is generated from the results of running each element of object through iteratee. The corresponding inverted value of each inverted key is a list of keys responsible for generating the inverted value. The iteratee is invoked with one argument: (value).

### **Parameters**

- **obj** Object to invert.
- iteratee Iteratee applied per iteration.

**Returns** Inverted dict.

## **Example**

```
>>> obj = {'a': 1, 'b': 2, 'c': 1}
>>> results = invert_by(obj) # \{1: [a', 'c'], 2: [b']\}>>> set(results[1]) == set(['a', 'c'])
True
\gg set(results[2]) == set(['b'])
True
\gg results2 = invert_by(obj, lambda value: 'group' + str(value))
>>> results2['group1'] == results[1]
True
>>> results2['group2'] == results[2]
True
```
**Note:** Assumes *obj* values are hashable as dict keys.

New in version 4.0.0.

pydash.objects.invoke(*obj: Any*, *path: Union[Hashable, List[Hashable]]*, *\*args: Any*, *\*\*kwargs: Any*) → Any Invokes the method at path of object.

**Parameters**

- $obj$  The object to query.
- **path** The path of the method to invoke.
- args Arguments to pass to method call.
- kwargs Keyword arguments to pass to method call.

**Returns** Result of the invoked method.

### **Example**

```
>> obj = {'a': [{'b': {'c': [1, 2, 3, 4]}}]}
>>> invoke(obj, 'a[0].b.c.pop', 1)
2
>>> obj
{'a': [{'b': {'c': [1, 3, 4]}}]}
```
New in version 1.0.0.

```
p\n<sub>Y</sub>dash.objects.keys(obj: Iterable[pydash.objects.T]) \rightarrow List[pydash.objects.T]
pydash.objects.keys(obj: Any) → List
```
Creates a list composed of the keys of *obj*.

**Parameters obj** – Object to extract keys from.

**Returns** List of keys.

### **Example**

```
>>> keys([1, 2, 3])
[0, 1, 2]
>>> set(keys({'a': 1, 'b': 2, 'c': 3})) == set(['a', 'b', 'c'])
True
```
New in version 1.0.0.

Changed in version 1.1.0: Added keys\_in as alias.

Changed in version 4.0.0: Removed alias keys\_in.

```
pydash.objects.map_keys(obj: Mapping[pydash.objects.T, pydash.objects.T2], iteratee:
```

```
Callable[[pydash.objects.T2, pydash.objects.T, Dict[pydash.objects.T,
                             pydash.objects.T2]], pydash.objects.T3]) → Dict[pydash.objects.T3,
                              pydash.objects.T2]
pydash.objects.map_keys(obj: Mapping[pydash.objects.T, pydash.objects.T2], iteratee:
                              Callable[[pydash.objects.T2, pydash.objects.T], pydash.objects.T3]) →
                             Dict[pydash.objects.T3, pydash.objects.T2]
pydash.objects.map_keys(obj: Mapping[Any, pydash.objects.T2], iteratee: Callable[[pydash.objects.T2],
                             pydash.objects.T3]) → Dict[pydash.objects.T3, pydash.objects.T2]
pydash.objects.map_keys(obj: Iterable[pydash.objects.T], iteratee: Callable[[pydash.objects.T, int,
                              List[pydash.objects.T]], pydash.objects.T2]) → Dict[pydash.objects.T2,
                             pydash.objects.T]
```
pydash.objects.map\_keys(*obj: Iterable[pydash.objects.T]*, *iteratee: Callable[[pydash.objects.T, int], pydash.objects.T2]*) → Dict[pydash.objects.T2, pydash.objects.T]

pydash.objects.map\_keys(*obj: Iterable[pydash.objects.T]*, *iteratee: Callable[[pydash.objects.T], pydash.objects.T2]*) → Dict[pydash.objects.T2, pydash.objects.T]

pydash.objects.map\_keys(*obj: Iterable*, *iteratee: Optional[Union[int, str, List, Tuple, Dict]] = None*) → Dict The opposite of  $map_value(s)$ , this method creates an object with the same values as object and keys generated

by running each own enumerable string keyed property of object through iteratee. The iteratee is invoked with three arguments: (value, key, object).

**Parameters**

- $obj Object$  to map.
- iteratee Iteratee applied per iteration.

**Returns** Results of running *obj* through *iteratee*.

### **Example**

```
\gg callback = lambda value, key: key * 2
>>> results = map_keys({'a': 1, 'b': 2, 'c': 3}, callback)
>>> results == {'aa': 1, 'bb': 2, 'cc': 3}
True
```
New in version 3.3.0.

<span id="page-123-0"></span>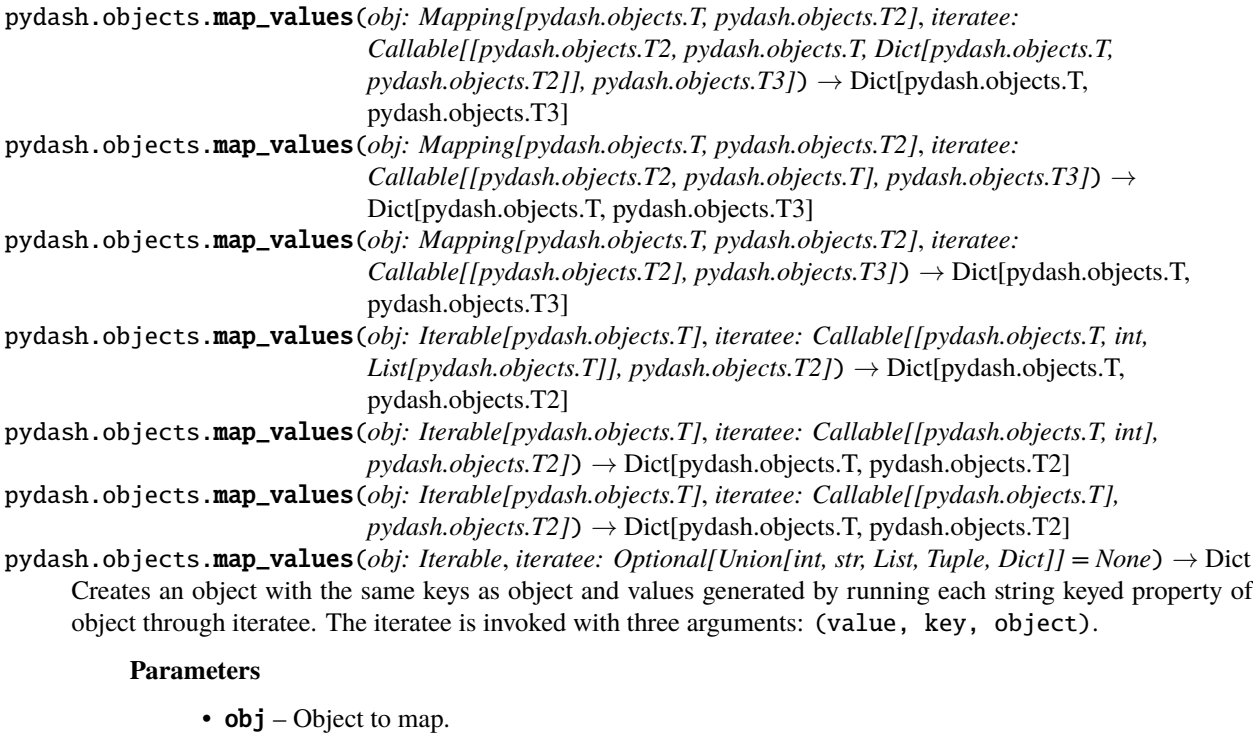

• iteratee – Iteratee applied per iteration.

**Returns** Results of running *obj* through *iteratee*.

```
>>> results = map_values({'a': 1, 'b': 2, 'c': 3}, lambda x: x * 2)
>>> results == {'a': 2, 'b': 4, 'c': 6}
True
>>> results = map_values({'a': 1, 'b': {'d': 4}, 'c': 3}, {'d': 4})
>>> results == {'a': False, 'b': True, 'c': False}
True
```
New in version 1.0.0.

```
pydash.objects.map_values_deep(obj: Iterable, iteratee: Optional[Callable] = None, property_path: Any =
                                    <pydash.helpers.Unset object>) → Any
```
Map all non-object values in *obj* with return values from *iteratee*. The iteratee is invoked with two arguments: (obj\_value, property\_path) where property\_path contains the list of path keys corresponding to the path of obj\_value.

### **Parameters**

- $obj Object$  to map.
- **iteratee** Iteratee applied to each value.
- property\_path Path key(s) to access.

**Returns** The modified object.

**Warning:** *obj* is modified in place.

## **Example**

```
>>> x = \{ 'a' : 1, 'b' : \{ 'c' : 2 \} \}\Rightarrow y = map_values_deep(x, lambda val: val * 2)
>>> y = \{ 'a' : 2, 'b' : \{ 'c' : 4 \} \}True
\gg > z = map_values_deep(x, lambda val, props: props)
>>> z == {'a': ['a'], 'b': {'c': ['b', 'c']}}
True
```
Changed in version 3.0.0: Allow iteratees to accept partial arguments.

Changed in version 4.0.0: Renamed from deep\_map\_values to map\_values\_deep.

```
pydash.objects.merge(obj: Mapping[pydash.objects.T, pydash.objects.T2], *sources:
                          Mapping[pvdash.objects.T3, pydash.objects.T4]) \rightarrow Dict[Union[pvdash.objects.T]pydash.objects.T3], Union[pydash.objects.T2, pydash.objects.T4]]
pydash.objects.merge(obj: Sequence[pydash.objects.T], *sources: Sequence[pydash.objects.T2]) →
                          List[Union[pydash.objects.T, pydash.objects.T2]]
```
Recursively merges properties of the source object(s) into the destination object. Subsequent sources will overwrite property assignments of previous sources.

### **Parameters**

- $obj$  Destination object to merge source(s) into.
- sources Source objects to merge from. subsequent sources overwrite previous ones.

**Returns** Merged object.

**Warning:** *obj* is modified in place.

## **Example**

>>>  $obj = \{ 'a' : 2 \}$ >>> obj2 = merge(obj, {'a': 1}, {'b': 2, 'c': 3}, {'d': 4}) >>>  $obj2 = \{'a': 1, 'b': 2, 'c': 3, 'd': 4\}$ True >>> obj is obj2 True

New in version 1.0.0.

Changed in version 2.3.2: Apply [clone\\_deep\(\)](#page-113-0) to each *source* before assigning to *obj*.

Changed in version 2.3.2: Allow *iteratee* to be passed by reference if it is the last positional argument.

Changed in version 4.0.0: Moved iteratee argument to [merge\\_with\(\)](#page-125-0).

Changed in version 4.9.3: Fixed regression in v4.8.0 that caused exception when *obj* was None.

<span id="page-125-0"></span>pydash.objects.merge\_with(*obj: Any*, *\*sources: Any*, *\*\*kwargs: Any*) → Any

This method is like [merge\(\)](#page-124-0) except that it accepts customizer which is invoked to produce the merged values of the destination and source properties. If customizer returns None, merging is handled by this method instead. The customizer is invoked with five arguments: (obj\_value, src\_value, key, obj, source).

### **Parameters**

- $obj$  Destination object to merge source(s) into.
- sources Source objects to merge from. subsequent sources overwrite previous ones.
- **Keyword Arguments** iteratee Iteratee function to handle merging (must be passed in as keyword argument).

**Returns** Merged object.

**Warning:** *obj* is modified in place.

### **Example**

```
\gg cbk = lambda obj_val, src_val: obj_val + src_val
>>> obj1 = \{'a': [1], 'b': [2]}\}>>> obj2 = { 'a': [3], 'b': [4] }>>> res = merge_with(obj1, obj2, cbk)
>>> obj1 == {'a': [1, 3], 'b': [2, 4]}True
```
New in version 4.0.0.

Changed in version 4.9.3: Fixed regression in v4.8.0 that caused exception when *obj* was None.

pydash.objects.omit(*obj: Mapping[pydash.objects.T, pydash.objects.T2]*, *\*properties: Union[Hashable, List[Hashable]]*) → Dict[pydash.objects.T, pydash.objects.T2]

pydash.objects.omit(*obj: Iterable[pydash.objects.T]*, *\*properties: Union[Hashable, List[Hashable]]*) → Dict[int, pydash.objects.T]

pydash.objects.omit(*obj: Any*, *\*properties: Union[Hashable, List[Hashable]]*) → Dict

The opposite of [pick\(\)](#page-127-0). This method creates an object composed of the property paths of *obj* that are not omitted.

#### **Parameters**

- **obj** Object to process.
- \*properties Property values to omit.

**Returns** Results of omitting properties.

### **Example**

```
>>> omit({'a': 1, 'b': 2, 'c': 3}, 'b', 'c') == {'a': 1}
True
>>> omit({'a': 1, 'b': 2, 'c': 3 }, ['a', 'c']) == {'b': 2}
True
\gg omit([1, 2, 3, 4], 0, 3) == {1: 2, 2: 3}
True
>>> omit({'a': {'b': {'c': 'd'}}}, 'a.b.c') == {'a': {'b': {}}}
True
```
New in version 1.0.0.

```
Changed in version 4.0.0: Moved iteratee argument to omi \, t_b.
```
Changed in version 4.2.0: Support deep paths.

<span id="page-126-0"></span>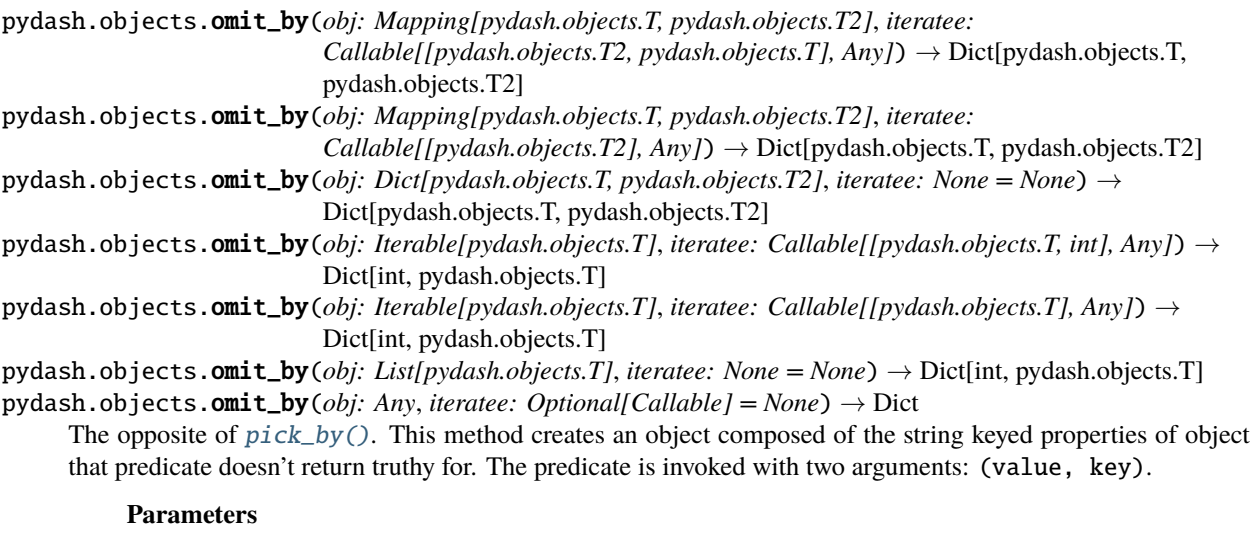

- $obj$  Object to process.
- iteratee Iteratee used to determine which properties to omit.

**Returns** Results of omitting properties.

 $\gg$  omit\_by({'a': 1, 'b': '2', 'c': 3}, lambda v: isinstance(v, int)) {'b': '2'}

New in version 4.0.0.

Changed in version 4.2.0: Support deep paths for *iteratee*.

pydash.objects.parse\_int(*value: Any*, *radix: Optional[int] = None*) → Optional[int]

Converts the given *value* into an integer of the specified *radix*. If *radix* is falsey, a radix of 10 is used unless the *value* is a hexadecimal, in which case a radix of 16 is used.

### **Parameters**

- **value** Value to parse.
- $\text{radix} \text{Base}$  to convert to.

**Returns** Integer if parsable else None.

### **Example**

```
>>> parse_int('5')
5
>>> parse_int('12', 8)
10
>>> parse_int('x') is None
True
```
New in version 1.0.0.

<span id="page-127-0"></span>pydash.objects.pick(*obj: Mapping[pydash.objects.T, pydash.objects.T2]*, *\*properties: Union[Hashable,*  $List[Hashable]]$   $\rightarrow$  Dict[pydash.objects.T, pydash.objects.T2] pydash.objects.pick(*obj: Union[Tuple[pydash.objects.T, ...], List[pydash.objects.T]]*, *\*properties:*  $Union[Hashable, List[Hashable]]$ )  $\rightarrow$  Dict[int, pydash.objects.T] pydash.objects.pick(*obj: Any*, *\*properties: Union[Hashable, List[Hashable]]*) → Dict Creates an object composed of the picked object properties.

### **Parameters**

- $obj$  Object to pick from.
- properties Property values to pick.

**Returns** Dict containing picked properties.

### **Example**

>> pick({'a': 1, 'b': 2, 'c': 3}, 'a', 'b') == {'a': 1, 'b': 2} True

New in version 1.0.0.

Changed in version 4.0.0: Moved iteratee argument to [pick\\_by\(\)](#page-127-1).

<span id="page-127-1"></span>pydash.objects.pick\_by(*obj: Mapping[pydash.objects.T, pydash.objects.T2]*, *iteratee:*  $Callable/[pydash.objects.T2], Any]$   $\rightarrow$  Dict[pydash.objects.T, pydash.objects.T2]

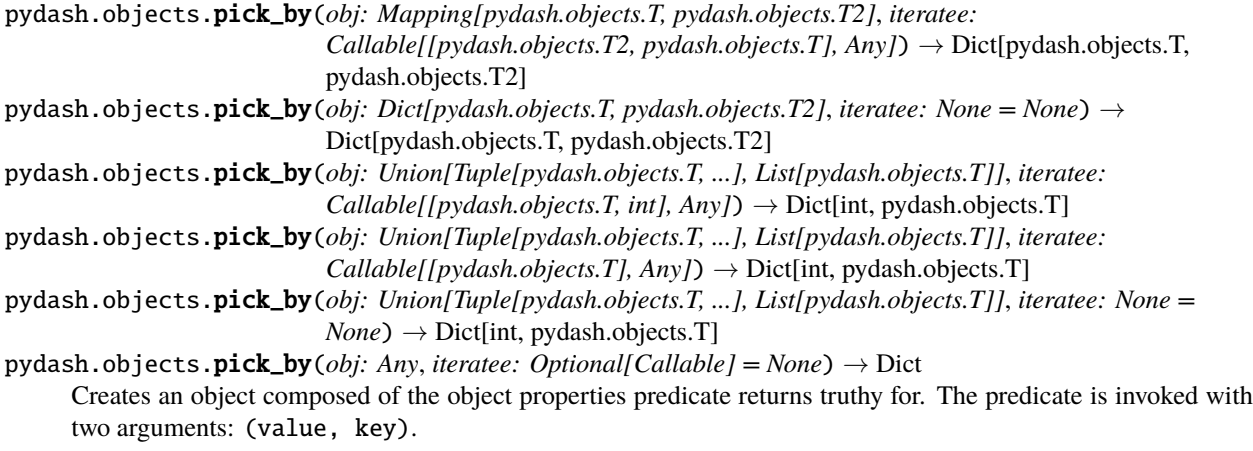

### **Parameters**

- **obj** Object to pick from.
- iteratee Iteratee used to determine which properties to pick.

**Returns** Dict containing picked properties.

## **Example**

```
>>> obj = {'a': 1, 'b': '2', 'c': 3 }
\gg pick_by(obj, lambda v: isinstance(v, int)) == {'a': 1, 'c': 3}
True
```
New in version 4.0.0.

```
pydash.objects.rename_keys(obj: Dict[pydash.objects.T, pydash.objects.T2], key_map: Dict[Any,
                                pydash.objects.T3]) → Dict[Union[pydash.objects.T, pydash.objects.T3],
                                pydash.objects.T2]
```
Rename the keys of *obj* using *key\_map* and return new object.

#### **Parameters**

- **obj** Object to rename.
- key\_map Renaming map whose keys correspond to existing keys in *obj* and whose values are the new key name.

**Returns** Renamed *obj*.

### **Example**

```
>>> obj = rename_keys({'a': 1, 'b': 2, 'c': 3}, {'a': 'A', 'b': 'B'})
>>> obj == {'A': 1, 'B': 2, 'c': 3}
True
```
New in version 2.0.0.

<span id="page-128-0"></span>pydash.objects.set\_(*obj: pydash.objects.T*, *path: Union[Hashable, List[Hashable]]*, *value: Any*) → pydash.objects.T

Sets the value of an object described by *path*. If any part of the object path doesn't exist, it will be created.

**Parameters**

- $obj$  Object to modify.
- **path** Target path to set value to.
- value Value to set.

**Returns** Modified *obj*.

**Warning:** *obj* is modified in place.

### **Example**

```
>>> set_{(}{}, 'a.b.c', 1)
{'a': {'b': {'c': 1}}}
>>> set_({}, 'a.0.c', 1)
{'a': {'0': {'c': 1}}}
\gg set_([1, 2], '[2][0]', 1)
[1, 2, [1]]
>>> set_({}, 'a.b[0].c', 1){'a': {'b': [{'c': 1}]}}
```
New in version 2.2.0.

Changed in version 3.3.0: Added  $set_{\_}$  as main definition and deep\_set() as alias.

Changed in version 4.0.0:

- Modify *obj* in place.
- Support creating default path values as list or dict based on whether key or index substrings are used.
- Remove alias deep\_set.

pydash.objects.set\_with(*obj: pydash.objects.T*, *path: Union[Hashable, List[Hashable]]*, *value: Any*, *customizer: Optional[Callable] = None*) → pydash.objects.T

This method is like [set\\_\(\)](#page-128-0) except that it accepts customizer which is invoked to produce the objects of path. If customizer returns undefined path creation is handled by the method instead. The customizer is invoked with three arguments: (nested\_value, key, nested\_object).

#### **Parameters**

- **obj** Object to modify.
- **path** Target path to set value to.
- **value** Value to set.
- customizer The function to customize assigned values.

**Returns** Modified *obj*.

**Warning:** *obj* is modified in place.

```
>>> set_with({}, '[0][1]', 'a', lambda: {})
{0: {1: 'a'}}
```
New in version 4.0.0.

Changed in version 4.3.1: Fixed bug where a callable *value* was called when being set.

pydash.objects.to\_boolean(*obj: Any*, *true\_values: Tuple[str, ...] = ('true', '1')*, *false\_values: Tuple[str, ...] =*  $('false', '0')) \rightarrow \text{Optional}[\text{bool}]$ 

Convert *obj* to boolean. This is not like the builtin bool function. By default, commonly considered strings values are converted to their boolean equivalent, i.e., '0' and 'false' are converted to False while '1' and 'true' are converted to True. If a string value is provided that isn't recognized as having a common boolean conversion, then the returned value is None. Non-string values of *obj* are converted using bool. Optionally, *true\_values* and *false\_values* can be overridden but each value must be a string.

### **Parameters**

- **obj** Object to convert.
- true\_values Values to consider True. Each value must be a string. Comparision is case-insensitive. Defaults to ('true', '1').
- false\_values Values to consider False. Each value must be a string. Comparision is case-insensitive. Defaults to ('false', '0').

**Returns** Boolean value of *obj*.

## **Example**

```
>>> to_boolean('true')
True
>>> to_boolean('1')
True
>>> to_boolean('false')
False
>>> to_boolean('0')
False
>>> assert to_boolean('a') is None
```
New in version 3.0.0.

pydash.objects.to\_dict(*obj: Mapping[pydash.objects.T, pydash.objects.T2]*) → Dict[pydash.objects.T, pydash.objects.T2] pydash.objects.to\_dict(*obj: Iterable[pydash.objects.T]*) → Dict[int, pydash.objects.T] pydash.objects.to\_dict(*obj: Any*) → Dict Convert *obj* to dict by creating a new dict using *obj* keys and values.

Parameters obj – Object to convert.

**Returns** Object converted to dict.

```
\gg \gg \gg \sim \frac{1}{3} \frac{1}{2} \frac{1}{2}\gg obj2 = to_dict(obj)
>>> obj2 == obj
True
>>> obj2 is not obj
True
```
New in version 3.0.0.

Changed in version 4.0.0: Removed alias to\_plain\_object.

Changed in version 4.2.0: Use pydash.helpers.iterator to generate key/value pairs.

Changed in version 4.7.1: Try to convert to dict using dict() first, then fallback to using pydash.helpers. iterator.

pydash.objects.to\_integer(*obj: Any*) → int

Converts *obj* to an integer.

Parameters obj – Object to convert.

**Returns** Converted integer or 0 if it can't be converted.

## **Example**

```
>>> to_integer(3.2)
3
>>> to_integer('3.2')
3
>>> to_integer('3.9')
3
>>> to_integer('invalid')
0
```
New in version 4.0.0.

pydash.objects.to\_list(*obj: Dict[Any, pydash.objects.T]*, *split\_strings: bool = True*) → List[pydash.objects.T] pydash.objects.to\_list(*obj: Iterable[pydash.objects.T]*, *split\_strings: bool = True*) → List[pydash.objects.T] pydash.objects.to\_list(*obj: pydash.objects.T*, *split\_strings: bool = True*) → List[pydash.objects.T]

Converts an obj, an iterable or a single item to a list.

## **Parameters**

- **obj** Object to convert item or wrap.
- split\_strings Whether to split strings into single chars. Defaults to True.

**Returns** Converted obj or wrapped item.

```
>>> results = to_list(\{a': 1, 'b': 2, 'c': 3\})
\gg assert set(results) == set([1, 2, 3])
```
>>> to\_list( $(1, 2, 3, 4)$ ) [1, 2, 3, 4]

 $\gg$  to\_list(1) [1]

```
\gg to_list([1])
[1]
```
 $\gg$  to\_list(a for a in  $[1, 2, 3]$ ) [1, 2, 3]

```
>>> to_list('cat')
['c', 'a', 't']
```
>>> to\_list('cat', split\_strings=False) ['cat']

New in version 1.0.0.

Changed in version 4.3.0:

- Wrap non-iterable items in a list.
- Convert other iterables to list.
- Byte objects are returned as single character strings in Python 3.

pydash.objects.to\_number(*obj: Any, precision: int* =  $0$ )  $\rightarrow$  Optional[float]

Convert *obj* to a number. All numbers are retuned as float. If precision is negative, round *obj* to the nearest positive integer place. If *obj* can't be converted to a number, None is returned.

**Parameters**

- **obj** Object to convert.
- precision Precision to round number to. Defaults to 0.

**Returns** Converted number or None if it can't be converted.

## **Example**

```
>>> to_number('1234.5678')
1235.0
>>> to_number('1234.5678', 4)
1234.5678
\gg to_number(1, 2)
1.0
```
New in version 3.0.0.

pydash.objects.to\_pairs( $obj: Mapping[pvdash.of]$ *pdash.objects.T, pydash.objects.T2]*)  $\rightarrow$ List[List[Union[pydash.objects.T, pydash.objects.T2]]]

pydash.objects.to\_pairs(*obj: Iterable[pydash.objects.T]*) → List[List[Union[int, pydash.objects.T]]] pydash.objects.to\_pairs(*obj: Any*) → List

Creates a two-dimensional list of an object's key-value pairs, i.e., [[key1, value1], [key2, value2]].

**Parameters obj** – Object to process.

**Returns** Two dimensional list of object's key-value pairs.

### **Example**

```
>>> to_pairs([1, 2, 3, 4])
[0, 1], [1, 2], [2, 3], [3, 4]>>> to_pairs(\{ 'a': 1 \})
[['a', 1]]
```
New in version 1.0.0.

Changed in version 4.0.0: Renamed from pairs to to\_pairs.

pydash.objects.to\_string(*obj: Any*) → str

Converts an object to string.

**Parameters obj** – Object to convert.

**Returns** String representation of *obj*.

### **Example**

 $\gg$  to\_string(1) == '1' True >>> to\_string(None) == '' True >>> to\_string( $[1, 2, 3]$ ) == ' $[1, 2, 3]$ ' True >>> to\_string('a') == 'a' True

New in version 2.0.0.

Changed in version 3.0.0: Convert None to empty string.

```
pydash.objects.transform(obj: Mapping[pydash.objects.T, pydash.objects.T2], iteratee:
                               Callable[[pydash.objects.T3, pydash.objects.T2, pydash.objects.T,
                               Dict[pydash.objects.T, pydash.objects.T2]], Any], accumulator: pydash.objects.T3)
                               \rightarrow pydash.objects.T3
pydash.objects.transform(obj: Mapping[pydash.objects.T, pydash.objects.T2], iteratee:
                               Callable[[pydash.objects.T3, pydash.objects.T2, pydash.objects.T], Any],
                               accumulator: pydash.objects.T3) \rightarrow pydash.objects.T3
pydash.objects.transform(obj: Mapping[Any, pydash.objects.T2], iteratee: Callable[[pydash.objects.T3,
                               pydash.objects.T2], Any], accumulator: pydash.objects.T3) → pydash.objects.T3
pydash.objects.transform(obj: Mapping[Any, Any], iteratee: Callable[[pydash.objects.T3], Any],
                               accumulator: pydash.objects.T3) \rightarrow pydash.objects.T3
```
pydash.objects.transform(*obj: Iterable[pydash.objects.T]*, *iteratee: Callable[[pydash.objects.T3, pydash.objects.T, int, List[pydash.objects.T]], Any]*, *accumulator:*

 $p\n<sub>y</sub>dash. objects.T3$ )  $\rightarrow$  pydash.objects.T3

pydash.objects.transform(*obj: Iterable[pydash.objects.T]*, *iteratee: Callable[[pydash.objects.T3,*

*pydash.objects.T, int], Any]*, *accumulator: pydash.objects.T3*) → pydash.objects.T3 pydash.objects.transform(*obj: Iterable[pydash.objects.T]*, *iteratee: Callable[[pydash.objects.T3,*

*pydash.objects.T], Any]*, *accumulator: pydash.objects.T3*) → pydash.objects.T3

pydash.objects.transform(*obj: Iterable[Any]*, *iteratee: Callable[[pydash.objects.T3], Any]*, *accumulator:*

*pydash.objects.T3*) → pydash.objects.T3

pydash.objects.transform(*obj: Any*, *iteratee: Any = None*, *accumulator: Any = None*) → Any

An alernative to pydash.collections.reduce(), this method transforms *obj* to a new accumulator object which is the result of running each of its properties through an iteratee, with each iteratee execution potentially mutating the accumulator object. The iteratee is invoked with four arguments: (accumulator, value, key, object). Iteratees may exit iteration early by explicitly returning False.

### **Parameters**

- **obj** Object to process.
- iteratee Iteratee applied per iteration.
- accumulator Accumulated object. Defaults to list.

**Returns** Accumulated object.

### **Example**

```
\gg transform([1, 2, 3, 4], lambda acc, v, k: acc.append((k, v)))
[(0, 1), (1, 2), (2, 3), (3, 4)]
```
New in version 1.0.0.

pydash.objects.unset(*obj: Union[List, Dict]*, *path: Union[Hashable, List[Hashable]]*) → bool Removes the property at *path* of *obj*.

**Note:** Only list, dict, or objects with a pop() method can be unset by this function.

#### **Parameters**

- $obj$  The object to modify.
- **path** The path of the property to unset.

**Returns** Whether the property was deleted.

**Warning:** *obj* is modified in place.

```
\gg obj = {'a': [{'b': {'c': 7}}]}
>>> unset(obj, 'a[0].b.c')
True
>>> obj
{'a': [{'b': {}}]}
>>> unset(obj, 'a[0].b.c')
False
```
<span id="page-135-1"></span>pydash.objects.update(*obj: Dict[Any, pydash.objects.T2]*, *path: Union[Hashable, List[Hashable]]*, *updater:*  $Callable/[pydash.objects.T2], Any]\rightarrow Dict$ 

pydash.objects.update(*obj: List[pydash.objects.T]*, *path: Union[Hashable, List[Hashable]]*, *updater: Callable[[pydash.objects.T], Any]*) → List

pydash.objects.update(*obj: pydash.objects.T*, *path: Union[Hashable, List[Hashable]]*, *updater: Callable*) → pydash.objects.T

This method is like  $set_{\_}$  except that accepts updater to produce the value to set. Use [update\\_with\(\)](#page-135-0) to customize path creation. The updater is invoked with one argument: (value).

#### **Parameters**

- $obj$  Object to modify.
- **path** A string or list of keys that describe the object path to modify.
- **updater** Function that returns updated value.

**Returns** Updated *obj*.

**Warning:** *obj* is modified in place.

### **Example**

```
>>> update({}, ['a', 'b'], lambda value: value)
{'a': {'b': None}}
>>> update([], [0, 0], lambda value: 1)
[[1]]
```
New in version  $4.0.0$ .

<span id="page-135-0"></span>pydash.objects.update\_with(*obj: Dict[Any, pydash.objects.T2]*, *path: Union[Hashable, List[Hashable]]*, *updater: Callable[[pydash.objects.T2], Any]*, *customizer: Optional[Callable]*)  $\rightarrow$  Dict

pydash.objects.update\_with(*obj: List[pydash.objects.T]*, *path: Union[Hashable, List[Hashable]]*, *updater: Callable[[pydash.objects.T], Any]*, *customizer: Optional[Callable] = None*) → List

pydash.objects.update\_with(*obj: pydash.objects.T*, *path: Union[Hashable, List[Hashable]]*, *updater: Callable*, *customizer: Optional[Callable] = None*) → pydash.objects.T

This method is like [update\(\)](#page-135-1) except that it accepts customizer which is invoked to produce the objects of path. If customizer returns None, path creation is handled by the method instead. The customizer is invoked with three arguments: (nested\_value, key, nested\_object).

## **Parameters**

•  $obj$  – Object to modify.

- **path** A string or list of keys that describe the object path to modify.
- updater Function that returns updated value.
- customizer The function to customize assigned values.

**Returns** Updated *obj*.

**Warning:** *obj* is modified in place.

#### **Example**

```
>>> update_with({}, '[0][1]', lambda: 'a', lambda: {})
{0: {1: 'a'} }
```
New in version 4.0.0.

```
pydash.objects.values(obj: Mapping[Any, pydash.objects.T2]) → List[pydash.objects.T2]
pydash.objects.values(obj: Iterable[pydash.objects.T]) → List[pydash.objects.T]
pydash.objects.values(obj: Any) → List
```
Creates a list composed of the values of *obj*.

**Parameters obj** – Object to extract values from.

**Returns** List of values.

### **Example**

```
>>> results = values({'a': 1, 'b': 2, 'c': 3})
\gg set(results) == set([1, 2, 3])
True
>>> values([2, 4, 6, 8])
[2, 4, 6, 8]
```
New in version 1.0.0.

Changed in version 1.1.0: Added values\_in as alias.

Changed in version 4.0.0: Removed alias values\_in.

# **5.1.8 Predicates**

Predicate functions that return boolean evaluations of objects.

New in version 2.0.0.

```
pydash.predicates.eq(value: Any, other: Any) → bool
     Checks if value is equal to other.
```
**Parameters**

- value Value to compare.
- other Other value to compare.

**Returns** Whether value is equal to other.

```
>>> eq(None, None)
True
\gg eq(None, ')
False
>>> eq('a', 'a')
True
>>> eq(1, str(1))
False
```
New in version 4.0.0.

pydash.predicates.gt(*value: SupportsDunderGT[T]*, *other: pydash.predicates.T*) → bool Checks if *value* is greater than *other*.

## **Parameters**

- value Value to compare.
- other Other value to compare.

**Returns** Whether *value* is greater than *other*.

## **Example**

```
\gg gt(5, 3)
True
>> gt(3, 5)
False
>>> gt(5, 5)
False
```
New in version 3.3.0.

pydash.predicates.gte(*value: SupportsDunderGE[T]*, *other: pydash.predicates.T*) → bool Checks if *value* is greater than or equal to *other*.

### **Parameters**

- **value** Value to compare.
- other Other value to compare.

**Returns** Whether *value* is greater than or equal to *other*.

### **Example**

```
>>> gte(5, 3)
True
>> gte(3, 5)
False
>> gte(5, 5)
True
```
New in version 3.3.0.

pydash.predicates.in\_range(*value: Any, start: Any = 0, end: Optional*[Any] =  $None$ )  $\rightarrow$  bool

Checks if *value* is between *start* and up to but not including *end*. If *end* is not specified it defaults to *start* with *start* becoming 0.

### **Parameters**

- **value** Number to check.
- start Start of range inclusive. Defaults to 0.
- end End of range exclusive. Defaults to *start*.

**Returns** Whether *value* is in range.

### **Example**

```
\gg in_range(2, 4)
True
\gg in_range(4, 2)
False
>>> in_range(2, 1, 3)
True
>>> in_range(3, 1, 2)
False
>>> in_range(2.5, 3.5)
True
>>> in_range(3.5, 2.5)
False
```
New in version 3.1.0.

pydash.predicates.is\_associative(*value: Any*) → bool

Checks if *value* is an associative object meaning that it can be accessed via an index or key.

**Parameters** value – Value to check.

**Returns** Whether *value* is associative.

## **Example**

```
>>> is_associative([])
True
>>> is_associative({})
True
>>> is_associative(1)
False
>>> is_associative(True)
False
```

```
New in version 2.0.0.
```
pydash.predicates.is\_blank(*text: Any*) → typing\_extensions.TypeGuard[str] Checks if *text* contains only whitespace characters.

Parameters text – String to test.

**Returns** Whether *text* is blank.

```
>>> is_blank('')
True
>>> is_blank(' \r\n\r\n ')
True
>>> is_blank(False)
False
```
New in version 3.0.0.

```
pydash.predicates.is_boolean(value: Any) → typing_extensions.TypeGuard[bool]
     Checks if value is a boolean value.
```
**Parameters** value – Value to check.

**Returns** Whether *value* is a boolean.

## **Example**

```
>>> is_boolean(True)
True
>>> is_boolean(False)
True
>>> is_boolean(0)
False
```
New in version 1.0.0.

Changed in version 3.0.0: Added is\_bool as alias.

Changed in version 4.0.0: Removed alias is\_bool.

```
pydash.predicates.is_builtin(value: Any) → bool
     Checks if value is a Python builtin function or method.
```
**Parameters value** – Value to check.

**Returns** Whether *value* is a Python builtin function or method.

### **Example**

```
>>> is_builtin(1)
True
>>> is_builtin(list)
True
>>> is_builtin('foo')
False
```
New in version 3.0.0.

Changed in version 4.0.0: Removed alias is\_native.

pydash.predicates.is\_date(*value: Any*) → bool Check if *value* is a date object.

**Parameters value** – Value to check.

**Returns** Whether *value* is a date object.

## **Example**

```
>>> import datetime
>>> is_date(datetime.date.today())
True
>>> is_date(datetime.datetime.today())
True
>>> is_date('2014-01-01')
False
```
**Note:** This will also return True for datetime objects.

New in version 1.0.0.

pydash.predicates.is\_decreasing(*value: Union[SupportsRichComparison, List[SupportsRichComparison]]*)  $\rightarrow$  bool

Check if *value* is monotonically decreasing.

**Parameters** value – Value to check.

**Returns** Whether *value* is monotonically decreasing.

## **Example**

```
\gg is_decreasing([5, 4, 4, 3])
True
>>> is_decreasing([5, 5, 5])
True
>>> is_decreasing([5, 4, 5])
False
```
New in version 2.0.0.

<span id="page-140-0"></span>pydash.predicates.is\_dict(*value: Any*) → bool Checks if *value* is a dict.

**Parameters** value – Value to check.

**Returns** Whether *value* is a dict.

## **Example**

```
\gg is_dict({})
True
>>> is_dict([])
False
```
New in version 1.0.0.

Changed in version 3.0.0: Added [is\\_dict\(\)](#page-140-0) as main definition and made *is\_plain\_object`* an alias.

Changed in version 4.0.0: Removed alias is\_plain\_object.

pydash.predicates.is\_empty(*value: Any*) → bool Checks if *value* is empty.

**Parameters** value – Value to check.

**Returns** Whether *value* is empty.

### **Example**

```
>>> is_empty(0)
True
>>> is_empty(1)
True
>>> is_empty(True)
True
>>> is_empty('foo')
False
>>> is_empty(None)
True
\gg is_empty({})
True
```
**Note:** Returns True for booleans and numbers.

New in version 1.0.0.

```
pydash.predicates.is_equal(value: Any, other: Any) → bool
```
Performs a comparison between two values to determine if they are equivalent to each other.

#### **Parameters**

- value Object to compare.
- other Object to compare.

**Returns** Whether *value* and *other* are equal.

### **Example**

```
>>> is_equal([1, 2, 3], [1, 2, 3])
True
>>> is_equal('a', 'A')
False
```
New in version 1.0.0.

Changed in version 4.0.0: Removed iteratee from  $is\_equal()$  and added it in  $is\_equal\_with()$ .

<span id="page-141-1"></span>pydash.predicates.is\_equal\_with(*value: pydash.predicates.T*, *other: pydash.predicates.T2*, *customizer: Callable[[pydash.predicates.T, pydash.predicates.T2], pydash.predicates.T3]*) → pydash.predicates.T3 pydash.predicates.is\_equal\_with(*value: Any*, *other: Any*, *customizer: Callable*) → bool

pydash.predicates.is\_equal\_with(*value: Any*, *other: Any*, *customizer: None*) → bool

This method is like [is\\_equal\(\)](#page-141-0) except that it accepts customizer which is invoked to compare values. A customizer is provided which will be executed to compare values. If the customizer returns None, comparisons will be handled by the method instead. The customizer is invoked with two arguments: (value, other).

### **Parameters**

- **value** Object to compare.
- other  $-$  Object to compare.
- customizer Customizer used to compare values from *value* and *other*.

**Returns** Whether *value* and *other* are equal.

### **Example**

```
\gg is_equal_with([1, 2, 3], [1, 2, 3], None)
True
>>> is_equal_with('a', 'A', None)
False
\gg is_equal_with('a', 'A', lambda a, b: a.lower() == b.lower())
True
```
New in version 4.0.0.

pydash.predicates.is\_error(*value: Any*) → bool Checks if *value* is an Exception.

**Parameters** value – Value to check.

**Returns** Whether *value* is an exception.

## **Example**

```
>>> is_error(Exception())
True
>>> is_error(Exception)
False
>>> is_error(None)
False
```
New in version 1.1.0.

pydash.predicates.is\_even(*value: Any*) → bool Checks if *value* is even.

**Parameters value** – Value to check.

**Returns** Whether *value* is even.

```
>>> is_even(2)
True
>>> is_even(3)
False
>>> is_even(False)
False
```
New in version 2.0.0.

pydash.predicates.is\_float(*value: Any*) → typing\_extensions.TypeGuard[float] Checks if *value* is a float.

**Parameters** value – Value to check.

**Returns** Whether *value* is a float.

### **Example**

```
\gg is_float(1.0)
True
\gg is_float(1)
False
```
New in version 2.0.0.

pydash.predicates.is\_function(*value: Any*) → bool Checks if *value* is a function.

**Parameters** value – Value to check.

**Returns** Whether *value* is callable.

# **Example**

```
>>> is_function(list)
True
>>> is_function(lambda: True)
True
>>> is_function(1)
False
```
New in version 1.0.0.

pydash.predicates.is\_increasing(*value: Union[SupportsRichComparison, List[SupportsRichComparison]]*)  $\rightarrow$  bool

Check if *value* is monotonically increasing.

**Parameters** value – Value to check.

**Returns** Whether *value* is monotonically increasing.
```
\gg is increasing([1, 3, 5])
True
\gg is_increasing([1, 1, 2, 3, 3])
True
>>> is_increasing([5, 5, 5])
True
\gg is_increasing([1, 2, 4, 3])
False
```
New in version 2.0.0.

pydash.predicates.is\_indexed(*value: Any*) → bool Checks if *value* is integer indexed, i.e., list, str or tuple.

**Parameters** value – Value to check.

**Returns** Whether *value* is integer indexed.

## **Example**

```
>>> is_indexed('')
True
>>> is_indexed([])
True
>>> is_indexed(())
True
>>> is_indexed({})
False
```
New in version 2.0.0.

Changed in version 3.0.0: Return True for tuples.

pydash.predicates.is\_instance\_of(*value: Any*, *types: Union[type, Tuple[type, ...]]*) → bool Checks if *value* is an instance of *types*.

# **Parameters**

- **value** Value to check.
- types Types to check against. Pass as tuple to check if *value* is one of multiple types.

**Returns** Whether *value* is an instance of *types*.

## **Example**

```
>>> is_instance_of({}, dict)
True
>>> is_instance_of({}, list)
False
```
New in version 2.0.0.

```
pydash.predicates.is_integer(value: Any) → typing_extensions.TypeGuard[int]
     Checks if value is a integer.
```
**Parameters** value – Value to check.

**Returns** Whether *value* is an integer.

## **Example**

```
>>> is_integer(1)
True
>>> is_integer(1.0)
False
>>> is_integer(True)
False
```
New in version 2.0.0.

Changed in version 3.0.0: Added is\_int as alias.

Changed in version 4.0.0: Removed alias is\_int.

pydash.predicates.is\_iterable(*value: Any*) → bool Checks if *value* is an iterable.

**Parameters** value – Value to check.

**Returns** Whether *value* is an iterable.

# **Example**

```
>>> is_iterable([])
True
>>> is_iterable({})
True
>>> is_iterable(())
True
>>> is_iterable(5)
False
>>> is_iterable(True)
False
```
New in version 3.3.0.

pydash.predicates.is\_json(*value: Any*) → bool Checks if *value* is a valid JSON string.

**Parameters** value – Value to check.

**Returns** Whether *value* is JSON.

```
\gg is_json({})
False
\gg is_json('{}')
True
>>> is_json({"hello": 1, "world": 2})
False
>>> is_json('{"hello": 1, "world": 2}')
True
```
New in version 2.0.0.

pydash.predicates.is\_list(*value: Any*) → bool Checks if *value* is a list.

**Parameters** value – Value to check.

**Returns** Whether *value* is a list.

### **Example**

```
\gg is_list([])
True
\gg is_list({})
False
\gg is_list(())
False
```
New in version 1.0.0.

<span id="page-146-0"></span>pydash.predicates.is\_match(*obj: Any*, *source: Any*) → bool

Performs a partial deep comparison between *obj* and *source* to determine if *obj* contains equivalent property values.

## **Parameters**

- **obj** Object to compare.
- **source** Object of property values to match.

**Returns** Whether *obj* is a match or not.

## **Example**

```
>>> is_match({'a': 1, 'b': 2}, {'b': 2})
True
>>> is_match({'a': 1, 'b': 2}, {'b': 3})
False
>>> is_match({'a': [{'b': [{'c': 3, 'd': 4}]}]}, {'a': [{'b': [{
\rightarrow 'd': 4}]}]})
True
```
New in version 3.0.0.

Changed in version 3.2.0: Don't compare *obj* and *source* using type. Use isinstance exclusively.

Changed in version 4.0.0: Move *iteratee* argument to [is\\_match\\_with\(\)](#page-147-0).

<span id="page-147-0"></span>pydash.predicates.is\_match\_with(*obj: Any*, *source: Any*, *customizer: Optional[Any] = None*, *\_key: Any = <pydash.helpers.Unset object>*, *\_obj: Any = <pydash.helpers.Unset*

*object>*, *\_source: Any = <pydash.helpers.Unset object>*) → bool

This method is like [is\\_match\(\)](#page-146-0) except that it accepts customizer which is invoked to compare values. If customizer returns None, comparisons are handled by the method instead. The customizer is invoked with five arguments: (obj\_value, src\_value, index|key, obj, source).

### **Parameters**

- **obj** Object to compare.
- **source** Object of property values to match.
- customizer Customizer used to compare values from *obj* and *source*.

**Returns** Whether *obj* is a match or not.

### **Example**

```
\gg is_greeting = lambda val: val in ('hello', 'hi')
>>> customizer = lambda ov, sv: is_greeting(ov) and is_greeting(sv)
>>> obj = {'greeting': 'hello'}
>>> src = {'greeting': 'hi'}
>>> is_match_with(obj, src, customizer)
True
```
New in version 4.0.0.

pydash.predicates.is\_monotone(*value: Union[pydash.predicates.T, List[pydash.predicates.T]]*, *op: Callable[[pydash.predicates.T, pydash.predicates.T], Any]*)  $\rightarrow$  bool Checks if *value* is monotonic when *operator* used for comparison.

### **Parameters**

- value Value to check.
- **op** Operation to used for comparison.

**Returns** Whether *value* is monotone.

## **Example**

```
\gg is_monotone([1, 1, 2, 3], operator.le)
True
\gg is_monotone([1, 1, 2, 3], operator.lt)
False
```
New in version 2.0.0.

pydash.predicates.is\_nan(*value: Any*) → bool Checks if *value* is not a number.

**Parameters** value – Value to check.

**Returns** Whether *value* is not a number.

```
\gg is nan('a')True
\gg is_nan(1)
False
\gg is_nan(1.0)
False
```
New in version 1.0.0.

pydash.predicates.is\_negative(*value: Any*) → bool Checks if *value* is negative.

**Parameters** value – Value to check.

**Returns** Whether *value* is negative.

## **Example**

```
>>> is_negative(-1)
True
>>> is_negative(0)
False
>>> is_negative(1)
False
```
New in version 2.0.0.

pydash.predicates.is\_none(*value: Any*) → typing\_extensions.TypeGuard[None] Checks if *value* is *None*.

**Parameters value** – Value to check.

**Returns** Whether *value* is None.

# **Example**

```
>>> is_none(None)
True
>>> is_none(False)
False
```
New in version 1.0.0.

```
pydash.predicates.is_number(value: Any) → bool
     Checks if value is a number.
```
**Parameters** value – Value to check.

**Returns** Whether *value* is a number.

Note: Returns True for int, long (PY2), float, and decimal. Decimal.

```
>>> is_number(1)
True
>>> is_number(1.0)
True
>>> is_number('a')
False
```
New in version 1.0.0.

Changed in version 3.0.0: Added is\_num as alias.

Changed in version 4.0.0: Removed alias is\_num.

pydash.predicates.is\_object(*value: Any*) → bool Checks if *value* is a list or dict.

**Parameters** value – Value to check.

**Returns** Whether *value* is list or dict.

# **Example**

```
>>> is_object([])
True
>>> is_object({})
True
>>> is_object(())
False
>>> is_object(1)
False
```
New in version 1.0.0.

pydash.predicates.is\_odd(*value: Any*) → bool Checks if *value* is odd.

**Parameters** value – Value to check.

**Returns** Whether *value* is odd.

## **Example**

```
\gg is_odd(3)
True
\gg is_odd(2)
False
>>> is_odd('a')
False
```
New in version 2.0.0.

pydash.predicates.is\_positive(*value: Any*) → bool Checks if *value* is positive.

**Parameters** value – Value to check.

**Returns** Whether *value* is positive.

# **Example**

```
>>> is_positive(1)
True
>>> is_positive(0)
False
>>> is_positive(-1)
False
```
New in version 2.0.0.

pydash.predicates.is\_reg\_exp(*value: Any*) → typing\_extensions.TypeGuard[re.Pattern] Checks if *value* is a RegExp object.

**Parameters** value – Value to check.

**Returns** Whether *value* is a RegExp object.

## **Example**

```
>>> is_reg_exp(re.compile(''))
True
>>> is_reg_exp('')
False
```
New in version 1.1.0.

Changed in version 4.0.0: Removed alias is\_re.

pydash.predicates.is\_set(*value: Any*) → bool Checks if the given value is a set object or not.

**Parameters value** – Value passed in by the user.

**Returns** True if the given value is a set else False.

# **Example**

```
>>> is_set(set([1, 2]))
True
>>> is_set([1, 2, 3])
False
```
New in version 4.0.0.

```
pydash.predicates.is_strictly_decreasing(value: Union[SupportsRichComparison,
```
*List[SupportsRichComparison]]*) → bool

Check if *value* is strictly decreasing.

**Parameters** value – Value to check.

**Returns** Whether *value* is strictly decreasing.

```
>>> is_strictly_decreasing([4, 3, 2, 1])
True
>>> is_strictly_decreasing([4, 4, 2, 1])
False
```
New in version 2.0.0.

pydash.predicates.is\_strictly\_increasing(*value: Union[SupportsRichComparison,*

*List[SupportsRichComparison]]*) → bool

Check if *value* is strictly increasing.

**Parameters** value – Value to check.

**Returns** Whether *value* is strictly increasing.

# **Example**

```
>>> is_strictly_increasing([1, 2, 3, 4])
True
>>> is_strictly_increasing([1, 1, 3, 4])
False
```
New in version 2.0.0.

```
pydash.predicates.is_string(value: Any) → typing_extensions.TypeGuard[str]
     Checks if value is a string.
```
**Parameters** value – Value to check.

**Returns** Whether *value* is a string.

# **Example**

```
>>> is_string('')
True
>>> is_string(1)
False
```
New in version 1.0.0.

pydash.predicates.is\_tuple(*value: Any*) → bool Checks if *value* is a tuple.

**Parameters** value – Value to check.

**Returns** Whether *value* is a tuple.

```
\gg is_tuple(())
True
\gg is_tuple({})
False
>>> is_tuple([])
False
```
New in version 3.0.0.

pydash.predicates.is\_zero(*value: Any*) → typing\_extensions.TypeGuard[int] Checks if *value* is 0.

**Parameters** value – Value to check.

**Returns** Whether *value* is 0.

## **Example**

```
>>> is_zero(0)
True
>>> is_zero(1)
False
```
New in version 2.0.0.

pydash.predicates.lt(*value: SupportsDunderLT[T]*, *other: pydash.predicates.T*) → bool

Checks if *value* is less than *other*.

### **Parameters**

- **value** Value to compare.
- other Other value to compare.

**Returns** Whether *value* is less than *other*.

## **Example**

```
>>> lt(5, 3)
False
\gg lt(3, 5)
True
\gg lt(5, 5)
False
```
New in version 3.3.0.

pydash.predicates.lte(*value: SupportsDunderLE[T]*, *other: pydash.predicates.T*) → bool Checks if *value* is less than or equal to *other*.

### **Parameters**

- **value** Value to compare.
- other Other value to compare.

**Returns** Whether *value* is less than or equal to *other*.

# **Example**

```
>> lte(5, 3)
False
>> lte(3, 5)
True
>>> lte(5, 5)
True
```
New in version 3.3.0.

# <span id="page-153-0"></span>**5.1.9 Strings**

String functions.

<span id="page-153-1"></span>New in version 1.1.0.

```
pydash.strings.camel_case(text: Any) → str
     Converts text to camel case.
```
Parameters  $text = String to convert.$ 

**Returns** String converted to camel case.

# **Example**

```
>>> camel_case('FOO BAR_bAz')
'fooBarBAz'
```
New in version 1.1.0.

Changed in version 5.0.0: Improved unicode word support.

pydash.strings.capitalize(*text: Any*, *strict: bool = True*) → str Capitalizes the first character of *text*.

### **Parameters**

- text String to capitalize.
- strict Whether to cast rest of string to lower case. Defaults to True.

**Returns** Capitalized string.

```
>>> capitalize('once upon a TIME')
'Once upon a time'
>>> capitalize('once upon a TIME', False)
'Once upon a TIME'
```
New in version 1.1.0.

Changed in version 3.0.0: Added *strict* option.

pydash.strings.chars(*text: Any*) → List[str] Split *text* into a list of single characters.

Parameters text – String to split up.

**Returns** List of individual characters.

## **Example**

>>> chars('onetwo') ['o', 'n', 'e', 't', 'w', 'o']

New in version 3.0.0.

<span id="page-154-0"></span>pydash.strings.chop(*text: Any*, *step: int*) → List[str] Break up *text* into intervals of length *step*.

**Parameters**

- text String to chop.
- step Interval to chop *text*.

**Returns** List of chopped characters. If *text* is *None* an empty list is returned.

### **Example**

```
>>> chop('abcdefg', 3)
['abc', 'def', 'g']
```
New in version 3.0.0.

pydash.strings.chop\_right(*text: Any*, *step: int*) → List[str] Like [chop\(\)](#page-154-0) except *text* is chopped from right.

### **Parameters**

- text String to chop.
- step Interval to chop *text*.

**Returns** List of chopped characters.

```
>>> chop_right('abcdefg', 3)
['a', 'bcd', 'efg']
```
New in version 3.0.0.

pydash.strings.clean(*text: Any*) → str Trim and replace multiple spaces with a single space.

Parameters text – String to clean.

**Returns** Cleaned string.

## **Example**

```
>>> clean('a b c d')
'a b c d'
```
New in version 3.0.0.

pydash.strings.count\_substr(*text: Any*, *subtext: Any*) → int Count the occurrences of *subtext* in *text*.

### **Parameters**

- text Source string to count from.
- subtext  $-$  String to count.

**Returns** Number of occurrences of *subtext* in *text*.

### **Example**

```
>>> count_substr('aabbccddaabbccdd', 'bc')
2
```
New in version 3.0.0.

```
pydash.strings.deburr(text: Any) → str
```
Deburrs *text* by converting latin-1 supplementary letters to basic latin letters.

Parameters text - String to deburr.

**Returns** Deburred string.

## **Example**

```
>>> deburr('déjà vu')
'...
>>> 'deja vu'
'deja vu'
```
New in version 2.0.0.

pydash.strings.decapitalize(*text: Any*) → str Decaptitalizes the first character of *text*.

Parameters text - String to decapitalize.

**Returns** Decapitalized string.

### **Example**

```
>>> decapitalize('FOO BAR')
'fOO BAR'
```
New in version 3.0.0.

pydash.strings.ends\_with(*text: Any, target: Any, position: Optional(int)* = *None*)  $\rightarrow$  bool Checks if *text* ends with a given target string.

### **Parameters**

- text String to check.
- target String to check for.
- position Position to search from. Defaults to end of *text*.

**Returns** Whether *text* ends with *target*.

## **Example**

```
>>> ends_with('abc def', 'def')
True
>>> ends_with('abc def', 4)
False
```
New in version 1.1.0.

```
pydash.strings.ensure_ends_with(text: Any, suffix: Any) → str
```
Append a given suffix to a string, but only if the source string does not end with that suffix.

### **Parameters**

- text Source string to append *suffix* to.
- suffix String to append to the source string if the source string does not end with *suffix*.

**Returns** source string possibly extended by *suffix*.

### **Example**

```
>>> ensure_ends_with('foo bar', '!')
'foo bar!'
>>> ensure_ends_with('foo bar!', '!')
'foo bar!'
```
New in version 2.4.0.

# pydash.strings.ensure\_starts\_with(*text: Any*, *prefix: Any*) → str

Prepend a given prefix to a string, but only if the source string does not start with that prefix.

**Parameters**

- text Source string to prepend *prefix* to.
- prefix String to prepend to the source string if the source string does not start with *prefix*.

**Returns** source string possibly prefixed by *prefix*

### **Example**

```
>>> ensure_starts_with('foo bar', 'Oh my! ')
'Oh my! foo bar'
>>> ensure_starts_with('Oh my! foo bar', 'Oh my! ')
'Oh my! foo bar'
```
New in version 2.4.0.

```
pydash.strings.escape(text: Any) → str
      Converts the characters \&, \<, \>, ", ", and \setminus in text to their corresponding HTML entities.
```
Parameters text – String to escape.

**Returns** HTML escaped string.

### **Example**

```
>>> escape('"1 > 2 && 3 < 4"')
'"1 > 2 && 3 < 4&quot;'
```
New in version 1.0.0.

Changed in version 1.1.0: Moved function to [pydash.strings](#page-153-0).

```
pydash.strings.escape_reg_exp(text: Any) → str
     Escapes the RegExp special characters in text.
```
Parameters text – String to escape.

**Returns** RegExp escaped string.

# **Example**

```
>>> escape_reg_exp('[()]')
'\\[\\(\\)\\]'
```
New in version 1.1.0.

Changed in version 4.0.0: Removed alias escape\_re

pydash.strings.has\_substr(*text: Any*, *subtext: Any*) → bool Returns whether *subtext* is included in *text*.

### **Parameters**

- text String to search.
- subtext String to search for.

**Returns** Whether *subtext* is found in *text*.

```
>>> has_substr('abcdef', 'bc')
True
>>> has_substr('abcdef', 'bb')
False
```
New in version 3.0.0.

```
pydash.strings.human_case(text: Any) → str
```
Converts *text* to human case which has only the first letter capitalized and each word separated by a space.

Parameters text – String to convert.

**Returns** String converted to human case.

**Example**

```
>>> human_case('abc-def_hij lmn')
'Abc def hij lmn'
>>> human_case('user_id')
'User'
```
New in version 3.0.0.

Changed in version 5.0.0: Improved unicode word support.

```
pydash.strings.insert_substr(text: Any, index: int, subtext: Any) → str
      Insert subtext in text starting at position index.
```
**Parameters**

- text String to add substring to.
- $index String index to insert into.$
- subtext String to insert.

**Returns** Modified string.

## **Example**

```
>>> insert_substr('abcdef', 3, '--')
'abc--def'
```
New in version 3.0.0.

pydash.strings.join(*array: Iterable[Any]*, *separator: Any = ''*) → str Joins an iterable into a string using *separator* between each element.

### **Parameters**

- array Iterable to implode.
- separator Separator to using when joining. Defaults to ''.

**Returns** Joined string.

```
\gg join(['a', 'b', 'c']) == 'abc'
True
>>> join([1, 2, 3, 4], '&') == '1&2&3&4'
True
\gg join('abcdef', '-') == 'a-b-c-d-e-f'
True
```
New in version 2.0.0.

Changed in version 4.0.0: Removed alias implode.

pydash.strings.kebab\_case(*text: Any*) → str

Converts *text* to kebab case (a.k.a. spinal case).

Parameters text – String to convert.

**Returns** String converted to kebab case.

# **Example**

```
>>> kebab_case('a b c_d-e!f')
'a-b-c-d-e-f'
```
New in version 1.1.0.

Changed in version 5.0.0: Improved unicode word support.

pydash.strings.lines(*text: Any*) → List[str] Split lines in *text* into an array.

Parameters text – String to split.

**Returns** String split by lines.

# **Example**

```
>>> lines('a\nb\r\nc')
['a', 'b', 'c']
```
New in version 3.0.0.

pydash.strings.lower\_case(*text: Any*) → str Converts string to lower case as space separated words.

Parameters text – String to convert.

**Returns** String converted to lower case as space separated words.

```
>>> lower_case('fooBar')
'foo bar'
>>> lower_case('--foo-Bar--')
'foo bar'
>>> lower_case('/?*Foo10/;"B*Ar')
'foo 10 b ar'
```
New in version 4.0.0.

Changed in version 5.0.0: Improved unicode word support.

```
pydash.strings.lower_first(text: str) → str
```
Converts the first character of string to lower case.

**Parameters text** – String passed in by the user.

**Returns** String in which the first character is converted to lower case.

## **Example**

```
>>> lower_first('FRED')
'fRED'
>>> lower_first('Foo Bar')
'foo Bar'
>>> lower_first('1foobar')
'1foobar'
>>> lower_first(';foobar')
';foobar'
```
New in version 4.0.0.

```
pydash.strings.number_format(number: Union[float, int, Decimal], scale: int = 0, decimal_separator: str =
                                          \therefore, order_separator: str = \therefore \Rightarrow str
```
Format a number to scale with custom decimal and order separators.

### **Parameters**

- **number** Number to format.
- scale Number of decimals to include. Defaults to 0.
- decimal\_separator Decimal separator to use. Defaults to '.'.
- order\_separator Order separator to use. Defaults to ','.

**Returns** Number formatted as string.

```
>>> number_format(1234.5678)
'1,235'
>>> number_format(1234.5678, 2, ',', '.')
'1.234,57'
```
New in version 3.0.0.

pydash.strings.pad(*text: Any*, *length: int*, *chars: Any* =  $'$ )  $\rightarrow$  str

Pads*text* on the left and right sides if it is shorter than the given padding length. The *chars*string may be truncated if the number of padding characters can't be evenly divided by the padding length.

### **Parameters**

- text String to pad.
- length Amount to pad.
- chars Characters to pad with. Defaults to " ".

**Returns** Padded string.

# **Example**

```
>>> pad('abc', 5)
' abc '
>>> pad('abc', 6, 'x')
'xabcxx'
>>> pad('abc', 5, '...')
'.abc.'
```
New in version 1.1.0.

Changed in version 3.0.0: Fix handling of multiple *chars* so that padded string isn't over padded.

pydash.strings.pad\_end(*text: Any*, *length: int*, *chars: Any* =  $'$ )  $\rightarrow$  str

Pads *text* on the right side if it is shorter than the given padding length. The *chars* string may be truncated if the number of padding characters can't be evenly divided by the padding length.

# **Parameters**

- text String to pad.
- length Amount to pad.
- chars Characters to pad with. Defaults to " ".

**Returns** Padded string.

```
>>> pad_end('abc', 5)
'abc '
>>> pad_end('abc', 5, '.')
'abc..'
```
New in version 1.1.0.

Changed in version 4.0.0: Renamed from pad\_right to pad\_end.

pydash.strings.pad\_start(*text: Any*, *length: int*, *chars: Any = ' '*) → str

Pads *text* on the left side if it is shorter than the given padding length. The *chars* string may be truncated if the number of padding characters can't be evenly divided by the padding length.

### **Parameters**

- text String to pad.
- length Amount to pad.
- **chars** Characters to pad with. Defaults to " ".

**Returns** Padded string.

### **Example**

```
>>> pad_start('abc', 5)
' abc'
>>> pad_start('abc', 5, '.')
'..abc'
```
New in version 1.1.0.

Changed in version 4.0.0: Renamed from pad\_left to pad\_start.

```
pydash.strings.pascal_case(text: Any, strict: bool = True) → str
     Like camel_case() except the first letter is capitalized.
```
#### **Parameters**

- text String to convert.
- strict Whether to cast rest of string to lower case. Defaults to True.

**Returns** String converted to class case.

### **Example**

```
>>> pascal_case('FOO BAR_bAz')
'FooBarBaz'
>>> pascal_case('FOO BAR_bAz', False)
'FooBarBAz'
```
New in version 3.0.0.

Changed in version 5.0.0: Improved unicode word support.

# pydash.strings.predecessor(*char: Any*) → str

Return the predecessor character of *char*.

Parameters char – Character to find the predecessor of.

**Returns** Predecessor character.

## **Example**

```
>>> predecessor('c')
'b'
>>> predecessor('C')
'B'
>>> predecessor('3')
'2'
```
New in version 3.0.0.

```
pydash.strings.prune(text: Any, length: int = 0, omission: str = '...') \rightarrow str
```
Like [truncate\(\)](#page-175-0) except it ensures that the pruned string doesn't exceed the original length, i.e., it avoids halfchopped words when truncating. If the pruned text + *omission* text is longer than the original text, then the original text is returned.

### **Parameters**

- text String to prune.
- length Target prune length. Defaults to 0.
- omission Omission text to append to the end of the pruned string. Defaults to '...'.

**Returns** Pruned string.

## **Example**

```
>>> prune('Fe fi fo fum', 5)
'Fe fi...'
>>> prune('Fe fi fo fum', 6)
'Fe fi...'
>>> prune('Fe fi fo fum', 7)
'Fe fi...'
>>> prune('Fe fi fo fum', 8, ',,,')
'Fe fi fo,,,'
```
New in version 3.0.0.

```
pydash.strings.quote(text: Any, quote_char: Any = '"') → str
     Quote a string with another string.
```
**Parameters**

- text String to be quoted.
- quote\_char the quote character. Defaults to '"'.

**Returns** the quoted string.

```
>>> quote('To be or not to be')
'"To be or not to be"'
>>> quote('To be or not to be', "'")
"'To be or not to be'"
```
New in version 2.4.0.

```
pydash.strings.reg_exp_js_match(text: Any, reg_exp: str) → List[str]
     Return list of matches using Javascript style regular expression.
```
**Parameters**

- text String to evaluate.
- reg\_exp Javascript style regular expression.

**Returns** List of matches.

# **Example**

```
>>> reg_exp_js_match('aaBBcc', '/bb/')
[]
>>> reg_exp_js_match('aaBBcc', '/bb/i')
['BB']
>>> reg_exp_js_match('aaBBccbb', '/bb/i')
['BB']
>>> reg_exp_js_match('aaBBccbb', '/bb/gi')
['BB', 'bb']
```
New in version 2.0.0.

Changed in version 3.0.0: Reordered arguments to make *text* first.

Changed in version 4.0.0: Renamed from js\_match to reg\_exp\_js\_match.

```
pydash.strings.reg_exp_js_replace(text: Any, reg_exp: str, repl: Union[str, Callable[[re.Match], str]]) →
```
str

Replace *text* with *repl* using Javascript style regular expression to find matches.

**Parameters**

- text String to evaluate.
- reg\_exp Javascript style regular expression.
- **repl** Replacement string or callable.

**Returns** Modified string.

```
>>> reg_exp_js_replace('aaBBcc', '/bb/', 'X')
'aaBBcc'
>>> reg_exp_js_replace('aaBBcc', '/bb/i', 'X')
'aaXcc'
>>> reg_exp_js_replace('aaBBccbb', '/bb/i', 'X')
'aaXccbb'
>>> reg_exp_js_replace('aaBBccbb', '/bb/gi', 'X')
'aaXccX'
```
New in version 2.0.0.

Changed in version 3.0.0: Reordered arguments to make *text* first.

Changed in version 4.0.0: Renamed from js\_replace to reg\_exp\_js\_replace.

pydash.strings.reg\_exp\_replace(*text: Any*, *pattern: Any*, *repl: Union[str, Callable[[re.Match], str]]*,

```
ignore case: bool = False, count: int = 0) \rightarrow str
```
Replace occurrences of regex *pattern* with *repl* in *text*. Optionally, ignore case when replacing. Optionally, set *count* to limit number of replacements.

### **Parameters**

- $text String to replace.$
- **pattern** Pattern to find and replace.
- repl String to substitute *pattern* with.
- **ignore\_case** Whether to ignore case when replacing. Defaults to False.
- count Maximum number of occurrences to replace. Defaults to 0 which replaces all.

**Returns** Replaced string.

# **Example**

```
>>> reg_exp_replace('aabbcc', 'b', 'X')
'aaXXcc'
>>> reg_exp_replace('aabbcc', 'B', 'X', ignore_case=True)
'aaXXcc'
>>> reg_exp_replace('aabbcc', 'b', 'X', count=1)
'aaXbcc'
>>> reg_exp_replace('aabbcc', '[ab]', 'X')
'XXXXcc'
```
New in version 3.0.0.

Changed in version 4.0.0: Renamed from re\_replace to reg\_exp\_replace.

```
pydash.strings.repeat(text: Any, n: SupportsInt = 0) \rightarrow str
      Repeats the given string n times.
```
**Parameters**

- text String to repeat.
- $n$  Number of times to repeat the string.

**Returns** Repeated string.

```
>>> repeat('.', 5)
'.....'
```
New in version 1.1.0.

```
pydash.strings.replace(text: Any, pattern: Any, repl: Union[str, Callable[[re.Match], str]], ignore_case: bool
                             = False, count: int = 0, escape: bool = True, from_start: bool = False, from_end: bool
```
 $= False$ )  $\rightarrow$  str

Replace occurrences of *pattern* with *repl* in *text*. Optionally, ignore case when replacing. Optionally, set *count* to limit number of replacements.

### **Parameters**

- text String to replace.
- **pattern** Pattern to find and replace.
- repl String to substitute *pattern* with.
- **ignore\_case** Whether to ignore case when replacing. Defaults to False.
- **count** Maximum number of occurrences to replace. Defaults to 0 which replaces all.
- escape Whether to escape *pattern* when searching. This is needed if a literal replacement is desired when *pattern* may contain special regular expression characters. Defaults to True.
- from\_start Whether to limit replacement to start of string.
- **from\_end** Whether to limit replacement to end of string.

**Returns** Replaced string.

# **Example**

```
>>> replace('aabbcc', 'b', 'X')
'aaXXcc'
>>> replace('aabbcc', 'B', 'X', ignore_case=True)
'aaXXcc'
>>> replace('aabbcc', 'b', 'X', count=1)
'aaXbcc'
>>> replace('aabbcc', '[ab]', 'X')
'aabbcc'
>>> replace('aabbcc', '[ab]', 'X', escape=False)
'XXXXcc'
```
New in version 3.0.0.

Changed in version 4.1.0: Added from\_start and from\_end arguments.

Changed in version 5.0.0: Added support for pattern as typing. Pattern object.

pydash.strings.replace\_end(*text: Any*, *pattern: Any*, *repl: Union[str, Callable[[re.Match], str]]*, *ignore\_case:*  $bool = False$ , *escape:*  $bool = True$ )  $\rightarrow$  str

Like [replace\(\)](#page-166-0) except it only replaces *text* with *repl* if *pattern* mathces the end of *text*.

# **Parameters**

• text – String to replace.

- **pattern** Pattern to find and replace.
- repl String to substitute *pattern* with.
- ignore\_case Whether to ignore case when replacing. Defaults to False.
- escape Whether to escape *pattern* when searching. This is needed if a literal replacement is desired when *pattern* may contain special regular expression characters. Defaults to True.

**Returns** Replaced string.

## **Example**

```
>>> replace_end('aabbcc', 'b', 'X')
'aabbcc'
>>> replace_end('aabbcc', 'c', 'X')
'aabbcX'
```
New in version 4.1.0.

pydash.strings.replace\_start(*text: Any*, *pattern: Any*, *repl: Union[str, Callable[[re.Match], str]]*,  $i$ *gnore\_case: bool = False, escape: bool = True*)  $\rightarrow$  str

Like [replace\(\)](#page-166-0) except it only replaces *text* with *repl* if *pattern* mathces the start of *text*.

### **Parameters**

- text String to replace.
- **pattern** Pattern to find and replace.
- repl String to substitute *pattern* with.
- **ignore\_case** Whether to ignore case when replacing. Defaults to False.
- escape Whether to escape *pattern* when searching. This is needed if a literal replacement is desired when *pattern* may contain special regular expression characters. Defaults to True.

**Returns** Replaced string.

### **Example**

```
>>> replace_start('aabbcc', 'b', 'X')
'aabbcc'
>>> replace_start('aabbcc', 'a', 'X')
'Xabbcc'
```
New in version 4.1.0.

```
pydash.strings.separator_case(text: Any, separator: str) → str
     Splits text on words and joins with separator.
```
### **Parameters**

- text String to convert.
- separator Separator to join words with.

**Returns** Converted string.

```
>>> separator_case('a!!b___c.d', '-')
'a-b-c-d'
```
New in version 3.0.0.

Changed in version 5.0.0: Improved unicode word support.

```
pydash.strings.series_phrase(items: List[Any], separator: Any = ', ', last_separator: Any = ' and ', serial:
                                      bool = False) \rightarrow str
```
Join items into a grammatical series phrase, e.g., "item1, item2, item3 and item4".

**Parameters**

- **items** List of string items to join.
- separator Item separator. Defaults to ', '.
- last\_separator Last item separator. Defaults to ' and '.
- serial Whether to include *separator* with *last\_separator* when number of items is greater than 2. Defaults to False.

**Returns** Joined string.

## **Example**

```
>>> series_phrase(['apples', 'bananas', 'peaches'])
'apples, bananas and peaches'
>>> series_phrase(['apples', 'bananas', 'peaches'], serial=True)
'apples, bananas, and peaches'
>>> series_phrase(['apples', 'bananas', 'peaches'], '; ', ', or ')
'apples; bananas, or peaches'
```
New in version 3.0.0.

pydash.strings.series\_phrase\_serial(*items: List[Any]*, *separator: Any = ', '*, *last\_separator: Any = ' and '*)  $\rightarrow$  str

Join items into a grammatical series phrase using a serial separator, e.g., "item1, item2, item3, and item4".

**Parameters**

- **items** List of string items to join.
- separator Item separator. Defaults to ', '.
- last\_separator Last item separator. Defaults to ' and '.

**Returns** Joined string.

```
>>> series_phrase_serial(['apples', 'bananas', 'peaches'])
'apples, bananas, and peaches'
```
New in version 3.0.0.

```
pydash.strings.slugify(text: Any, separator: str = '-') \rightarrow str
```
Convert *text* into an ASCII slug which can be used safely in URLs. Incoming *text* is converted to unicode and noramlzied using the NFKD form. This results in some accented characters being converted to their ASCII "equivalent" (e.g. é is converted to e). Leading and trailing whitespace is trimmed and any remaining whitespace or other special characters without an ASCII equivalent are replaced with -.

### **Parameters**

- text String to slugify.
- separator Separator to use. Defaults to '-'.

**Returns** Slugified string.

### **Example**

```
>>> slugify('This is a slug.') == 'this-is-a-slug'
True
>>> slugify('This is a slug.', '+') == 'this+is+a+slug'
True
```
New in version 3.0.0.

Changed in version 5.0.0: Improved unicode word support.

Changed in version 7.0.0: Remove single quotes from output.

```
pydash.strings.snake_case(text: Any) → str
```
Converts *text* to snake case.

Parameters text – String to convert.

**Returns** String converted to snake case.

## **Example**

```
>>> snake_case('This is Snake Case!')
'this_is_snake_case'
```
New in version 1.1.0.

Changed in version 4.0.0: Removed alias underscore\_case.

Changed in version 5.0.0: Improved unicode word support.

```
pydash.strings.split(text: Any, separator: Optional[Union[str, pydash.helpers.Unset]] =
                         <pydash.helpers.Unset object>) → List[str]
```
Splits *text* on *separator*. If *separator* not provided, then *text* is split on whitespace. If *separator* is falsey, then *text* is split on every character.

#### **Parameters**

- text String to explode.
- separator Separator string to split on. Defaults to NoValue.

**Returns** Split string.

### **Example**

```
>>> split('one potato, two potatoes, three potatoes, four!')
['one', 'potato,', 'two', 'potatoes,', 'three', 'potatoes,', 'four!']
>>> split('one potato, two potatoes, three potatoes, four!', ',')
['one potato', ' two potatoes', ' three potatoes', ' four!']
```
New in version 2.0.0.

Changed in version 3.0.0: Changed *separator* default to NoValue and supported splitting on whitespace by default.

Changed in version 4.0.0: Removed alias explode.

pydash.strings.start\_case(*text: Any*) → str Convert *text* to start case.

Parameters text – String to convert.

**Returns** String converted to start case.

# **Example**

```
>>> start_case("fooBar")
'Foo Bar'
```
New in version 3.1.0.

Changed in version 5.0.0: Improved unicode word support.

pydash.strings.starts\_with(*text: Any, target: Any, position: int* =  $0$ )  $\rightarrow$  bool Checks if *text* starts with a given target string.

### **Parameters**

- text String to check.
- **target** String to check for.
- position Position to search from. Defaults to beginning of *text*.

**Returns** Whether *text* starts with *target*.

```
>>> starts_with('abcdef', 'a')
True
>>> starts_with('abcdef', 'b')
False
>>> starts_with('abcdef', 'a', 1)
False
```
New in version 1.1.0.

```
pydash.strings.strip_tags(text: Any) → str
     Removes all HTML tags from text.
```
Parameters text – String to strip.

**Returns** String without HTML tags.

## **Example**

```
>>> strip_tags('<a href="#">Some link</a>')
'Some link'
```
New in version 3.0.0.

```
pydash.strings.substr_left(text: Any, subtext: str) → str
```
Searches *text* from left-to-right for *subtext* and returns a substring consisting of the characters in *text* that are to the left of *subtext* or all string if no match found.

**Parameters**

- $text String to partition.$
- subtext String to search for.

**Returns** Substring to left of *subtext*.

### **Example**

```
>>> substr_left('abcdefcdg', 'cd')
'ab'
```
New in version 3.0.0.

pydash.strings.substr\_left\_end(*text: Any*, *subtext: str*) → str

Searches *text* from right-to-left for *subtext* and returns a substring consisting of the characters in *text* that are to the left of *subtext* or all string if no match found.

## **Parameters**

- text String to partition.
- subtext String to search for.

**Returns** Substring to left of *subtext*.

```
>>> substr_left_end('abcdefcdg', 'cd')
'abcdef'
```
New in version 3.0.0.

pydash.strings.substr\_right(*text: Any*, *subtext: str*) → str

Searches *text* from right-to-left for *subtext* and returns a substring consisting of the characters in *text* that are to the right of *subtext* or all string if no match found.

### **Parameters**

- text String to partition.
- subtext String to search for.

**Returns** Substring to right of *subtext*.

# **Example**

```
>>> substr_right('abcdefcdg', 'cd')
'efcdg'
```
New in version 3.0.0.

```
pydash.strings.substr_right_end(text: Any, subtext: str) → str
```
Searches *text* from left-to-right for *subtext* and returns a substring consisting of the characters in *text* that are to the right of *subtext* or all string if no match found.

**Parameters**

- $text String to partition.$
- subtext String to search for.

**Returns** Substring to right of *subtext*.

## **Example**

```
>>> substr_right_end('abcdefcdg', 'cd')
'g'
```
New in version 3.0.0.

pydash.strings.successor(*char: Any*) → str Return the successor character of *char*.

Parameters char – Character to find the successor of.

**Returns** Successor character.

```
>>> successor('b')
'c'
>>> successor('B')
'C'
>>> successor('2')
'3'
```
New in version 3.0.0.

```
pydash.strings.surround(text: Any, wrapper: Any) → str
     Surround a string with another string.
```
### **Parameters**

- text String to surround with *wrapper*.
- wrapper String by which *text* is to be surrounded.

**Returns** Surrounded string.

# **Example**

```
>>> surround('abc', '"')
'"abc"'
>>> surround('abc', '!')
'!abc!'
```
New in version 2.4.0.

pydash.strings.swap\_case(*text: Any*) → str Swap case of *text* characters.

Parameters text – String to swap case.

**Returns** String with swapped case.

# **Example**

>>> swap\_case('aBcDeF') 'AbCdEf'

New in version 3.0.0.

pydash.strings.title\_case(*text: Any*) → str Convert *text* to title case.

Parameters  $text = String to convert.$ 

**Returns** String converted to title case.

```
>>> title_case("bob's shop")
"Bob's Shop"
```
New in version 3.0.0.

pydash.strings.to\_lower(*text: Any*) → str Converts the given text to lower text.

Parameters text – String to convert.

**Returns** String converted to lower case.

**Example**

```
>>> to_lower('--Foo-Bar--')
'--foo-bar--'
>>> to_lower('fooBar')
'foobar'
>>> to_lower('__FOO_BAR__')
'__foo_bar__'
```
New in version 4.0.0.

pydash.strings.to\_upper(*text: Any*) → str Converts the given text to upper text.

Parameters text – String to convert.

**Returns** String converted to upper case.

## **Example**

```
>>> to_upper('--Foo-Bar--')
'--FOO-BAR--'
>>> to_upper('fooBar')
'FOOBAR'
>>> to_upper('__FOO_BAR__')
'__FOO_BAR__'
```
New in version 4.0.0.

pydash.strings.trim(*text: Any*, *chars: Optional[str] = None*) → str Removes leading and trailing whitespace or specified characters from *text*.

**Parameters**

- text String to trim.
- **chars** Specific characters to remove.

**Returns** Trimmed string.

```
>>> trim(' abc efg\r\n ')
'abc efg'
```
New in version 1.1.0.

pydash.strings.trim\_end(*text: Any, chars: Optional[str]* = *None*)  $\rightarrow$  str Removes trailing whitespace or specified characters from *text*.

**Parameters**

- text String to trim.
- chars Specific characters to remove.

**Returns** Trimmed string.

### **Example**

```
>>> trim_end(' abc efg\r\n ')
   abc efg'
```
New in version 1.1.0.

Changed in version 4.0.0: Renamed from trim\_right to trim\_end.

pydash.strings.trim\_start(*text: Any*, *chars: Optional[str] = None*) → str Removes leading whitespace or specified characters from *text*.

### **Parameters**

- text String to trim.
- chars Specific characters to remove.

**Returns** Trimmed string.

## **Example**

```
>>> trim_start(' abc efg\r\n ')
'abc efg\r \n
```
New in version 1.1.0.

Changed in version 4.0.0: Renamed from trim\_left to trim\_start.

<span id="page-175-0"></span>pydash.strings.truncate(*text: Any*, *length: int = 30*, *omission: str = '...'*, *separator: Optional[Union[str,*  $re.Patten$ *]* = *None*  $) \rightarrow str$ 

Truncates *text* if it is longer than the given maximum string length. The last characters of the truncated string are replaced with the omission string which defaults to ....

### **Parameters**

- $\cdot$  text String to truncate.
- length Maximum string length. Defaults to 30.
- omission String to indicate text is omitted.
- separator Separator pattern to truncate to.

**Returns** Truncated string.

## **Example**

```
>>> truncate('hello world', 5)
'he...'
>>> truncate('hello world', 5, '..')
'hel..'
>>> truncate('hello world', 10)
'hello w...'
>>> truncate('hello world', 10, separator=' ')
'hello...'
```
New in version 1.1.0.

Changed in version 4.0.0: Removed alias trunc.

pydash.strings.unescape(*text: Any*) → str

The inverse of  $escape()$ . This method converts the HTML entities  $\&; \<; \&get \&iquot \& #39; \& and$  $& #96$ ; in *text* to their corresponding characters.

Parameters text – String to unescape.

**Returns** HTML unescaped string.

### **Example**

```
\gg results = unescape('"1 > 2 & amp; & amp; 3 < 4&quot;')
>>> results == ''1 > 2 && 3 < 4"'
True
```
New in version 1.0.0.

Changed in version 1.1.0: Moved to [pydash.strings](#page-153-0).

pydash.strings.unquote(*text: Any*, *quote\_char: Any = '"'*) → str Unquote *text* by removing *quote\_char* if *text* begins and ends with it.

### **Parameters**

- text String to unquote.
- quote\_char Quote character to remove. Defaults to *"*.

**Returns** Unquoted string.

## **Example**

```
>>> unquote('"abc"')
'abc'
>>> unquote('"abc"', '#')
'"abc"'
>>> unquote('#abc', '#')
'#abc'
>>> unquote('#abc#', '#')
'abc'
```
New in version 3.0.0.

### pydash.strings.upper\_case(*text: Any*) → str

Converts string to upper case, as space separated words.

**Parameters text** – String to be converted to uppercase.

**Returns** String converted to uppercase, as space separated words.

## **Example**

```
>>> upper_case('--foo-bar--')
'FOO BAR'
>>> upper_case('fooBar')
'FOO BAR'
>>> upper_case('/?*Foo10/;"B*Ar')
'FOO 10 B AR'
```
New in version 4.0.0.

Changed in version 5.0.0: Improved unicode word support.

### pydash.strings.upper\_first(*text: str*) → str

Converts the first character of string to upper case.

**Parameters text** – String passed in by the user.

**Returns** String in which the first character is converted to upper case.

### **Example**

```
>>> upper_first('fred')
'Fred'
>>> upper_first('foo bar')
'Foo bar'
>>> upper_first('1foobar')
'1foobar'
>>> upper_first(';foobar')
';foobar'
```
New in version 4.0.0.

pydash.strings.url(*\*paths: Any*, *\*\*params: Any*) → str

Combines a series of URL paths into a single URL. Optionally, pass in keyword arguments to append query parameters.

**Parameters** paths – URL paths to combine.

**Keyword Arguments** params – Query parameters.

**Returns** URL string.

```
>>> link = url('a', 'b', ['c', 'd'], '/', q='X', y='Z')
>>> path, params = link.split('?')
\gg path == 'a/b/c/d/'
True
>>> set(params.split('&')) == set(['q=X', 'y=Z'])
True
```
New in version 2.2.0.

pydash.strings.words(*text: Any*, *pattern: Optional[str] = None*) → List[str] Return list of words contained in *text*.

## **References**

<https://github.com/lodash/lodash/blob/master/words.js#L30>

### **Parameters**

- text String to split.
- pattern Custom pattern to split words on. Defaults to None.

**Returns** List of words.

## **Example**

```
>>> words('a b, c; d-e')
['a', 'b', 'c', 'd', 'e']
>>> words('fred, barney, & pebbles', '/[^, ]+/g')
['fred', 'barney', '&', 'pebbles']
```
New in version 2.0.0.

Changed in version 3.2.0: Added *pattern* argument.

Changed in version 3.2.0: Improved matching for one character words.

Changed in version 5.0.0: Improved unicode word support.

# **5.1.10 Utilities**

Utility functions.

New in version 1.0.0.

pydash.utilities.attempt(*func: Callable[[pydash.utilities.P], pydash.utilities.T]*, *\*args: P.args*, *\*\*kwargs:*  $P\leq P\leq P$  Union[pydash.utilities.T, Exception]

Attempts to execute *func*, returning either the result or the caught error object.

**Parameters func** – The function to attempt.

**Returns** Returns the *func* result or error object.

```
\gg results = attempt(lambda x: x/0, 1)
>>> assert isinstance(results, ZeroDivisionError)
```
New in version 1.1.0.

pydash.utilities.cond(*pairs: List[Tuple[Callable[[pydash.utilities.P], Any], Callable[[pydash.utilities.P], pydash.utilities.T]]]*, *\*extra\_pairs: Tuple[Callable[[pydash.utilities.P], Any], Callable[[pydash.utilities.P], pydash.utilities.T]]*)  $\rightarrow$  Callable[[pydash.utilities.P], pydash.utilities.T] pydash.utilities.cond(*pairs: List[List[Callable[[pydash.utilities.P], Any]]]*, *\*extra\_pairs:*  $List[Callable/[pydash.utilities.P], Any]]$   $\rightarrow$  Callable[[pydash.utilities.P], Any]

Creates a function that iterates over *pairs* and invokes the corresponding function of the first predicate to return truthy.

**Parameters pairs** – A list of predicate-function pairs.

**Returns** Returns the new composite function.

# **Example**

```
>>> func = cond([\text{matches}({'a': 1}), \text{ constant}({'matches A'})],→ [matches({'b': 2}), constant('matches B')], [stub_true,
˓→lambda value: value]])
>>> func({'a': 1, 'b': 2})
'matches A'
>>> func({'a': 0, 'b': 2})
'matches B'
>>> func({'a': 0, 'b': 0}) == {'a': 0, 'b': 0}
True
```
New in version 4.0.0.

Changed in version 4.2.0: Fixed missing argument passing to matched function and added support for passing in a single list of pairs instead of just pairs as separate arguments.

pydash.utilities.conforms(*source: Dict[pydash.utilities.T, Callable[[pydash.utilities.T2], Any]]*)  $\rightarrow$ Callable[[Dict[pydash.utilities.T, pydash.utilities.T2]], bool]

pydash.utilities.conforms(*source: List[Callable[[pydash.utilities.T], Any]]*) →

Callable[[List[pydash.utilities.T]], bool]

Creates a function that invokes the predicate properties of *source* with the corresponding property values of a given object, returning True if all predicates return truthy, else False.

**Parameters source** – The object of property predicates to conform to.

**Returns** Returns the new spec function.
```
\gg func = conforms({'b': lambda n: n > 1})
>>> func({'b': 2})True
>>> func({'b' \t0})False
>>> func = conforms([lambda n: n > 1, lambda n: n == 0])
\gg func([2, 0])
True
>>> func([0, 0])
False
```
New in version 4.0.0.

pydash.utilities.conforms\_to(*obj: Dict[pydash.utilities.T, pydash.utilities.T2]*, *source:*

 $Dict[pydash.utilities.T, Callable[[pydash.utilities.T2], Any]]$   $\rightarrow$  bool

pydash.utilities.conforms\_to(*obj: List[pydash.utilities.T]*, *source: List[Callable[[pydash.utilities.T], Any]]*)  $\rightarrow$  bool

Checks if *obj* conforms to *source* by invoking the predicate properties of *source* with the corresponding property values of *obj*.

#### **Parameters**

- **obj** The object to inspect.
- source The object of property predicates to conform to.

### **Example**

```
>>> conforms_to({'b': 2}, {'b': lambda n: n > 1})
True
>>> conforms_to({'b': 0}, {'b': lambda n: n > 1})
False
\gg conforms_to([2, 0], [lambda n: n > 1, lambda n: n == 0])
True
>>> conforms_to([0, 0], [lambda n: n > 1, lambda n: n == 0])
False
```
New in version 4.0.0.

pydash.utilities.constant(*value: pydash.utilities.T*) → Callable[[...], pydash.utilities.T] Creates a function that returns *value*.

**Parameters** value – Constant value to return.

**Returns** Function that always returns *value*.

```
\gg \pi = constant(3.14)
\gg pi() == 3.14
True
```
New in version 1.0.0.

Changed in version 4.0.0: Returned function ignores arguments instead of raising exception.

pydash.utilities.default\_to(*value: Optional[pydash.utilities.T]*, *default\_value: pydash.utilities.T2*) → Union[pydash.utilities.T, pydash.utilities.T2]

Checks *value* to determine whether a default value should be returned in its place. The *default\_value* is returned if value is None.

**Parameters default\_value** – Default value passed in by the user.

**Returns** Returns *value* if value is given otherwise returns *default\_value*.

### **Example**

```
>>> default_to(1, 10)
1
>>> default_to(None, 10)
10
```
New in version 4.0.0.

```
pydash.utilities.default_to_any(value: None, *default_values: None) → None
pydash.utilities.default_to_any(value: Optional[pydash.utilities.T], default_value1: None, default_value2:
                                         pydash.utilities.T2) \rightarrow Union[pydash.utilities.T, pydash.utilities.T2]pydash.utilities.default_to_any(value: Optional[pydash.utilities.T], default_value1: None, default_value2:
                                         None, default_value3: pydash.utilities.T2) \rightarrow Union[pydash.utilities.T,
                                         pydash.utilities.T2]
pydash.utilities.default_to_any(value: Optional[pydash.utilities.T], default_value1: None, default_value2:
                                         None, default_value3: None, default_value4: pydash.utilities.T2) →
                                         Union[pydash.utilities.T, pydash.utilities.T2]
pydash.utilities.default_to_any(value: Optional[pydash.utilities.T], default_value1: None, default_value2:
                                         None, default_value3: None, default_value4: None, default_value5:
                                         pydash.utilities.T2) \rightarrow Union[pydash.utilities.T, pydash.utilities.T2]pydash.utilities.default_to_any(value: Optional[pydash.utilities.T], *default_values: pydash.utilities.T2)
                                         \rightarrow Union[pydash.utilities.T, pydash.utilities.T2]
      Checks value to determine whether a default value should be returned in its place. The first item that is not None
      of the default_values is returned.
```
#### **Parameters**

• **value** – Value passed in by the user.

• \*default\_values – Default values passed in by the user.

#### **Returns**

**Returns** *value* **if** value **is given otherwise returns the first not None value** of *default\_values*.

```
\gg default_to_any(1, 10, 20)
1
>>> default_to_any(None, 10, 20)
10
>>> default_to_any(None, None, 20)
20
```
New in version 4.9.0.

```
pydash.utilities.identity(arg: pydash.utilities.T, *args: Any) → pydash.utilities.T
pydash.utilities.identity(arg: None = None, *args: Any) → None
     Return the first argument provided to it.
```
**Parameters** \*args – Arguments.

**Returns** First argument or None.

#### **Example**

```
>>> identity(1)
1
\gg identity(1, 2, 3)
1
>>> identity() is None
True
```
New in version 1.0.0.

```
pydash.utilities.iteratee(func: Callable[[pydash.utilities.P], pydash.utilities.T]) →
                                Callable[[pydash.utilities.P], pydash.utilities.T]
```

```
pydash.utilities.iteratee(func: Any) → Callable
```
Return a pydash style iteratee. If *func* is a property name the created iteratee will return the property value for a given element. If *func* is an object the created iteratee will return True for elements that contain the equivalent object properties, otherwise it will return False.

**Parameters func** – Object to create iteratee function from.

**Returns** Iteratee function.

### **Example**

```
>>> get_data = iteratee('data')
>>> get_data({'data': [1, 2, 3]})
[1, 2, 3]
>>> is_active = iteratee({'active': True})
>>> is_active({'active': True})
True
>>> is_active({'active': 0})
False
>>> iteratee(['a', 5])({'a': 5})
True
>>> iteratee(['a.b'])({'a.b': 5})
```
(continues on next page)

(continued from previous page)

```
5
>>> iteratee('a.b')({'a': {'b': 5}})
5
>>> iteratee(('a', ['c', 'd', 'e']))({'a': 1, 'c': {'d': {'e': 3}}})
[1, 3]
>>> iteratee(lambda a, b: a + b)(1, 2)
3
>>> ident = iteratee(None)
>>> ident('a')
'a'
>>> ident(1, 2, 3)
1
```
New in version 1.0.0.

Changed in version 2.0.0: Renamed create\_iteratee() to [iteratee\(\)](#page-182-0).

Changed in version 3.0.0: Made pluck style iteratee support deep property access.

Changed in version 3.1.0: - Added support for shallow pluck style property access via single item list/tuple. - Added support for matches property style iteratee via two item list/tuple.

Changed in version 4.0.0: Removed alias callback.

Changed in version 4.1.0: Return [properties\(\)](#page-187-0) callback when *func* is a tuple.

```
pydash.utilities.matches(source: Any) → Callable[[Any], bool]
```
Creates a matches-style predicate function which performs a deep comparison between a given object and the *source* object, returning True if the given object has equivalent property values, else False.

Parameters source – Source object used for comparision.

**Returns**

**Function that compares an object to** *source* **and returns whether the two objects** contain the same items.

### **Example**

```
>>> matches({'a': {'b': 2}})({'a': {'b': 2, 'c':3}})
True
>>> matches({'a': 1})({'b': 2, 'a': 1})
True
>>> matches({'a': 1})({'b': 2, 'a': 2})
False
```
New in version 1.0.0.

Changed in version 3.0.0: Use [pydash.predicates.is\\_match\(\)](#page-146-0) as matching function.

pydash.utilities.matches\_property(*key: Any*, *value: Any*) → Callable[[Any], bool] Creates a function that compares the property value of *key* on a given object to *value*.

- $key Object key to match against.$
- **value** Value to compare to.

#### **Returns**

**Function that compares** *value* **to an object's** *key* **and returns whether they are** equal.

#### **Example**

```
\gg matches_property('a', 1)({'a': 1, 'b': 2})
True
>>> matches_property(0, 1)([1, 2, 3])
True
>>> matches_property('a', 2)({'a': 1, 'b': 2})
False
```
New in version 3.1.0.

```
pydash.utilities.memoize(func: Callable[[pydash.utilities.P], pydash.utilities.T], resolver: None = None) →
                                pydash.utilities.MemoizedFunc[pydash.utilities.P, pydash.utilities.T, str]
pydash.utilities.memoize(func: Callable[[pydash.utilities.P], pydash.utilities.T], resolver:
                                Optional[Callable[[pydash.utilities.P], pydash.utilities.T2]] = None) \rightarrowpydash.utilities.MemoizedFunc[pydash.utilities.P, pydash.utilities.T,
                                pydash.utilities.T2]
```
Creates a function that memoizes the result of *func*. If *resolver* is provided it will be used to determine the cache key for storing the result based on the arguments provided to the memoized function. By default, all arguments provided to the memoized function are used as the cache key. The result cache is exposed as the cache property on the memoized function.

#### **Parameters**

- **func** Function to memoize.
- resolver Function that returns the cache key to use.

**Returns** Memoized function.

### **Example**

```
>>> ident = memoize(identity)
\gg ident(1)
1
>>> ident.cache['(1,){}'] == 1
True
>>> ident(1, 2, 3)
1
>>> ident.cache['(1, 2, 3){}'] == 1
True
```
New in version 1.0.0.

<span id="page-184-0"></span>pydash.utilities.method(*path: Union[Hashable, List[Hashable]]*, *\*args: Any*, *\*\*kwargs: Any*) →

Callable[[...], Any] Creates a function that invokes the method at *path* on a given object. Any additional arguments are provided to the invoked method.

#### **Parameters**

• **path** – Object path of method to invoke.

- \*args Global arguments to apply to method when invoked.
- \*\*kwargs Global keyword argument to apply to method when invoked.

**Returns** Function that invokes method located at path for object.

#### **Example**

```
>>> obj = {'a': {'b': [None, lambda x: x]}}
\gg echo = method('a.b.1')
\gg echo(obj, 1) == 1
True
\gg echo(obj, 'one') == 'one'
True
```
New in version 3.3.0.

```
pydash.utilities.method_of(obj: Any, *args: Any, **kwargs: Any) → Callable[[...], Any]
```
The opposite of  $method($ ). This method creates a function that invokes the method at a given path on object. Any additional arguments are provided to the invoked method.

#### **Parameters**

- **obj** The object to query.
- \*args Global arguments to apply to method when invoked.
- \*\***kwargs** Global keyword argument to apply to method when invoked.

**Returns** Function that invokes method located at path for object.

#### **Example**

```
>>> obj = {'a': {'b': [None, lambda x: x]}}
>>> dispatch = method_of(obj)
>>> dispatch('a.b.1', 1) == 1
True
\gg> dispatch('a.b.1', 'one') == 'one'
True
```
New in version 3.3.0.

pydash.utilities.noop(*\*args: Any*, *\*\*kwargs: Any*) → None A no-operation function.

New in version 1.0.0.

#### $pydash.utilities.now() \rightarrow int$

Return the number of milliseconds that have elapsed since the Unix epoch (1 January 1970 00:00:00 UTC).

**Returns** Milliseconds since Unix epoch.

New in version 1.0.0.

Changed in version 3.0.0: Use datetime module for calculating elapsed time.

pydash.utilities.nth\_arg(*pos: int* =  $0$ )  $\rightarrow$  Callable[[...], Any]

Creates a function that gets the argument at index n. If n is negative, the nth argument from the end is returned.

**Parameters pos** – The index of the argument to return.

**Returns** Returns the new pass-thru function.

### **Example**

```
\gg func = nth_arg(1)
>>> func(11, 22, 33, 44)
22
\gg func = nth_arg(-1)
>>> func(11, 22, 33, 44)
44
```
New in version  $4.0.0$ .

```
pydash.utilities.over(funcs: Iterable[Callable[[pydash.utilities.P], pydash.utilities.T]]) \rightarrowCallable[[pydash.utilities.P], List[pydash.utilities.T]]
```
Creates a function that invokes all functions in *funcs* with the arguments it receives and returns their results.

**Parameters funcs** – List of functions to be invoked.

**Returns** Returns the new pass-thru function.

#### **Example**

```
\gg func = over([max, min])
\gg func(1, 2, 3, 4)[4, 1]
```
New in version 4.0.0.

```
pydash.utilities.over_every(funcs: Iterable[Callable[[pydash.utilities.P], Any]]) \rightarrowCallable[[pydash.utilities.P], bool]
```
Creates a function that checks if all the functions in *funcs* return truthy when invoked with the arguments it receives.

Parameters **funcs** – List of functions to be invoked.

**Returns** Returns the new pass-thru function.

#### **Example**

```
\gg func = over_every([bool, lambda x: x is not None])
\gg func(1)
True
```
New in version 4.0.0.

```
pydash.utilities.over_some(funcs: Iterable[Callable[[pydash.utilities.P], Any]]) \rightarrow
```
Callable[[pydash.utilities.P], bool]

Creates a function that checks if any of the functions in *funcs* return truthy when invoked with the arguments it receives.

**Parameters funcs** – List of functions to be invoked.

**Returns** Returns the new pass-thru function.

```
\gg func = over_some([bool, lambda x: x is None])
\gg func(1)
True
```
New in version 4.0.0.

<span id="page-187-0"></span>pydash.utilities.properties(*\*paths: Any*) → Callable[[Any], Any] Like [property\\_\(\)](#page-187-1) except that it returns a list of values at each path in *paths*.

**Parameters** \*path – Path values to fetch from object.

**Returns** Function that returns object's path value.

**Example**

```
\gg getter = properties('a', 'b', ['c', 'd', 'e'])
>>> getter({'a': 1, 'b': 2, 'c': {'d': {'e': 3}}})
[1, 2, 3]
```
New in version 4.1.0.

```
pydash.utilities.property_(path: Union[Hashable, List[Hashable]]) → Callable[[Any], Any]
     Creates a function that returns the value at path of a given object.
```
**Parameters path** – Path value to fetch from object.

**Returns** Function that returns object's path value.

#### **Example**

```
>>> get_data = property_('data')
>>> get_data({'data': 1})
1
>>> get_data({}) is None
True
>>> get_first = property_(0)
>>> get_first([1, 2, 3])
1
```
New in version 1.0.0.

Changed in version 4.0.1: Made property accessor work with deep path strings.

pydash.utilities.property\_of(*obj: Any*) → Callable[[Union[Hashable, List[Hashable]]], Any] The inverse of [property\\_\(\)](#page-187-1). This method creates a function that returns the key value of a given key on *obj*.

**Parameters obj** – Object to fetch values from.

**Returns** Function that returns object's key value.

```
>>> getter = property_of(\{a': 1, 'b': 2, 'c': 3\})
>>> getter('a')
1
>>> getter('b')
2
>>> getter('x') is None
True
```
New in version 3.0.0.

Changed in version 4.0.0: Removed alias prop\_of.

pydash.utilities.random(*start:*  $int = 0$ ,  $stop: int = 1$ ,  $*$ ,  $floating: typing\_extension. Literalfalse] = 'False')$  $\rightarrow$  int pydash.utilities.random(*start: float, stop: int = 1, floating: bool = False*)  $\rightarrow$  float

pydash.utilities.random(*start: int = 0*, *\**, *stop: float*, *floating: bool = 'False'*) → float

pydash.utilities.random(*start: float*, *stop: float*, *floating: bool = False*) → float

pydash.utilities.random(*start: Union*[float, int] = 0, *stop: Union*[float, int] = 1,  $*$ , floating:

*typing\_extensions.Literal[True]*) → float

Produces a random number between *start* and *stop* (inclusive). If only one argument is provided a number between 0 and the given number will be returned. If floating is truthy or either *start* or *stop* are floats a floatingpoint number will be returned instead of an integer.

#### **Parameters**

- start Minimum value.
- stop Maximum value.
- floating Whether to force random value to float. Defaults to False.

**Returns** Random value.

#### **Example**

```
\gg 0 \lt random() \lt 1
True
\gg 5 \le random(5, 10) \le 10
True
>>> isinstance(random(floating=True), float)
True
```
New in version 1.0.0.

<span id="page-188-0"></span> $pydash.utilities.\text{range}(\text{stop: int}) \rightarrow \text{Generator}[\text{int}, \text{None}, \text{None}]$ 

pydash.utilities.range\_(*start: int*, *stop: int*, *step: int = 1*) → Generator[int, None, None]

Creates a list of numbers (positive and/or negative) progressing from start up to but not including end. If *start* is less than *stop*, a zero-length range is created unless a negative *step* is specified.

- start Integer to start with. Defaults to  $0$ .
- stop Integer to stop at.
- step The value to increment or decrement by. Defaults to 1.

**Yields** Next integer in range.

### **Example**

```
>>> list(range_(5))
[0, 1, 2, 3, 4]>>> list(range_(1, 4))
[1, 2, 3]
>>> list(range_(0, 6, 2))
[0, 2, 4]>>> list(range_(4, 1))
[4, 3, 2]
```
New in version 1.0.0.

Changed in version 1.1.0: Moved to pydash.uilities.

Changed in version 3.0.0: Return generator instead of list.

Changed in version 4.0.0: Support decrementing when start argument is greater than stop argument.

pydash.utilities.range\_right(*stop: int*) → Generator[int, None, None] pydash.utilities.range\_right(*start: int*, *stop: int*, *step: int* =  $1$ )  $\rightarrow$  Generator[int, None, None] Similar to [range\\_\(\)](#page-188-0), except that it populates the values in descending order.

#### **Parameters**

- start Integer to start with. Defaults to 0.
- stop Integer to stop at.
- step The value to increment or decrement by. Defaults to 1 if *start* < *stop* else -1.

**Yields** Next integer in range.

### **Example**

```
>>> list(range_right(5))
[4, 3, 2, 1, 0]
>>> list(range_right(1, 4))
[3, 2, 1]
>>> list(range_right(0, 6, 2))
[4, 2, 0]
```
New in version 4.0.0.

pydash.utilities.result(*obj: None*, *key: Any*, *default: None = None*) → None pydash.utilities.result(*obj: None*, *key: Any*, *default: pydash.utilities.T*) → pydash.utilities.T pydash.utilities.result(*obj: Any*, *key: Any*, *default: Any = None*) → Any

Return the value of property *key* on *obj*. If *key* value is a function it will be invoked and its result returned, else the property value is returned. If *obj* is falsey then *default* is returned.

- **obj** Object to retrieve result from.
- $key Key$  or index to get result from.
- default Default value to return if *obj* is falsey. Defaults to None.

**Returns** Result of obj[key] or None.

### **Example**

```
>>> result({'a': 1, 'b': lambda: 2}, 'a')
1
>>> result({'a': 1, 'b': lambda: 2}, 'b')
2
>>> result({'a': 1, 'b': lambda: 2}, 'c') is None
True
\gg result({'a': 1, 'b': lambda: 2}, 'c', default=False)
False
```
New in version 1.0.0.

Changed in version 2.0.0: Added default argument.

pydash.utilities.retry(*attempts: int = 3, delay: Union[int, float] = 0.5, max\_delay: Union[int, float] = 150.0, scale: Union[int, float] = 2.0, jitter: Union[int, float, Tuple[Union[float, int], Union[float, int]]] = 0, exceptions: Iterable[Type[Exception]] = (<class 'Exception'>,), on\_exception: Optional[Callable[[Exception, int], Any]] = None*)  $\rightarrow$ Callable[[pydash.utilities.CallableT], pydash.utilities.CallableT]

Decorator that retries a function multiple times if it raises an exception with an optional delay between each attempt.

When a *delay* is supplied, there will be a sleep period in between retry attempts. The first delay time will always be equal to *delay*. After subsequent retries, the delay time will be scaled by *scale* up to *max\_delay*. If *max\_delay* is 0, then *delay* can increase unbounded.

- attempts Number of retry attempts. Defaults to 3.
- delay Base amount of seconds to sleep between retry attempts. Defaults to 0.5.
- max\_delay Maximum number of seconds to sleep between retries. Is ignored when equal to 0. Defaults to 150.0 (2.5 minutes).
- scale Scale factor to increase *delay* after first retry fails. Defaults to 2.0.
- jitter Random jitter to add to *delay* time. Can be a positive number or 2-item tuple of numbers representing the random range to choose from. When a number is given, the random range will be from [0, jitter]. When jitter is a float or contains a float, then a random float will be chosen; otherwise, a random integer will be selected. Defaults to 0 which disables jitter.
- exceptions Tuple of exceptions that trigger a retry attempt. Exceptions not in the tuple will be ignored. Defaults to (Exception,) (all exceptions).
- on\_exception Function that is called when a retryable exception is caught. It is invoked with on\_exception(exc, attempt) where exc is the caught exception and attempt is the attempt count. All arguments are optional. Defaults to None.

```
>>> @retry(attempts=3, delay=0)
... def do_something():
... print('something')
... raise Exception('something went wrong')
>>> try: do_something()
... except Exception: print('caught something')
something
something
something
caught something
```
..versionadded:: 4.4.0

**..versionchanged:: 4.5.0** Added jitter argument.

 $pydash.utilities.stub\_dict() \rightarrow Dict$ 

Returns empty "dict".

**Returns** Empty dict.

#### **Example**

>>> stub\_dict() {}

New in version 4.0.0.

 $pydash.utilities.setub_false() \rightarrow typing_extensions.Literal[False]$ Returns False.

**Returns** False

### **Example**

>>> stub\_false() False

New in version 4.0.0.

 $pydash.utilities.setub_list() \rightarrow List$ Returns empty "list".

**Returns** Empty list.

```
>>> stub_list()
[]
```
New in version 4.0.0.

pydash.utilities.stub\_string()  $\rightarrow$  str Returns an empty string.

**Returns** Empty string

#### **Example**

>>> stub\_string() ''

New in version 4.0.0.

 $pydash.utilities.setub\_true() \rightarrow typing\_extensions.Literal[True]$ Returns True.

**Returns** True

#### **Example**

```
>>> stub_true()
True
```
New in version 4.0.0.

pydash.utilities.times(*n: int*, *iteratee: Callable[[...], pydash.utilities.T]*) → List[pydash.utilities.T] pydash.utilities.times(*n: int*, *iteratee: None* = *None*)  $\rightarrow$  List[int]

Executes the iteratee *n* times, returning a list of the results of each iteratee execution. The iteratee is invoked with one argument: (index).

#### **Parameters**

- n Number of times to execute *iteratee*.
- iteratee Function to execute.

**Returns** A list of results from calling *iteratee*.

#### **Example**

```
>>> times(5, lambda i: i)
[0, 1, 2, 3, 4]
```
New in version 1.0.0.

Changed in version 3.0.0: Reordered arguments to make *iteratee* first.

Changed in version 4.0.0:

• Re-reordered arguments to make *iteratee* last argument.

• Added functionality for handling *iteratee* with zero positional arguments.

pydash.utilities.to\_path(*value: Union[Hashable, List[Hashable]]*) → List[Hashable] Converts values to a property path array.

**Parameters** value – Value to convert.

**Returns** Returns the new property path array.

### **Example**

```
>>> to_path('a.b.c')
['a', 'b', 'c']
>>> to_path('a[0].b.c')
['a', 0, 'b', 'c']
>>> to_path('a[0][1][2].b.c')
['a', 0, 1, 2, 'b', 'c']
```
New in version 4.0.0.

Changed in version 4.2.1: Ensure returned path is always a list.

pydash.utilities.unique\_id( $prefix: Optional[str] = None$ )  $\rightarrow str$ Generates a unique ID. If *prefix* is provided the ID will be appended to it.

**Parameters prefix** – String prefix to prepend to ID value.

**Returns** ID value.

#### **Example**

```
>>> unique_id()
'1'
>>> unique_id('id_')
'id_2'
>>> unique_id()
'3'
```
New in version 1.0.0.

### **CHAPTER**

**SIX**

# **PROJECT INFO**

# **6.1 License**

MIT License

Copyright (c) 2020 Derrick Gilland

Permission is hereby granted, free of charge, to any person obtaining a copy of this software and associated documentation files (the "Software"), to deal in the Software without restriction, including without limitation the rights to use, copy, modify, merge, publish, distribute, sublicense, and/or sell copies of the Software, and to permit persons to whom the Software is furnished to do so, subject to the following conditions:

The above copyright notice and this permission notice shall be included in all copies or substantial portions of the Software.

THE SOFTWARE IS PROVIDED "AS IS", WITHOUT WARRANTY OF ANY KIND, EXPRESS OR IMPLIED, INCLUDING BUT NOT LIMITED TO THE WARRANTIES OF MERCHANTABILITY, FITNESS FOR A PAR-TICULAR PURPOSE AND NONINFRINGEMENT. IN NO EVENT SHALL THE AUTHORS OR COPYRIGHT HOLDERS BE LIABLE FOR ANY CLAIM, DAMAGES OR OTHER LIABILITY, WHETHER IN AN ACTION OF CONTRACT, TORT OR OTHERWISE, ARISING FROM, OUT OF OR IN CONNECTION WITH THE SOFT-WARE OR THE USE OR OTHER DEALINGS IN THE SOFTWARE.

# **6.2 Versioning**

This project follows [Semantic Versioning](http://semver.org/) with the following caveats:

- Only the public API (i.e. the objects imported into the pydash module) will maintain backwards compatibility between MINOR version bumps.
- Objects within any other parts of the library are not guaranteed to not break between MINOR version bumps.

With that in mind, it is recommended to only use or import objects from the main module, pydash.

# **6.3 Changelog**

# **6.3.1 v7.0.3 (2023-05-04)**

• Fix typing for difference\_by, intersection\_by, union\_by, uniq\_by, and xor\_by by allowing iteratee argument to be *Any*. Thanks [DeviousStoat!](https://github.com/DeviousStoat)

# **6.3.2 v7.0.2 (2023-04-27)**

• Fix issue where using pyright as a type checker with reportPrivateUsage=true would report errors that objects are not exported from pydash. Thanks [DeviousStoat!](https://github.com/DeviousStoat)

# **6.3.3 v7.0.1 (2023-04-13)**

• Fix missing install dependency, typing-extensions, for package.

# **6.3.4 v7.0.0 (2023-04-11)**

- Add type annotations to package. Raise an issue for any typing issues at [https://github.com/dgilland/pydash/](https://github.com/dgilland/pydash/issues) [issues.](https://github.com/dgilland/pydash/issues) Thanks [DeviousStoat!](https://github.com/DeviousStoat) (**breaking change**)
- Change behavior of to\_dict to not using dict() internally. Previous behavior would be for something like to\_dict([["k", "v"], ["x", "y"]]) to return {"k": "v", "x": "y"} (equivalent to calling dict(...)) but to\_dict([["k"], ["v"], ["x"], ["y"]]) would return  $[0:$  ["x"], 1: ["v"], 2: ["x"], 3: ["y"]}. The new behavior is to always return iterables as dictionaries with their indexes as keys like  $\{0: \begin{bmatrix} "k", "v"] \end{bmatrix}, 1: \begin{bmatrix} "x", "y"] \end{bmatrix}.$  This is consistent with how iterable objects are iterated over and means that to\_dict will have more reliable output. (**breaking change**)
- Change behavior of slugify to remove single-quotes from output. Instead of slugify("the cat's meow") == "the-cat's-meow", the new behavior is to return "the-cats-meow". (**breaking change**)
- Add support for negative indexes in get path keys. Thanks [bl4ckst0ne!](https://github.com/bl4ckst0ne)

# **6.3.5 v6.0.2 (2023-02-23)**

• Only prevent access to object paths containing  $\_globals$  or  $\_building$  instead of all dunder-methods for non-dict/list objects.

# **6.3.6 v6.0.1 (2023-02-20)**

• Fix exception raised due to mishandling of non-string keys in functions like get() for non-dict/list objects that used integer index references like "[0]".

### **6.3.7 v6.0.0 (2023-01-28)**

- Prevent access to object paths containing dunder-methods in functions like get() for non-dict/list objects. Attempting to access dunder-methods using get-path keys will raise a KeyError (e.g. get(SomeClass(), '\_\_init\_\_' will raise). Access to dict keys are unaffected (e.g. get({"\_\_init\_\_": True}, "\_\_init\_\_") will return True). (**breaking change**)
- Add support for Python 3.11.
- Drop support for Python 3.6 (**breaking change**)

## **6.3.8 v5.1.2 (2022-11-30)**

• Remove unnecessary type check and conversion for exceptions argument in pydash.retry.

# **6.3.9 v5.1.1 (2022-09-23)**

- Add support for Python 3.10.
- Fix timing assertion issue in test for pydash.delay where it could fail on certain environments.

# **6.3.10 v5.1.0 (2021-10-02)**

• Support matches-style callbacks on non-dictionary objects that are compatible with pydash.get in functions like pydash.find.

## **6.3.11 v5.0.2 (2021-07-15)**

• Fix compatibility issue between pydash.py / pydash. and typing.Protocol + typing.runtime\_checkable that caused an exception to be raised for isinstance(py\_, SomeRuntimeCheckableProtocol).

## **6.3.12 v5.0.1 (2021-06-27)**

• Fix bug in merge\_with that prevented custom iteratee from being used when recursively merging. Thanks [weineel!](https://github.com/weineel)

## **6.3.13 v5.0.0 (2021-03-29)**

- Drop support for Python 2.7. (**breaking change**)
- Improve Unicode word splitting in string functions to be inline with Lodash. Thanks [mervynlee94!](https://github.com/mervynlee94) (**breaking change**)
	- **–** camel\_case
	- **–** human\_case
	- **–** kebab\_case
	- **–** lower\_case
	- **–** pascal\_case
- **–** separator\_case
- **–** slugify
- **–** snake\_case
- **–** start\_case
- **–** upper\_case
- Optimize regular expression constants used in pydash.strings by pre-compiling them to regular expression pattern objects.

### **6.3.14 v4.9.3 (2021-03-03)**

• Fix regression introduced in v4.8.0 that caused merge and merge\_with to raise an exception when passing None as the first argument.

### **6.3.15 v4.9.2 (2020-12-24)**

• Fix regression introduced in v4.9.1 that broke pydash.get for dictionaries and dot-delimited keys that reference integer dict-keys.

### **6.3.16 v4.9.1 (2020-12-14)**

• Fix bug in get/has that caused defaultdict objects to get populated on key access.

### **6.3.17 v4.9.0 (2020-10-27)**

- Add default\_to\_any. Thanks [gonzalonaveira!](https://github.com/gonzalonaveira)
- Fix mishandling of key names containing \. in set\_, set\_with, and update\_with where the . was not treated as a literal value within the key name. Thanks [zhaowb!](https://github.com/zhaowb)

### **6.3.18 v4.8.0 (2020-06-13)**

- Support attribute based setters like argparse.Namespace in set\_, set\_with, update, and update\_with.
- Fix exception in order\_by when None used as a sort key. Thanks [elijose55!](https://github.com/elijose55)
- Fix behavior of pick\_by to return the passed in argument when only one argument given. Previously, an empty dictionary was returned. Thanks [elijose55!](https://github.com/elijose55)
- Officially support Python 3.8.

# **6.3.19 v4.7.6 (2019-11-20)**

### **Bug Fixes**

• Fix handling of Sequence, Mapping, and namedtuple types in get so that their attributes aren't accessed during look-up. Thanks [jwilson8767!](https://github.com/jwilson8767)

# **6.3.20 v4.7.5 (2019-05-21)**

### **Bug Fixes**

- Fix handling of string and byte values in clone\_with and clone\_deep\_with when a customizer is used.
- Fix handling of non-indexable iterables in find and find\_last.

## **6.3.21 v4.7.4 (2018-11-14)**

### **Bug Fixes**

• Raise an explicit exception in set\_, set\_with, update, and update\_with when an object cannot be updated due to that object or one of its nested objects not being subscriptable.

# **6.3.22 v4.7.3 (2018-08-07)**

### **Bug Fixes**

• Fix bug in spread where arguments were not being passed to wrapped function properly.

## **6.3.23 v4.7.1 (2018-08-03)**

### **New Features**

• Modify to\_dict to first try to convert using dict() before falling back to using pydash.helpers. iterator().

## **6.3.24 v4.7.0 (2018-07-26)**

### **Misc**

• Internal code optimizations.

# **6.3.25 v4.6.1 (2018-07-16)**

### **Misc**

• Support Python 3.7.

# **6.3.26 v4.6.0 (2018-07-10)**

### **Misc**

- Improve performance of the following functions for large datasets:
	- **–** duplicates
	- **–** sorted\_uniq
	- **–** sorted\_uniq\_by
	- **–** union
	- **–** union\_by
	- **–** union\_with
	- **–** uniq
	- **–** uniq\_by
	- **–** uniq\_with
	- **–** xor
	- **–** xor\_by
	- **–** xor\_with

# **6.3.27 v4.5.0 (2018-03-20)**

### **New Features**

• Add jitter argument to retry.

# **6.3.28 v4.4.1 (2018-03-14)**

### **New Features**

• Add attempt argument to on\_exception callback in retry. New function signature is on\_exception(exc, attempt) (previously was on\_exception(exc)). All arguments to on\_exception callback are now optional.

# **6.3.29 v4.4.0 (2018-03-13)**

### **New Features**

• Add retry decorator that will retry a function multiple times if the function raises an exception.

# **6.3.30 v4.3.3 (2018-03-02)**

### **Bug Fixes**

• Fix regression in v4.3.2 introduced by the support added for callable class callbacks that changed the handling of callbacks that could not be inspected. Prior to v4.3.2, these callbacks would default to being passed a single callback argument, but with v4.3.2 these callbacks would be passed the full set of callback arguments which could result an exception being raised due to the callback not supporting that many arguments.

# **6.3.31 v4.3.2 (2018-02-06)**

### **Bug Fixes**

- Fix issue in defaults\_deep where sources with non-dict values would raise an exception due to assumption that object was always a dict.
- Fix issue in curry where too many arguments would be passed to the curried function when evaluating function if too many arguments used in last function call.
- Workaround issue in Python 2.7 where callable classes used as callbacks were always passed the full count of arguments even when the callable class only accept a subset of arguments.

# **6.3.32 v4.3.1 (2017-12-19)**

### **Bug Fixes**

- Fix set\_with so that callable values are not called when being set. This bug also impacted the following functions by proxy:
	- **–** pick
	- **–** pick\_by
	- **–** set\_
	- **–** transpose
	- **–** zip\_object\_deep

# **6.3.33 v4.3.0 (2017-11-22)**

### **New Features**

- Add nest.
- Wrap non-iterables in a list in to\_list instead of raising an exception. Thanks [efenka!](https://github.com/efenka)
- Add split\_strings argument to to\_list to control whether strings are coverted to a list (split\_strings=True) or wrapped in a list (split\_strings=False). Default is split\_strings=True. Thanks [efenka!](https://github.com/efenka)

## **6.3.34 v4.2.1 (2017-09-08)**

#### **Bug Fixes**

- Ensure that to\_path always returns a list.
- Fix get to work with path values other than just strings, integers, and lists.

## **6.3.35 v4.2.0 (2017-09-08)**

#### **New Features**

- Support more iterator "hooks" in to\_dict so non-iterators that expose an items(), iteritems(), or has \_\_dict\_\_ attributes will be converted using those methods.
- Support deep paths in omit and omit\_by. Thanks [beck3905!](https://github.com/beck3905)
- Support deep paths in pick and pick\_by. Thanks [beck3905!](https://github.com/beck3905)

### **Bug Fixes**

- Fix missing argument passing to matched function in cond.
- Support passing a single list of pairs in cond instead of just pairs as separate arguments.

# **6.3.36 v4.1.0 (2017-06-09)**

#### **New Features**

- Officially support Python 3.6.
- Add properties function that returns list of path values for an object.
- Add replace\_end.
- Add replace\_start.
- Make iteratee support properties-style callback when a tuple is passed.
- Make replace accept from\_start and from\_end arguments to limit replacement to start and/or end of string.

### **Bug Fixes**

• None

# **6.3.37 v4.0.4 (2017-05-31)**

### **New Features**

• None

### **Bug Fixes**

• Improve performance of get. Thanks [shaunpatterson!](https://github.com/shaunpatterson)

### **6.3.38 v4.0.3 (2017-04-20)**

#### **New Features**

• None

### **Bug Fixes**

- Fix regression in get where list and dict objects had attributes returned when a key was missing but the key corresponded to an attribute name. For example, pydash.get({}, 'update') would return {}.update() instead of None. Previous behavior was that only item-access was allowed for list and dict which has been restored.
- Fix regression in invoke/invoke\_map where non-attributes could be invoked. For example, pydash. invoke({'items': lambda: 1}, 'items') would return 1 instead of dict\_items([('a', 'items')]). Previous behavior was that only attribute methods could be invoked which has now been restored.

## **6.3.39 v4.0.2 (2017-04-04)**

### **New Features**

• None

### **Bug Fixes**

• Fix regression in intersection, intersection\_by, and intersection\_with introduced in v4.0.0 where the a single argument supplied to intersection should return the same argument value instead of an empty list.

### **Backwards-Incompatibilities**

• None

## **6.3.40 v4.0.1 (2017-04-04)**

### **New Features**

• Make property\_ work with deep path strings.

### **Bug Fixes**

• Revert removal of deep\_pluck and rename to pluck. Previously, deep\_pluck was removed and map\_ was recommended as a replacement. However, deep\_pluck (now defined as pluck) functionality is not supported by map\_ so the removal pluck was reverted.

#### **Backwards-Incompatibilities**

• Remove property\_deep (use property\_).

# **6.3.41 v4.0.0 (2017-04-03)**

#### **New Features**

- Add assign\_with.
- Add clamp.
- Add clone\_deep\_with.
- Add clone\_with.
- Add cond. Thanks [bharadwajyarlagadda!](https://github.com/bharadwajyarlagadda)
- Add conforms.
- Add conforms\_to.
- Add default\_to. Thanks [bharadwajyarlagadda!](https://github.com/bharadwajyarlagadda)
- Add difference\_by.
- Add difference\_with.
- Add divide. Thanks [bharadwajyarlagadda!](https://github.com/bharadwajyarlagadda)
- Add eq. Thanks [bharadwajyarlagadda!](https://github.com/bharadwajyarlagadda)
- Add flat\_map.
- Add flat\_map\_deep.
- Add flat\_map\_depth.
- Add flatten\_depth.
- Add flip. Thanks [bharadwajyarlagadda!](https://github.com/bharadwajyarlagadda)
- Add from\_pairs. Thanks [bharadwajyarlagadda!](https://github.com/bharadwajyarlagadda)
- Add intersection\_by.
- Add intersection\_with.
- Add invert\_by.
- Add invoke\_map.
- Add is\_equal\_with. Thanks [bharadwajyarlagadda!](https://github.com/bharadwajyarlagadda)
- Add is\_match\_with.
- Add is\_set. Thanks [bharadwajyarlagadda!](https://github.com/bharadwajyarlagadda)
- Add lower\_case. Thanks [bharadwajyarlagadda!](https://github.com/bharadwajyarlagadda)
- Add lower\_first. Thanks [bharadwajyarlagadda!](https://github.com/bharadwajyarlagadda)
- Add max\_by.
- Add mean\_by.
- Add merge\_with.
- Add min\_by.
- Add multiply. Thanks [bharadwajyarlagadda!](https://github.com/bharadwajyarlagadda)
- Add nth. Thanks [bharadwajyarlagadda!](https://github.com/bharadwajyarlagadda)
- Add nth\_arg. Thanks [bharadwajyarlagadda!](https://github.com/bharadwajyarlagadda)
- Add omit\_by.
- Add over. Thanks [bharadwajyarlagadda!](https://github.com/bharadwajyarlagadda)
- Add over\_every. Thanks [bharadwajyarlagadda!](https://github.com/bharadwajyarlagadda)
- Add over\_some. Thanks [bharadwajyarlagadda!](https://github.com/bharadwajyarlagadda)
- Add pick\_by.
- Add pull\_all. Thanks [bharadwajyarlagadda!](https://github.com/bharadwajyarlagadda)
- Add pull\_all\_by.
- Add pull\_all\_with.
- Add range\_right. Thanks [bharadwajyarlagadda!](https://github.com/bharadwajyarlagadda)
- Add sample\_size. Thanks [bharadwajyarlagadda!](https://github.com/bharadwajyarlagadda)
- Add set\_with.
- Add sorted\_index\_by.
- Add sorted\_index\_of. Thanks [bharadwajyarlagadda!](https://github.com/bharadwajyarlagadda)
- Add sorted\_last\_index\_by.
- Add sorted\_last\_index\_of.
- Add sorted\_uniq. Thanks [bharadwajyarlagadda!](https://github.com/bharadwajyarlagadda)
- Add sorted\_uniq\_by.
- Add stub\_list. Thanks [bharadwajyarlagadda!](https://github.com/bharadwajyarlagadda)
- Add stub\_dict. Thanks [bharadwajyarlagadda!](https://github.com/bharadwajyarlagadda)
- Add stub\_false. Thanks [bharadwajyarlagadda!](https://github.com/bharadwajyarlagadda)
- Add stub\_string. Thanks [bharadwajyarlagadda!](https://github.com/bharadwajyarlagadda)
- Add stub\_true. Thanks [bharadwajyarlagadda!](https://github.com/bharadwajyarlagadda)
- Add subtract. Thanks [bharadwajyarlagadda!](https://github.com/bharadwajyarlagadda)
- Add sum\_by.
- Add to\_integer.
- Add to\_lower. Thanks [bharadwajyarlagadda!](https://github.com/bharadwajyarlagadda)
- Add to\_path. Thanks [bharadwajyarlagadda!](https://github.com/bharadwajyarlagadda)
- Add to\_upper. Thanks [bharadwajyarlagadda!](https://github.com/bharadwajyarlagadda)
- Add unary.
- Add union\_by. Thanks [bharadwajyarlagadda!](https://github.com/bharadwajyarlagadda)
- Add union\_with. Thanks [bharadwajyarlagadda!](https://github.com/bharadwajyarlagadda)
- Add uniq\_by.
- Add uniq\_with.
- Add unset.
- Add update.
- Add update\_with.
- Add upper\_case. Thanks [bharadwajyarlagadda!](https://github.com/bharadwajyarlagadda)
- Add upper\_first. Thanks [bharadwajyarlagadda!](https://github.com/bharadwajyarlagadda)
- Add xor\_by.
- Add xor\_with.
- Add zip\_object\_deep.
- Make function returned by constant ignore extra arguments when called.
- Make get support attribute access within path.
- Make iteratee treat an integer argument as a string path (i.e. iteratee(1) is equivalent to iteratee('1') for creating a path accessor function).
- Make intersection work with unhashable types.
- Make range\_ support decrementing when start argument is greater than stop argument.
- Make xor maintain sort order of supplied arguments.

### **Bug Fixes**

• Fix find\_last\_key so that it iterates over object in reverse.

### **Backwards-Incompatibilities**

- Make add only support two argument addition. (**breaking change**)
- Make difference return duplicate values from first argument and maintain sort order. (**breaking change**)
- Make invoke work on objects instead of collections. Use invoke\_map for collections. (**breaking change**)
- Make set\_ support mixed list/dict defaults within a single object based on whether key or index path substrings used. (**breaking change**)
- Make set\_ modify object in place. (**breaking change**)
- Only use merge callback result if result is not None. Previously, result from callback (if provided) was used unconditionally. (**breaking change**)
- Remove functions: (**breaking change**)
	- **–** deep\_pluck (no alternative) [**UPDATE:** deep\_pluck functionality restored as pluck in v4.0.1]
	- **–** mapiter (no alternative)
	- **–** pluck (use map\_)
	- **–** update\_path (use update or update\_with)
	- **–** set\_path (use set\_ or set\_with)
- Remove aliases: (**breaking change**)
	- **–** all\_ (use every)
	- **–** any\_ (use some)
	- **–** append (use push)
	- **–** average and avg (use mean or mean\_by)
	- **–** callback (use iteratee)
	- **–** cat (use concat)
	- **–** collect (use map\_)
	- **–** contains (use includes)
	- **–** curve (use round\_)
	- **–** deep\_get and get\_path (use get)
	- **–** deep\_has and has\_path (use has)
	- **–** deep\_prop (use property\_deep)
	- **–** deep\_set (use set\_)
	- **–** detect and find\_where (use find)
	- **–** each (use for\_each)
	- **–** each\_right (use for\_each\_right)
	- **–** escape\_re (use escape\_reg\_exp)
	- **–** explode (use split)
	- **–** extend (use assign)
	- **–** first (use head)
- **–** foldl (use reduce)
- **–** foldr (use reduce\_right)
- **–** for\_own (use for\_each)
- **–** for\_own\_right (use for\_each\_right)
- **–** implode (use join)
- **–** is\_bool (use is\_boolean)
- **–** is\_int (use is\_integer)
- **–** is\_native (use is\_builtin)
- **–** is\_num (use is\_number)
- **–** is\_plain\_object (use is\_dict)
- **–** is\_re (use is\_reg\_exp)
- **–** js\_match (use reg\_exp\_js\_match)
- **–** js\_replace (use reg\_exp\_js\_replace)
- **–** keys\_in (use keys)
- **–** moving\_average and moving\_avg (use moving\_mean)
- **–** object\_ (use zip\_object)
- **–** pad\_left (use pad\_start)
- **–** pad\_right (use pad\_end)
- **–** pipe (use flow)
- **–** pipe\_right and compose (use flow\_right)
- **–** prop (use property\_)
- **–** prop\_of (use property\_of)
- **–** pow\_ (use power)
- **–** re\_replace (use reg\_exp\_replace)
- **–** rest (use tail)
- **–** select (use filter\_)
- **–** sigma (use std\_deviation)
- **–** sort\_by\_all and sort\_by\_order (use order\_by)
- **–** trim\_left (use trim\_start)
- **–** trim\_right (use trim\_right)
- **–** trunc (use truncate)
- **–** underscore\_case (use snake\_case)
- **–** unique (use uniq)
- **–** values\_in (use values)
- **–** where (use filter\_)
- Rename functions: (**breaking change**)
- **–** deep\_map\_values to map\_values\_deep
- **–** deep\_property to property\_deep
- **–** include to includes
- **–** index\_by to key\_by
- **–** mod\_args to over\_args
- **–** moving\_average to moving\_mean
- **–** pairs to to\_pairs
- Remove callback argument from: (**breaking change**)
	- **–** assign. Moved to assign\_with.
	- **–** clone and clone\_deep. Moved to clone\_with and clone\_deep\_with.
	- **–** is\_match. Moved to is\_match\_with.
	- **–** max\_ and min\_. Moved to max\_by and min\_by.
	- **–** omit. Moved to omit\_by.
	- **–** pick. Moved to pick\_by.
	- **–** sorted\_index. Moved to sorted\_index\_by.
	- **–** sum\_. Moved to sum\_by.
	- **–** uniq/unique. Moved to uniq\_by.
- Renamed callback argument to predicate: (**breaking change**)
	- **–** drop\_right\_while
	- **–** drop\_while
	- **–** every
	- **–** filter\_
	- **–** find
	- **–** find\_key
	- **–** find\_last
	- **–** find\_index
	- **–** find\_last\_index
	- **–** find\_last\_key
	- **–** partition
	- **–** reject
	- **–** remove
	- **–** some
	- **–** take\_right\_while
	- **–** take\_while
- Renamed callback argument to iteratee: (**breaking change**)
	- **–** count\_by
- **–** duplicates
- **–** for\_each
- **–** for\_each\_right
- **–** for\_in
- **–** for\_in\_right
- **–** group\_by
- **–** key\_by
- **–** map\_
- **–** map\_keys
- **–** map\_values
- **–** map\_values\_deep
- **–** mapcat
- **–** median
- **–** reduce\_
- **–** reduce\_right
- **–** reductions
- **–** reductions\_right
- **–** sort\_by
- **–** times
- **–** transform
- **–** unzip\_with
- **–** zip\_with
- **–** zscore
- Rename comparison argument in sort to comparator.
- Rename index and how\_many arguments in splice to start and count.
- Remove multivalue argument from invert. Feature moved to invert\_by. (**breaking change**)

### **6.3.42 v3.4.8 (2017-01-05)**

• Make internal function inspection methods work with Python 3 annotations. Thanks [tgriesser!](https://github.com/tgriesser)

# **6.3.43 v3.4.7 (2016-11-01)**

• Fix bug in get where an iterable default was iterated over instead of being returned when an object path wasn't found. Thanks [urbnjamesmi1!](https://github.com/urbnjamesmi1)

# **6.3.44 v3.4.6 (2016-10-31)**

• Fix bug in get where casting a string key to integer resulted in an uncaught exception instead of the default value being returned instead. Thanks [urbnjamesmi1!](https://github.com/urbnjamesmi1)

# **6.3.45 v3.4.5 (2016-10-16)**

- Add optional default parameter to min\_ and max\_ functions that is used when provided iterable is empty.
- Fix bug in is\_match where comparison between an empty source argument returned None instead of True.

# **6.3.46 v3.4.4 (2016-09-06)**

- Shallow copy each source in assign/extend instead of deep copying.
- Call copy.deepcopy in merge instead of the more resource intensive clone\_deep.

# **6.3.47 v3.4.3 (2016-04-07)**

• Fix minor issue in deep path string parsing so that list indexing in paths can be specified as foo[0][1].bar instead of foo.[0].[1].bar. Both formats are now supported.

## **6.3.48 v3.4.2 (2016-03-24)**

• Fix bug in start\_case where capitalized characters after the first character of a word where mistakenly cast to lower case.

# **6.3.49 v3.4.1 (2015-11-03)**

• Fix Python 3.5, inspect, and pytest compatibility issue with py\_ chaining object when doctest run on pydash.  $_{_{\_$ }init\_{\_{\\_}}.py.

## **6.3.50 v3.4.0 (2015-09-22)**

- Optimize callback system for performance.
	- **–** Explicitly store arg count on callback for pydash generated callbacks where the arg count is known. This avoids the costly inspect.getargspec call.
	- **–** Eliminate usage of costly guess\_builtin\_argcount which parsed docstrings, and instead only ever pass a single argument to a builtin callback function.
- Optimize get/set so that regex parsing is only done when special characters are contained in the path key whereas before, all string paths were parsed.
- Optimize is\_builtin by checking for BuiltinFunctionType instance and then using dict look up table instead of a list look up.
- Optimize is\_match by replacing call to has with a try/except block.
- Optimize push/append by using a native loop instead of callback mapping.

# **6.3.51 v3.3.0 (2015-07-23)**

- Add ceil.
- Add defaults\_deep.
- Add floor.
- Add get.
- Add gt.
- Add gte.
- Add is\_iterable.
- Add lt.
- Add lte.
- Add map\_keys.
- Add method.
- Add method\_of.
- Add mod\_args.
- Add set\_.
- Add unzip\_with.
- Add zip\_with.
- Make add support adding two numbers if passed in positionally.
- Make get main definition and get\_path its alias.
- Make set\_ main definition and deep\_set its alias.

# **6.3.52 v3.2.2 (2015-04-29)**

• Catch AttributeError in helpers.get\_item and return default value if set.

# **6.3.53 v3.2.1 (2015-04-29)**

• Fix bug in reduce\_right where collection was not reversed correctly.

# **6.3.54 v3.2.0 (2015-03-03)**

- Add sort\_by\_order as alias of sort\_by\_all.
- Fix is\_match to not compare obj and source types using type and instead use isinstance comparisons exclusively.
- Make sort\_by\_all accept an orders argument for specifying the sort order of each key via boolean True (for ascending) and False (for descending).
- Make words accept a pattern argument to override the default regex used for splitting words.
- Make words handle single character words better.

# **6.3.55 v3.1.0 (2015-02-28)**

- Add fill.
- Add in\_range.
- Add matches\_property.
- Add spread.
- Add start\_case.
- Make callbacks support matches\_property style as [key, value] or (key, value).
- Make callbacks support shallow property style callbacks as [key] or (key,).

# **6.3.56 v3.0.0 (2015-02-25)**

- Add ary.
- Add chars.
- Add chop.
- Add chop\_right.
- Add clean.
- Add commit method to chain that returns a new chain with the computed chain.value() as the initial value of the chain.
- Add count\_substr.
- Add decapitalize.
- Add duplicates.
- Add has\_substr.
- Add human\_case.
- Add insert\_substr.
- Add is\_blank.
- Add is\_bool as alias of is\_boolean.
- Add is\_builtin, is\_native.
- Add is\_dict as alias of is\_plain\_object.
- Add is\_int as alias of is\_integer.
- Add is\_match.
- Add is\_num as alias of is\_number.
- Add is\_tuple.
- Add join as alias of implode.
- Add lines.
- Add number\_format.
- Add pascal\_case.
- Add plant method to chain that returns a cloned chain with a new initial value.
- Add predecessor.
- Add property\_of, prop\_of.
- Add prune.
- Add re\_replace.
- Add rearg.
- Add replace.
- Add run as alias of chain.value.
- Add separator\_case.
- Add series\_phrase.
- Add series\_phrase\_serial.
- Add slugify.
- Add sort\_by\_all.
- Add strip\_tags.
- Add substr\_left.
- Add substr\_left\_end.
- Add substr\_right.
- Add substr\_right\_end.
- Add successor.
- Add swap\_case.
- Add title\_case.
- Add truncate as alias of trunc.
- Add to\_boolean.
- Add to\_dict, to\_plain\_object.
- Add to\_number.
- Add underscore\_case as alias of snake\_case.
- Add unquote.
- Fix deep\_has to return False when ValueError raised during path checking.
- Fix pad so that it doesn't over pad beyond provided length.
- Fix trunc/truncate so that they handle texts shorter than the max string length correctly.
- Make the following functions work with empty strings and None: (**breaking change**) Thanks [k7sleeper!](https://github.com/k7sleeper)
	- **–** camel\_case
	- **–** capitalize
	- **–** chars
	- **–** chop
	- **–** chop\_right
	- **–** class\_case
	- **–** clean
	- **–** count\_substr
	- **–** decapitalize
	- **–** ends\_with
	- **–** join
	- **–** js\_replace
	- **–** kebab\_case
	- **–** lines
	- **–** quote
	- **–** re\_replace
	- **–** replace
	- **–** series\_phrase
	- **–** series\_phrase\_serial
	- **–** starts\_with
	- **–** surround
- Make callback invocation have better support for builtin functions and methods. Previously, if one wanted to pass a builtin function or method as a callback, it had to be wrapped in a lambda which limited the number of arguments that would be passed it. For example, \_.each([1, 2, 3], array.append) would fail and would need to be converted to \_.each([1, 2, 3], lambda item: array.append(item). That is no longer the case as the non-wrapped method is now supported.
- Make capitalize accept strict argument to control whether to convert the rest of the string to lower case or not. Defaults to True.
- Make chain support late passing of initial value argument.
- Make chain not store computed value(). (**breaking change**)
- Make drop, drop\_right, take, and take\_right have default n=1.
- Make is\_indexed return True for tuples.
- Make partial and partial\_right accept keyword arguments.
- Make pluck style callbacks support deep paths. (**breaking change**)
- Make re\_replace accept non-string arguments.
- Make sort\_by accept reverse parameter.
- Make splice work with strings.
- Make to\_string convert None to empty string. (**breaking change**)
- Move arrays.join to strings.join. (**breaking change**)
- Rename join/implode's second parameter from delimiter to separator. (**breaking change**)
- Rename split/explode's second parameter from delimiter to separator. (**breaking change**)
- Reorder function arguments for after from (n, func) to (func, n). (**breaking change**)
- Reorder function arguments for before from (n, func) to (func, n). (**breaking change**)
- Reorder function arguments for times from (n, callback) to (callback, n). (**breaking change**)
- Reorder function arguments for js\_match from (reg\_exp, text) to (text, reg\_exp). (**breaking change**)
- Reorder function arguments for js\_replace from (reg\_exp, text, repl) to (text, reg\_exp, repl). (**breaking change**)
- Support iteration over class instance properties for non-list, non-dict, and non-iterable objects.

## **6.3.57 v2.4.2 (2015-02-03)**

• Fix remove so that array is modified after callback iteration.

# **6.3.58 v2.4.1 (2015-01-11)**

• Fix kebab\_case so that it casts string to lower case.

## **6.3.59 v2.4.0 (2015-01-07)**

- Add ensure\_ends\_with. Thanks [k7sleeper!](https://github.com/k7sleeper)
- Add ensure\_starts\_with. Thanks [k7sleeper!](https://github.com/k7sleeper)
- Add quote. Thanks [k7sleeper!](https://github.com/k7sleeper)
- Add surround. Thanks [k7sleeper!](https://github.com/k7sleeper)

# **6.3.60 v2.3.2 (2014-12-10)**

- Fix merge and assign/extend so they apply clone\_deep to source values before assigning to destination object.
- Make merge accept a callback as a positional argument if it is last.
### **6.3.61 v2.3.1 (2014-12-07)**

- Add pipe and pipe\_right as aliases of flow and flow\_right.
- Fix merge so that trailing {} or [] don't overwrite previous source values.
- Make py\_ an alias for \_.

### **6.3.62 v2.3.0 (2014-11-10)**

- Support type callbacks (e.g. int, float, str, etc.) by only passing a single callback argument when invoking the callback.
- Drop official support for Python 3.2. Too many testing dependencies no longer work on it.

### **6.3.63 v2.2.0 (2014-10-28)**

- Add append.
- Add deep\_get.
- Add deep\_has.
- Add deep\_map\_values.
- Add deep\_set.
- Add deep\_pluck.
- Add deep\_property.
- Add join.
- Add pop.
- Add push.
- Add reverse.
- Add shift.
- Add sort.
- Add splice.
- Add unshift.
- Add url.
- Fix bug in snake\_case that resulted in returned string not being converted to lower case.
- Fix bug in chaining method access test which skipped the actual test.
- Make \_ instance alias method access to methods with a trailing underscore in their name. For example, \_.map() becomes an alias for map\_().
- Make deep\_prop an alias of deep\_property.
- Make has work with deep paths.
- Make has\_path an alias of deep\_has.
- Make get\_path handle escaping the . delimiter for string keys.
- Make get\_path handle list indexing using strings such as '0.1.2' to access 'value' in [[0, [0, 0, 'value']]].
- Make concat an alias of cat.

### **6.3.64 v2.1.0 (2014-09-17)**

- Add add, sum\_.
- Add average, avg, mean.
- Add mapiter.
- Add median.
- Add moving\_average, moving\_avg.
- Add power, pow\_.
- Add round\_, curve.
- Add scale.
- Add slope.
- Add std\_deviation, sigma.
- Add transpose.
- Add variance.
- Add zscore.

#### **6.3.65 v2.0.0 (2014-09-11)**

- Add  $\angle$  instance that supports both method chaining and module method calling.
- Add cat.
- Add conjoin.
- Add deburr.
- Add disjoin.
- Add explode.
- Add flatten\_deep.
- Add flow.
- Add flow\_right.
- Add get\_path.
- Add has\_path.
- Add implode.
- Add intercalate.
- Add interleave.
- Add intersperse.
- Add is\_associative.
- Add is\_even.
- Add is\_float.
- Add is\_decreasing.
- Add is\_increasing.
- Add is indexed.
- Add is\_instance\_of.
- Add is\_integer.
- Add is\_json.
- Add is\_monotone.
- Add is\_negative.
- Add is\_odd.
- Add is\_positive.
- Add is\_strictly\_decreasing.
- Add is\_strictly\_increasing.
- Add is\_zero.
- Add iterated.
- Add js\_match.
- Add js\_replace.
- Add juxtapose.
- Add mapcat.
- Add reductions.
- Add reductions\_right.
- Add rename\_keys.
- Add set\_path.
- Add split\_at.
- Add thru.
- Add to\_string.
- Add update\_path.
- Add words.
- Make callback function calling adapt to argspec of given callback function. If, for example, the full callback signature is (item, index, obj) but the passed in callback only supports (item), then only item will be passed in when callback is invoked. Previously, callbacks had to support all arguments or implement star-args.
- Make chain lazy and only compute the final value when value called.
- Make compose an alias of flow\_right.
- Make flatten shallow by default, remove callback option, and add is\_deep option. (**breaking change**)
- Make is\_number return False for boolean True and False. (**breaking change**)
- Make invert accept multivalue argument.
- Make result accept default argument.
- Make slice\_accept optional start and end arguments.
- Move files in pydash/api/ to pydash/. (**breaking change**)
- Move predicate functions from pydash.api.objects to pydash.api.predicates. (**breaking change**)
- Rename create\_callback to iteratee. (**breaking change**)
- Rename functions to callables in order to allow functions.py to exist at the root of the pydash module folder. (**breaking change**)
- Rename *private* utility function \_iter\_callback to itercallback. (**breaking change**)
- Rename *private* utility function \_iter\_list\_callback to iterlist\_callback. (**breaking change**)
- Rename *private* utility function \_iter\_dict\_callback to iterdict\_callback. (**breaking change**)
- Rename *private* utility function \_iterate to iterator. (**breaking change**)
- Rename *private* utility function \_iter\_dict to iterdict. (**breaking change**)
- Rename *private* utility function \_iter\_list to iterlist. (**breaking change**)
- Rename *private* utility function \_iter\_unique to iterunique. (**breaking change**)
- Rename *private* utility function \_get\_item to getitem. (**breaking change**)
- Rename *private* utility function \_set\_item to setitem. (**breaking change**)
- Rename *private* utility function \_deprecated to deprecated. (**breaking change**)
- Undeprecate tail and make alias of rest.

#### **6.3.66 v1.1.0 (2014-08-19)**

- Add attempt.
- Add before.
- Add camel\_case.
- Add capitalize.
- Add chunk.
- Add curry\_right.
- Add drop\_right.
- Add drop\_right\_while.
- Add drop\_while.
- Add ends\_with.
- Add escape\_reg\_exp and escape\_re.
- Add is\_error.
- Add is\_reg\_exp and is\_re.
- Add kebab\_case.
- Add keys\_in as alias of keys.
- Add negate.
- Add pad.
- Add pad\_left.
- Add pad\_right.
- Add partition.
- Add pull\_at.
- Add repeat.
- Add slice\_.
- Add snake\_case.
- Add sorted\_last\_index.
- Add starts\_with.
- Add take\_right.
- Add take\_right\_while.
- Add take while.
- Add trim.
- Add trim\_left.
- Add trim\_right.
- Add trunc.
- Add values\_in as alias of values.
- Create pydash.api.strings module.
- Deprecate tail.
- Modify drop to accept n argument and remove as alias of rest.
- Modify take to accept n argument and remove as alias of first.
- Move escape and unescape from pydash.api.utilities to pydash.api.strings. (**breaking change**)
- Move range\_ from pydash.api.arrays to pydash.api.utilities. (**breaking change**)

### **6.3.67 v1.0.0 (2014-08-05)**

- Add Python 2.6 and Python 3 support.
- Add after.
- Add assign and extend. Thanks [nathancahill!](https://github.com/nathancahill)
- Add callback and create\_callback.
- Add chain.
- Add clone.
- Add clone\_deep.
- Add compose.
- Add constant.
- Add count\_by. Thanks [nathancahill!](https://github.com/nathancahill)
- Add curry.
- Add debounce.
- Add defaults. Thanks [nathancahill!](https://github.com/nathancahill)
- Add delay.
- Add escape.
- Add find\_key. Thanks [nathancahill!](https://github.com/nathancahill)
- Add find\_last. Thanks [nathancahill!](https://github.com/nathancahill)
- Add find\_last\_index. Thanks [nathancahill!](https://github.com/nathancahill)
- Add find\_last\_key. Thanks [nathancahill!](https://github.com/nathancahill)
- Add for\_each. Thanks [nathancahill!](https://github.com/nathancahill)
- Add for\_each\_right. Thanks [nathancahill!](https://github.com/nathancahill)
- Add for\_in. Thanks [nathancahill!](https://github.com/nathancahill)
- Add for\_in\_right. Thanks [nathancahill!](https://github.com/nathancahill)
- Add for\_own. Thanks [nathancahill!](https://github.com/nathancahill)
- Add for\_own\_right. Thanks [nathancahill!](https://github.com/nathancahill)
- Add functions\_ and methods. Thanks [nathancahill!](https://github.com/nathancahill)
- Add group\_by. Thanks [nathancahill!](https://github.com/nathancahill)
- Add has. Thanks [nathancahill!](https://github.com/nathancahill)
- Add index\_by. Thanks [nathancahill!](https://github.com/nathancahill)
- Add identity.
- Add inject.
- Add invert.
- Add invoke. Thanks [nathancahill!](https://github.com/nathancahill)
- Add is list. Thanks [nathancahill!](https://github.com/nathancahill)
- Add is\_boolean. Thanks [nathancahill!](https://github.com/nathancahill)
- Add is\_empty. Thanks [nathancahill!](https://github.com/nathancahill)
- Add is\_equal.
- Add is\_function. Thanks [nathancahill!](https://github.com/nathancahill)
- Add is none. Thanks [nathancahill!](https://github.com/nathancahill)
- Add is\_number. Thanks [nathancahill!](https://github.com/nathancahill)
- Add is\_object.
- Add is\_plain\_object.
- Add is\_string. Thanks [nathancahill!](https://github.com/nathancahill)
- Add keys.
- Add map\_values.
- Add matches.
- Add max\_. Thanks [nathancahill!](https://github.com/nathancahill)
- Add memoize.
- Add merge.
- Add min\_. Thanks [nathancahill!](https://github.com/nathancahill)
- Add noop.
- Add now.
- Add omit.
- Add once.
- Add pairs.
- Add parse\_int.
- Add partial.
- Add partial\_right.
- Add pick.
- Add property\_ and prop.
- Add pull. Thanks [nathancahill!](https://github.com/nathancahill)
- Add random.
- Add reduce\_ and foldl.
- Add reduce\_right and foldr.
- Add reject. Thanks [nathancahill!](https://github.com/nathancahill)
- Add remove.
- Add result.
- Add sample.
- Add shuffle.
- Add size.
- Add sort\_by. Thanks [nathancahill!](https://github.com/nathancahill)
- Add tap.
- Add throttle.
- Add times.
- Add transform.
- Add to\_list. Thanks [nathancahill!](https://github.com/nathancahill)
- Add unescape.
- Add unique\_id.
- Add values.
- Add wrap.
- Add xor.

### **6.3.68 v0.0.0 (2014-07-22)**

- Add all\_.
- Add any\_.
- Add at.
- Add bisect\_left.
- Add collect.
- Add collections.
- Add compact.
- Add contains.
- Add detect.
- Add difference.
- Add drop.
- Add each.
- Add each\_right.
- Add every.
- Add filter\_.
- Add find.
- Add find\_index.
- Add find\_where.
- Add first.
- Add flatten.
- Add head.
- Add include.
- Add index\_of.
- Add initial.
- Add intersection.
- Add last.
- Add last\_index\_of.
- Add map\_.
- Add object\_.
- Add pluck.
- Add range\_.
- Add rest.
- Add select.
- Add some.
- Add sorted\_index.
- Add tail.
- Add take.
- Add union.
- Add uniq.
- Add unique.
- Add unzip.
- Add where.
- Add without.
- Add zip\_.
- Add zip\_object.

## **6.4 Authors**

### **6.4.1 Lead**

• Derrick Gilland, [dgilland@gmail.com,](mailto:dgilland@gmail.com) [dgilland@github](https://github.com/dgilland)

### **6.4.2 Contributors**

- Nathan Cahill, [nathan@nathancahill.com,](mailto:nathan@nathancahill.com) [nathancahill@github](https://github.com/nathancahill)
- Klaus Sevensleeper, [k7sleeper@gmail.com,](mailto:k7sleeper@gmail.com) [k7sleeper@github](https://github.com/k7sleeper)
- Bharadwaj Yarlagadda, [yarlagaddabharadwaj@gmail.com,](mailto:yarlagaddabharadwaj@gmail.com) [bharadwajyarlagadda@github](https://github.com/bharadwajyarlagadda)
- Michael James, [urbnjamesmi1@github](https://github.com/urbnjamesmi1)
- Tim Griesser, [tgriesser@gmail.com,](mailto:tgriesser@gmail.com) [tgriesser@github](https://github.com/tgriesser)
- Shaun Patterson, [shaunpatterson@github](https://github.com/shaunpatterson)
- Brian Beck, [beck3905@github](https://github.com/beck3905)
- Frank Epperlein, [efenka@github](https://github.com/efenka)
- Joshua Wilson, [jwilson8767@github](https://github.com/jwilson8767)
- Eli Jose, [elijose55@github](https://github.com/elijose55)
- Gonzalo Naveira, [gonzalonaveira@github](https://github.com/gonzalonaveira)
- Wenbo Zhao, [zhaowb@gmail.com,](mailto:zhaowb@gmail.com) [zhaowb@github](https://github.com/zhaowb)
- Mervyn Lee, [mervynlee94@github](https://github.com/mervynlee94)
- Weineel Lee, [weineel@github](https://github.com/weineel)

## **6.5 Contributing**

Contributions are welcome, and they are greatly appreciated! Every little bit helps, and credit will always be given. You can contribute in many ways:

### **6.5.1 Types of Contributions**

#### **Report Bugs**

Report bugs at [https://github.com/dgilland/pydash.](https://github.com/dgilland/pydash)

If you are reporting a bug, please include:

- Your operating system name and version.
- Any details about your local setup that might be helpful in troubleshooting.
- Detailed steps to reproduce the bug.

#### **Fix Bugs**

Look through the GitHub issues for bugs. Anything tagged with "bug" is open to whoever wants to implement it.

#### **Implement Features**

Look through the GitHub issues for features. Anything tagged with "enhancement" or "help wanted" is open to whoever wants to implement it.

#### **Write Documentation**

pydash could always use more documentation, whether as part of the official pydash docs, in docstrings, or even on the web in blog posts, articles, and such.

#### **Submit Feedback**

The best way to send feedback is to file an issue at [https://github.com/dgilland/pydash.](https://github.com/dgilland/pydash)

If you are proposing a feature:

- Explain in detail how it would work.
- Keep the scope as narrow as possible, to make it easier to implement.
- Remember that this is a volunteer-driven project, and that contributions are welcome :)

#### **6.5.2 Get Started!**

Ready to contribute? Here's how to set up pydash for local development.

- 1. Fork the pydash repo on GitHub.
- 2. Clone your fork locally:

\$ git clone git@github.com:your\_username\_here/pydash.git

3. Install Python dependencies into a virtualenv:

```
$ cd pydash
$ pip install -r requirements.txt
```
4. Create a branch for local development:

```
$ git checkout -b name-of-your-bugfix-or-feature
```
Now you can make your changes locally.

5. Autoformat code:

\$ inv fmt

6. When you're done making changes, check that your changes pass all unit tests by testing with tox across all supported Python versions:

\$ tox

- 7. Add yourself to AUTHORS.rst.
- 8. Commit your changes and push your branch to GitHub:

```
$ git add .
$ git commit -m "<Detailed description of your changes>"
$ git push origin name-of-your-bugfix-or-feature-branch
```
9. Submit a pull request through GitHub.

#### **6.5.3 Pull Request Guidelines**

Before you submit a pull request, check that it meets these guidelines:

- 1. The pull request should include tests.
- 2. The pull request should work for all versions Python that this project supports.

# **6.6 Kudos**

Thank you to [Lodash](http://lodash.com/) for providing such a great library to port.

### **CHAPTER**

## **SEVEN**

## **INDICES AND TABLES**

- genindex
- modindex
- search

## **PYTHON MODULE INDEX**

### p

pydash.arrays, [28](#page-31-0) pydash.chaining, [59](#page-62-0) pydash.collections, [61](#page-64-0) pydash.functions, [83](#page-86-0) pydash.numerical, [95](#page-98-0) pydash.objects, [108](#page-111-0) pydash.predicates, [133](#page-136-0) pydash.strings, [150](#page-153-0) pydash.utilities, [175](#page-178-0)

## **INDEX**

## A

add() (*in module pydash.numerical*), [95](#page-98-1) after() (*in module pydash.functions*), [83](#page-86-1) ary() (*in module pydash.functions*), [83](#page-86-1) assign() (*in module pydash.objects*), [108](#page-111-1) assign\_with() (*in module pydash.objects*), [108](#page-111-1) at() (*in module pydash.collections*), [61](#page-64-1) attempt() (*in module pydash.utilities*), [175](#page-178-1)

## B

before() (*in module pydash.functions*), [84](#page-87-0)

## C

callables() (*in module pydash.objects*), [110](#page-113-0) camel\_case() (*in module pydash.strings*), [150](#page-153-1) capitalize() (*in module pydash.strings*), [150](#page-153-1) ceil() (*in module pydash.numerical*), [95](#page-98-1) chain() (*in module pydash.chaining*), [59](#page-62-1) chars() (*in module pydash.strings*), [151](#page-154-0) chop() (*in module pydash.strings*), [151](#page-154-0) chop\_right() (*in module pydash.strings*), [151](#page-154-0) chunk() (*in module pydash.arrays*), [28](#page-31-1) clamp() (*in module pydash.numerical*), [96](#page-99-0) clean() (*in module pydash.strings*), [152](#page-155-0) clone() (*in module pydash.objects*), [110](#page-113-0) clone\_deep() (*in module pydash.objects*), [110](#page-113-0) clone\_deep\_with() (*in module pydash.objects*), [111](#page-114-0) clone\_with() (*in module pydash.objects*), [111](#page-114-0) compact() (*in module pydash.arrays*), [29](#page-32-0) concat() (*in module pydash.arrays*), [29](#page-32-0) cond() (*in module pydash.utilities*), [176](#page-179-0) conforms() (*in module pydash.utilities*), [176](#page-179-0) conforms\_to() (*in module pydash.utilities*), [177](#page-180-0) conjoin() (*in module pydash.functions*), [84](#page-87-0) constant() (*in module pydash.utilities*), [177](#page-180-0) count\_by() (*in module pydash.collections*), [61](#page-64-1) count\_substr() (*in module pydash.strings*), [152](#page-155-0) curry() (*in module pydash.functions*), [85](#page-88-0) curry\_right() (*in module pydash.functions*), [86](#page-89-0)

## D

debounce() (*in module pydash.functions*), [86](#page-89-0)

deburr() (*in module pydash.strings*), [152](#page-155-0) decapitalize() (*in module pydash.strings*), [152](#page-155-0) default\_to() (*in module pydash.utilities*), [178](#page-181-0) default\_to\_any() (*in module pydash.utilities*), [178](#page-181-0) defaults() (*in module pydash.objects*), [112](#page-115-0) defaults\_deep() (*in module pydash.objects*), [112](#page-115-0) delay() (*in module pydash.functions*), [87](#page-90-0) difference() (*in module pydash.arrays*), [29](#page-32-0) difference\_by() (*in module pydash.arrays*), [30](#page-33-0) difference\_with() (*in module pydash.arrays*), [30](#page-33-0) disjoin() (*in module pydash.functions*), [87](#page-90-0) divide() (*in module pydash.numerical*), [96](#page-99-0) drop() (*in module pydash.arrays*), [31](#page-34-0) drop\_right() (*in module pydash.arrays*), [31](#page-34-0) drop\_right\_while() (*in module pydash.arrays*), [31](#page-34-0) drop\_while() (*in module pydash.arrays*), [32](#page-35-0) duplicates() (*in module pydash.arrays*), [32](#page-35-0)

## E

ends\_with() (*in module pydash.strings*), [153](#page-156-0) ensure\_ends\_with() (*in module pydash.strings*), [153](#page-156-0) ensure\_starts\_with() (*in module pydash.strings*), [153](#page-156-0) eq() (*in module pydash.predicates*), [133](#page-136-1) escape() (*in module pydash.strings*), [154](#page-157-0) escape\_reg\_exp() (*in module pydash.strings*), [154](#page-157-0) every() (*in module pydash.collections*), [62](#page-65-0)

## F

fill() (*in module pydash.arrays*), [33](#page-36-0) filter\_() (*in module pydash.collections*), [63](#page-66-0) find() (*in module pydash.collections*), [64](#page-67-0) find\_index() (*in module pydash.arrays*), [33](#page-36-0) find\_key() (*in module pydash.objects*), [113](#page-116-0) find\_last() (*in module pydash.collections*), [64](#page-67-0) find\_last\_index() (*in module pydash.arrays*), [34](#page-37-0) find\_last\_key() (*in module pydash.objects*), [114](#page-117-0) flat\_map() (*in module pydash.collections*), [65](#page-68-0) flat\_map\_deep() (*in module pydash.collections*), [66](#page-69-0) flat\_map\_depth() (*in module pydash.collections*), [67](#page-70-0) flatten() (*in module pydash.arrays*), [34](#page-37-0) flatten\_deep() (*in module pydash.arrays*), [34](#page-37-0)

flatten\_depth() (*in module pydash.arrays*), [35](#page-38-0) flip() (*in module pydash.functions*), [87](#page-90-0) floor() (*in module pydash.numerical*), [97](#page-100-0) flow() (*in module pydash.functions*), [88](#page-91-0) flow\_right() (*in module pydash.functions*), [89](#page-92-0) for\_each() (*in module pydash.collections*), [68](#page-71-0) for\_each\_right() (*in module pydash.collections*), [68](#page-71-0) for\_in() (*in module pydash.objects*), [114](#page-117-0) for\_in\_right() (*in module pydash.objects*), [115](#page-118-0) from\_pairs() (*in module pydash.arrays*), [35](#page-38-0)

# G

get() (*in module pydash.objects*), [116](#page-119-0) group\_by() (*in module pydash.collections*), [69](#page-72-0) gt() (*in module pydash.predicates*), [134](#page-137-0) gte() (*in module pydash.predicates*), [134](#page-137-0)

## H

has() (*in module pydash.objects*), [117](#page-120-0) has\_substr() (*in module pydash.strings*), [154](#page-157-0) head() (*in module pydash.arrays*), [35](#page-38-0) human\_case() (*in module pydash.strings*), [155](#page-158-0)

### I

identity() (*in module pydash.utilities*), [179](#page-182-0) in\_range() (*in module pydash.predicates*), [134](#page-137-0) includes() (*in module pydash.collections*), [70](#page-73-0) index\_of() (*in module pydash.arrays*), [36](#page-39-0) initial() (*in module pydash.arrays*), [36](#page-39-0) insert\_substr() (*in module pydash.strings*), [155](#page-158-0) intercalate() (*in module pydash.arrays*), [36](#page-39-0) interleave() (*in module pydash.arrays*), [37](#page-40-0) intersection() (*in module pydash.arrays*), [37](#page-40-0) intersection\_by() (*in module pydash.arrays*), [37](#page-40-0) intersection\_with() (*in module pydash.arrays*), [38](#page-41-0) intersperse() (*in module pydash.arrays*), [38](#page-41-0) invert() (*in module pydash.objects*), [117](#page-120-0) invert\_by() (*in module pydash.objects*), [118](#page-121-0) invoke() (*in module pydash.objects*), [118](#page-121-0) invoke\_map() (*in module pydash.collections*), [70](#page-73-0) is\_associative() (*in module pydash.predicates*), [135](#page-138-0) is\_blank() (*in module pydash.predicates*), [135](#page-138-0) is\_boolean() (*in module pydash.predicates*), [136](#page-139-0) is\_builtin() (*in module pydash.predicates*), [136](#page-139-0) is\_date() (*in module pydash.predicates*), [136](#page-139-0) is\_decreasing() (*in module pydash.predicates*), [137](#page-140-0) is\_dict() (*in module pydash.predicates*), [137](#page-140-0) is\_empty() (*in module pydash.predicates*), [138](#page-141-0) is\_equal() (*in module pydash.predicates*), [138](#page-141-0) is\_equal\_with() (*in module pydash.predicates*), [138](#page-141-0) is\_error() (*in module pydash.predicates*), [139](#page-142-0) is\_even() (*in module pydash.predicates*), [139](#page-142-0) is\_float() (*in module pydash.predicates*), [140](#page-143-0)

is\_function() (*in module pydash.predicates*), [140](#page-143-0) is\_increasing() (*in module pydash.predicates*), [140](#page-143-0) is\_indexed() (*in module pydash.predicates*), [141](#page-144-0) is\_instance\_of() (*in module pydash.predicates*), [141](#page-144-0) is\_integer() (*in module pydash.predicates*), [141](#page-144-0) is\_iterable() (*in module pydash.predicates*), [142](#page-145-0) is\_json() (*in module pydash.predicates*), [142](#page-145-0) is\_list() (*in module pydash.predicates*), [143](#page-146-0) is\_match() (*in module pydash.predicates*), [143](#page-146-0) is\_match\_with() (*in module pydash.predicates*), [144](#page-147-0) is\_monotone() (*in module pydash.predicates*), [144](#page-147-0) is\_nan() (*in module pydash.predicates*), [144](#page-147-0) is\_negative() (*in module pydash.predicates*), [145](#page-148-0) is\_none() (*in module pydash.predicates*), [145](#page-148-0) is\_number() (*in module pydash.predicates*), [145](#page-148-0) is\_object() (*in module pydash.predicates*), [146](#page-149-0) is\_odd() (*in module pydash.predicates*), [146](#page-149-0) is\_positive() (*in module pydash.predicates*), [146](#page-149-0) is\_reg\_exp() (*in module pydash.predicates*), [147](#page-150-0) is\_set() (*in module pydash.predicates*), [147](#page-150-0) is\_strictly\_decreasing() (*in module pydash.predicates*), [147](#page-150-0) is\_strictly\_increasing() (*in module pydash.predicates*), [148](#page-151-0) is\_string() (*in module pydash.predicates*), [148](#page-151-0) is\_tuple() (*in module pydash.predicates*), [148](#page-151-0) is\_zero() (*in module pydash.predicates*), [149](#page-152-0) iterated() (*in module pydash.functions*), [90](#page-93-0)

iteratee() (*in module pydash.utilities*), [179](#page-182-0)

### J

join() (*in module pydash.strings*), [155](#page-158-0) juxtapose() (*in module pydash.functions*), [90](#page-93-0)

## K

kebab\_case() (*in module pydash.strings*), [156](#page-159-0) key\_by() (*in module pydash.collections*), [71](#page-74-0) keys() (*in module pydash.objects*), [119](#page-122-0)

### L

last() (*in module pydash.arrays*), [39](#page-42-0) last\_index\_of() (*in module pydash.arrays*), [39](#page-42-0) lines() (*in module pydash.strings*), [156](#page-159-0) lower\_case() (*in module pydash.strings*), [156](#page-159-0) lower\_first() (*in module pydash.strings*), [157](#page-160-0) lt() (*in module pydash.predicates*), [149](#page-152-0) lte() (*in module pydash.predicates*), [149](#page-152-0)

### M

map\_() (*in module pydash.collections*), [71](#page-74-0) map\_keys() (*in module pydash.objects*), [119](#page-122-0) map\_values() (*in module pydash.objects*), [120](#page-123-0) map\_values\_deep() (*in module pydash.objects*), [121](#page-124-0)

```
mapcat() (in module pydash.arrays), 39
matches() (in module pydash.utilities), 180
matches_property() (in module pydash.utilities), 180
max_() (in module pydash.numerical), 97
max_by() (in module pydash.numerical), 98
mean() (in module pydash.numerical), 99
mean_by() (in module pydash.numerical), 99
median() (in module pydash.numerical), 100
memoize() (in module pydash.utilities), 181
merge() (in module pydash.objects), 121
merge_with() (in module pydash.objects), 122
method() (in module pydash.utilities), 181
method_of() (in module pydash.utilities), 182
min_() (in module pydash.numerical), 100
min_by() (in module pydash.numerical), 101
module
    pydash.arrays, 28
```

```
pydash.chaining, 59
    pydash.collections, 61
    pydash.functions, 83
    pydash.numerical, 95
    pydash.objects, 108
    pydash.predicates, 133
    pydash.strings, 150
    pydash.utilities, 175
moving_mean() (in module pydash.numerical), 102
multiply() (in module pydash.numerical), 102
```
# N

negate() (*in module pydash.functions*), [90](#page-93-0) nest() (*in module pydash.collections*), [72](#page-75-0) noop() (*in module pydash.utilities*), [182](#page-185-0) now() (*in module pydash.utilities*), [182](#page-185-0) nth() (*in module pydash.arrays*), [40](#page-43-0) nth\_arg() (*in module pydash.utilities*), [182](#page-185-0) number\_format() (*in module pydash.strings*), [157](#page-160-0)

# O

omit() (*in module pydash.objects*), [122](#page-125-0) omit\_by() (*in module pydash.objects*), [123](#page-126-0) once() (*in module pydash.functions*), [91](#page-94-0) order\_by() (*in module pydash.collections*), [73](#page-76-0) over() (*in module pydash.utilities*), [183](#page-186-0) over\_args() (*in module pydash.functions*), [91](#page-94-0) over\_every() (*in module pydash.utilities*), [183](#page-186-0) over\_some() (*in module pydash.utilities*), [183](#page-186-0)

### P

pad() (*in module pydash.strings*), [158](#page-161-0) pad\_end() (*in module pydash.strings*), [158](#page-161-0) pad\_start() (*in module pydash.strings*), [159](#page-162-0) parse\_int() (*in module pydash.objects*), [124](#page-127-0) partial() (*in module pydash.functions*), [92](#page-95-0)

partial\_right() (*in module pydash.functions*), [92](#page-95-0) partition() (*in module pydash.collections*), [73](#page-76-0) pascal\_case() (*in module pydash.strings*), [159](#page-162-0) pick() (*in module pydash.objects*), [124](#page-127-0) pick\_by() (*in module pydash.objects*), [124](#page-127-0) pluck() (*in module pydash.collections*), [74](#page-77-0) power() (*in module pydash.numerical*), [103](#page-106-0) predecessor() (*in module pydash.strings*), [159](#page-162-0) properties() (*in module pydash.utilities*), [184](#page-187-0) property\_() (*in module pydash.utilities*), [184](#page-187-0) property\_of() (*in module pydash.utilities*), [184](#page-187-0) prune() (*in module pydash.strings*), [160](#page-163-0) pull() (*in module pydash.arrays*), [40](#page-43-0) pull\_all() (*in module pydash.arrays*), [41](#page-44-0) pull\_all\_by() (*in module pydash.arrays*), [41](#page-44-0) pull\_all\_with() (*in module pydash.arrays*), [41](#page-44-0) pull\_at() (*in module pydash.arrays*), [42](#page-45-0) push() (*in module pydash.arrays*), [42](#page-45-0) pydash.arrays module, [28](#page-31-1) pydash.chaining module, [59](#page-62-1) pydash.collections module, [61](#page-64-1) pydash.functions module, [83](#page-86-1) pydash.numerical module, [95](#page-98-1) pydash.objects module, [108](#page-111-1) pydash.predicates module, [133](#page-136-1) pydash.strings module, [150](#page-153-1) pydash.utilities module, [175](#page-178-1)

# Q

quote() (*in module pydash.strings*), [160](#page-163-0)

# R

random() (*in module pydash.utilities*), [185](#page-188-0) range\_() (*in module pydash.utilities*), [185](#page-188-0) range\_right() (*in module pydash.utilities*), [186](#page-189-0) rearg() (*in module pydash.functions*), [93](#page-96-0) reduce\_() (*in module pydash.collections*), [75](#page-78-0) reduce\_right() (*in module pydash.collections*), [76](#page-79-0) reductions() (*in module pydash.collections*), [77](#page-80-0) reductions\_right() (*in module pydash.collections*), [78](#page-81-0) reg\_exp\_js\_match() (*in module pydash.strings*), [161](#page-164-0) reg\_exp\_js\_replace() (*in module pydash.strings*), [161](#page-164-0) reg\_exp\_replace() (*in module pydash.strings*), [162](#page-165-0)

reject() (*in module pydash.collections*), [80](#page-83-0) remove() (*in module pydash.arrays*), [43](#page-46-0) rename\_keys() (*in module pydash.objects*), [125](#page-128-0) repeat() (*in module pydash.strings*), [162](#page-165-0) replace() (*in module pydash.strings*), [163](#page-166-0) replace\_end() (*in module pydash.strings*), [163](#page-166-0) replace\_start() (*in module pydash.strings*), [164](#page-167-0) result() (*in module pydash.utilities*), [186](#page-189-0) retry() (*in module pydash.utilities*), [187](#page-190-0) reverse() (*in module pydash.arrays*), [43](#page-46-0) round\_() (*in module pydash.numerical*), [103](#page-106-0)

## S

sample() (*in module pydash.collections*), [80](#page-83-0) sample\_size() (*in module pydash.collections*), [81](#page-84-0) scale() (*in module pydash.numerical*), [104](#page-107-0) separator\_case() (*in module pydash.strings*), [164](#page-167-0) series\_phrase() (*in module pydash.strings*), [165](#page-168-0) series\_phrase\_serial() (*in module pydash.strings*), [165](#page-168-0) set\_() (*in module pydash.objects*), [125](#page-128-0) set\_with() (*in module pydash.objects*), [126](#page-129-0) shift() (*in module pydash.arrays*), [43](#page-46-0) shuffle() (*in module pydash.collections*), [81](#page-84-0) size() (*in module pydash.collections*), [81](#page-84-0) slice\_() (*in module pydash.arrays*), [44](#page-47-0) slope() (*in module pydash.numerical*), [104](#page-107-0) slugify() (*in module pydash.strings*), [166](#page-169-0) snake\_case() (*in module pydash.strings*), [166](#page-169-0) some() (*in module pydash.collections*), [82](#page-85-0) sort() (*in module pydash.arrays*), [44](#page-47-0) sort\_by() (*in module pydash.collections*), [82](#page-85-0) sorted\_index() (*in module pydash.arrays*), [45](#page-48-0) sorted\_index\_by() (*in module pydash.arrays*), [45](#page-48-0) sorted\_index\_of() (*in module pydash.arrays*), [46](#page-49-0) sorted\_last\_index() (*in module pydash.arrays*), [46](#page-49-0) sorted\_last\_index\_by() (*in module pydash.arrays*), [47](#page-50-0) sorted\_last\_index\_of() (*in module pydash.arrays*), [47](#page-50-0) sorted\_uniq() (*in module pydash.arrays*), [47](#page-50-0) sorted\_uniq\_by() (*in module pydash.arrays*), [48](#page-51-0) splice() (*in module pydash.arrays*), [48](#page-51-0) split() (*in module pydash.strings*), [166](#page-169-0) split\_at() (*in module pydash.arrays*), [49](#page-52-0) spread() (*in module pydash.functions*), [93](#page-96-0) start\_case() (*in module pydash.strings*), [167](#page-170-0) starts\_with() (*in module pydash.strings*), [167](#page-170-0) std\_deviation() (*in module pydash.numerical*), [105](#page-108-0) strip\_tags() (*in module pydash.strings*), [168](#page-171-0) stub\_dict() (*in module pydash.utilities*), [188](#page-191-0) stub\_false() (*in module pydash.utilities*), [188](#page-191-0) stub\_list() (*in module pydash.utilities*), [188](#page-191-0) stub\_string() (*in module pydash.utilities*), [189](#page-192-0)

stub\_true() (*in module pydash.utilities*), [189](#page-192-0) substr\_left() (*in module pydash.strings*), [168](#page-171-0) substr\_left\_end() (*in module pydash.strings*), [168](#page-171-0) substr\_right() (*in module pydash.strings*), [169](#page-172-0) substr\_right\_end() (*in module pydash.strings*), [169](#page-172-0) subtract() (*in module pydash.numerical*), [105](#page-108-0) successor() (*in module pydash.strings*), [169](#page-172-0) sum\_() (*in module pydash.numerical*), [105](#page-108-0) sum\_by() (*in module pydash.numerical*), [106](#page-109-0) surround() (*in module pydash.strings*), [170](#page-173-0) swap\_case() (*in module pydash.strings*), [170](#page-173-0)

## T

tail() (*in module pydash.arrays*), [49](#page-52-0) take() (*in module pydash.arrays*), [50](#page-53-0) take\_right() (*in module pydash.arrays*), [50](#page-53-0) take\_right\_while() (*in module pydash.arrays*), [50](#page-53-0) take\_while() (*in module pydash.arrays*), [51](#page-54-0) tap() (*in module pydash.chaining*), [60](#page-63-0) throttle() (*in module pydash.functions*), [94](#page-97-0) thru() (*in module pydash.chaining*), [60](#page-63-0) times() (*in module pydash.utilities*), [189](#page-192-0) title\_case() (*in module pydash.strings*), [170](#page-173-0) to\_boolean() (*in module pydash.objects*), [127](#page-130-0) to\_dict() (*in module pydash.objects*), [127](#page-130-0) to\_integer() (*in module pydash.objects*), [128](#page-131-0) to\_list() (*in module pydash.objects*), [128](#page-131-0) to\_lower() (*in module pydash.strings*), [171](#page-174-0) to\_number() (*in module pydash.objects*), [129](#page-132-0) to\_pairs() (*in module pydash.objects*), [129](#page-132-0) to\_path() (*in module pydash.utilities*), [190](#page-193-0) to\_string() (*in module pydash.objects*), [130](#page-133-0) to\_upper() (*in module pydash.strings*), [171](#page-174-0) transform() (*in module pydash.objects*), [130](#page-133-0) transpose() (*in module pydash.numerical*), [106](#page-109-0) trim() (*in module pydash.strings*), [171](#page-174-0) trim\_end() (*in module pydash.strings*), [172](#page-175-0) trim\_start() (*in module pydash.strings*), [172](#page-175-0) truncate() (*in module pydash.strings*), [172](#page-175-0)

## $\cup$

unary() (*in module pydash.functions*), [94](#page-97-0) unescape() (*in module pydash.strings*), [173](#page-176-0) union() (*in module pydash.arrays*), [51](#page-54-0) union\_by() (*in module pydash.arrays*), [52](#page-55-0) union\_with() (*in module pydash.arrays*), [52](#page-55-0) uniq() (*in module pydash.arrays*), [53](#page-56-0) uniq\_by() (*in module pydash.arrays*), [53](#page-56-0) uniq\_with() (*in module pydash.arrays*), [54](#page-57-0) unique\_id() (*in module pydash.utilities*), [190](#page-193-0) unquote() (*in module pydash.strings*), [173](#page-176-0) unset() (*in module pydash.objects*), [131](#page-134-0) unshift() (*in module pydash.arrays*), [54](#page-57-0) unzip() (*in module pydash.arrays*), [54](#page-57-0)

unzip\_with() (*in module pydash.arrays*), [55](#page-58-0) update() (*in module pydash.objects*), [132](#page-135-0) update\_with() (*in module pydash.objects*), [132](#page-135-0) upper\_case() (*in module pydash.strings*), [174](#page-177-0) upper\_first() (*in module pydash.strings*), [174](#page-177-0) url() (*in module pydash.strings*), [174](#page-177-0)

## V

values() (*in module pydash.objects*), [133](#page-136-1) variance() (*in module pydash.numerical*), [107](#page-110-0)

## W

without() (*in module pydash.arrays*), [55](#page-58-0) words() (*in module pydash.strings*), [175](#page-178-1) wrap() (*in module pydash.functions*), [94](#page-97-0)

## X

xor() (*in module pydash.arrays*), [56](#page-59-0) xor\_by() (*in module pydash.arrays*), [56](#page-59-0) xor\_with() (*in module pydash.arrays*), [56](#page-59-0)

# Z

zip\_() (*in module pydash.arrays*), [57](#page-60-0) zip\_object() (*in module pydash.arrays*), [57](#page-60-0) zip\_object\_deep() (*in module pydash.arrays*), [58](#page-61-0) zip\_with() (*in module pydash.arrays*), [58](#page-61-0) zscore() (*in module pydash.numerical*), [107](#page-110-0)